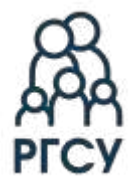

**Министерство науки и высшего образования Российской Федерации Федеральное государственное бюджетное образовательное учреждение высшего образования «Российский государственный социальный университет»**

> УТВЕРЖДАЮ Декан факультета

Подписано цифровой ни проволи<br>посударственный подписью:<br>социальный Шимановсі<br>университет Шимановсі Шимановская Янина Васильевна Дата: 2024.06.13  $10:12:51 + 03'00'$ 

/ О.М. Жадёнов «29» февраля 2024 г.

#### **МЕТОДИЧЕСКИЕ МАТЕРИАЛЫ ПО ДИСЦИПЛИНЕ (МОДУЛЮ)**

#### **ВЕБ-ДИЗАЙН**

#### **Направление подготовки**

**54.03.01 «Дизайн»**

**Направленность** *«Анимация»*

#### **ОБРАЗОВАТЕЛЬНАЯ ПРОГРАММА ВЫСШЕГО ОБРАЗОВАНИЯ** *- ПРОГРАММА БАКАЛАВРИАТА*

**Форма обучения** *Очная*

Москва, 2024 г.

Методические материалы дисциплины «Веб-дизайн» разработана на основании федерального государственного образовательного стандарта высшего образования – бакалавриата по направлению подготовки **54.03.01 Дизайн**, утвержденного приказом Министерства науки и высшего образования Российской Федерации от 13 августа 2020 г. №1015, учебного плана по основной профессиональной образовательной программе высшего образования - программы бакалавриата по направлению подготовки **54.03.01 Дизайн** (далее – «ОПОП»).

Методические материалы дисциплины «Веб-дизайн» разработана рабочей группой в составе:

Радунцева А.А., Чуфтаева Д.С.

Методические материалы дисциплины обсуждены и утверждены на заседании Ученого совета факультета искусств РГСУ.

Протокол № 7 от «29» февраля 2024 года

Декан факультета

Жадёнов О.М. (подпис

# <span id="page-2-0"></span>**СОДЕРЖАНИЕ**

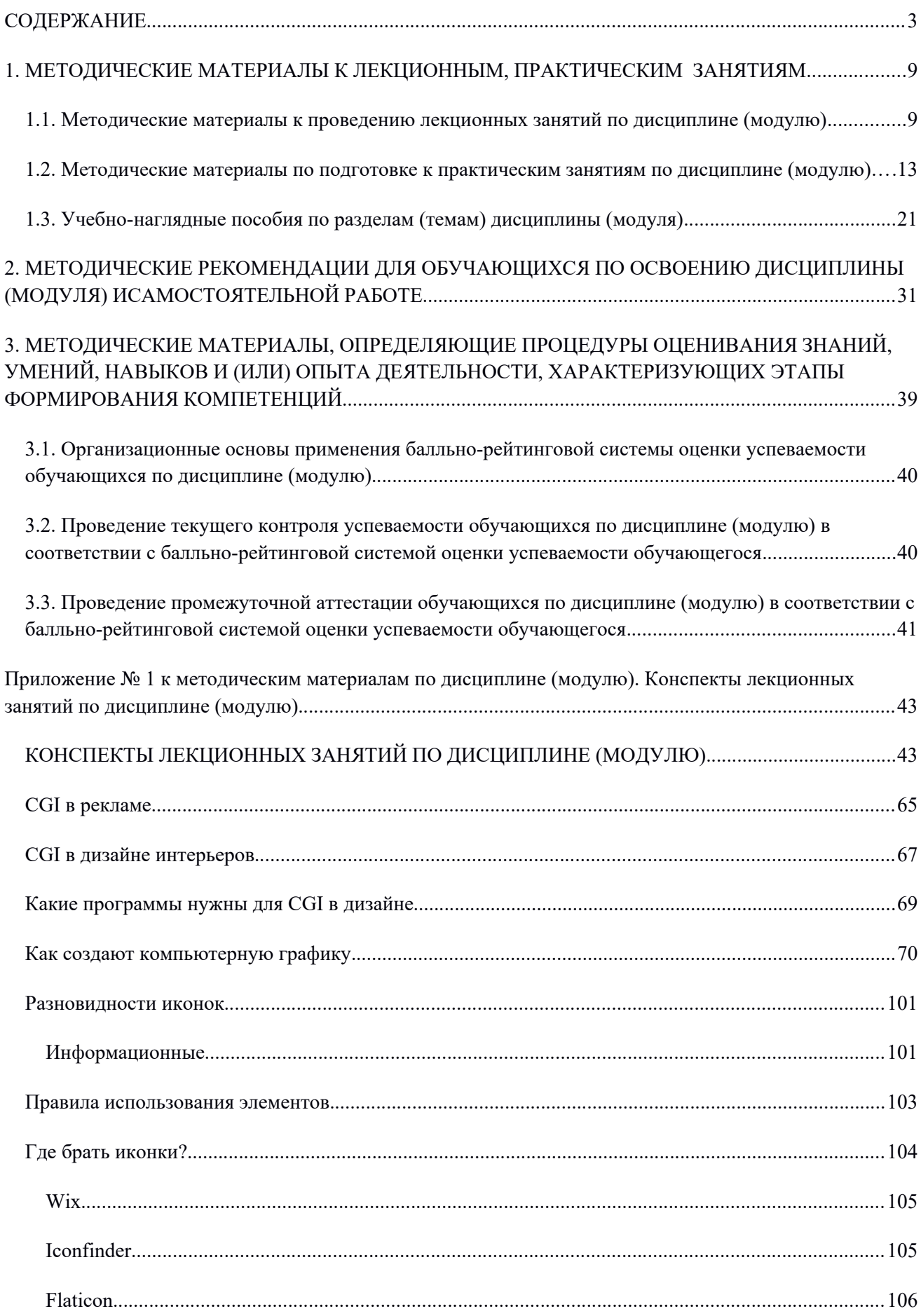

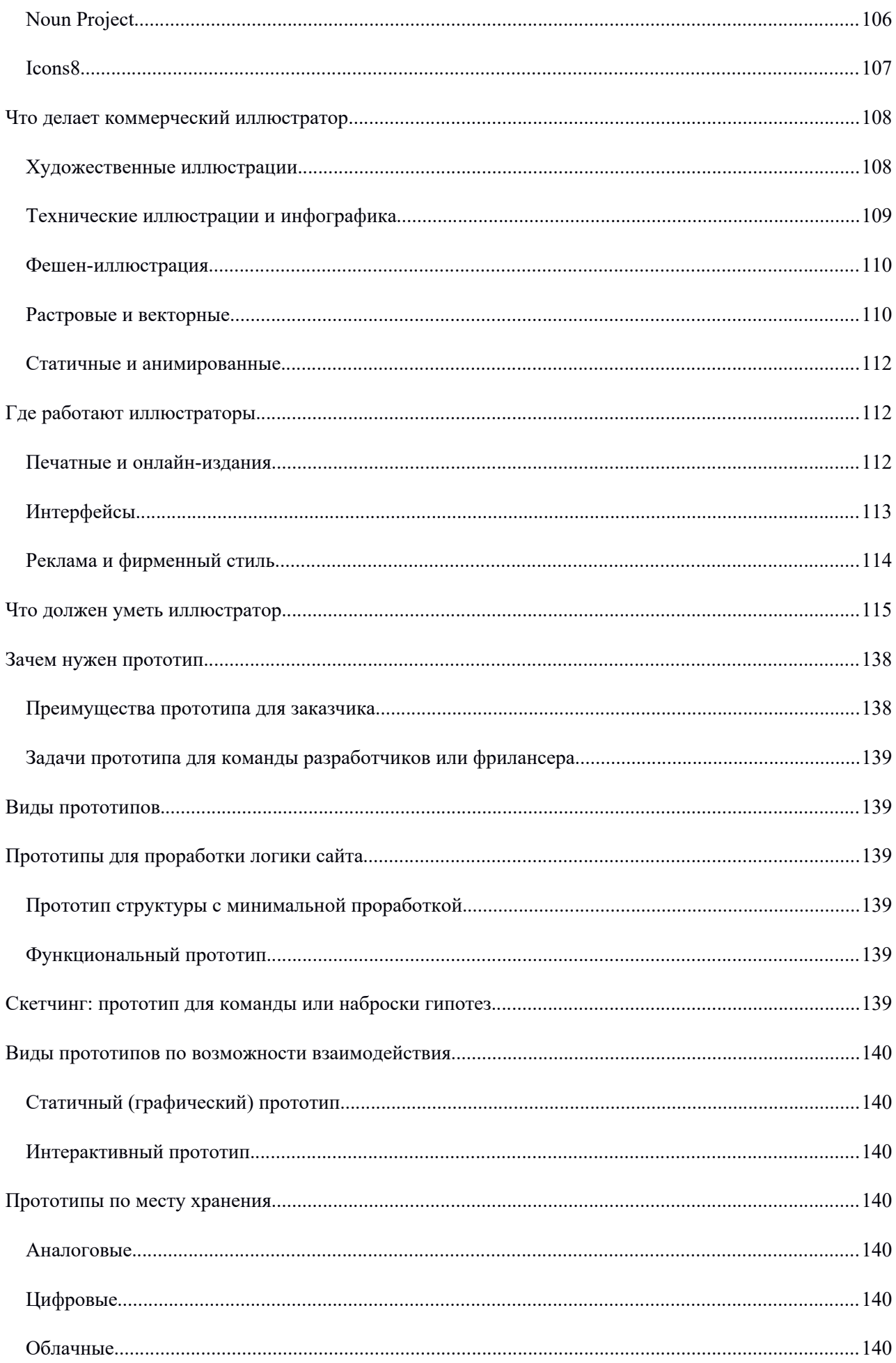

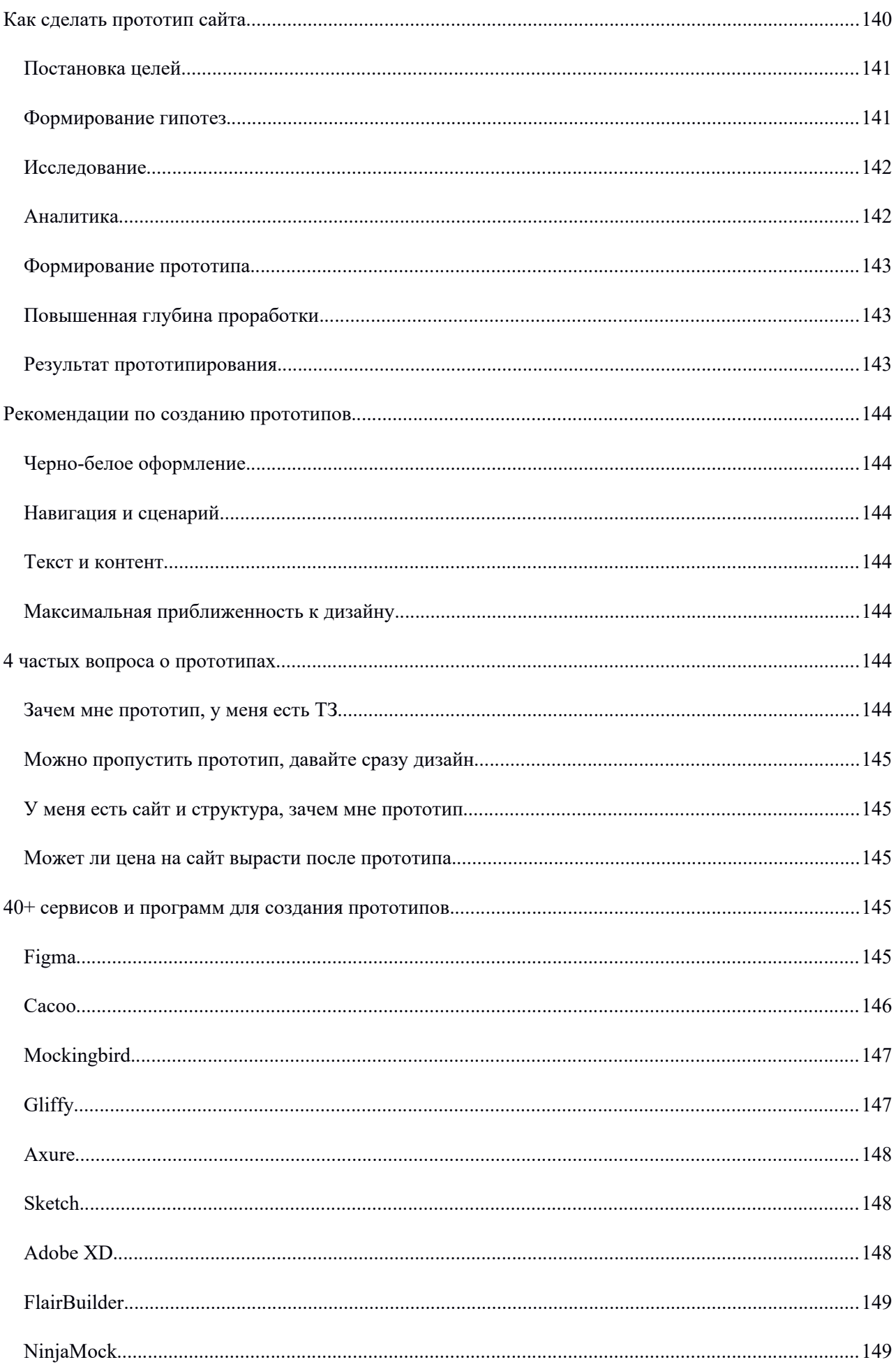

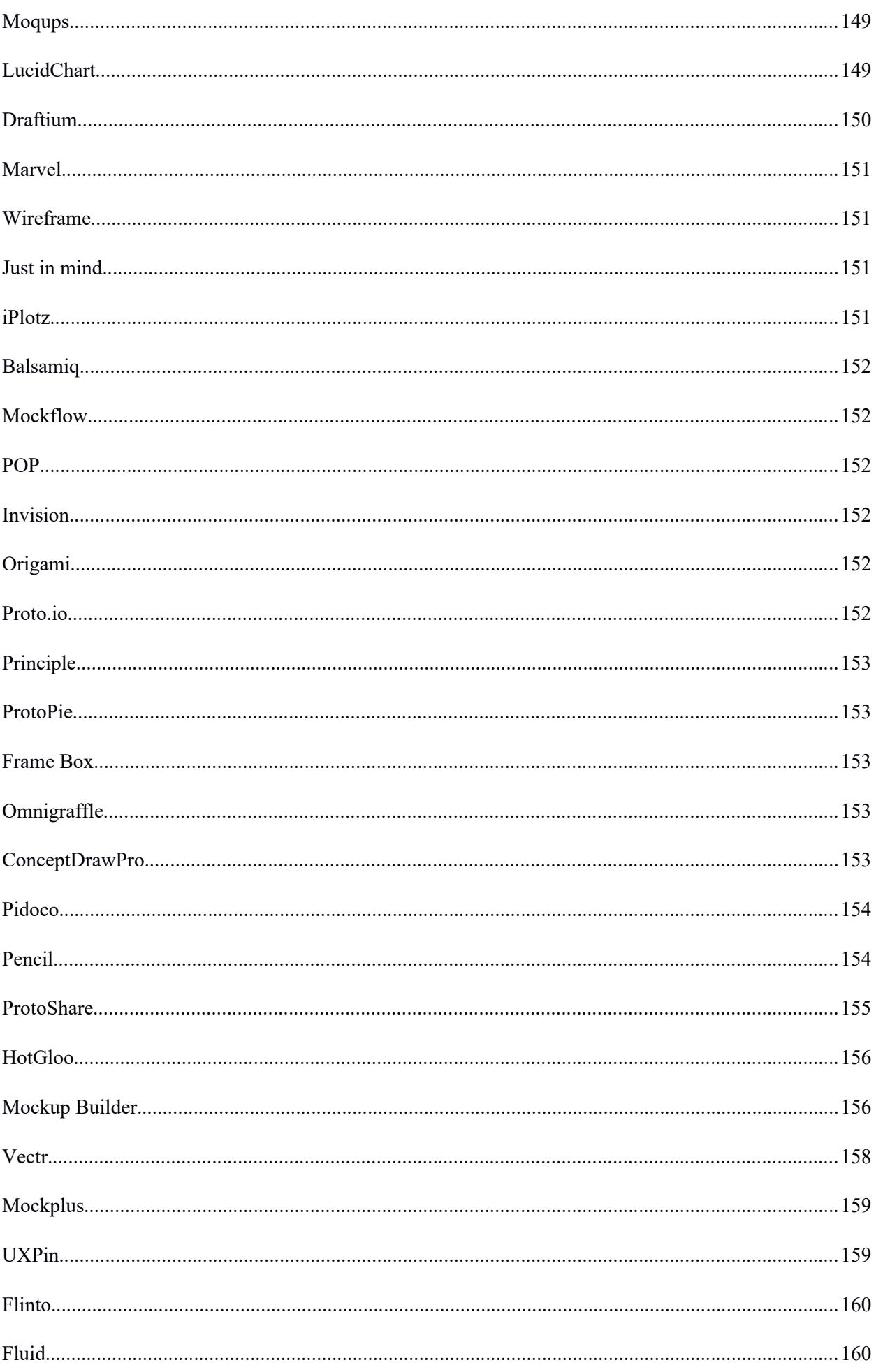

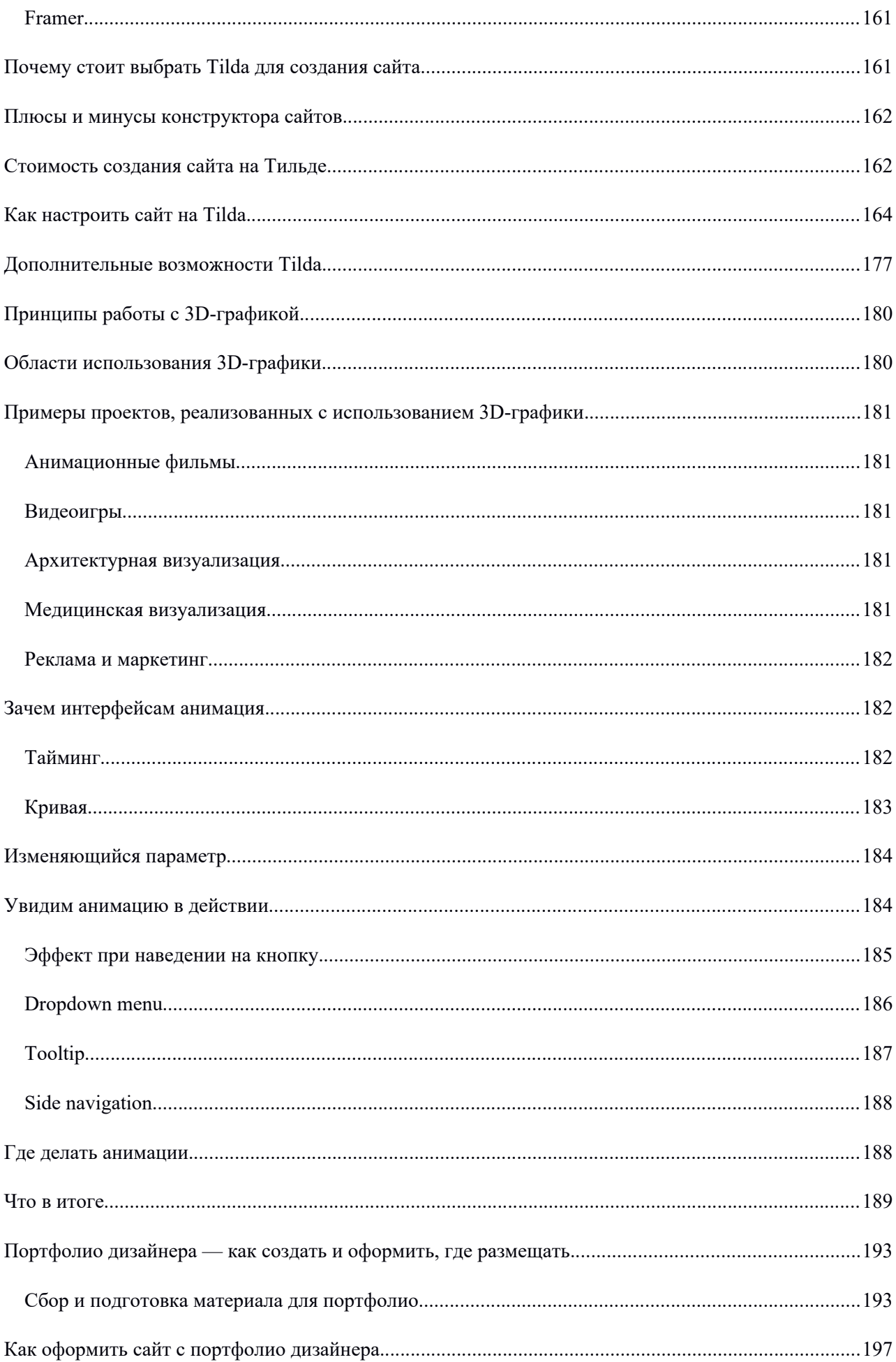

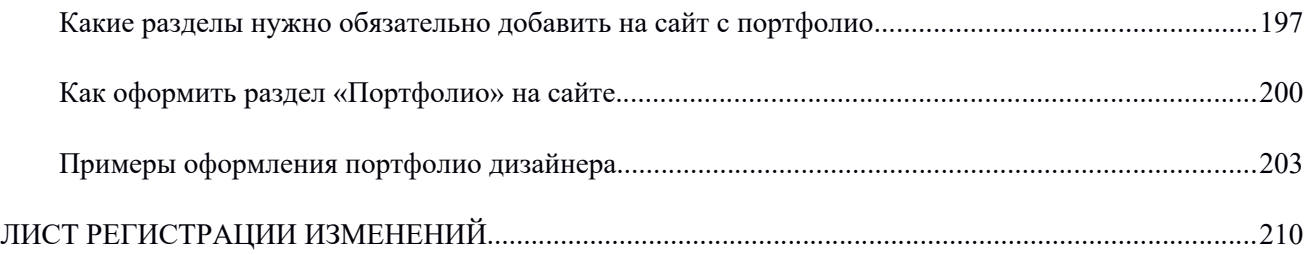

#### <span id="page-8-0"></span>**1. МЕТОДИЧЕСКИЕ МАТЕРИАЛЫ К ЛЕКЦИОННЫМ, ПРАКТИЧЕСКИМ ЗАНЯТИЯМ**

#### <span id="page-8-1"></span>*1.1. Методические материалы к проведению лекционных занятий по дисциплине (модулю)*

Лекция - один из методов обучения, одна из основных системообразующих форм организации учебного процесса в вузе. Лекционное занятие представляет собой систематическое, последовательное, монологическое изложение педагогическим работником учебного материала, как правило, теоретического характера. Такое занятие представляет собой элемент технологии представления учебного материала путем логически стройного, систематически последовательного и ясного изложения.

Цель лекции – организация целенаправленной познавательной деятельности обучающихся по овладению программным материалом дисциплины (модуля). Чтение курса лекций позволяет дать связанное, последовательное изложение материала в соответствии с новейшими данными науки, сообщить слушателям основное содержание предмета в целостном, систематизированном виде. В ряде случаев лекция выполняет функцию основного источника информации: при отсутствии учебников и учебных пособий, чаще по новым курсам; в случае, когда новые научные данные по той или иной теме не нашли отражения в учебниках; отдельные разделы и темы очень сложны для самостоятельного изучения. В таких случаях только лектор может методически помочь обучающимся в освоении сложного материала.

Возможные формы проведения лекций:

- Вводная лекция – один из наиболее важных и трудных видов лекции при чтении систематических курсов. От успеха этой лекции во многом зависит успех усвоения всего курса. Она может содержать: определение дисциплины (модуля); краткую историческую справку о дисциплине (модуле); цели и задачи дисциплины (модуля), ее роль в общей системе обучения и связь со смежными дисциплинами (модулями); основные проблемы (понятия и определения) данной науки; основную и дополнительную учебную литературу; особенности самостоятельной работы обучающихся над дисциплиной (модулем) и формы участия в научно-исследовательской работе; отчетность по курсу.

- Информационная лекция ориентирована на изложение и объяснение обучающимся научной информации, подлежащей осмыслению и запоминанию. Это самый традиционный тип лекций в практике высшей школы.

- Заключительная лекция предназначена для обобщения полученных знаний и раскрытия перспектив дальнейшего развития данной науки.

- Обзорная лекция – это систематизация научных знаний на высоком уровне, допускающая большое число ассоциативных связей в процессе осмысления информации, излагаемой при раскрытии внутрипредметной и межпредметной связей, исключая детализацию и конкретизацию. Как правило, стержень излагаемых теоретических положений составляет научно-понятийная и концептуальная основа всего курса или крупных его разделов.

- Лекция-беседа - непосредственный контакт педагогического работника с аудиторией - диалог. По ходу лекции педагогический работник задает вопросы для выяснения мнений и уровня осведомленности обучающихся по рассматриваемой проблеме.

- Лекция-дискуссия - свободный обмен мнениями в ходе изложения лекционного материала. Педагогический работник активизирует участие в обсуждении отдельными вопросами, сопоставляет между собой различные мнения и тем самым развивает дискуссию, стремясь направить ее в нужное русло.

- Лекция с применением обратной связи заключает в себе то, что в начале и конце каждого раздела лекции задаются вопросы. Первый - для того, чтобы узнать, насколько обучающиеся ориентируются в излагаемом материале, вопрос в конце раздела предназначен для выяснения степени усвоения только что изложенного материала. При неудовлетворительных результатах контрольного

опроса педагогический работник возвращается к уже прочитанному разделу, изменив при этом методику подачи материала.

- Проблемная лекция опирается на логику последовательно моделируемых проблемных ситуаций путем постановки проблемных вопросов или предъявления проблемных задач. Проблемный вопрос - это диалектическое противоречие, требующее для своего решения размышления, сравнения, поиска, приобретения и применения новых знаний. Проблемная задача содержит дополнительную вводную информацию и при необходимости некоторые ориентиры поиска ее решения.

- Программированная лекция - консультация –педагогический работник сам составляет и предлагает обучающимся вопросы. На подготовленные вопросы педагогический работник сначала просит ответить обучающихся, а затем проводит анализ и обсуждение неправильных ответов. В лекциях можно использовать наглядные материалы, а также подготовить презентацию. Что касается презентации, то в качестве визуальной поддержки ее можно органично интегрировать во все вышеупомянутые лекции. В то же время лекцию-презентацию возможно выделить и в качествесамостоятельной формы. Лекция-презентация должна отражать суть основных и (или) проблемных вопросов лекции, на которые особо следует обратить внимание обучающихся. В условиях применения активного метода проведения занятий презентация представляется весьма удачным способом донесения информации до слушателей. Единственное, на что следует обратить внимание при подготовке слайдов, - это их оформление и текст. Слайд не должен быть перегружен картинками и лишней информацией, которая будет отвлекать от основного аспекта того или иного вопроса лекции. Во время лекции можно задавать вопросы аудитории в отношении того или иного слайда, тем самым еще больше вовлекая обучающихся в проблематику.

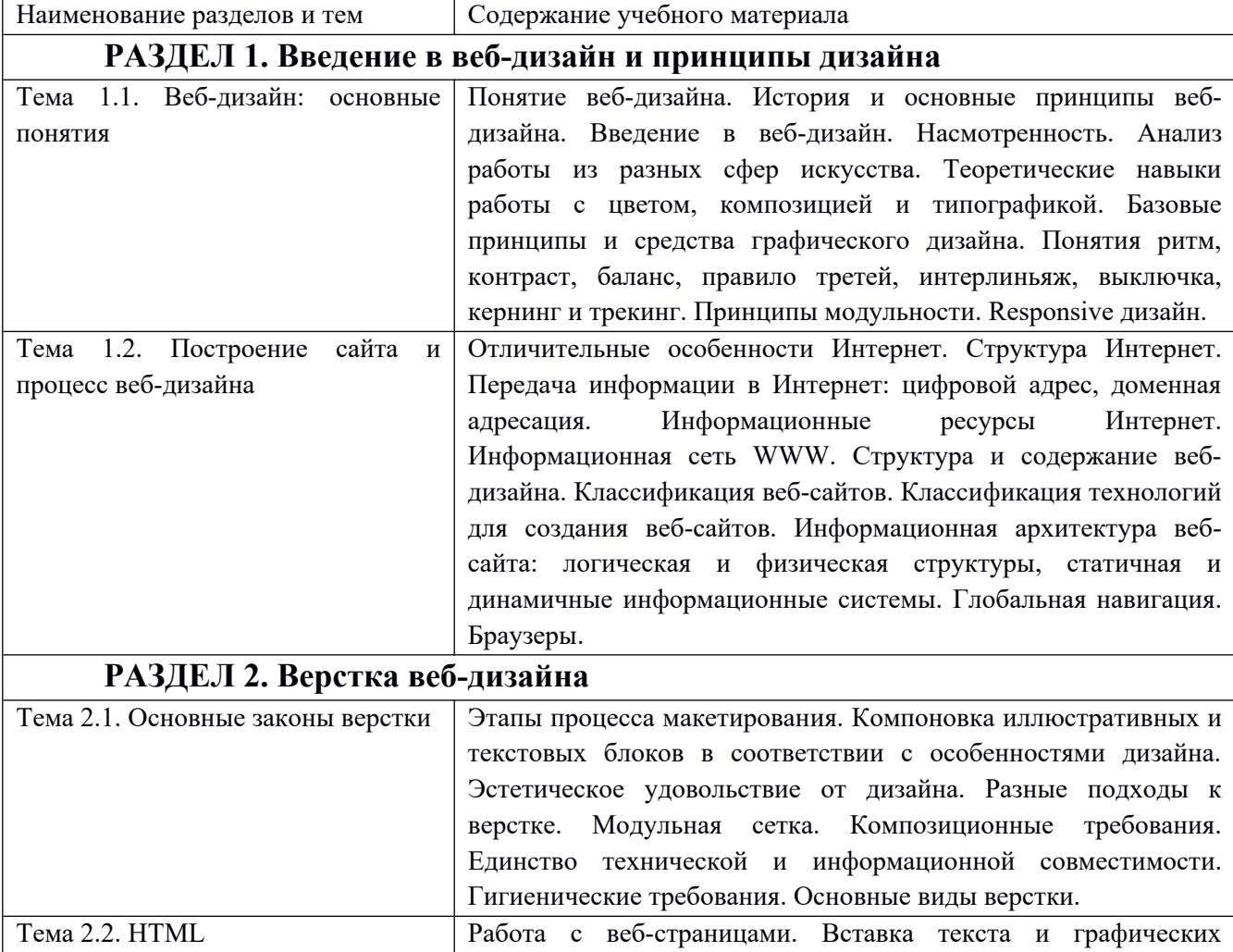

Краткое содержание лекционных занятий

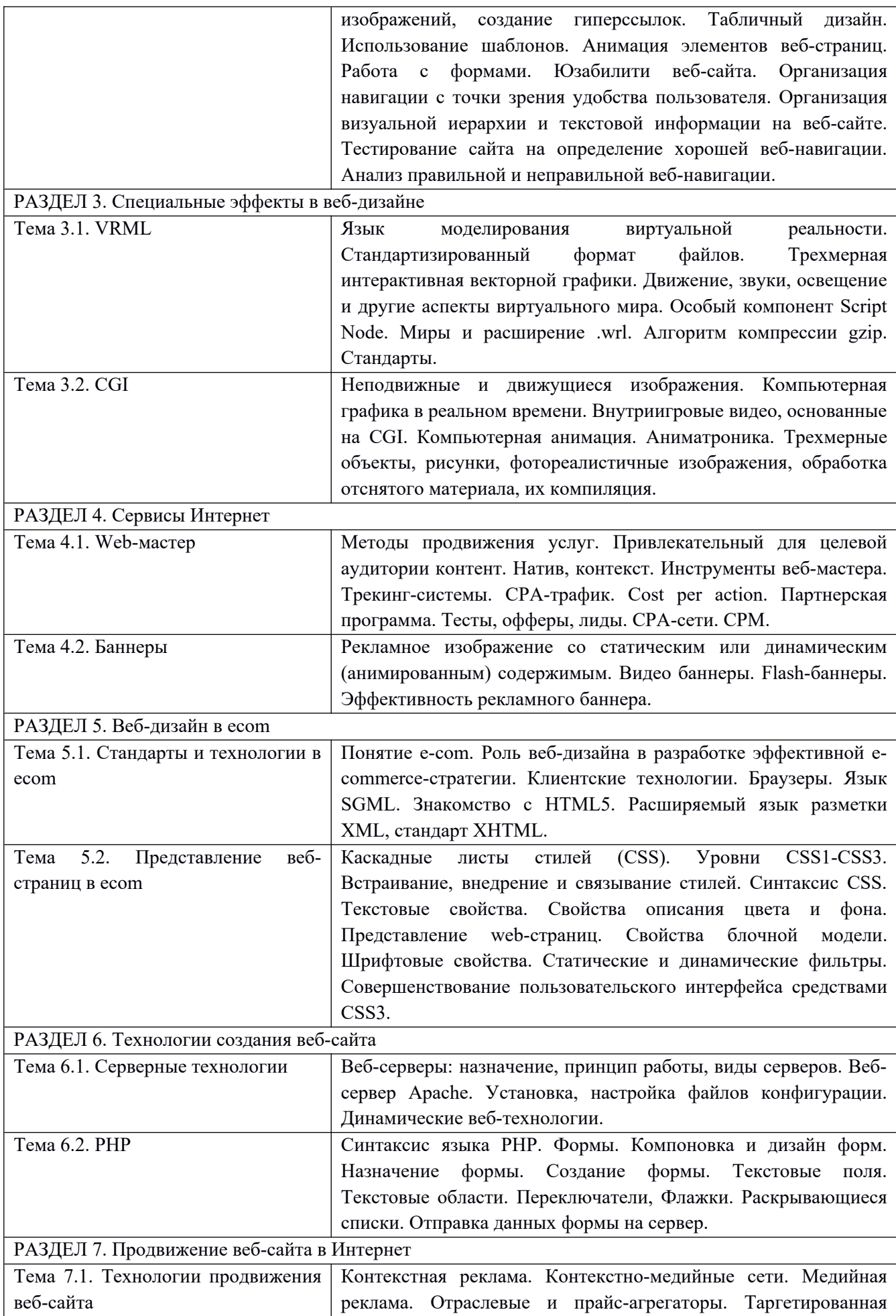

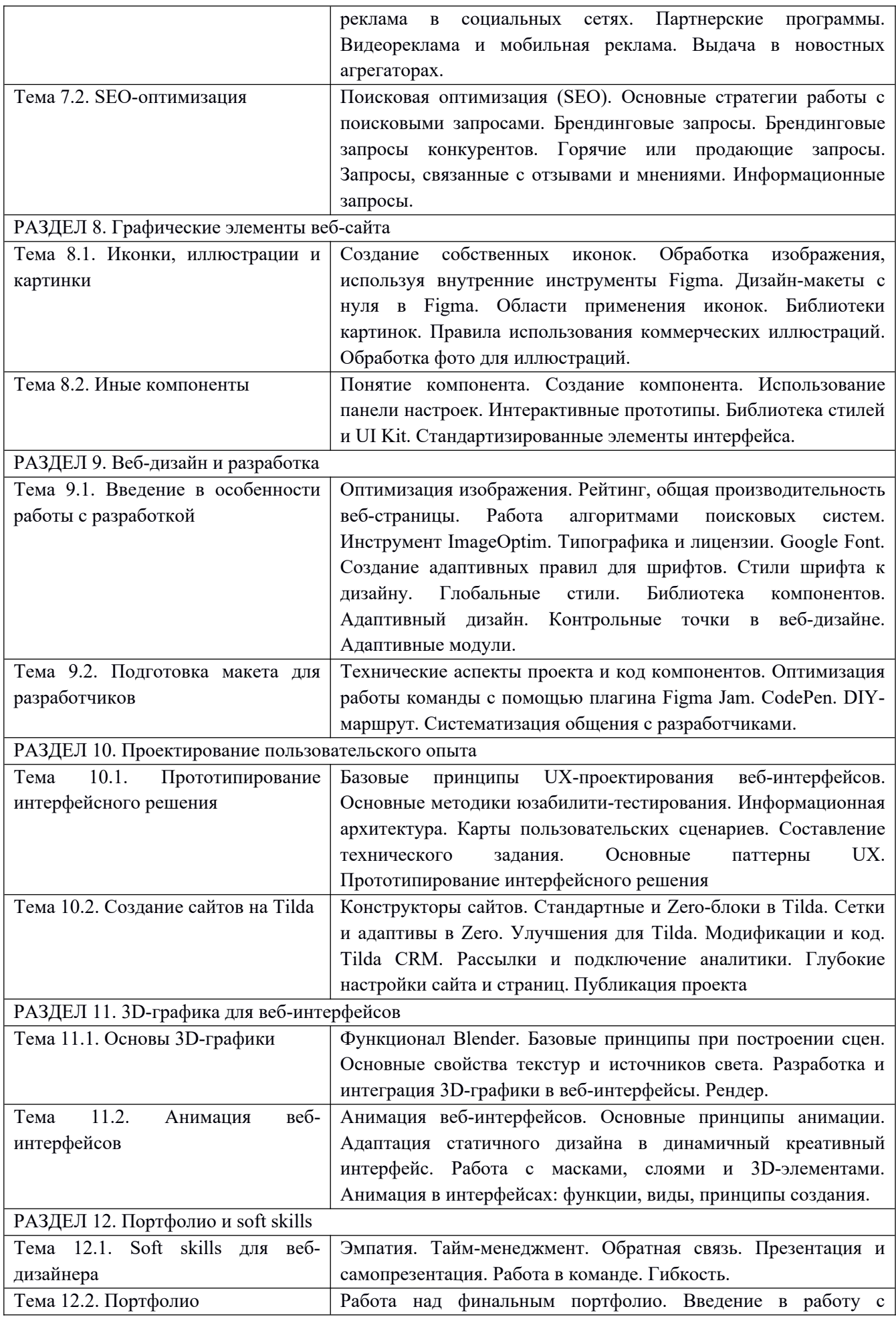

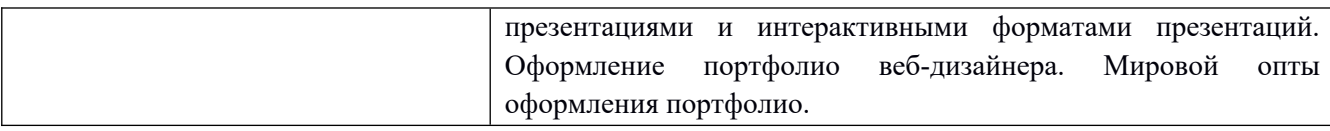

## <span id="page-12-0"></span>*1.2. Методические материалы по подготовке к практическим занятиям по дисциплине (модулю)*

Практические (семинарские) занятия - одна из форм учебного занятия, направленная на развитие самостоятельности обучающихся и приобретение умений и навыков. Данные учебные занятия углубляют, расширяют, детализируют полученные ранее знания. Практическое занятие предполагает выполнение обучающимися по заданию и под руководством преподавателей одной или нескольких практических работ.

Цель практических занятий и семинаров состоит в развитии познавательных способностей, самостоятельности мышления и творческой активности обучающихся; углублении, расширении, детализировании знаний, полученных на лекции в обобщенной форме, и содействии выработке навыков профессиональной деятельности. В отдельных случаях на практических занятиях и семинарах руководителем занятия сообщаются дополнительные знания.

Для достижения поставленных целей и решения требуемого перечня задач практические занятия и семинары проводятся традиционными технологиями или с использованием активных и интерактивных образовательных технологий.

Возможные формы проведения практических (семинарских) занятий:

- Деловая игра - это метод группового обучения совместной деятельности в процессе решения общих задач в условиях максимально возможного приближения к реальным проблемным ситуациям.Имитационные игры - на занятиях имитируется деятельность какой-либо организации, предприятия или его подразделения. Имитироваться могут события, конкретная деятельность люден (деловое совещание, обсуждение плана) и обстановка, условия, в которых происходит событие или осуществляется деятельность (кабинет начальника цеха, зал заседаний). Исполнение ролей (ролевые игры) - в этих играх отрабатывается тактика поведения, действий, выполнение функций и обязанностей конкретного лица. Для проведения игр с исполнением роли разрабатывается модельпьеса ситуации, между студентами распределяются роли с «обязательным содержанием», характеризующиеся различными интересами; в процессе их взаимодействия должно быть найдено компромиссное решение. «Деловой театр» (метод инсценировки) - в нем разыгрывается какая-либо ситуация, поведение человека в этой обстановке, обучающийся должен вжиться в образ определенного лица, понять его действия, оценить обстановку и найти правильную линию поведения. Основная задача метода инсценировки - научить ориентироваться вразличных обстоятельствах, давать объективную оценку своему поведению, учитывать возможности других людей, влиять на их интересы, потребности и деятельность, не прибегая к формальным атрибутам власти, к приказу.

- Игровое проектирование - является практическим занятием или циклом занятий, суть которых состоит в разработке инженерного, конструкторского, технологического и других видов проектов в игровых условиях, максимально воссоздающих реальность. Этот метод отличается высокой степень сочетания индивидуальной и совместной работы обучающихся.

- Познавательно-дидактические игры не относятся к деловым играм. Они предполагают лишь включение изучаемого материала в необычный игровой контекст и иногда содержат лишь элементы ролевых игр. Такие игры могут проводиться в виде копирования научных, культурных, социальных явлений (конкурс знатоков, «Поле чудес», КВН и т.д.) и в виде предметно-содержательных моделей, (например, игры-путешествия, когда надо разработать рациональный маршрут, пользуясь различными картами).

- Анализ конкретных ситуаций. Конкретная ситуация – это любое событие, которое содержит в себе противоречие или вступает в противоречие с окружающей средой. Ситуации могут нести в себе

как позитивный, так и отрицательный опыт. Все ситуации делятся на простые, критические и экстремальные.

- Кейс-метод (от английского case – случай, ситуация) – усовершенствованный метод анализа конкретных ситуаций, метод активного проблемно-ситуационного анализа, основанный на обучении путем решения конкретных задач – ситуаций (решение кейсов). Непосредственная цель метода casestudy - обучающиеся должны проанализировать ситуацию, разобраться в сути проблем, предложить возможные решения и выбрать лучшее из них. Кейсы делятся на практические (отражающие реальные жизненные ситуации), обучающие (искусственно созданные, содержащие значительные элемент условности при отражении в нем жизни) и исследовательские (ориентированные на проведение исследовательской деятельности посредствам применения метода моделирования). Метод конкретных ситуаций (метод case-study) относится к неигровым имитационным активным методам обучения.

- Тренинг (англ. training от train — обучать, воспитывать) – метод активного обучения, направленный на развитие знаний, умений и навыков и социальных установок. Тренинг – форма интерактивного обучения, целью которого является развитие компетентности межличностного и профессионального поведения в общении. Достоинство тренинга заключается в том, что он обеспечивает активное вовлечение всех участников в процесс обучения. Можно выделить основные типы тренингов по критерию направленности воздействия и изменений – навыковый, психотерапевтический, социально-психологический, бизнес-тренинг.

- Метод Сократа (Майевтика) – метод вопросов, предполагающих критическое отношение к догматическим утверждениям, называется еще как метод «сократовской иронии». Это умение извлекать скрытое в человеке знание с помощью искусных наводящих вопросов, подразумевающего короткий, простой и заранее предсказуемый ответ.

- Интерактивная лекция – выступление ведущего обучающего перед большой аудиторией с применением следующих активных форм обучения: дискуссия, беседа, демонстрация слайдов или учебных фильмов, мозговой штурм.

- Групповая, научная дискуссия, диспут Дискуссия — это целенаправленное обсуждение конкретного вопроса, сопровождающееся обменом мнениями, идеями между двумя и более лицами. Задача дискуссии - обнаружить различия в понимании вопроса и в споре установить истину. Дискуссии могут быть свободными и управляемыми. К технике управляемой дискуссии относятся: четкое определение цели, прогнозирование реакции оппонентов, планирование своего поведения, ограничение времени на выступления и их заданная очередность. Разновидностью свободной дискуссии является форум, где каждому желающему дается неограниченное время на выступление, при условии, что его выступление вызывает интерес аудитории. Каждый конкретный форум имеет свою тематику — достаточно широкую, чтобы в её пределах можно было вести многоплановое обсуждение.

- Дебаты – это чётко структурированный и специально организованный публичный обмен мыслями между двумя сторонами по актуальным темам. Это разновидность публичной дискуссии участников дебатов, направляющая на переубеждение в своей правоте третьей стороны, а не друг друга. Поэтому вербальные и невербальные средства, которые используются участниками дебатов, имеют целью получения определённого результата — сформировать у слушателей положительное впечатление от собственной позиции.

- Метод работы в малых группах. Групповое обсуждение кого-либо вопроса направлено на достижение лучшего взаимопонимания и нахождения истины. Групповое обсуждение способствует лучшему усвоению изучаемого материала. Оптимальное количество участников - 5-7 человек. Перед обучающимися ставиться проблема, выделяется определенное время, в течение которого они должны подготовить аргументированный обдуманный ответ. Педагогический работник может устанавливать правила проведения группового обсуждения – задавать определенные рамки обсуждения, ввести алгоритм выработки общего мнения, назначить лидера и др.

- Круглый стол - общество, собрание в рамках более крупного мероприятия (съезда, симпозиума, конференции). Мероприятие, как правило, на которое приглашаются эксперты и специалисты из разных сфер деятельности для обсуждения актуальных вопросов. Данная модель

обсуждения, основываясь на соглашениях, в качестве итогов даёт результаты, которые, в свою очередь, являются новыми соглашениями.

- Коллоквиум - (лат. colloquium — разговор, беседа) - одна из форм учебных занятий в системе образования, имеющая целью выяснение и повышение знаний обучающихся. На коллоквиумах обсуждаются: отдельные части, разделы, темы, вопросы изучаемого курса (обычно не включаемые в тематику семинарских и других практических учебных занятий), рефераты, проекты и др. работы обучающихся. Это научные собрания, на которых заслушиваются и обсуждаются доклады. Коллоквиум – это и форма контроля, массового опроса, позволяющая преподавателю в сравнительно небольшой срок выяснить уровень знаний студентов по данной теме дисциплины. Коллоквиум проходит обычно в форме дискуссии, в ходе которой обучающимся предоставляется возможность высказать свою точку зрения на рассматриваемую проблему, учиться обосновывать и защищать ее. Аргументируя и отстаивая свое мнение, обучающийся в то же время демонстрирует, насколько глубоко и осознанно он усвоил изученный материал.

- Метод «мозговой штурм» (мозговой штурм, мозговая атака, англ. brainstorming) оперативный метод решения проблемы на основе стимулирования творческой активности, при котором участникам обсуждения предлагают высказывать как можно большее количество вариантов решения, в том числе самых фантастичных. Затем из общего числавысказанных идей отбирают наиболее удачные, которые могут быть использованы на практике. Является методом экспертного оценивания.

- Метод проектов - это способ достижения дидактической цели через детальную разработку проблемы (технологию), которая должна завершиться вполне реальным, осязаемым практическим результатом, оформленным тем или иным образом; это совокупность приёмов, действий обучающихся в их определённой последовательности для достижения поставленной задачи – решения проблемы, лично значимой для учащихся и оформленной в виде некоего конечного продукта. Основное предназначение метода проектов состоит в предоставлении учащимся возможности самостоятельного приобретения знаний в процессе решения практических задач или проблем, требующего интеграции знаний из различных предметных областей.

- Брифинг - (англ. briefing от англ. brief – короткий, недолгий) – краткая пресс-конференция, посвященная одному вопросу. Основное отличие: отсутствует презентационная часть. То есть практически сразу идут ответы на вопросы журналистов.

- Метод портфолио (итал. portfolio — 'портфель, англ. - папка для документов) - современная образовательная технология, в основе которой используется метод аутентичного оценивания результатов образовательной и профессиональной деятельности. Портфолио как подборка сертифицированных достижений, наиболее значимых работ и отзывов на них.

#### **Вопросы для самоподготовкик практическим (семинарским) занятиям по разделам (темам) дисциплины (модуля)**

## **РАЗДЕЛ 1. ВВЕДЕНИЕ В ВЕБ-ДИЗАЙН И ПРИНЦИПЫ ДИЗАЙНА**

#### **Тема 1.1. Веб-дизайн: основные понятия**

- 1. Что такое веб-дизайн?
- 2. Какова история и основные принципы веб-дизайна?
- 3. Что такое насмотренность?
- 4. Перечислите теоретические навыки работы с цветом, композицией и типографикой.

## **Тема 1.2. Построение сайта и процесс веб-дизайна**

Вопросы для самоподготовки:

- 1. Каковы базовые принципы и средства графического дизайна?
- 2. Что такое ритм, контраст, баланс, правило третей, интерлиньяж, выключка, кернинг и трекинг?
- 3. Какие принципы модульности вам знакомы?
- 4. Что такое Responsive дизайн?
- **5. Каковы отличительные особенности Интернет?**
- **6. Опишите базовую информационную архитектуру веб-сайта.**
- **7. Что такое глобальная навигация?**

## **РАЗДЕЛ 2. ВЕРСТКА ВЕБ-ДИЗАЙНА**

Тема 2.1. Основные законы верстки

Вопросы для самоподготовки:

#### **1. Каковы этапы процесса макетирования?**

#### **2. Как компоновать иллюстративные и текстовые блоки в соответствии с особенностями дизайна?**

- **3. Перечислите подходы к верстке.**
- **4. Что такое модульная сетка?**
- **5. Какие композиционные требования вам знакомы?**
- **6. Опишите единство технической и информационной совместимости.**

Тема 2.2. HTML

Вопросы для самоподготовки:

- **1. Что такое гигиенические требования?**
- **2. Перечислите виды верстки.**
- **3. Каковы особенности табличного дизайна?**
- **4. Что такое юзабилити веб-сайта?**
- **5. Как организовать навигацию с точки зрения удобства пользователя?**
- **6. Как организовать визуальную иерархию и текстовую информацию на веб-сайте?**
- **7. Как тестировать сайт на определение хорошей веб-навигации?**
- 8. Как провести анализ правильной и неправильной веб-навигации?

## **РАЗДЕЛ 3. СПЕЦИАЛЬНЫЕ ЭФФЕКТЫ В ВЕБ-ДИЗАЙНЕ**

Тема 3.1. VRML

Вопросы для самоподготовки:

**1. Какой язык моделирования виртуальной реальности вам знаком?**

- **2. Что такое стандартизированный формат файлов?**
- **3. Что такое Script Node?**
- **4. Зачем нужны миры и расширение .wrl?**
- **5. Каков алгоритм компрессии gzip?**

Тема 3.2. CGI

Вопросы для самоподготовки:

- **1. Что такое внутриигровые видео, основанные на CGI?**
- **2. Что такое аниматроника?**
- **3. Как создавать трехмерные объекты, рисунки, фотореалистичные изображения?**

## **РАЗДЕЛ 4. СЕРВИСЫ ИНТЕРНЕТ**

Тема 4.1. Web-мастер

Вопросы для самоподготовки:

- **1. Перечислите методы продвижения услуг.**
- **2. Как сделать привлекательный для целевой аудитории контент?**
- **3. Чем отличается натив и контекст?**
- **4. Перечислите инструменты веб-мастера.**
- **5. Что такое трекинг-система?**
- **6. Что такое CPA-трафик?**

Тема 4.2. Баннеры

Вопросы для самоподготовки:

#### **1. Как оценить эффективность рекламного баннера?**

## **РАЗДЕЛ 5. СЕРВИСЫ ИНТЕРНЕТ**

Тема 5.1. Стандарты и технологии в ecom

Вопросы для самоподготовки:

**1. Что такое e-com?** 

## **2. Какую роль играет веб-дизайн в разработке эффективной e-commerceстратегии?**

**3. Что такое клиентские технологии?** 

#### **4. Какие особенности языка SGML вы знаете?**

#### **5. Зачем нужен HTML5?**

#### **6. Чем отличается стандарт XHTML?**

Тема 5.2. Представление веб-страниц в ecom

Вопросы для самоподготовки:

**1. Что такое каскадные листы стилей (CSS)?** 

**2. Чем примечательны уровни CSS1-CSS3?** 

**3. Какие свойства блочной модели вы знаете?** 

**4. Перечислите статические и динамические фильтры.** 

**5. Как можно усовершенствовать пользовательский интерфейс средствами CSS3?**

## **РАЗДЕЛ 6. ТЕХНОЛОГИИ СОЗДАНИЯ ВЕБ-САЙТА**

Тема 6.1. Серверные технологии

Вопросы для самоподготовки:

**1. Перечислите назначение веб-сервисов, принцип их работы, виды серверов.** 

**2. Чем отличается веб-сервер Apache?**

**3. Как установить и настроить файлы конфигурации?**

**4. Какие динамические веб-технологии вам знакомы?**

Тема 6.2. PHP

Вопросы для самоподготовки:

- **1. Чем примечателен синтаксис языка PHP?**
- **2. Что такое текстовые области?**
- **3. Как отправить данные формы на сервер?**

#### **РАЗДЕЛ 7. ПРОДВИЖЕНИЕ ВЕБ-САЙТА В ИНТЕРНЕТ**

Тема 7.1. Технологии продвижения веб-сайта

- **1. Что такое контекстная реклама?**
- **2. Что такое контекстно-медийные сети?**
- **3. Что такое медийная реклама?**
- **4. Зачем нужны отраслевые и прайс-агрегаторы?**
- **5. Чем отличается таргетированная реклама в социальных сетях?**

Тема 7.2. SEO-оптимизация

Вопросы для самоподготовки:

- **1. Что такое партнерские программы?**
- **2. Зачем нужна поисковая оптимизация (SEO)?**
- **3. Перечислите основные стратегии работы с поисковыми запросами.**

## **РАЗДЕЛ 8. ГРАФИЧЕСКИЕ ЭЛЕМЕНТЫ ВЕБ-САЙТА**

Тема 8.1. Иконки, иллюстрации и картинки

Вопросы для самоподготовки:

- **1. Где применяются иконки?**
- **2. Зачем нужны библиотеки картинок?**
- **3. Перечислите правила использования коммерческих иллюстраций.**
- **4. Зачем нужно обрабатывать фото для иллюстраций?**

Тема 8.2. Иные компоненты

Вопросы для самоподготовки:

- **1. Что такое компонент?**
- **2. Зачем нужен UI Kit?**
- **3. Перечислите стандартизированные элементы интерфейса Figma.**

## **РАЗДЕЛ 9. ВЕБ-ДИЗАЙН И РАЗРАБОТКА**

Тема 9.1. Введение в особенности работы с разработкой

- **1. Как оптимизировать изображения?**
- **2. Что такое рейтинг и общая производительность веб-страницы?**
- **3. Как работают алгоритмы поисковых систем?**
- **4. Зачем нужен инструмент ImageOptim?**
- **5. Как создать адаптивные правила для шрифтов?**
- **6. Что такое глобальные стили?**
- **7. Как пользоваться библиотекой компонентов?**
- **8. Что такое адаптивный дизайн?**

Тема 9.2. Подготовка макета для разработчиков

Вопросы для самоподготовки:

- **1. Как ставить контрольные точки в веб-дизайне?**
- **2. Как оптимизировать работу команды с помощью плагина Figma Jam?**
- **3. Зачем нужен CodePen?**

#### **РАЗДЕЛ 10. ПРОЕКТИРОВАНИЕ ПОЛЬЗОВАТЕЛЬСКОГО ОПЫТА**

Тема 10.1. Прототипирование интерфейсного решения

Вопросы для самоподготовки:

- **1. Перечислите базовые принципы UX-проектирования веб-интерфейсов.**
- **2. Каковы основные методики юзабилити-тестирования?**
- **3. Что такое информационная архитектура?**
- **4. Зачем нужны карты пользовательских сценариев?**
- **5. Как составлять техническое задание?**
- **6. Перечислите основные паттерны UX.**
- **7. Как прототипировать интерфейсное решение?**

Тема 10.2. Создание сайтов на Tilda

Вопросы для самоподготовки:

- **1. Какие конструкторы сайтов вы знаете?**
- **2. Чем отличаются стандартные и Zero-блоки в Tilda?**

#### **РАЗДЕЛ 11. 3D-ГРАФИКА ДЛЯ ВЕБ-ИНТЕРФЕЙСОВ**

Тема 11.1. Основы 3D-графики

Вопросы для самоподготовки:

- **1. Опишите базовый функционал Blender.**
- **2. Перечислите базовые принципы при построении сцен.**
- **3. Какие свойства текстур и источников света вам знакомы?**
- **4. Как разработать и интегрировать 3D-графику?**

Тема 11.2. Анимация веб-интерфейсов

- **1. Приведите примеры анимации веб-интерфейсов.**
- **2. Каковы основные принципы анимации?**
- **3. Как работать с масками, слоями и 3D-элементами?**

## **РАЗДЕЛ 12. ПОРТФОЛИО И САМОМЕНДЖМЕНТ**

Тема 12.1. Soft skills для веб-дизайнера

Вопросы для самоподготовки:

**1. Почему веб-дизайнеру важна эмпатия? Обратная связь? Презентация и самопрезентация? Работа в команде? Гибкость?**

**2. Что такое тайм-менеджмент?** 

Тема 12.2. Портфолио

Вопросы для самоподготовки:

**1. Назовите основные площадки для размещения портфолио дизайнера. Какие особенности площадок вы знаете?**

<span id="page-20-0"></span>*1.3. Учебно-наглядные пособия по разделам (темам) дисциплины (модуля)[1](#page-20-2)*

<span id="page-20-1"></span>**РАЗДЕЛ 1. ВВЕДЕНИЕ В ВЕБ-ДИЗАЙН И ПРИНЦИПЫ ДИЗАЙНА**

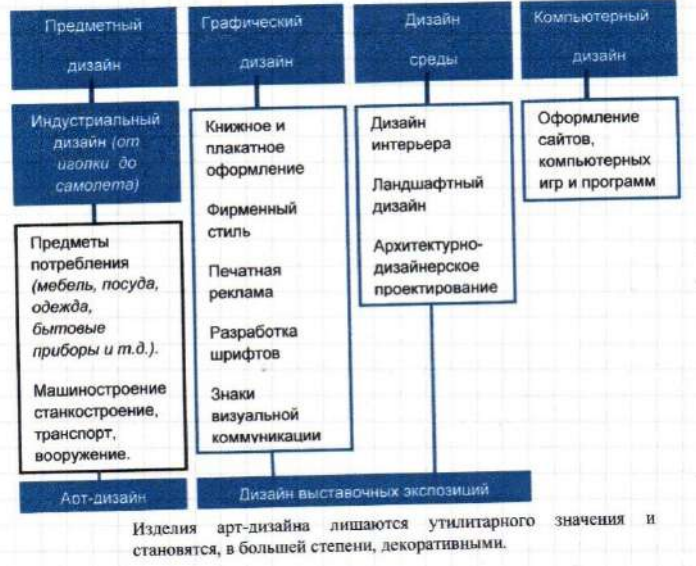

**Тема 1.1. Веб-дизайн: основные понятия**

**Тема 1.2. Построение сайта и процесс веб-дизайна**

<span id="page-20-2"></span>[<sup>1</sup>](#page-20-1) Раздел может быть оформлен в виде приложения к методическим материалам по дисциплине (модулю).

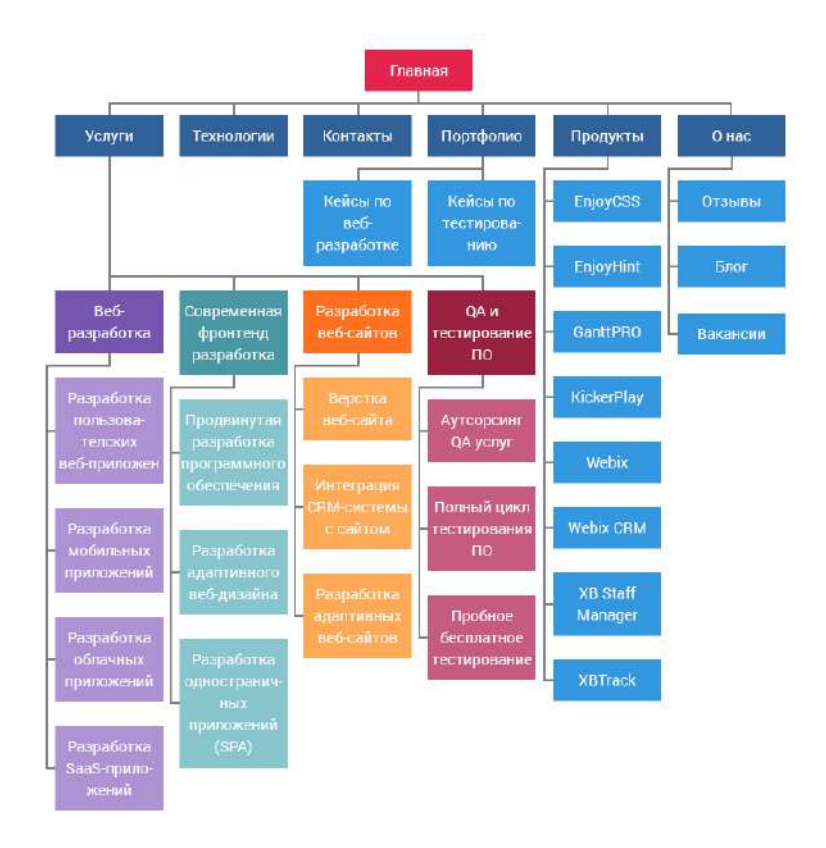

## **РАЗДЕЛ 2. ВЕРСТКА ВЕБ-ДИЗАЙНА**

Тема 2.1. Основные законы верстки

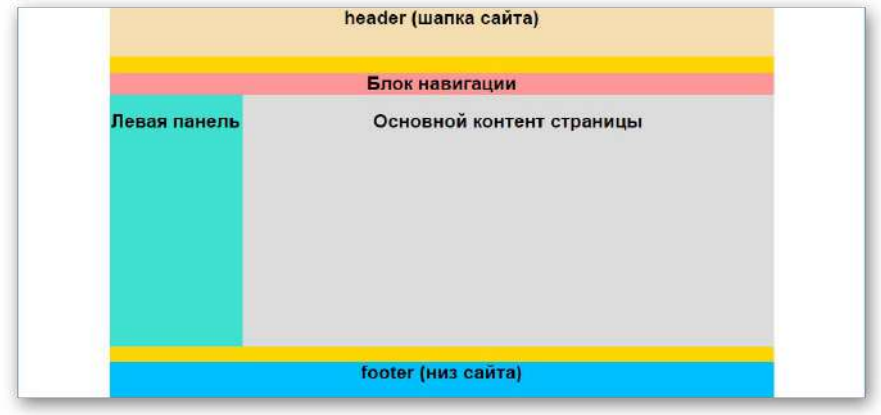

Тема 2.2. HTML

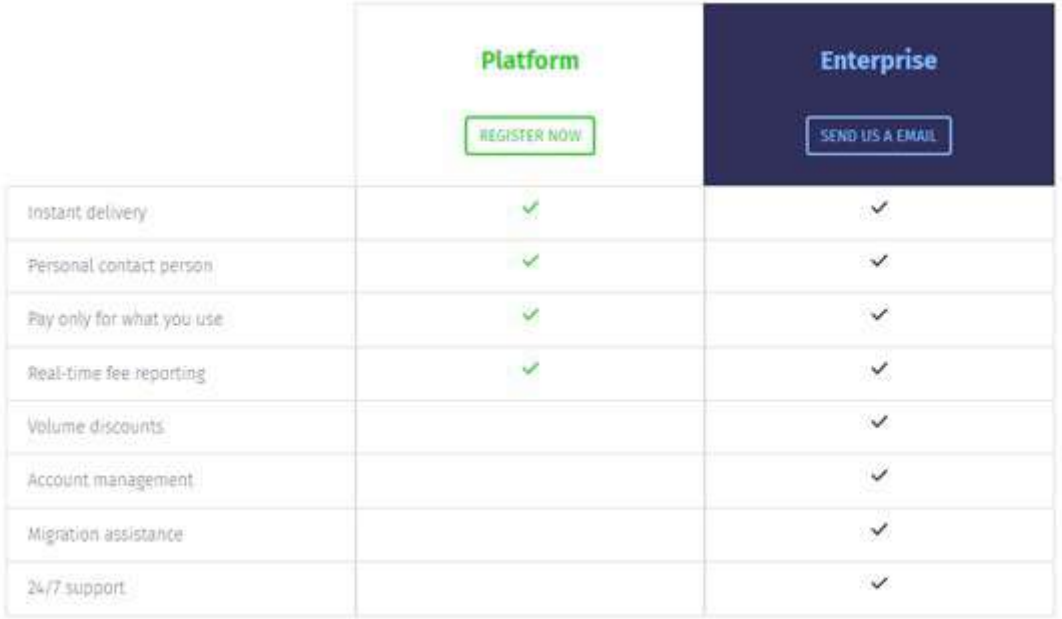

# РАЗДЕЛ 3. СПЕЦИАЛЬНЫЕ ЭФФЕКТЫ В ВЕБ-ДИЗАЙНЕ

Тема 3.1. VRML

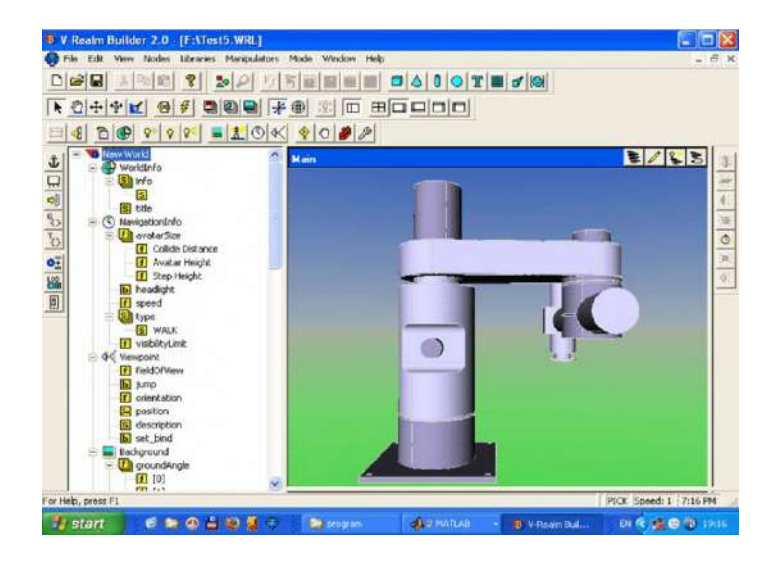

Тема 3.2. CGI

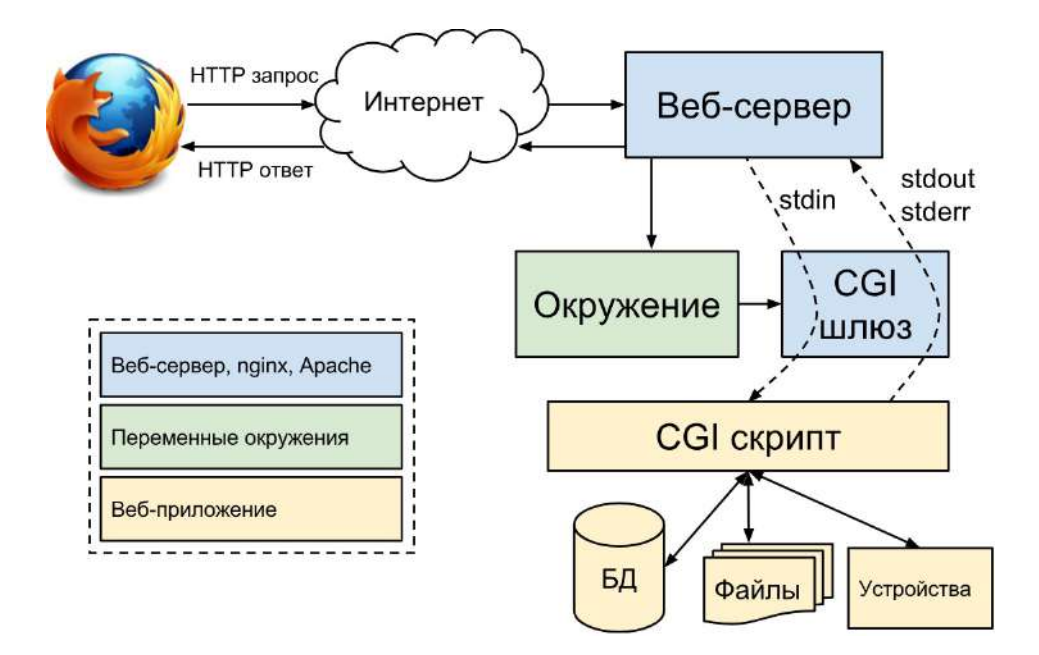

## **РАЗДЕЛ 4. СЕРВИСЫ ИНТЕРНЕТ**

Тема 4.1. Web-мастер

- **1. Перечислите методы продвижения услуг.**
- **2. Как сделать привлекательный для целевой аудитории контент?**
- **3. Чем отличается натив и контекст?**
- **4. Перечислите инструменты веб-мастера.**
- **5. Что такое трекинг-система?**
- **6. Что такое CPA-трафик?**

Тема 4.2. Баннеры

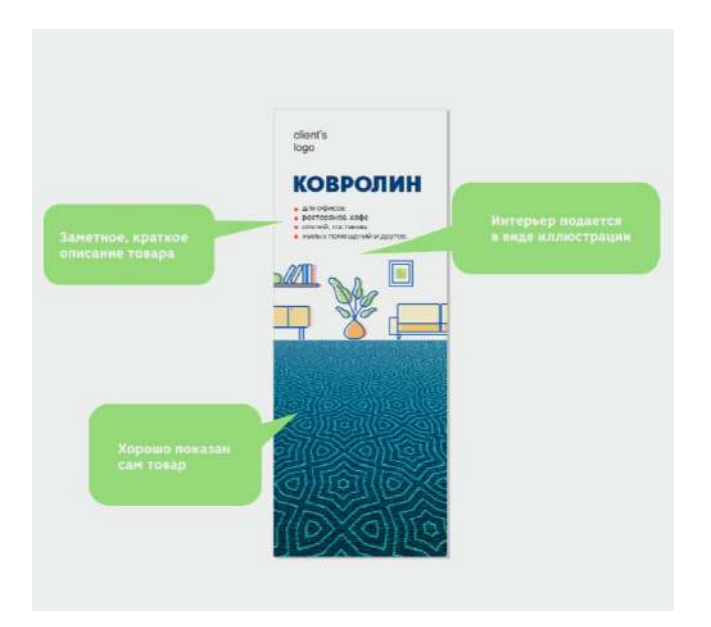

### **РАЗДЕЛ 5. СЕРВИСЫ ИНТЕРНЕТ**

#### Тема 5.1. Стандарты и технологии в ecom

Объем мирового рынка e-commerce, трлн долл.:

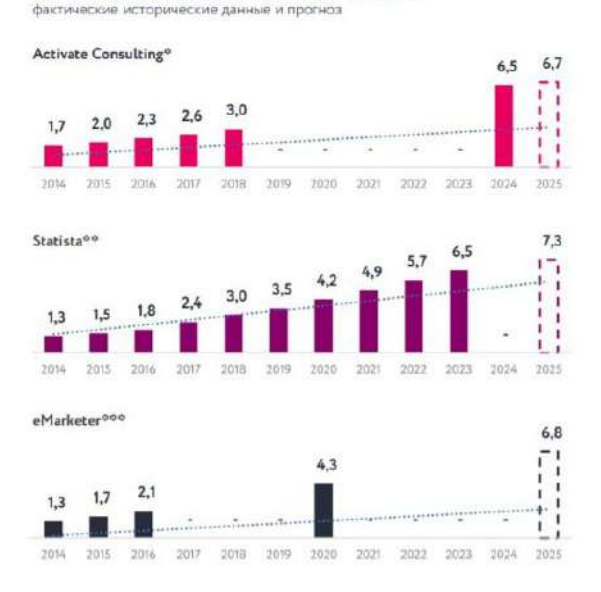

Тема 5.2. Представление веб-страниц в ecom

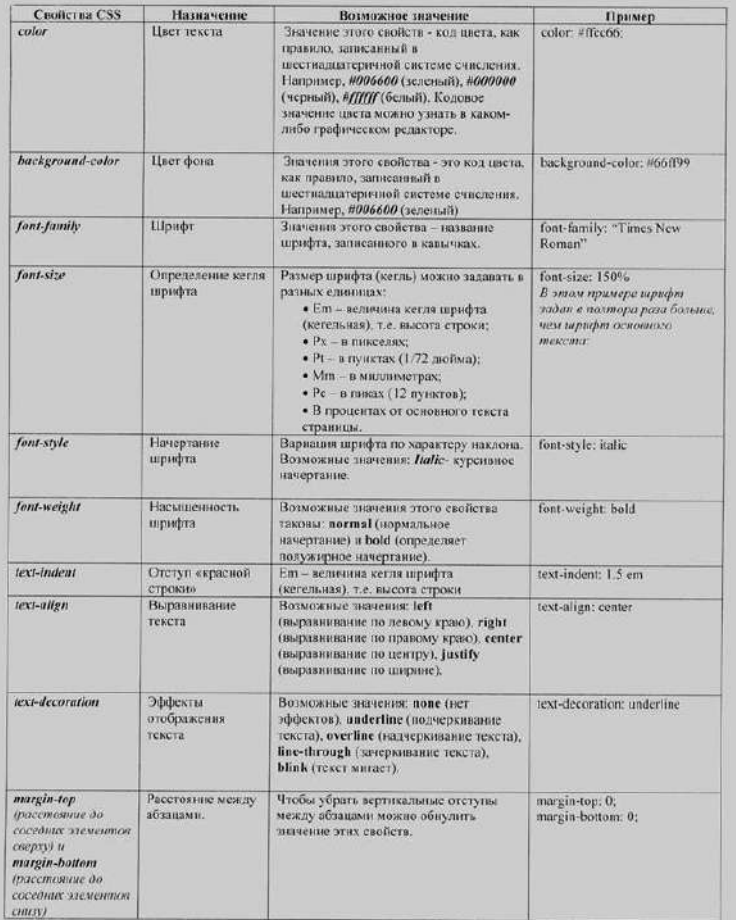

## **РАЗДЕЛ 6. ТЕХНОЛОГИИ СОЗДАНИЯ ВЕБ-САЙТА**

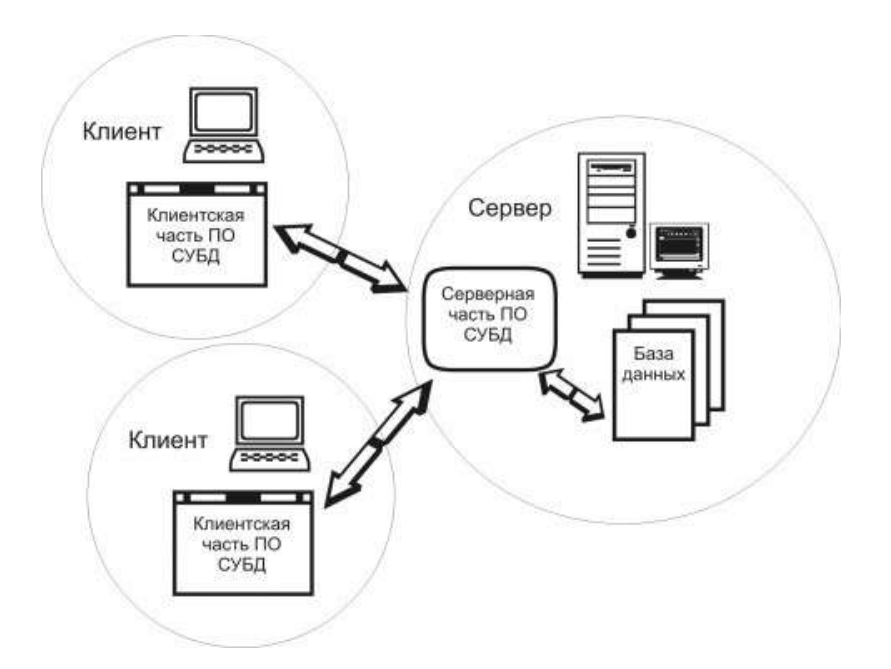

Тема 6.1. Серверные технологии

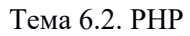

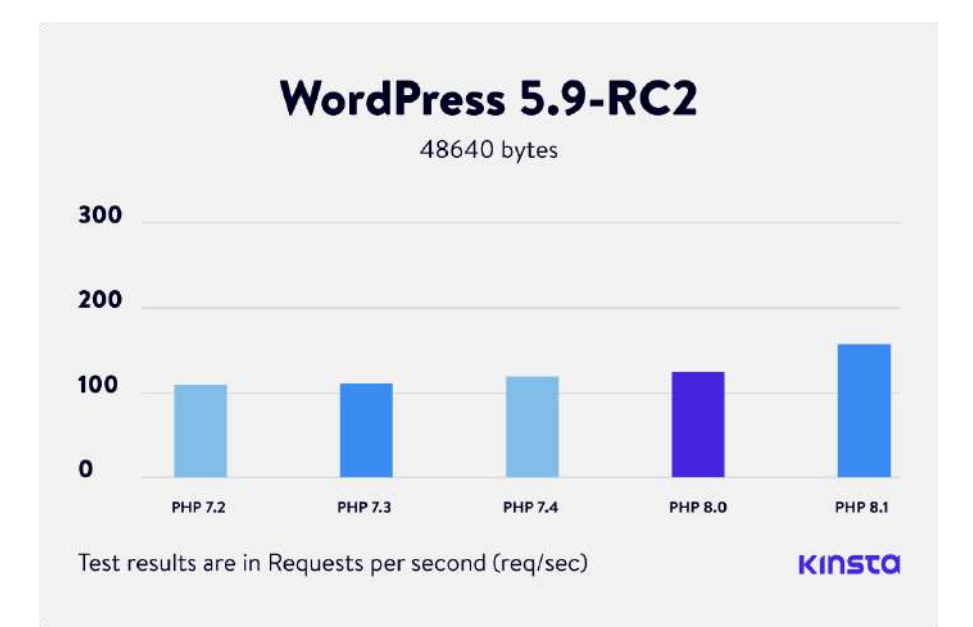

# **РАЗДЕЛ 7. ПРОДВИЖЕНИЕ ВЕБ-САЙТА В ИНТЕРНЕТ**

Тема 7.1. Технологии продвижения веб-сайта

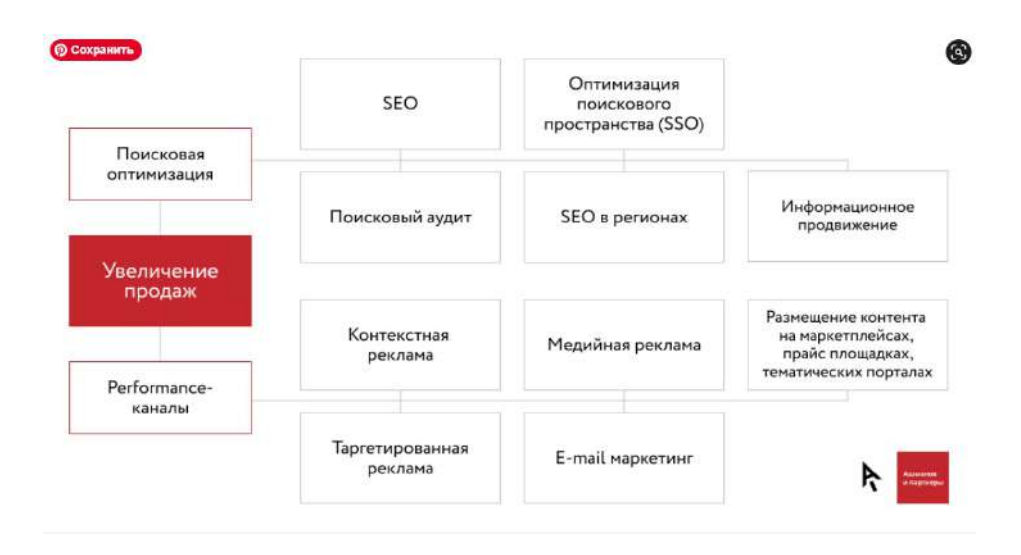

Тема 7.2. SEO-оптимизация

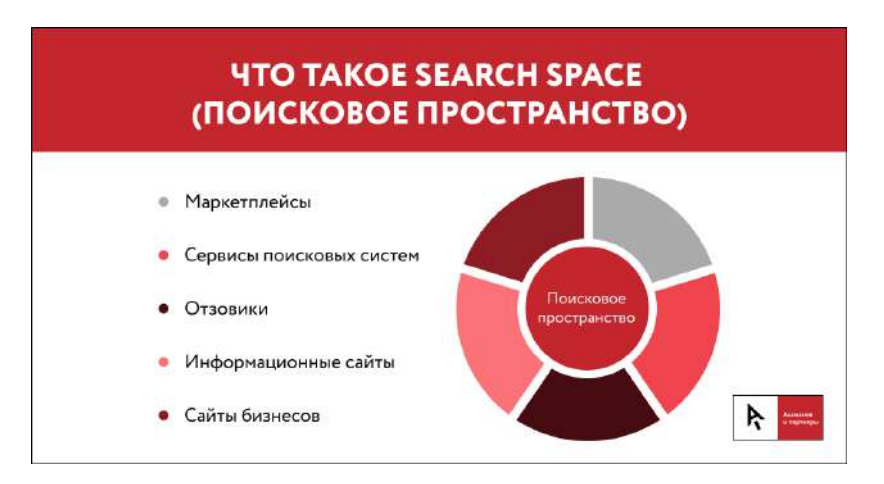

# **РАЗДЕЛ 8. ГРАФИЧЕСКИЕ ЭЛЕМЕНТЫ ВЕБ-САЙТА**

Тема 8.1. Иконки, иллюстрации и картинки

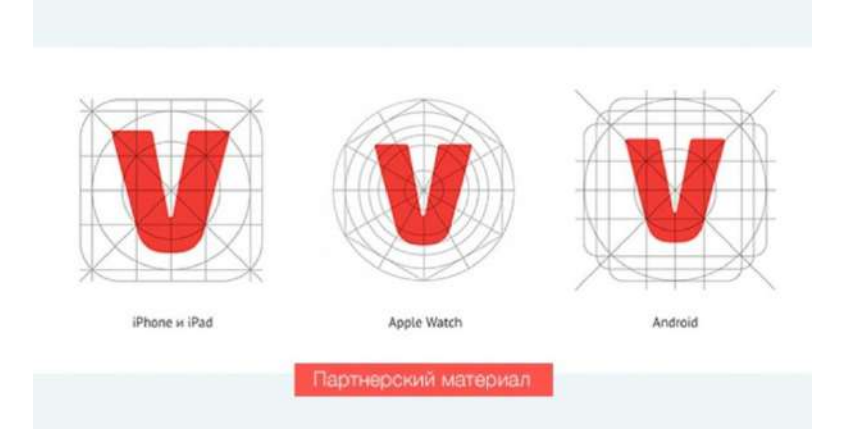

Тема 8.2. Иные компоненты

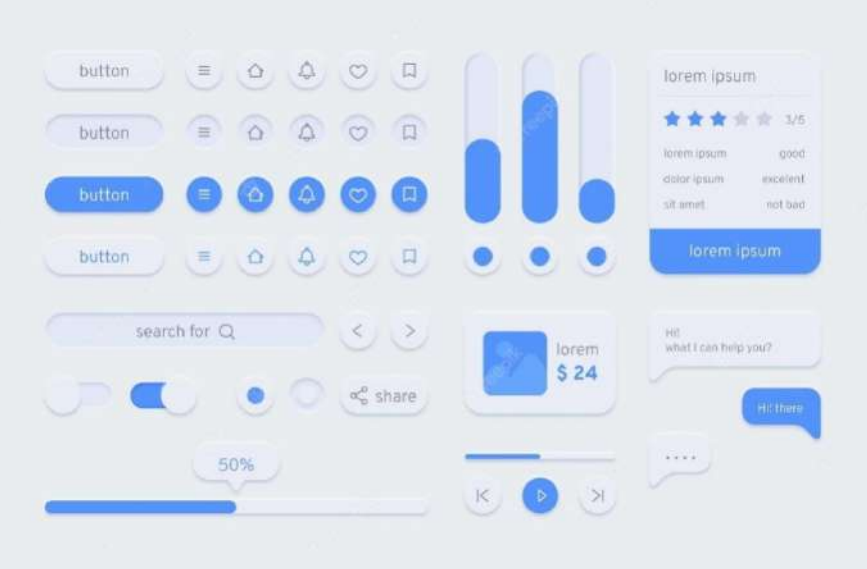

## **РАЗДЕЛ 9. ВЕБ-ДИЗАЙН И РАЗРАБОТКА**

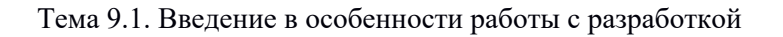

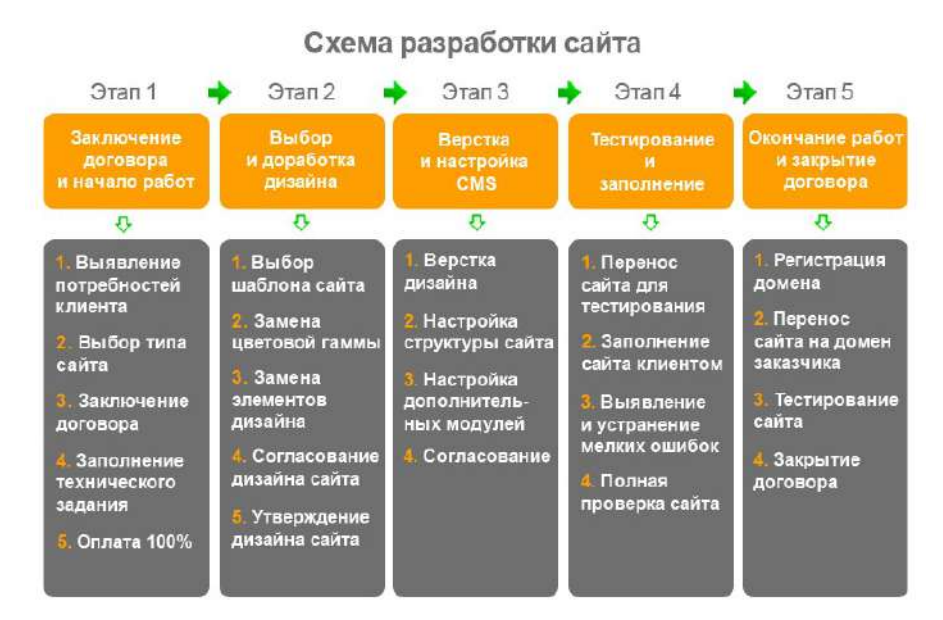

Тема 9.2. Подготовка макета для разработчиков

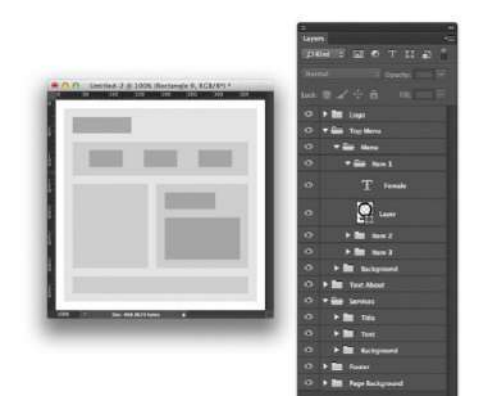

## **РАЗДЕЛ 10. ПРОЕКТИРОВАНИЕ ПОЛЬЗОВАТЕЛЬСКОГО ОПЫТА**

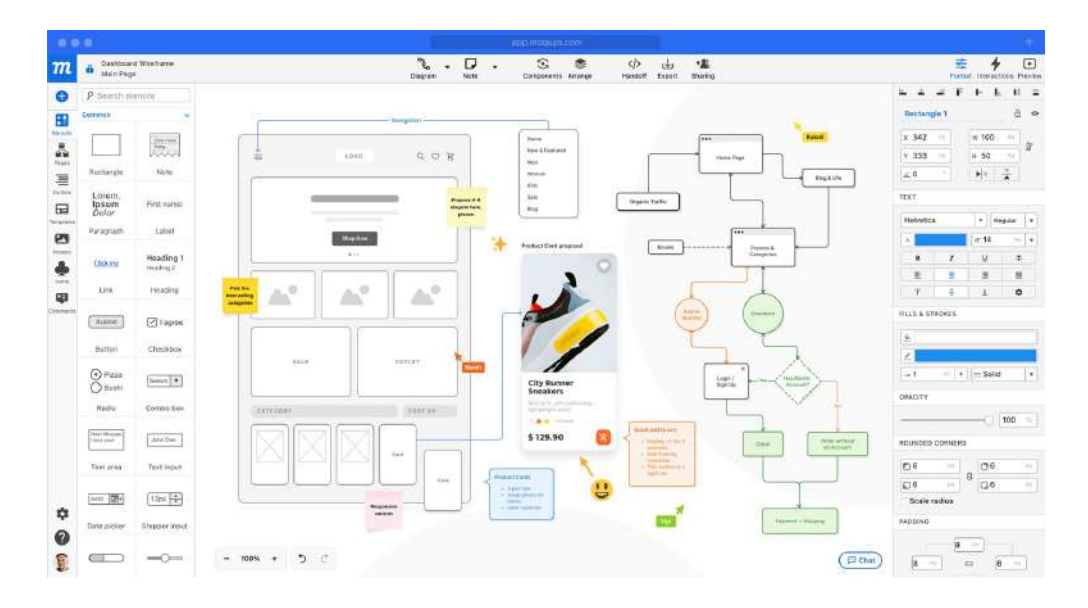

Тема 10.1. Прототипирование интерфейсного решения

Тема 10.2. Создание сайтов на Tilda

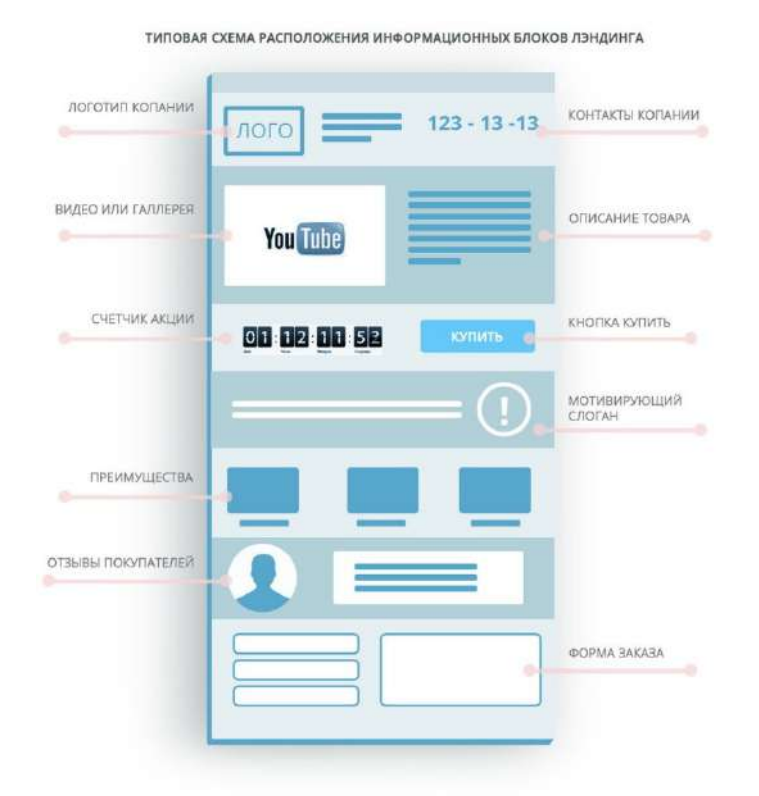

# **РАЗДЕЛ 11. 3D-ГРАФИКА ДЛЯ ВЕБ-ИНТЕРФЕЙСОВ**

Тема 11.1. Основы 3D-графики

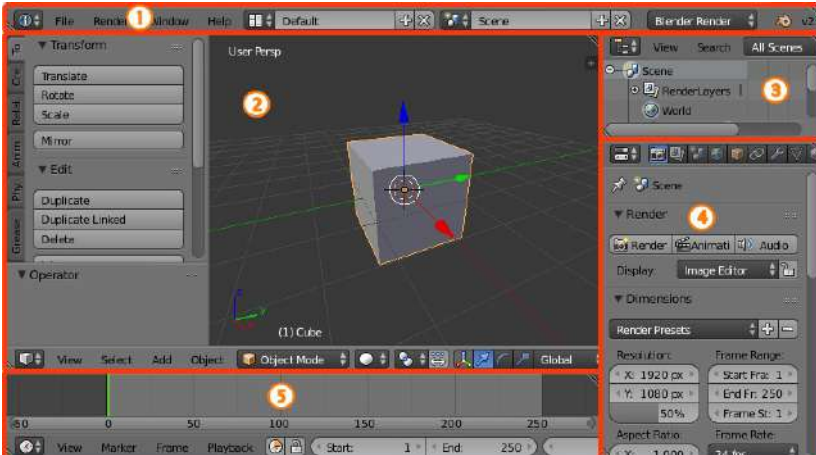

Тема 11.2. Анимация веб-интерфейсов

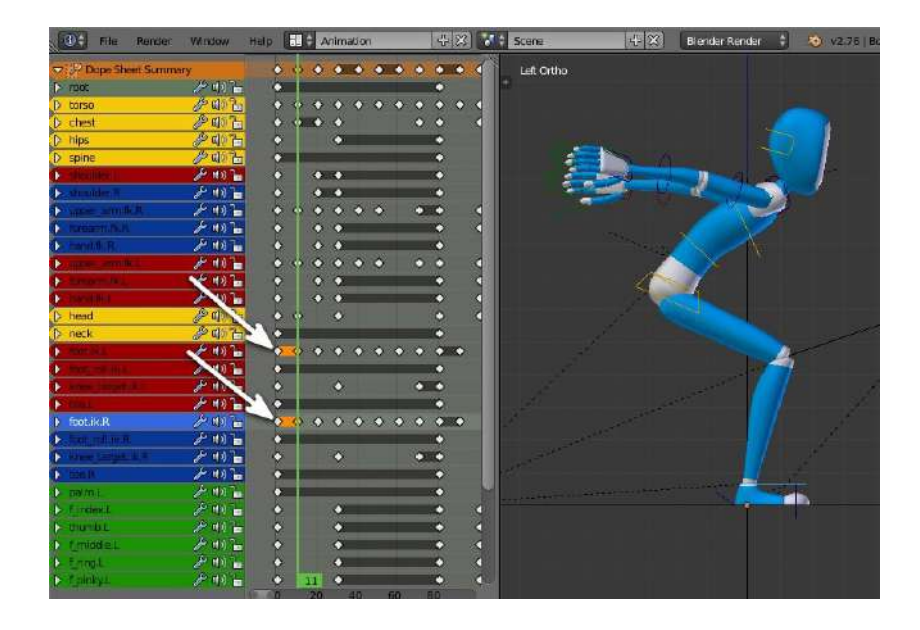

## **РАЗДЕЛ 12. ПОРТФОЛИО И САМОМЕНДЖМЕНТ**

Тема 12.1. Soft skills для веб-дизайнера

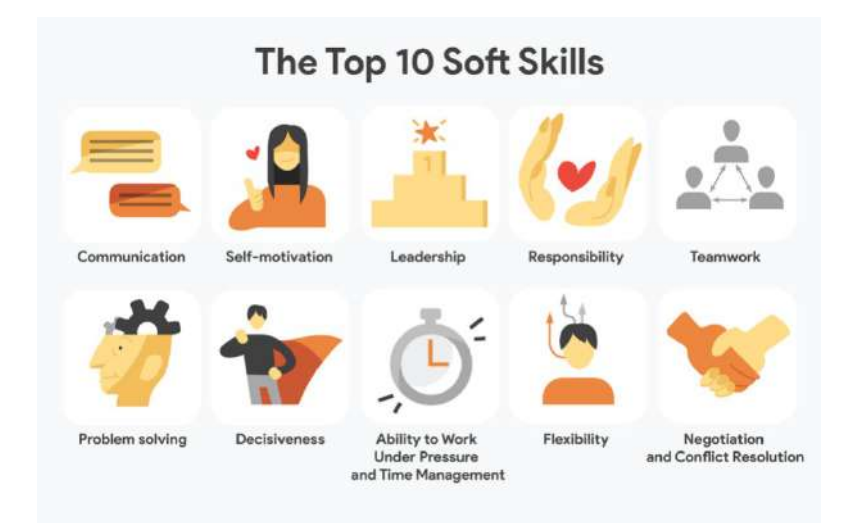

Тема 12.2. Портфолио

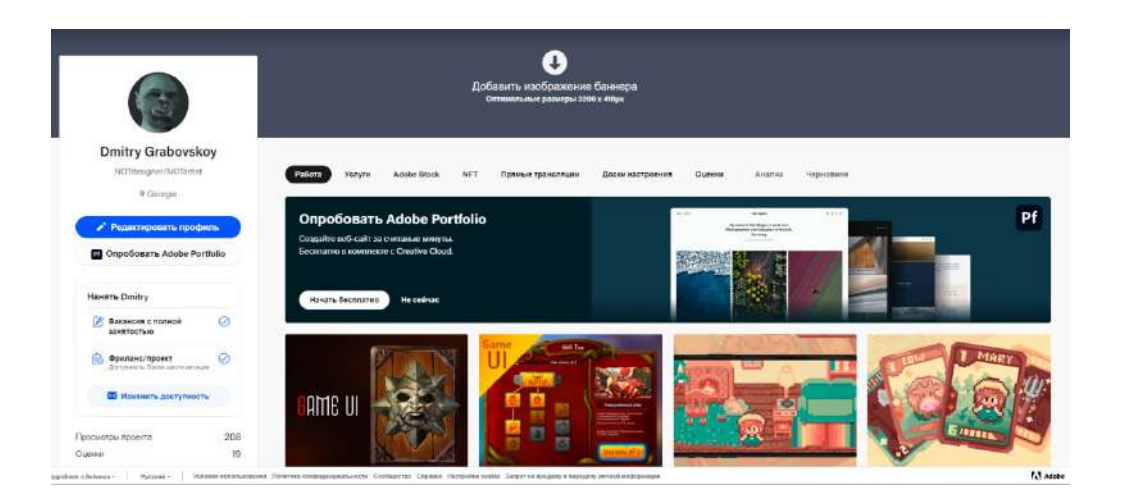

# <span id="page-30-0"></span>**2. МЕТОДИЧЕСКИЕ РЕКОМЕНДАЦИИ ДЛЯ ОБУЧАЮЩИХСЯ ПО ОСВОЕНИЮ ДИСЦИПЛИНЫ (МОДУЛЯ) ИСАМОСТОЯТЕЛЬНОЙ РАБОТЕ**

Освоение обучающимся дисциплины (модуля) «Наименование дисциплины (модуля)» предполагает изучение материалов дисциплины на аудиторных занятиях и в ходе самостоятельной работы. Аудиторные занятия проходят в форме лекций, семинаров, практических и лабораторных занятий. Самостоятельная работа включает разнообразный комплекс видов и форм работы обучающихся.

Для успешного освоения дисциплины (модуля) и достижения поставленных целей необходимо внимательно ознакомиться с рабочей программы дисциплины (модуля), доступной в электронной информационно-образовательной среде РГСУ.

Следует обратить внимание на списки основной и дополнительной литературы, на предлагаемые преподавателем ресурсы информационно-телекоммуникационной сети Интернет. Эта информация необходима для самостоятельной работы обучающегося.

При подготовке к аудиторным занятиям необходимо помнить особенности каждой формы его проведения.

Подготовка к учебному занятию лекционного типа заключается в следующем.

С целью обеспечения успешного обучения обучающийся должен готовиться к лекции, поскольку она является важнейшей формой организации учебного процесса, поскольку:

- − знакомит с новым учебным материалом;
- − разъясняет учебные элементы, трудные для понимания;
- − систематизирует учебный материал;
- − ориентирует в учебном процессе.

С этой целью:

− внимательно прочитайте материал предыдущей лекции;

− ознакомьтесь с учебным материалом по учебнику и учебным пособиям с темой прочитанной лекции;

− внесите дополнения к полученным ранее знаниям по теме лекции на полях лекционной тетради;

− запишите возможные вопросы, которые вы зададите лектору на лекции по материалу изученной лекции;

− постарайтесь уяснить место изучаемой темы в своей подготовке;

− узнайте тему предстоящей лекции (по тематическому плану, по информации лектора) и запишите информацию, которой вы владеете по данному вопросу.

Подготовка к занятию семинарского типа.

При подготовке и работе во время проведения занятий семинарского типа следует обратить внимание на следующие моменты: на процесс предварительной подготовки, на работу во время занятия, обработку полученных результатов, исправление полученных замечаний.

Предварительная подготовка к учебному занятию семинарского типа заключается в изучении теоретического материала в отведенное для самостоятельной работы время, ознакомление с инструктивными материалами с целью осознания задач практического занятия, техники безопасности при работе с приборами, веществами.

Работа во время проведения учебного занятия семинарского типа включает:

− консультирование студентов преподавателями и вспомогательным персоналом с целью предоставления исчерпывающей информации, необходимой для самостоятельного выполнения предложенных преподавателем задач.

− самостоятельное выполнение заданий согласно обозначенной рабочей программой дисциплины (модуля) тематики.

Самостоятельная работа.

Самостоятельная работа - планируемая учебная, учебно-исследовательская, научноисследовательская работа студентов, выполняемая во внеаудиторное (аудиторное) время по заданию и при методическом руководстве преподавателя, но без его непосредственного участия (при частичном непосредственном участии преподавателя, оставляющем ведущую роль за работой студентов).

Для более углубленного изучения темы задания для самостоятельной работы рекомендуется выполнять параллельно с изучением данной темы. При выполнении заданий по возможности используйте наглядное представление материала.

Самостоятельная работа студентов в ВУЗе является важным видом учебной и научной деятельности студента. Самостоятельная работа студентов играет значительную роль в рейтинговой технологии обучения.

К современному специалисту в области медицины общество предъявляет достаточно широкий перечень требований, среди которых немаловажное значение имеет наличие у выпускников определенных навыков (компетенций) и умения самостоятельно добывать знания из различных источников, систематизировать полученную информацию, давать оценку конкретной профессиональной ситуации. Формирование такого умения происходит в течение всего периода обучения.

В процессе самостоятельной работы студент приобретает необходимые для будущей специальности компетенции, навыки самоорганизации, самоконтроля, самоуправления, саморефлексии и становится активным самостоятельным субъектом учебной деятельности.

Самостоятельная работа студентов должна оказывать важное влияние на формирование личности будущего специалиста, его компетентность. Каждый студент самостоятельно определяет режим своей работы и меру труда, затрачиваемого на овладение учебным содержанием по каждой дисциплине. Он выполняет внеаудиторную работу по личному индивидуальному плану, в зависимости от его подготовки, времени и других условий.

Виды самостоятельной работы.

Работа с литературой.

При работе с книгой необходимо подобрать литературу, научиться правильно ее читать, вести записи. Для подбора литературы в библиотеке используются алфавитный и систематический каталоги. Важно помнить, что рациональные навыки работы с книгой - это всегда большая экономия времени и сил. Правильный подбор учебников рекомендуется преподавателем, читающим лекционный курс. Необходимая литература может быть также указана в методических разработках по данному курсу. Изучая материал по учебнику, следует переходить к следующему вопросу только после правильного уяснения предыдущего, описывая на бумаге все выкладки и вычисления (в том числе те, которые в учебнике опущены или на лекции даны для самостоятельного вывода). При изучении любой дисциплины большую и важную роль играет самостоятельная индивидуальная работа. Особое внимание следует обратить на определение основных понятий курса. Студент должен подробно

разбирать примеры, которые поясняют такие определения, и уметь строить аналогичные примеры самостоятельно. Нужно добиваться точного представления о том, что изучаешь. Полезно составлять опорные конспекты. При изучении материала по учебнику полезно в тетрали (на специально отведенных полях) дополнять конспект лекций. Там же следует отмечать вопросы, выделенные студентом для консультации с преподавателем. Выводы, полученные в результате изучения, рекомендуется в конспекте выделять, чтобы они при перечитывании записей лучше запоминались. Опыт показывает, что многим студентам помогает составление листа опорных сигналов, содержащего важнейшие и наиболее часто употребляемые формулы и понятия. Такой лист помогает запомнить формулы, основные положения лекции, а также может служить постоянным справочником для студента. Различают два вида чтения: первичное и вторичное. Первичное - это внимательное, неторопливое чтение, при котором можно остановиться на трудных местах.

Задача вторичного чтения - полное усвоение смысла целого (по счету это чтение может быть и не вторым, а третьим или четвертым). Самостоятельная работа с учебниками и книгами (а также самостоятельное теоретическое исследование проблем, обозначенных преподавателем на лекциях) это важнейшее условие формирования у себя научного способа познания.

Чтение научного текста является частью познавательной деятельности. Ее цель - извлечение из текста необходимой информации. От того на сколько осознанна читающим собственная внутренняя установка при обращении к печатному слову (найти нужные сведения, усвоить информацию полностью или частично, критически проанализировать материал и т.п.) во многом зависит эффективность осуществляемого действия.

Методические рекомендации по составлению конспекта:

1. Внимательно прочитайте текст. Уточните в справочной литературе непонятные слова. При записи не забудьте вынести справочные данные на поля конспекта;

2. Выделите главное, составьте план;

3. Кратко сформулируйте основные положения текста, отметьте аргументацию автора;

4. Законспектируйте материал, четко следуя пунктам плана. При конспектировании старайтесь выразить мысль своими словами. Записи следует вести четко, ясно.

5. Грамотно записывайте цитаты. Цитируя, учитывайте лаконичность, значимость мысли. В тексте конспекта желательно приводить не только тезисные положения, но и их доказательства. При оформлении конспекта необходимо стремиться к емкости каждого предложения. Мысли автора книги следует излагать кратко, заботясь о стиле и выразительности написанного. Число дополнительных элементов конспекта должно быть логически обоснованным, записи должны распределяться в определенной последовательности, отвечающей логической структуре произведения. Для уточнения и дополнения необходимо оставлять поля. Овладение навыками конспектирования требует от студента целеустремленности, повседневной самостоятельной работы.

Методические материалы по самостоятельному решению задач

При самостоятельном решении задач нужно обосновывать каждый этап решения, исходя из теоретических положений курса. Если студент видит несколько путей решения проблемы (задачи), то нужно сравнить их и выбрать самый рациональный. Полезно до начала вычислений составить краткий план решения проблемы (задачи). Решение проблемных задач или примеров следует излагать подробно, вычисления располагать в строгом порядке, отделяя вспомогательные вычисления от основных. Решения при необходимости нужно сопровождать комментариями, схемами, чертежами и рисунками. Следует помнить, что решение каждой учебной задачи должно доводиться до окончательного логического ответа, которого требует условие, и по возможности с выводом. Полученный ответ следует проверить способами, вытекающими из существа данной задачи. Полезно также (если возможно) решать несколькими способами и сравнить полученные результаты. Решение задач данного типа нужно продолжать до приобретения твердых навыков в их решении.

Методические материалы к выполнению реферата

Реферат (от лат. refenre – сообщать) – краткое изложение в письменном виде или в форме публикации доклада, содержания научного труда (трудов), литературы по теме. Работа над рефератом условно разделяется на выбор темы, подбор литературы, подготовку и защиту плана; написание

теоретической части и всего текста с указанием библиографических данных используемых источников, подготовку доклада, выступление с ним. Тематика рефератов полностью связана с основными вопросами изучаемого курса.

Список литературы к темам не дается, и обучающиеся самостоятельно ведут библиографический поиск, причем им не рекомендуется ограничиваться университетской библиотекой.

Важно учитывать, что написание реферата требует от обучающихся определенных усилий. Особое внимание следует уделить подбору литературы, методике ее изучения с целью отбора и обработки собранного материала, обоснованию актуальности темы и теоретического уровня обоснованности используемых в качестве примеров фактов какой-либо деятельности.

Выбрав тему реферата, начав работу над литературой, необходимо составить план. Изучая литературу, продолжается обдумывание темы, осмысливание прочитанного, делаются выписки, сопоставляются точки зрения разных авторов и т.д. Реферативная работа сводится к тому, чтобы в ней выделились две взаимосвязанные стороны: во-первых, ее следует рассматривать как учебное задание, которое должен выполнить обучаемый, а во-вторых, как форму научной работы, творческого воображения при выполнении учебного задания.

Наличие плана реферата позволяет контролировать ход работы, избежать формального переписывания текстов из первоисточников.

Оформление реферата включает титульный лист, оглавление и краткий список использованной литературы. Список использованной литературы размещается на последней странице рукописи или печатной форме реферата. Реферат выполняется в письменной или печатной форме на белых листах формата А4 (210 х 297 мм). Шрифт Times New Roman, кегель 14, через 1,5 интервала при соблюдении следующих размеров текста: верхнее поле – 25 мм, нижнее – 20 мм, левое – 30 мм, правое – 15 мм. Нумерация страниц производится вверху листа, по центру. Титульный лист нумерации не подлежит.

Рефераты должны быть написаны простым, ясным языком, без претензий на наукообразность. Следует избегать сложных грамматических оборотов, непривычных терминов и символов. Если же такие термины и символы все-таки приводятся, то необходимо разъяснять их значение при первом упоминании в тексте реферата.

Объем реферата предполагает тщательный отбор информации, необходимой для краткого изложения вопроса. Важнейший этап – редактирование готового текста реферата и подготовка к обсуждению. Обсуждение требует хорошей ориентации в материале темы, умения выделить главное, поставить дискуссионный вопрос, привлечь внимание слушателей к интересной литературе, логично и убедительно изложить свои мысли.

Рефераты обязательно подлежат защите. Процедура защиты начинается с определения оппонентов защищающего свою работу. Они стремятся дать основательный анализ работы обучающимся, обращают внимание на положительные моменты и недостатки реферата, дают общую оценку содержанию, форме преподнесения материала, характеру использованной литературы. Иногда они дополняют тот или иной раздел реферата. Последнее особенно ценно, ибо говорит о глубоком знании обучающимся-оппонентом изучаемой проблемы.

Обсуждение не ограничивается выслушиванием оппонентов. Другие обучающиеся имеют право уточнить или опровергнуть какое-либо утверждение. Преподаватель предлагает любому обучающемуся задать вопрос по существу доклада или попытаться подвести итог обсуждению.

Алгоритм работы над рефератом

1. Выбор темы

Тема должна быть сформулирована грамотно (с литературной точки зрения);

В названии реферата следует поставить четкие рамки рассмотрения темы;

Желательно избегать слишком длинных названий;

Следует по возможности воздерживаться от использования в названии спорных с научной точки зрения терминов, излишней наукообразности, а также чрезмерного упрощения формулировок.

2. Реферат следует составлять из пяти основных частей: введения; основной части; заключения; списка литературы; приложений.

3. Основные требования к введению:

Во введении не следует концентрироваться на содержании; введение должно включать краткое обоснование актуальности темы реферата, где требуется показать, почему данный вопрос может представлять научный интерес и есть ли связь представляемого материала с современностью. Таким образом, тема реферата должна быть актуальна либо с научной точки зрения, либо с современных позиний.

Очень важно выделить цель, а также задачи, которые требуется решить для выполнения цели.

Введение должно содержать краткий обзор изученной литературы, в котором указывается взятый из того или иного источника материал, кратко анализируются изученные источники, показываются их сильные и слабые стороны;

Объем введения составляет две страницы текста.

4. Требования к основной части реферата:

Основная часть содержит материал, отобранный для рассмотрения проблемы;

Также основная часть должна включать в себя собственно мнение обучающихся и сформулированные самостоятельные выводы, опирающиеся на приведенные факты;

Материал, представленный в основной части, должен быть логически изложен и распределен по параграфам, имеющим свои названия;

В изложении основной части необходимо использовать сноски (в первую очередь, когда приводятся цифры и чьи-то цитаты);

Основная часть должна содержать иллюстративный материал (графики, таблицы и т. д.);

Объем основной части составляет около 10 страниц.

5. Требования к заключению:

В заключении формулируются выводы по параграфам, обращается внимание на выдвинутые во введении задачи и цели;

Заключение должно быть четким, кратким, вытекающим из содержания основной части.

6. Требования к оформлению списка литературы (по ГОСТу):

Необходимо соблюдать правильность последовательности записи источников: сначала следует писать фамилию, а после инициалы; название работы не ставится в кавычки; после названия сокращенно пишется место издания; затем идет год издания; наконец, называется процитированная страница.

Критерии оценки реферата

Обучающийся, защищающий реферат, должен рассказать о его актуальности, поставленных целях и задачах, изученной литературе, структуре основной части, сделанных в ходе работы выводах.

По окончанию выступления ему может быть задано несколько вопросов по представленной проблеме.

Оценка складывается из соблюдения требований к реферату, грамотного раскрытия темы, умения четко рассказывать о представленном реферате, способности понять суть задаваемых по работе вопросов и найти точные ответы на них.

Методические материалы к выполнению эссе

Эссе – литературное произведение небольшого объема, обычно прозаическое, свободной композиции, передающее индивидуальные впечатления, суждения, соображения автора о той или иной проблеме, теме, о том или ином событии или явлении. Это вид самостоятельной исследовательской работы обучающихся, с целью углубления и закрепления теоретических знаний и освоения практических навыков. Цель эссе состоит в развитии самостоятельного творческого мышления и письменного изложения собственных мыслей. При написании эссе обучающийся должен представить развернутый письменный ответ на теоретический или практический актуальный вопрос, объявленный преподавателем в аудитории непосредственно перед ее написанием. В процессе написания эссе разрешается пользоваться нормативно-правовыми актами, конспектом лекций (в печатном виде). Использование интернет-ресурсов не допускается. Темы эссе преподаватель предлагает из числа тех, которые обучающиеся уже рассматривали на лекциях или семинарских занятиях, исходя из содержания заданий в составе оценочных средств. По решению преподавателя, в качестве темы эссе

может быть выбрана одна или несколько тем, которые могут быть распределены между обучающимися по желанию.

Требования к выполнению эссе:

1. Проводится письменно.

2. Эссе выполняется на компьютере (гарнитура Times New Roman, шрифт 14) через 1,5 интервала с полями: верхнее, нижнее – 2; правое – 3; левое – 1,5. Отступ первой строки абзаца – 1,25. Сноски – постраничные. Таблицы и рисунки встраиваются в текст работы. При этом обязательный заголовок таблицы надо размещать над табличным полем, а рисунки сопровождать подрисуночными подписями. При включении в эссе нескольких таблиц и/или рисунков их нумерация обязательна. Обязательна и нумерация страниц. Их целесообразно проставлять внизу страницы – по середине или в правом углу. Номер страницы не ставится на титульном листе, но в общее число страниц он включается. Объем эссе, без учета приложений, не должен превышать 5 страниц. Значительное превышение установленного объема является недостатком работы и указывает на то, что обучающийся не сумел отобрать и переработать необходимый материал.

3. Работа должна содержать собственные умозаключения по сути поставленной проблемы, включать самостоятельно проведенный анализ по сути этой проблемы, выводы, обобщающие авторскую позицию по поставленной проблеме.

Критерии оценки эссе:

«Отлично» – исключительные знания материала, абсолютное понимание сути, безукоризненное знание основных понятий и положений, логически и лексически грамотно изложенный, содержательный, аргументированный, конкретный и исчерпывающий ответ.

«Хорошо» – глубокие знания материала, правильное понимание сути, знание основных понятий и положений, содержательный, полный и конкретный ответ.

«Удовлетворительно» – твердые, но недостаточно полные знания, верное понимание сути, в целом правильный ответ.

«Неудовлетворительно» – непонимание сущности задания, грубые ошибки в ответе.

Методические материалы по выполнению тестирования.

Тестовые задания содержат вопросы и 3-4 варианта ответа по базовым положениям изучаемой темы/раздела, составлены с расчетом на знания, полученные обучающимся в процессе изучения темы/раздела.

Тестовые задания выполняются в письменной форме и сдаются преподавателю, ведущему дисциплину (модуль). На выполнение тестовых заданий обучающимся отводится 45 минут.

При обработке результатов оценочной процедуры используются: критерии оценки по содержанию и качеству полученных ответов, ключи, оценочные листы.

Критерии оценки теста:

«Зачтено» - если обучающийся правильно выполнил не менее 2/3 всей работы или допустил не более одной грубой ошибки и двух недочетов, не более одной грубой и одной негрубой ошибки, не более трех негрубых ошибок, одной негрубой ошибки и трех недочетов, при наличии четырех-пяти недочетов.

«Не зачтено» - если число ошибок и недочетов превысило норму для оценки 3 или правильно выполнено менее 2/3 всей работы.

Методические материалы по выполнению доклада.

Рекомендуется следующая структура доклада:

1. титульный лист, содержание доклада;

2. краткое изложение;

3. цели и задачи;

4. изложение характера исследований и рассмотренных проблем, гипотезы, спорные вопросы;

5. источники информации, методы сбора и анализа данных, степень их полноты и достоверности;

6. анализ и толкование полученных в работе результатов;

7. выводы и оценки;
8. библиография и приложения.

Время выступления докладчика не должно превышать 10 минут.

Основные требования к оформлению доклада:

˗ титульный лист должен включать название доклада, наименование предметной (цикловой) комиссии, фамилию обучающегося;

- все использованные литературные источники сопровождаются библиографическим описанием;

˗ приводимая цитата из источника берется в кавычки (оформляются сноски);

˗ единицы измерения должны применяться в соответствии с действующими стандартами;

- все названия литературных источников следует приводить в соответствии с новейшими изданиями;

˗ рекомендуется включение таблиц, графиков, схем, если они отражают основное содержание или улучшают ее наглядность;

˗ названия фирм, учреждений, организаций и предприятий должны именоваться так, как они указываются в источнике;

Критерии оценки доклада

При выполнении доклада обучающийся должен продемонстрировать умение кратко излагать прочитанный материал, а также умение обобщать и анализировать материал по теме доклада.

Презентация

Методические материалы к презентациям

1. Объём презентации 10 -20 слайдов.

2. На титульном слайде должно быть отражено:

- ˗ наименование факультета;
- тема презентации;

˗ фамилия, имя, отчество, направление подготовки/ специальность, направленность (профиль)/ специализация, форма обучения, номер группы автора презентации;

˗ фамилия, имя, отчество, степень, звание, должность руководитель работы;

˗ год выполнения работы.

3. В презентации должны быть отражены обоснование актуальности представляемого материала, цели и задачи работы.

4. Содержание презентации должно включать наиболее значимый материал доклада, а также, при необходимости, таблицы, диаграммы, рисунки, фотографии, карты, видео – вставки, звуковое сопровождение.

5. Заключительный слайд должен содержать информацию об источниках информации для презентации.

Критерии оценки презентации

1. Объём презентации 10 -20 слайдов.

2. Правильность оформления титульного слайда.

3. Актуальность отобранного материала, обоснованность формулировки цели и задач работы.

4. Наглядность и логичность презентации, обоснованность использования таблиц, диаграмм, рисунков, фотографий, карт, видео – вставок, звукового сопровождения; правильный выбор шрифтов, фона, других элементов дизайна слайда.

5. Объём и качество источников информации (не менее 2-х интернет – источников и не менее 2-х литературных источников).

Методические материалы по подготовке к опросу

Самостоятельная работа обучающихся включает подготовку к опросу на практических занятиях. Для этого обучающийся изучает лекции, основную и дополнительную литературу, публикации, информацию из Интернет-ресурсов.

Тема и вопросы к практическим занятиям, вопросы для самоконтроля содержатся в рабочей программе и доводятся до студентов заранее.

Для подготовки к опросу обучающемуся необходимо ознакомиться с материалом, посвященным теме практического занятия, в учебнике или другой рекомендованной литературе, конспекте лекции, обратить внимание на усвоение основных понятий дисциплины, выявить неясные вопросы и подобрать дополнительную литературу для их освещения.

Критерии оценки опроса

«Отлично»:

– дан полный, развернутый ответ на поставленный вопрос;

 в ответе прослеживается четкая структура, логическая последовательность, отражающая сущность раскрываемых понятий, теорий, явлений;

 знание по предмету демонстрируются на фоне понимания его в системе данной науки и междисциплинарных связей;

свободное владение терминологией;

ответы на дополнительные вопросы четкие, краткие;

«Хорошо»:

– дан полный, развернутый ответ на поставленный вопрос, показано умение выделять существенные и несущественные признаки, причинно-следственные связи;

 ответ недостаточно логичен с единичными ошибками в частностях, исправленные студентом с помощью преподавателя;

единичные ошибки в терминологии;

ответы на дополнительные вопросы правильные, недостаточно полные и четкие.

«Удовлетворительно»:

– ответ не полный, с ошибками в деталях, умение раскрыть значение обобщённых знаний не показано, речевое оформление требует поправок, коррекции;

 логика и последовательность изложения имеют нарушения, студент не способен самостоятельно выделить существенные и несущественные признаки и причинно-следственные связи;

ошибки в раскрываемых понятиях, терминах;

студент не ориентируется в теме, допускает серьезные ошибки;

студент не может ответить на большую часть дополнительных вопросов.

«Неудовлетворительно»:

– ответ представляет собой разрозненные знания с существенными ошибками по вопросу;

 присутствуют фрагментарность, нелогичность изложения, студент не осознает связь обсуждаемого вопроса с другими объектами дисциплины, речь неграмотная;

незнание терминологии;

ответы на дополнительные вопросы неправильные.

Методические материалы по выполнению практическогозадания

При выполнении практическогозадания обучающийся придерживается следующего алгоритма:

1. Записать дату, тему и цель задания;

2. Ознакомиться с правилами и условия выполнения практического задания;

3. Повторить теоретические задания, необходимые для рациональной работы и других практических действий, используя конспекты лекций и рекомендованную литературу, представленной в программе;

4. Выполнить работу по предложенному алгоритму действий;

5. Обобщить результаты работы, сформулировать выводы / дать ответы на контрольные вопросы;

Работа должна быть выполнена грамотно, с соблюдением культуры изложения. При использовании данных из учебных, методических пособий и другой литературы, периодических изданий, Интернет-источников должны иметься ссылки на вышеперечисленные.

Критерии оценки практическогозадания:

«Отлично» – правильный ответ, дается четкое обоснование принятому решению; рассуждения четкие последовательные логические; используются ссылки на полученные при изучении дисциплины

знания; правильно используются формулы, понятия, процедуры, имеющие прямое отношение к задаче для подтверждения принятого решения.

«Хорошо» – правильный ответ, дается обоснование принятому решению; но с не существенными ошибками, в рассуждениях отсутствует логическая последовательность; используются ссылки на полученные при изучении дисциплины знания, правильно используются формулы, понятия, процедуры, имеющие прямое отношение к задаче для подтверждения принятого решения.

«Удовлетворительно» – правильный ответ, допускаются грубые ошибки в обосновании принятого решения; рассуждения не последовательные сумбурные; используются ссылки на полученные при изучении дисциплины знания; используются формулы, процедуры, понятия, имеющие прямое значение для подтверждения принятого решения, однако, при обращении к ним допускаются серьезные ошибки, студент не может правильно ими воспользоваться.

«Неудовлетворительно, не зачтено» – ответ неверный, отсутствует обоснование принятому решению; студент демонстрирует полное непонимание сути вопроса.

Для оценки решения ситуационной задачи (аналитического задания):

Оценка «отлично» выставляется, если задача решена грамотно, ответы на вопросы сформулированы четко. Эталонный ответ полностью соответствует решению студента, которое хорошо обосновано теоретически.

Оценка «хорошо» выставляется, если задача решена, ответы на вопросы сформулированы не достаточно четко. Решение студента в целом соответствует эталонному ответу, но не достаточно хорошо обосновано теоретически.

Оценка «удовлетворительно» выставляется, если задача решена не полностью, ответы не содержат всех необходимых обоснований решения.

Оценка «неудовлетворительно» выставляется, если задача не решена или имеет грубые теоретические ошибки в ответе на поставленные вопросы.

Методические указания для подготовки к промежуточной аттестации.

Изучение учебных дисциплин (модулей) завершается зачетом/зачетом с оценкой или экзаменом. Подготовка к промежуточной аттестации способствует закреплению, углублению и обобщению знаний, получаемых, в процессе обучения, а также применению их к решению практических задач. Готовясь к экзамену, студент ликвидирует имеющиеся пробелы в знаниях, углубляет, систематизирует и упорядочивает свои знания. На зачете или экзамене студент демонстрирует то, что он освоил в процессе обучения по дисциплине (модулю).

Вначале следует просмотреть весь материал по дисциплине (модулю), отметить для себя трудные вопросы. Обязательно в них разобраться. В заключение еще раз целесообразно повторить основные положения, используя при этом листы опорных сигналов. Систематическая подготовка к занятиям в течение семестра позволит использовать время промежуточной аттестации для систематизации знаний.

# **3. МЕТОДИЧЕСКИЕ МАТЕРИАЛЫ, ОПРЕДЕЛЯЮЩИЕ ПРОЦЕДУРЫ ОЦЕНИВАНИЯ ЗНАНИЙ, УМЕНИЙ, НАВЫКОВ И (ИЛИ) ОПЫТА ДЕЯТЕЛЬНОСТИ, ХАРАКТЕРИЗУЮЩИХ ЭТАПЫ ФОРМИРОВАНИЯ КОМПЕТЕНЦИЙ**

# *3.1. Организационные основы применения балльно-рейтинговой системы оценки успеваемости обучающихся по дисциплине (модулю)*

Оценка качества освоения обучающимися дисциплины (модуля) реализуется в формате балльно-рейтинговой системы оценки успеваемости обучающихся (БРСО).

БРСО в ходе текущего контроля успеваемости и промежуточной аттестации осуществляется по 100-балльной шкале.

Академический рейтинг обучающегося по дисциплине (модулю) складывается из результатов:

 текущего контроля успеваемости (максимальный текущий рейтинг обучающегося 80 рейтинговых баллов);

 промежуточной аттестации (максимальный рубежный рейтинг обучающегося 20 рейтинговых баллов).

Условия оценки освоения обучающимся дисциплины (модуля) в формате БРСО доводятсяпреподавателем до сведения обучающихся на первом учебном занятии, а также размещены в свободном доступе в электронной информационно-образовательной среде Университета.

# *3.2. Проведение текущего контроля успеваемости обучающихся по дисциплине (модулю) в соответствии с балльно-рейтинговой системой оценки успеваемости обучающегося*

В течение учебного семестра до промежуточной аттестации на основании утвержденной рабочей программы дисциплины (модуля) формируется текущий рейтинг обучающегося. Текущий рейтинг обучающегося складывается как сумма рейтинговых баллов, полученных им в течение учебного семестра по всем видам учебных занятий по учебной дисциплине.

В процессе текущего контроля оцениваются следующие действия обучающегося, направленные на освоение компетенций в рамках изучения учебной дисциплины:

 академическая активность (посещаемость учебных занятий, самостоятельное изучение содержания учебной дисциплины в электронной информационно-образовательной среде, соблюдение сроков сдачи практических заданий и текущих контрольных мероприятий и др.);

 выполнение и сдача текущих и итогового практических заданий (эссе, рефераты, творческие задания, кейс-задания, лабораторные работы, расчетные задания и др., активное участие в групповых интерактивных занятиях (дискуссии, WiKi-проекты и др.), защита проектов и др.);

 прохождение рубежей текущего контроля, включая соблюдение графика их прохождения в электронной информационно-образовательной среде.

Для планирования расчета текущего рейтинга обучающегося используются следующие пропорции:

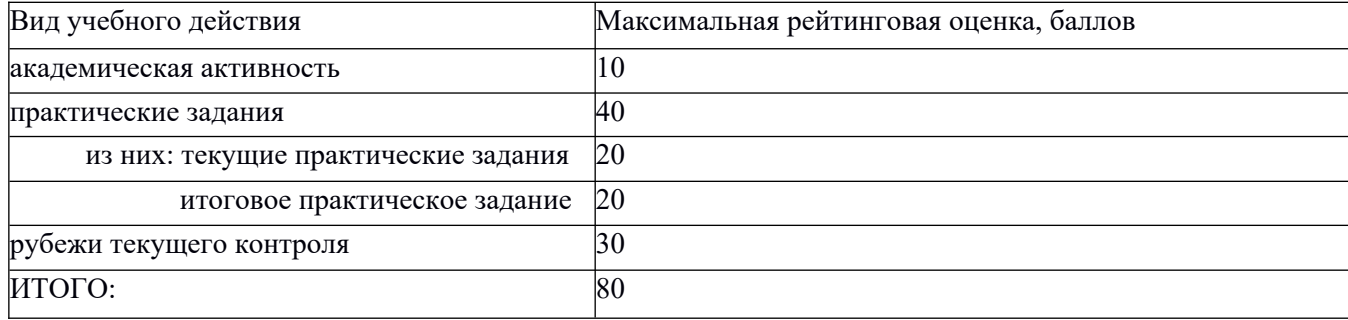

В течение учебного семестра по дисциплине (модулю) обучающимся должен быть накоплен текущий рейтинг не менее 52 рейтинговых баллов (65% от максимального значения текущего рейтинга).

Необходимыми условиями допуска обучающегося к промежуточной аттестации по дисциплине являются положительное прохождение обучающимся не менее 65% рубежей текущего контроля с накоплением не менее 65% максимального рейтингового балла за каждый рубеж текущего контроля и положительное выполнение итогового практического задания с накоплением не менее 65% максимального рейтингового балла, установленного за итоговое практическое задание.

Невыполнение вышеуказанных условий является текущей академической задолженностью, которая должна быть ликвидирована обучающимся до контрольного мероприятия промежуточной аттестации.

Сведения о наличии у обучающихся текущей академической задолженности, сроках и порядке добора рейтинговых баллов для её ликвидации доводятся до обучающихся педагогическим работником.

В случае неликвидации текущей академической задолженности, педагогический работник обязан во время контрольного мероприятия промежуточной аттестации поставить обучающемуся 0 рейтинговых баллов. В этом случае ликвидация текущей академической задолженности возможна в периоды проведения повторной промежуточной аттестации.

# *3.3. Проведение промежуточной аттестации обучающихся по дисциплине (модулю) в соответствии с балльно-рейтинговой системой оценки успеваемости обучающегося*

Промежуточная аттестация по дисциплине (модулю) проводится в соответствии с Положением о промежуточной аттестации обучающихся по основным профессиональным образовательным программам высшего образования – программ специалитета в Российском государственном социальном университете и Положением о балльно-рейтинговой системе оценки успеваемости обучающихся по основным профессиональным образовательным программам высшего образования программам бакалавриата, программам специалитета, программам магистратуры в Российском государственном социальном университете.

На промежуточную аттестацию отводится 20 рейтинговых баллов.

Ответы обучающегося на контрольном мероприятии промежуточной аттестации оцениваются педагогическим работником по 20 - балльной шкале, а итоговая оценка по дисциплине (модулю) выставляется по пятибалльной системе для экзамена, а для дифференцированного зачета и по системе зачтено/не зачтено для зачета.

Критерии выставления оценки определяются Положением о балльно-рейтинговой системе оценки успеваемости обучающихся по основным профессиональным образовательным программам высшего образования - программам бакалавриата, программам специалитета, программам магистратуры в Российском государственном социальном университете.

В процессе определения рубежного рейтинга обучающегося используется следующая шкала:

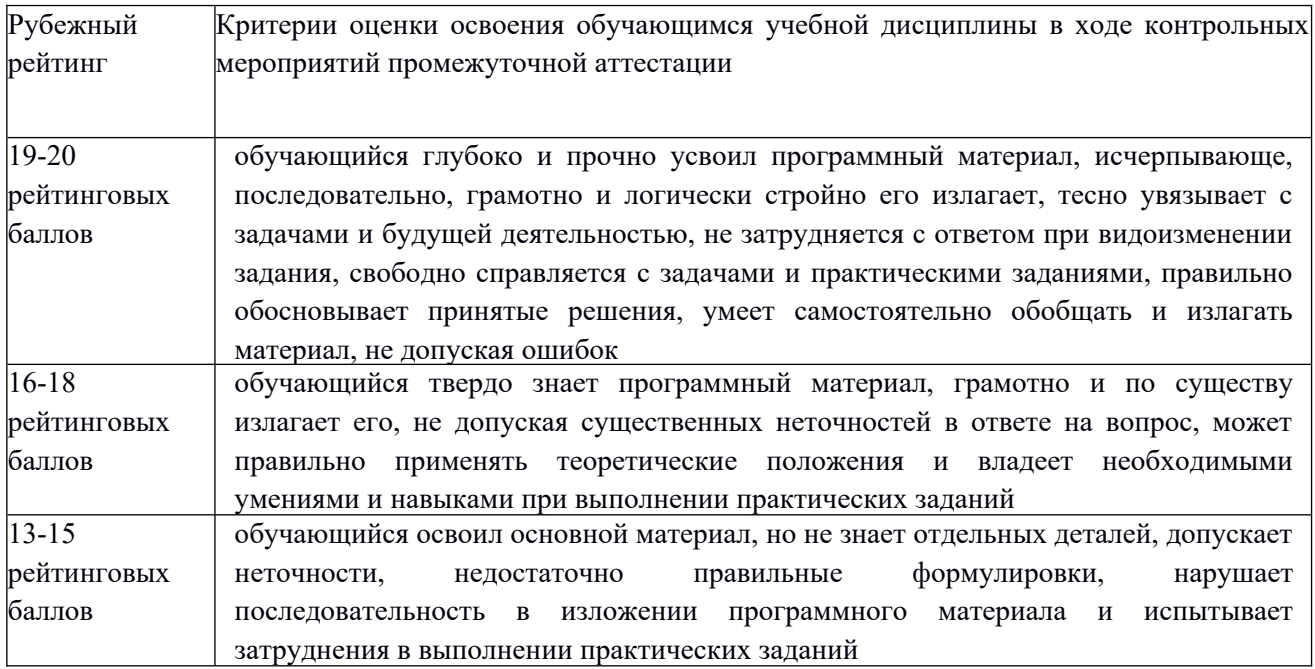

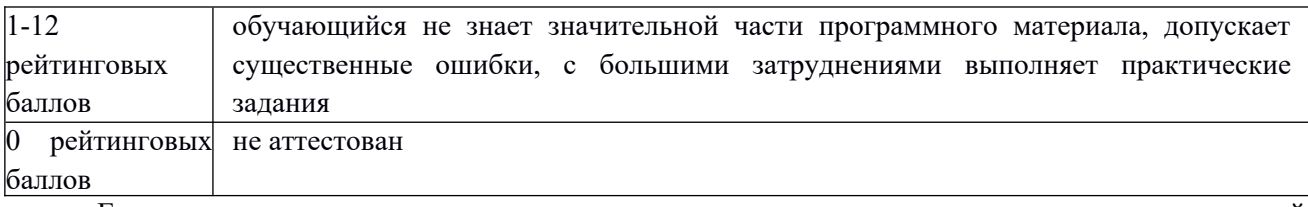

Если результат контроля успеваемости в рамках проведения контрольных мероприятий промежуточной аттестации (рубежный рейтинг обучающегося) неудовлетворительный (получено менее 13 рейтинговых баллов), то промежуточная аттестация по учебной дисциплине (модулю) невозможна даже при наличии высокого текущего рейтинга, полученного по итогам текущего контроля по учебной дисциплине (модулю).

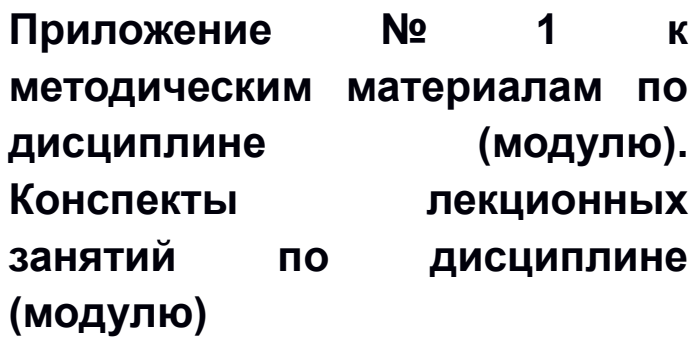

# *КОНСПЕКТЫ ЛЕКЦИОННЫХ ЗАНЯТИЙ ПО ДИСЦИПЛИНЕ (МОДУЛЮ)*

- 1. Веб-дизайн
- 2. Раздел 1. Введение в веб-дизайн и принципы дизайна.
- 3. Цели занятия.

Сформировать представление об основах веб-дизайна, его принципах и методах.

4. Структура лекционного занятия.

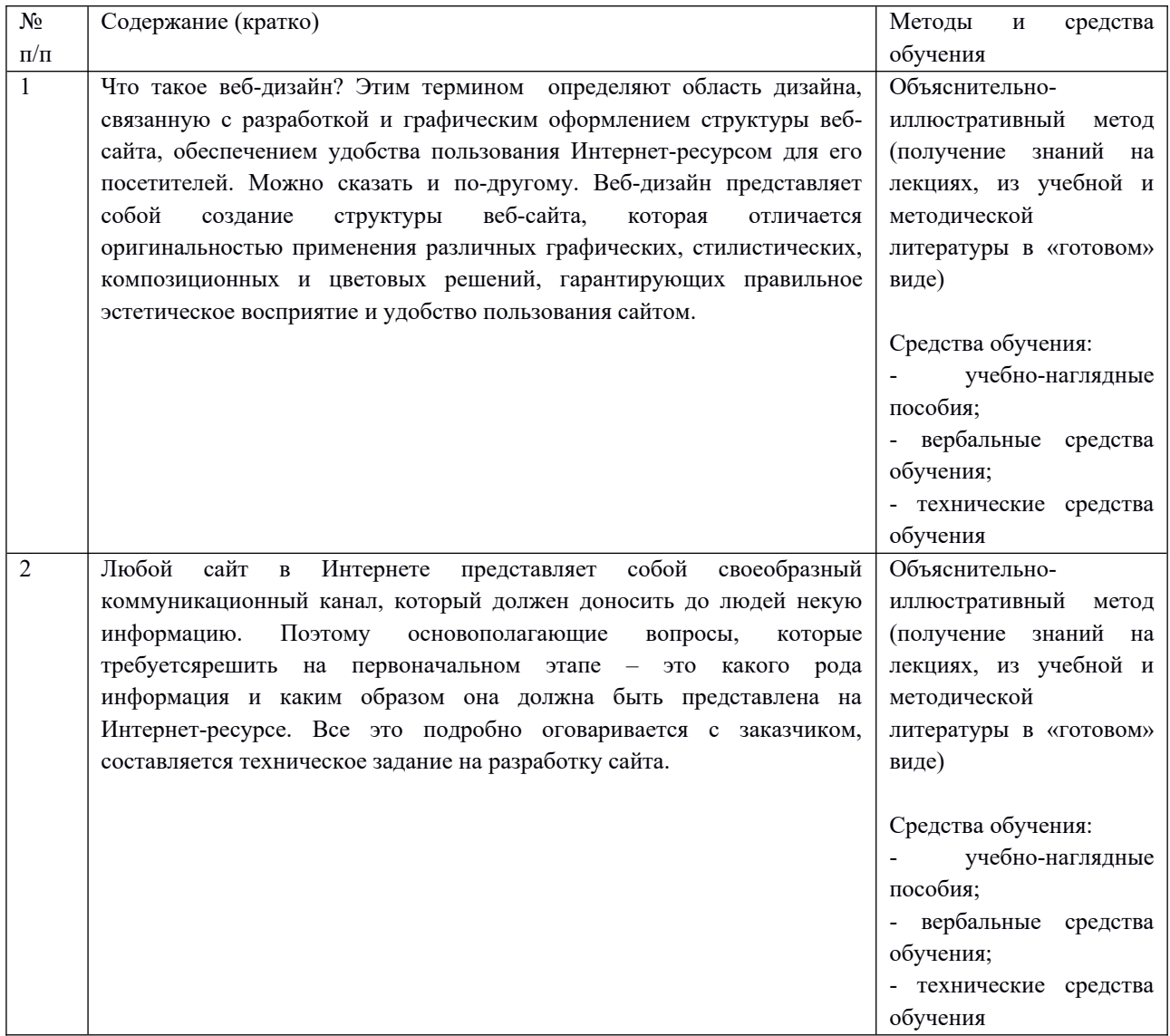

5. Содержание лекционного занятия и взаимодействие с аудиторией.

### Введение.

Формулирование темы занятия. Использование вводного примера, описание ситуации, демонстрация какого-либо процесса и т. д.

### 1. Веб-дизайн: основные понятия

Не секрет, что графическое оформление играет важную роль в популярности и конечном успехе любого Интернет-ресурса. Это связано с тем, что количество сайтов одной тематики растет ежедневно, существенно возрастает и конкуренция между ними в борьбе за целевую аудиторию. Соответственно, главной задачей на данном этапе становится создание сайта с «изюминкой», способного выделиться среди других и привлечь внимание потенциальных посетителей. Над решением этой непростой задачи сегодня трудятся профессиональные веб-дизайнеры – специалисты, занимающиеся проектированием графического оформления и пользовательских интерфейсов для Интернет-ресурсов и разнообразных веб-приложений.

Понятие веб-дизайна

Что такое веб-дизайн? Этим термином определяют область дизайна, связанную с разработкой и графическим оформлением структуры веб-сайта, обеспечением удобства пользования Интернетресурсом для его посетителей. Можно сказать, и по-другому. Веб-дизайн представляет собой создание структуры веб-сайта, которая отличается оригинальностью применения различных графических, стилистических, композиционных и цветовых решений, гарантирующих правильное эстетическое восприятие и удобство пользования сайтом. С помощью веб-дизайна создается определенный и запоминающийся зрительный образ всего того, что связано с представительством компании в сети Интернет и ее повседневной деятельностью. Уникальный и яркий дизайн сайта позволяет выделить его среди других ресурсов и, тем самым, привлечь на его страницы большее количество пользователей.

Веб-дизайн не относится напрямую к веб-программированию, а является часть графического дизайна. Веб-дизайнер, в отличие от обычного программиста, нацелен на обеспечение высоких потребительских свойств и эстетических качеств сайта. Общие понятия и основы веб-дизайна берутся из графического дизайна, однако веб-дизайн не выделяли бы в отдельную область, если бы между этими двумя понятиями не существовало бы разницы. Отличия между графическим дизайном и вебдизайном сводятся к техническим моментам и самому процессу проектирования. Веб-дизайнер работает, главным образом, с пользовательским интерфейсом. Он пытается сделать так, чтобы взаимодействие пользователя с Интернет-ресурсом было приятным. Одновременно веб-дизайнер старается создать некий рекламный продукт, способный предлагать определенную информацию пользователю. Чтобы сделать сайт комфортным для пользователя и информативным, специалисты вебдизайна должны понимать общие принципы работы программистов, разбираться в механизмах создания и оформления различных объектов информационной среды всемирной паутины, обладать знаниями в таких смежных областях, как маркетинг и поисковая оптимизация. Отсюда можно сделать простой вывод, что специфика деятельности веб-дизайнера серьезно отличается, например, от работы полиграфиста, дизайнеров наружной рекламы и других специалистов, работающих в области графического дизайна. Сегодня веб-дизайном занимаются как специализированные компании со штатом квалифицированных дизайнеров, так и частные лица (фрилансеры). Многие люди, столкнувшиеся с веб-дизайном впервые и потратившие некоторое время на изучение различных приемов оформления сайтов в современных графических редакторах, порой начинают воспринимать веб-дизайн как довольно простое занятие. Но в действительности это далеко не так. Работа вебдизайнера не сводится к простому выбору цветового решения сайта или компоновки картинок, он имеет дело с проектированием пользовательского интерфейса, то есть со средствами общения посетителя веб-страницы с ее наполнением. Тут от специалиста требуется обеспечить удобство навигации, легкость подачи и восприятия размещаемойинформации, поэтому одним только чувством стиля или знанием некоторых законов композиции в этой специфической области просто не обойтись.

Конечно, веб-дизайнеры, безусловно, трудятся и над созданием уникальных элементов графики для каждого сайта. Традиционными инструментами для веб-дизайнера являются такие программные пакеты, как AdobePhotoshop (редактор создания графики), MacromediaDreamveaver (визуальный редактор Интернет-страниц), Notepad (редактор, в котором правятся скрипты и веб-странички) и другие программы. Основные задачи веб-дизайна

Итак, каковы же главные задачи и функции веб-дизайна? Здесь можно выделить три главных аспекта: – Уникальность. Веб-дизайн должен сделать сайт уникальным, непохожим на другие. В условияхожесточенной конкуренции между Интернет-ресурсами схожей тематики, очень важно, чтобы хороший и оригинальный дизайн способствовал узнаваемости сайта. В случае с коммерческими проектами в Интернете этот фактор может обеспечить увеличение прибыли в разы. Для обеспечения уникальности создаваемого сайта веб-дизайнеры прибегают к оригинальным цветовым и графическим решениям, необычной компоновке размещаемого контента. При этом графическое оформление и интерфейс страниц должен быть оставаться аналогичным по всему сайту, чтобы пользователь не путался и легко находил нужную ему информацию. Обычно перед проектированием Интернет-ресурса специалисты просматривают наиболее посещаемые сайты данной тематики, чтобы выявить некие общие свойства и на основании этих данных продумать, какие можно использовать цвета, шрифты и графические элементы. Проектируемый сайт обязательно должен приобрести свою индивидуальность использованием в его оформлении и пользовательском интерфейсе каких-либо оригинальных творческих или художественных приемов. Необходимо сделать сайт уникальным и узнаваемым, чтобы пользователь, пришедший на Интернет-ресурс в следующий раз, почувствовал, что он уже был здесь. – Привлечение внимания Следующая не менее важная задача веб-дизайна состоит в том, чтобы привлечь внимание как можно большего количества пользователей всемирной паутины. Дизайн должен обращать на себя внимание, привлекать на страницы сайта целевую аудиторию. Яркость, необычность и оригинальность графических элементов помогают привлечь внимание пользователей, увеличивая популярность Интернет-ресурса. Переизбыток деталей, текст, набранный одним шрифтом на всех страницах, и множество других подобных мелочей негативно влияют на восприятие сайта пользователем, поэтому он просто уходит с него на какой-либо другой ресурс. – Донесение определенной информации Веб-дизайн – это не просто красивые Интернет-страницы, наполненными яркими иллюстрациями или интересной компоновкой графических элементов и контента. Это еще и способ донести до посетителей полный объем информации, содержащейся на сайте. Для этого выложенный на сайте контент должен быть правильно организован и скомпонован, дополнен иллюстрациями, списками и графиками для обеспечения легкости восприятия и удобства прочтения. Тут дизайнеру приходится также работать со шрифтами, межстрочными интервалами, длиной строк, обрамлением, цветовыми решениями и другими весьма значимыми моментами. Хороший, оригинальный дизайн всегда подчеркивает важность содержимого на сайте. Кроме этого, профессиональные веб-дизайнеры ставят перед собой задачу облегчить ориентацию Интернетпользователя, создать понятный, простой и одновременно красивый, привлекательный интерфейс, которым будет удобно пользоваться. В данном случае дизайнеру нужно соблюсти принцип функционализма («что функционально, то красиво»). Соответственно, специалисты, работающие в этой области, должны хорошо понимать суть и цели создания каждого Интернет-ресурса, чтобы проектируемое ими графическое оформление полностью соответствовало потребностям конкретной целевой аудитории сайта, упрощая им доступ к информации.

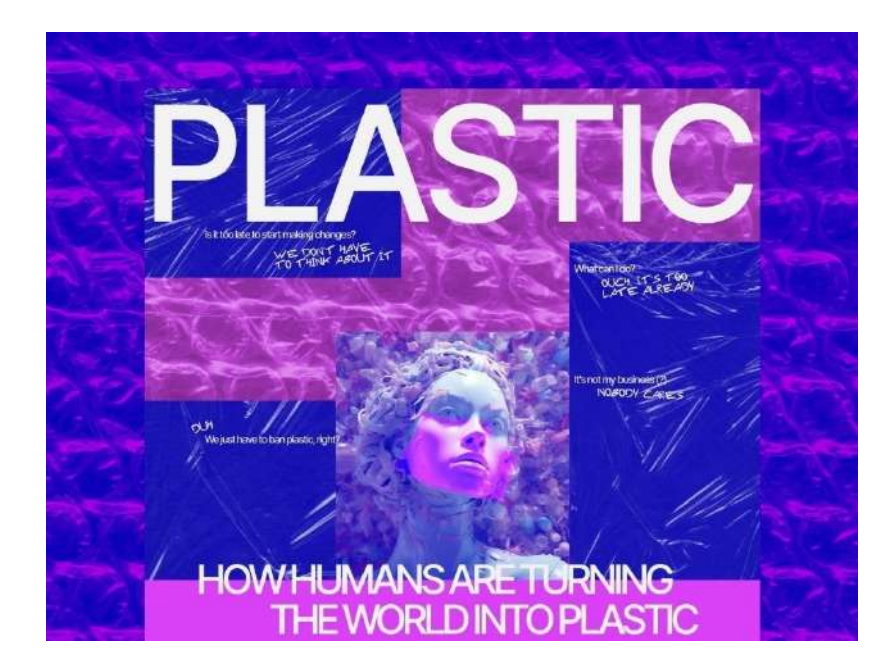

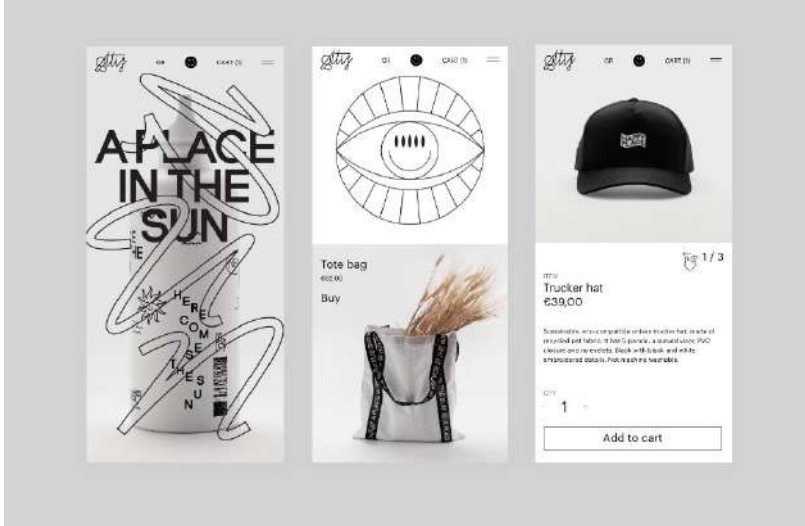

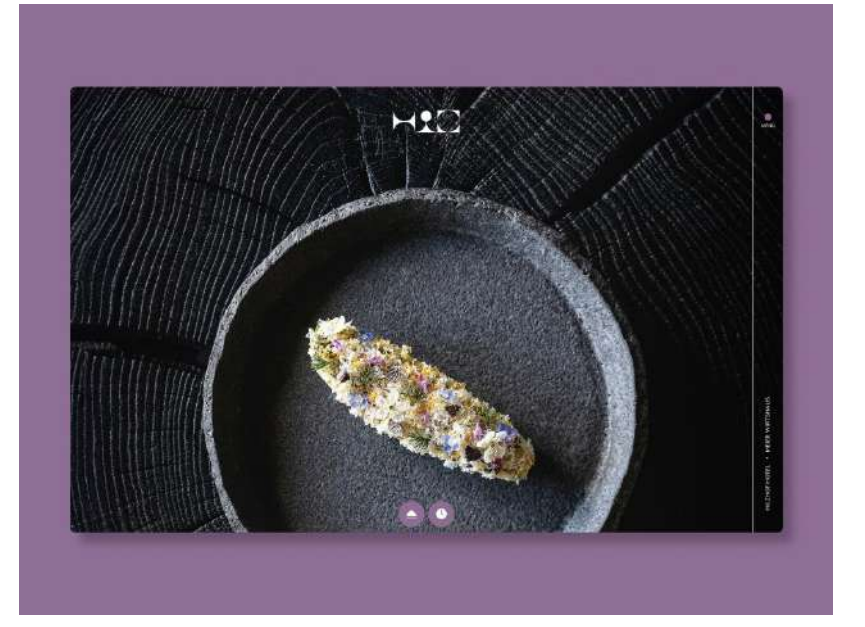

Взаимодействие с аудиторией:Демонстрация презентации, обсуждение вопросов по ходу демонстрации, обсуждение домашней работы.

#### 2. Построение сайта и процесс веб-дизайна

Веб-дизайн: как создается сайт Работа веб-дизайнеров начинается с постановки задачи и разработки технического задания, составляемого с учетом всех требований и предпочтений заказчика относительно визуального оформления и структуры будущего Интернет-ресурса. Перед началом разработки дизайна сайта необходимо определиться и с целевой аудиторией, для которой сайт собственно и будет предназначен. Любой сайт в Интернете представляет собой своеобразный коммуникационный канал, который должен доносить до людей некую информацию. Поэтому основополагающие вопросы, которые требуетсярешить на первоначальном этапе – это какого рода информация и каким образом она должна быть представлена на Интернет-ресурсе. Все это подробно оговаривается с заказчиком, составляется техническое задание на разработку сайта. В соответствии с представленным техническим заданием, которое на первом этапе проходит обязательное утверждение, специалисты создают один либо сразу несколько вариантов дизайна. Причем количество подобных предварительных эскизов и схема их представления также заранее оговариваются с заказчиком. На пути к готовому, успешно функционирующему сайту дизайнер принимает участие в решении широкого перечня задач:

– Проектирование графического интерфейса, оформления основной и типовых страниц сайта Сам процесс проектированиясайта в большинстве случаев начинается в графическом редакторе, где с помощью программных средств разрабатывается дизайн главной страницы и типовых страниц. Придумываются различные графические элементы, подбираются соответствующие тематике сайта и его информационному наполнениюцветовые и стилистические решения. В конечном итоге, вебдизайнер готовит несколько эскизов, которые будут выглядеть ровно так, как будущие страницы Интернет-ресурса.

– Создание HTML-шаблонов По завершению работы над эскизамиосновной и типовых страниц начинается создание шаблонов для проектируемого веб-сайта в одном из современных HTMLредакторов. В результате, получаются уже не просто эскизы, а непосредственно готовые веб-страницы, которые включают в себя подходящие графические элементы и свободные места для текстовой информации, которую впоследствии предполагается разместить. Эти HTML-страницы будут использоваться как шаблоны. – Программирование Совместно с программистами веб-дизайнер работает над пользовательской частью Интернет-страниц, в частности, над созданием интерактивных элементов, реагирующих на действия посетителя сайта. Создаются необходимые скрипты, обеспечивающие различные функции пользовательского интерфейса. Также проверяется, чтобы вебдизайн сайта адекватно выглядел в различных браузерах.

– Размещение информации (контента) Созданные страницы-шаблоны заполняются соответствующей текстовой информацией, которую требуется разместить на сайте. До внесения контента часто создают специальную таблицу со стилями, описывающими внешний вид заголовков подзаголовков и других традиционных типов контента. Помимо текста, страницы наполняются иллюстрациями, изображениями и ссылками на скачивание файлов.

– Тестирование сайта и сдача проекта На завершающем этапе создаваемый Интернет-ресурс проходит тщательное тестирование на предмет его работоспособности, удобства пользования, правильную работу скриптов, соответствие ссылок. Зачастую эта работа проводится на тестовом сервере. После того, как работа по созданию сайта полностью закончена, готовые файлы размещаются на сервере компании-провайдера и осуществляютсясоответствующие настройки. Веб-сайт с хорошим, качественным дизайном не вызывает у пользователя никаких вопросов. Он легко может найти необходимую информацию, ему сразу становится понятно, для чего нужен данный Интернет-ресурс и как им пользоваться. Таким образом, грамотный веб-дизайн предполагает, в первую очередь, правильную и удобную организацию Интернет-страниц и их содержимого. Для этого требуются соответствующие знания в области правильного построения композиции, верстки страниц,

программирования, маркетинга и продвижения сайта в Интернете. И лишь, во вторую очередь, вебдизайн можно рассматривать как творчество и искусство, в котором проявляется индивидуальный взгляд дизайнера на привычные вещи.

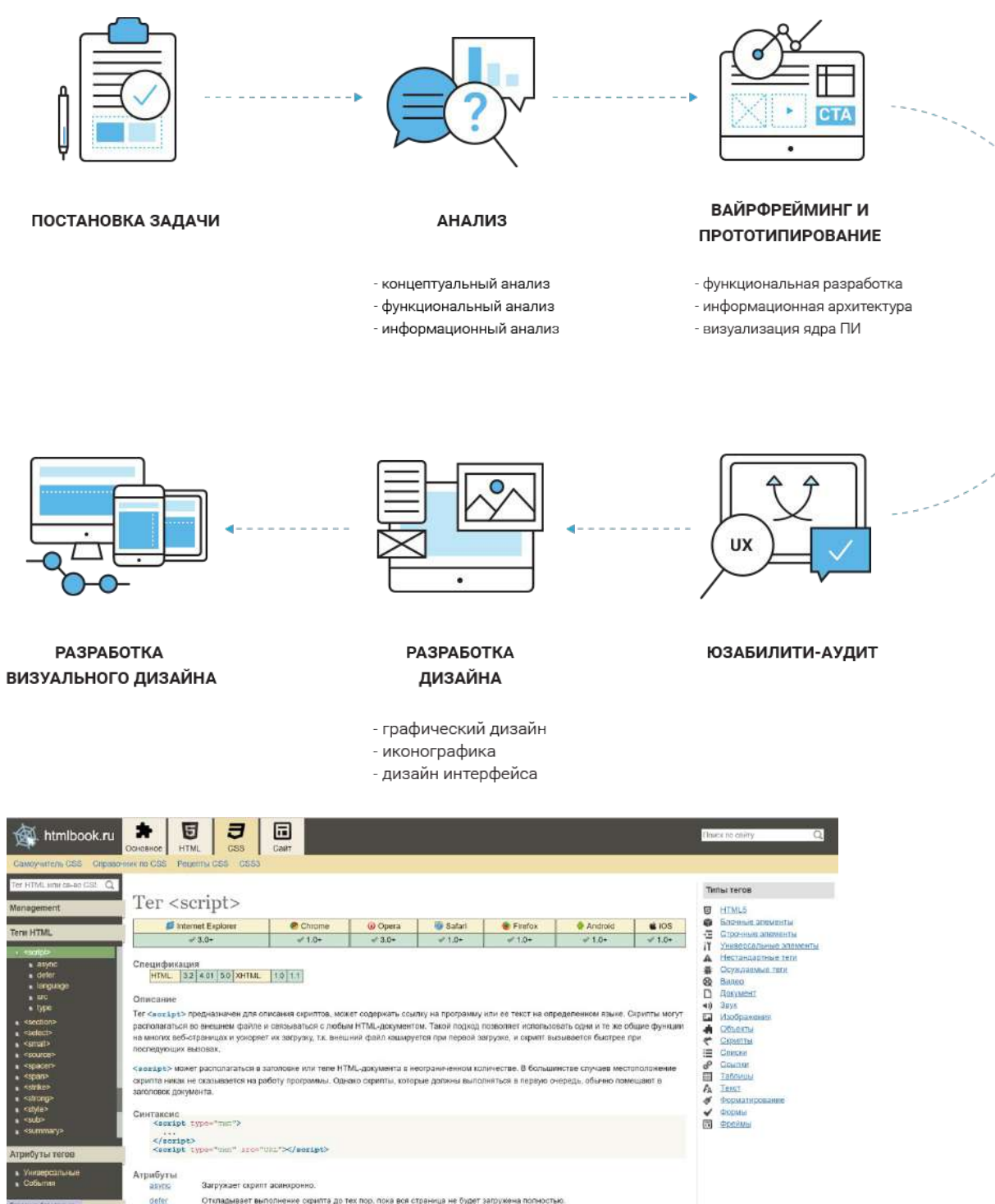

Откладывает выполнение скрипта до тех пор, пока вся страница не будет запрух

- 1. Веб-дизайн
- 2. Раздел 2. Верстка веб-дизайна
- 3. Цели занятия.

Сформировать представление об основах верстки в веб-дизайне, принципах и методах работы со стилями и кодом.

4. Структура лекционного занятия.

![](_page_48_Picture_186.jpeg)

5. Содержание лекционного занятия и взаимодействие с аудиторией.

Введение.

Формулирование темы занятия. Использование вводного примера, описание ситуации, демонстрация какого-либо процесса и т. д.

# 1. Основные законы верстки

Среди зрелых программистов часто бытует мнение, что процесс верстки сайта — это сущий пустяк. Возможно, это так, если сравнивать с разработкой сложного программного обеспечения на основе нейронной сети. Но это никак не снимает ответственности с верстальщика за соответствие его проекта определенным современным критериям. А именно:

- скорость загрузки сайта должна быть максимально высокой;
- сайт должен быть сверстан по последним стандартам HTML;
- сайт должен корректно отображаться в разных браузерах;
- сайт должен корректно выводиться на разных экранах;
- проект должен соответствовать СЕО-требованиям поисковых систем

# и др.

Плюс ко всему должен быть соблюден процесс корректной валидности. То есть в конце работы сайт должен быть «пропущен» через валидатор, который проверяет на наличие ошибок в коде. И, естественно, ошибок быть не должно.

# Основные правила верстки сайта

Итак, для того, чтобы проект получился жизнеспособным и успешным, нужно соблюдать следующие основные правила верстки сайта:

- Кроссбраузерность. Сайт обязательно должен быть сверстан таким образом, чтобы одинаково хорошо смотреться во всех популярных браузерах.
- Успешная валидность. В конце ресурс должен успешно пройти валидацию. И желательно, чтобы это сделали все страницы сайта.
- Соответствие дизайна. Если сайт верстается по определенному макету дизайнера, то он должен быть выполнен со 100%-м сходством и соблюдением шрифтов, цвета, отступов и т. д.
- Несколько документов. Если проект занимает больше одной страницы, то CSS стили и JavaScript скрипты должны быть вынесены в отдельные документы.
- Величины. В таблице CSS нужно использовать одинаковые измерения величин. Если это «px», то «рх» везде, если «еm», то «em» везде и т. д.
- Корректность. Сайт должен быть сверстан таким образом, чтобы после вас в коде мог разобраться другой разработчик.
- Комментарии. Если проводите какие-то эксперименты с кодом или просто на странице большое разнообразие элементов, не забывайте комментировать их и для себя, и для других.
- Имена. Имя идентификатора и имя класса должны быть написаны интуитивно понятным языком с использованием только латинских букв.
- Нормы. Нужно соблюдать нормы современного HTML и негласные нормы программистов в написании кода.
- Оформление. Должно быть однообразное оформление кода с соблюдением необходимых отступов, табуляций, пробелов, комментариев. Не только сама страница должна быть красивой, но и написанный код должен быть красивым и легко читаться.
- Минимизация. Нужно стремиться к тому, чтобы кол был минимальным. Не нужно созлавать  $\bullet$ лишних блоков и лишних строк кода, если все можно писать короче. Это касается и таблиц стилей.

Любая верстка должна быть адаптивной или отзывчивой, чтобы смотреться на разных экранах красиво. Поэтому в той или иной реализации можно экспериментировать не только со свойствами блоков, но и с самим макетом. То есть может получиться так, что версии сайта — лесктопная от мобильной — будут отличаться не только способом размещения и размерами элементов, но и вообще их наличием на экране. Это могут быть два совершенно разных сайта на первый взгляд.

При изучении того же HTML и CSS часто говорят о красоте, легкости и минимализме в написании кода. Не ленитесь использовать эти советы и правила верстки сайтов, чтобы получить достойный проект. Изначально может показаться, что это только отнимает лишнее время, но это не так. Поймете это только со временем. Поэтому учите себя сразу писать корректно, правильно и красиво.

# 2. HTML

HTML (от английского HyperText Markup Language) — это язык гипертекстовой разметки текста. Он нужен, чтобы размещать на веб-странице элементы: текст, картинки, таблицы и видео.

Когда вы заходите на сайт, браузер подгружает HTML-файл с информацией о структуре и контенте веб-страницы. HTML как бы выстраивает визуальный фундамент сайта, но не «запускает» сайт самостоятельно. Он всего лишь указывает, где располагаются элементы, какой у них будет базовый дизайн, откуда брать стили для элементов и скрипты (обычно их пишут на JavaScript).

# Из чего состоит HTML-код

HTML состоит из тегов - команд, которые указывают браузеру, как отображать помещённый в них текст. Это и есть элементы веб-страницы. У каждого тега есть имя, которое заключается в угловые скобки < и >.

Например, в тег <р> обычно помещают текст:

# $\langle p \rangle$ Привет, мир! $\langle p \rangle$

Теги бывают парные и непарные. Парные состоят из двух тегов — открывающего и закрывающего, а непарные - из одного. При этом непарный тег тоже можно закрывать, но это необязательно.

Например, тег <img>, который позволяет разместить картинку на сайте, — непарный:

# $\leq$ img scr='bird.jpg' alt='photo of bird'>

У каждого тега есть атрибуты. С их помощью можно передавать элементам веб-страницы дополнительные данные: размеры, уникальный id элемента, ссылки на изображения и так далее.

Элемент <img> включает в себя два основных атрибута — src и alt. Первый добавляет ссылку на файл, а второй — подпись к картинке, которая покажется, если файл не загрузится:

Так работает атрибут alt, если картинка не загрузилась

Скриншот: Skillbox Media

Тег <p> — парный, он всегда должен закрываться тегом </p>. Парные теги применяются для разметки блоков — элементов, в которые можно вкладывать другие элементы (в том числе блоки). К ним относятся:

контейнеры (div); абзацы; заголовки; списки; таблицы. Так выглядит код веб-страницы с тегами <p> и <img>:

 $p$ 

 Какой-нибудь сопроводительный текст. Обычно в примерах используют lorem ipsum, но мы пишем всё сами -- хардкор!  $<$ /p> <img src='image.png'> <p>А тут ещё один абзац, чтобы заполнить пустоту.</p> А вот как его отображает браузер:

Теперь добавим ещё один тег — <center>. Он центрирует элементы на экране. Затем положим в него теги  $p > u$   $\langle$ img>:

<center>

 $p$ 

 Какой-нибудь сопроводительный текст. Обычно в примерах используют lorem ipsum, но мы пишем всё сами -- хардкор!  $<$ /p> <img src='image.png'> <p>А тут ещё один абзац, чтобы заполнить пустоту.</p>  $<$ /center>

Как HTML работает на сайтах Давайте разберём, как браузеры отрисовывают веб-страницы с помощью HTML-файлов.

Принцип работы разметки следующий:

Вы вводите в адресную строку адрес сайта или страницы.

Браузер отправляет запрос по этому адресу и получает файл в формате HTML.

Код из полученного файла последовательно преобразуется в визуальные объекты.

При этом каждый браузер руководствуется своими правилам отображения элементов. Раньше разработчикам приходилось создавать отдельные версии сайтов для Internet Explorer, Firefox, Opera и других браузеров. Стоило только не учесть какую-то особенность браузера, и сайт падал на глазах у разочарованных пользователей. К счастью, организация W3C разработала веб-стандарты — чтобы сайты отображались более или менее одинаково во всех браузерах.

Но и от обыкновенных ошибок никто не застрахован. Если разработчик по невнимательности не закроет тег или добавит содержимое куда-нибудь не туда, на странице вылезет что-то неожиданное. Допустим, мы написали таблицу:

```
<table border='1'>
<tr><th>№</th>
<th>Позиция</th>
-Цена за единицу (руб.)</th>\langle tr \rangle<tr><td>1</td>
<td>Ручка синяя</td>
<td>8</td>\langle tr \rangle<tr><td>2</td><td>Карандаш с ластиком</td>
<td>10</td>\langle tr \rangle<tr><td>3</td><td>Линейка (30 см)</td>
<td>30</td>\langle tr \rangle<tr><td>4</td><td>Галстук</td>
<td>/td>250\langle tr \rangle<tr><td>5</td><td>Дырокол</td>
<td>100</td>\langle tr \rangle</table>
```
<table> — это таблица, <tr> — это ряд, а <th> и <td> — ячейки. Если бы мы всё сделали правильно, в браузере бы отобразилась обычная таблица. Но обратите внимание, что в четвёртом ряду цена галстука находится не в ячейке, а прямо в ряду. Вот как это будет выглядеть:

Над таблицей нависло число 250, потому что браузер не смог определить, где оно должно находиться Что можно и нельзя сделать на HTML

HTML — это каркас сайта. По нему браузер отрисовывает веб-страницу, наводит «красоту» с помощью CSS и добавляет логику через JavaScript. Например, в HTML-файле можно прописать:

гиперссылки; таблины: изображения; блоки; абзацы; формы; заголовки.

Можно даже задавать простой дизайн напрямую в HTML — например, устанавливать цвет и шрифт текста или фоновый цвет блока. Однако профессионалы не рекомендуют так делать — лучше указывать стили в файле CSS. Там-то ваша фантазия ничем не булет ограничена: залавайте любые отступы, размещайте элементы нестандартными способами, играйтесь с прозрачностью, тенями и анимацией. Всё что угодно - но в CSS.

# HTML - язык программирования?

Нет. На языках программирования пишут... программы и веб-приложения :) Для этого в них есть условия, функции, переменные, операторы, классы и много что ещё. В HTML же есть только теги, которые помогают браузеру правильно отобразить содержимое сайта.

Во многих источниках HTML всё-таки называют языком программирования. Не верьте! HTML — это всего лишь формат текста. По сути, HTML-файл ничем не отличается от «вордовского» файла.

# Сколько времени нужно, чтобы освоить HTML

Основы, которых хватит на создание примитивных страниц, можно изучить за час. То есть быстрее, чем была написана эта статья. Но мастерство приходит с практикой. Мало просто создать каркас нужно убедиться, что он везде правильно отображается.

Специалисты, которые могут написать не кривой адаптивный сайт, ценятся у работодателей. Но быть просто HTML-верстальщиком невыгодно. Сегодня это довольно редкая и низкооплачиваемая профессия. Лучше сразу изучать фронтенд- или бэкенд-разработку, а HTML обязательно пригодится в процессе.

- 1. Веб-лизайн
- 2. Раздел 3. Специальные эффекты в веб-дизайне
- 3. Пели занятия.

Сформировать представление о специальных эффектах в веб-дизайне, их видах и принципах работы

5. Структура лекционного занятия.

![](_page_53_Picture_68.jpeg)

![](_page_54_Picture_76.jpeg)

5. Содержание лекционного занятия и взаимодействие с аудиторией.

#### Введение.

Формулирование темы занятия. Использование вводного примера, описание ситуации, демонстрация какого-либо процесса и т. д.

# 1. VRML

Что такое виртуальная реальность, сегодня знает даже школьник. Другое дело, что многие термины, самым непосредственным образом с этой самой виртуальной реальностью связанные, сегодня уже в силу своей малой распространенности и естественного процесса вытеснения одних технологий другими стали уже своеобразным терминологическим раритетом. Но "Компьютерные вести" со своей ставшей уже традиционной рубрикой FAQ дают читателям возможность вспомнить эти термины. Ну или познакомиться с ними, если до сих пор вы никогда не сталкивались.

Аббревиатура VRML расшифровывается как Virtual Reality Modeling Language, или, говоря русским языком, язык моделирования виртуальной реальности. Фактически, VRML - это специальный язык разметки, позволяющий конструировать с помощью текстовых файлов настоящие трехмерные виртуальные миры. Сам формат является текстовым, но в силу достаточно больших размеров получаемых документов достаточно часто используется gzip-сжатие, и файл с VRML-данными, естественно, уже перестает быть текстовым.

VRML-файл состоит из описаний геометрических примитивов, включающих в себя тип объекта, его пространственные координаты, цвет (или текстуру), прозрачность и ряд других свойств (если они для данного типа объекта доступны). При этом объекты в VRML интерактивны (поскольку этот формат изначально был "заточен" под Интернет), то есть, при клике по каким-то объектам могли открываться гиперссылки, ведущие, например, на какие-то другие VRML-документы. Также объекты могут реагировать на действия пользователя анимацией, звуковым сопровождением. Есть также возможность добавлять к VRML-файлу программный код на JavaScript.

Давайте посмотрим, как выглядит VRML на практике. Например, VRML-файл, содержащий в себе один куб, будет выглядеть следующим образом:

#VRML V1.0 ascii Cube  $\{$ width 4 height 3 depth 7

Некоторое время тому назад формат VRML был очень широко распространен во Всемирной паутине, но необходимость использования сторонних плагинов для браузеров для просмотра VRMLфайлов, а также финансовые сложности в компании SGI, которая, в основном, и занималась разработкой и продвижением этого стандарта. В связи со старением формата, который обновлялся своими разработчиками недостаточно оперативно, его практически полностью вытеснил конкурирующий формат X3D, и сейчас VRML используется редко.

VRML (Virtual Reality Modeling Language) - это язык и формат файлов описания интерактивных трехмерных объектов и виртуальных миров. VRML спроектирован для использования в Internet (и является de facto стандартом 3D графики в Сети). Однако VRML файлы можно использовать и в локальных системах. VRML также является перспективным универсальным форматом хранения и обмена мультимедиа-информацией.

Каждый VRML файл является описанием трехмерного пространства, содержащего графические (и звуковые) объекты, которое может динамически изменяться при помощи различных механизмов языка. Поддерживается концепция времени. Стандарт языка определяет множество первичных классов объектов и обеспечивает средства сборки (создание виртуального мира), инкапсуляции и расширения (определение новых классов объектов на основе первичных и/или определенных ранее).

Каждый VRML файл определяет координатное пространство для всех объектов в файле; а также для объектов, включаемых из внешних файлов (используется правая система координат);

определяет множество 3D и мультимедиа объектов и их размещение в координатном пространстве;

определяет гиперссылки на другие файлы и/или приложения; определяет поведение объектов;

#### VRML как посредник

}

Существует огромное количество форматов файлов, описывающих трехмерные объекты и сцены. Но большинство из них было создано отдельными фирмами и разработчиками. Каждый из них обладал специфическими ограничениями и использовался для решения задач в достаточно узких областях. Поэтому постоянно возникала острая необходимость в переводе файлов из одного формата в другой, чтобы использовать ранее полученные модели для новых задач.

Удобнее всего было бы использовать один какой-нибудь формат для хранения моделей. Создание VRML и было попыткой установить такой стандарт. В большинство программ трехмерного моделирования были включены средства сохранения моделей в VRML файлах. Поэтому во всех новых программах, использующих полигональное представление объектов, исследовательских, учебных или индустриальных, удобнее и проще использовать VRML.

#### VRML как язык описания объектов

VRML - очень мощный и достаточно гибкий язык. Но при его использовании в качестве посредника все его возможности для описания поведения объектов и наблюдателя, взаимодействия с объектами, а также включения звуковых объектов не нужны. Далее будут рассказываться только о VRML-описании геометрии и раскраски объектов.

#### Структура VRML представления

VRML является объектно-ориентированным языком описания сцен. Вся сцена представляется в виде иерархически связанного набора объектов – графа сцены. В VRML объекты является узлами (nodes) этого дерева. Каждый объект содержит набор параметров – полей различного типа. Одним из основных типов полей является объектный – SFNode. С помощью полей этого вида осуществляется связь – иерархия объектов.

Структура VRML файла

Каждый VRML файл должен начинаться со строки-заголовка #VRML V2.0 utf8

Символ '#' начинает комментарий. Комментарий продолжается до конца текущей строки.

После обязательного заголовка файл может содержать

любое количество определений объектов;

любое количество прототипов (определение новых классов объектов, далее в этом файле не обсуждается, смотри http://vag.vrml.org);

любое количество операторов ROUTE (определение связи или пути события – тоже не обсуждается);

Классы узлов (node types)

Существует предопределенный (первичный, стандартный) набор классов объектов с предопределенной же семантикой.

VRML файл может содержать любое количество объектов любого существующего класса. Объект может представлять очень разные сущности - 3D геометрию, звук, JPEG файл, преобразование координат и т.д.

Каждый класс имеет следующие характеристики:

имя (имятипа - Box, Color, Group, Sound)

набор параметров (полей). Например, класс Sphere имеет поле radius (определяющее, очевидно, радиус сферы). Пример определения объектов в VRML файле:

Sphere { radius 3 }

Sphere { radius 5.6}

Каждое поле имеет значение по умолчанию (определено в стандарте), использующееся при отсутствии поля в описании объекта. Так что можно писать

Sphere { } # будет создана сфера с радиусом по

# умолчанию 1.

Существует 2 вида полей: просто поле (field) и общедоступное (публичное) поле (exposedField). Поле (т.е. field) определяет начальное значение параметра объекта, которое не может быть впоследствии изменено извне (private). exposedField также определяет начальное значение параметра объекта, но такое поле общедоступно и может быть впоследствии изменено извне. Например, radius является приватным полем класса Sphere, что означает, что размер сферы не может быть изменен другим объектом. (Note: Размер сферы все же можно изменить путем масштабирования ее локальной системы координат - но это уже другой разговор; смотрите описание класса Transform).

#### Объекты

VRML файл, как уже было сказано, содержит определения объектов. Определение объекта выглядит так:

[DEF  $\leq$ имя объекта>]  $\leq$ имя класса> { [поле ... ] }

Имя класса и фигурные скобки являются единственными обязательными элементами объявления объекта. В фигурных скобках указывается произвольное количество полей (параметров) объекта в форме <имя поля><значение>, например:

Cone  $\{$ height 4 hottomRadius 3

Порядок определения полей не важен. Разделителем в языке является любой пробельный символ (т.е. пробел, табуляцию, перевод строки), так что следующие записи эквивалентны:

Cone { height 4 bottom Radius  $3$  }

Cone { bottomRadius 3

height  $4$  }

Некоторые (или даже все) поля могут быть не указаны при определении объекта - тогда будут использованы значения по умолчанию (см. секцию "Классы").

Повторное использование

Каждому объекту можно (но не требуется) дать имя: DEF MyCone Cone { height  $20$ } # определить конус Именованный объект может быть затем повторно использован: USE MyCone # создать второй такой же конус

Поля

Каждое поле имеет тип и может принимать только значения определенного типа. Вообще говоря, существует 2 основных типа значений: одиночные значения и значения-векторы. Соответственно имена типов начинаются с SF (single) или MF (multiple). Запись значений-векторов следующая:

 $[$ <значение $]$ >, ... <значение $N$ >,  $]$ 

Последняя запятая (перед закрывающей скобкой) может быть опущена. Если вектор содержит только одно значение, то и сами скобки ([1]) могут быть опущены. Следующие записи эквивалентны:

 $\lceil 1, \rceil$ 

 $[1]$ 

 $\mathbf{1}$ 

Далее приводится (неполный) список типов (Note: имена типов будут использоваться далее при записи формальной спецификации классов. См. секцию "Список классов") При определении объекта имена типов параметров не указываются - чего и следовало ожидать, так как типы всех полей уже указаны в описании класса.

**SFBool** Погический тип. Значения - TRUE и FALSE.

SFColor / MFColor Цвет. Значение SFColor - запись швета в формате RGB - (0 0 0 - черный, 111 - белый).

SFFloat / MFFloat Значение(я) с плавающей точкой.

SFInt32 / MFInt32

Целые значение(я).

SFString / MFString Строка (строки). Пример: "This is a string"

SFVec2f/MFVec2f Двумерный вектор. Примеры:  $1.53.5 \#$  SFVec2f  $[1.5 3.5, 2 4]$  # MFVec2f Обратите внимание на отсутствие запятой в SFVec2f(!).

SFVec3f/MFVec3f 3-мерный вектор. Запись значений аналогична.

# **SFRotation / MFRotation**

Специальный тип данных, его значения задают вращение. Вращение описывается 4 числами, разделенными пробелами (табуляциями, переводами строк, но не запятыми). Первые три числа задают вектор (ось вращения) - желательно нормированный. 4-е число - угол в радианах, определяет величину правостороннего вращения вокруг оси. Таким образом задается поворот системы координат, направление взгляда наблюдателя и т.п. (см. "Индекс классов").

# SFNode / MFNode

Тип-объект позволяет создавать иерархические структуры объектов; т.е. такие структуры, где одни объекты являются родителями других. Пример:

```
Transform { # преобразование системы координат
translation 2 2 2 \# перенос СК
children [# вектор потомков
Shape { # геометрическая фигура
geometry Sphere { radius 2 }
Shape \frac{1}{2} # обратите внимание - в векторе
# объектов запятые
# ставить необязательно
geometry Cone { }
₹
\mathsf{I}Теперь если изменить translation, то можно легко переместить оба объекта.
(sic! Преимущество определения локальных систем координат).
Список классов ("Node reference")
```
В список включена только небольшая часть всех классов - наиболее часто используемая.

Формальное описание класса включает спецификации всех его полей (публичных и приватных), определенных для этого класса. Спецификация поля включает тип поля, имя поля и значение по умолчанию.

Заданиегеометрии

Shape {

exposedField SFNode appearance NULL exposedField SFNode geometry NULL }

Задать геометрическую фигуру можно только с помощью объекта Shape. Поле geometry задает геометрию, здесь может находиться только объект одного из геометрических классов (Box, Cone, Cylinder, Sphere, IndexedFaceSet). Помните, что объекты геометрических классов не могут быть использованы сами по себе - только внутри объекта Shape. Причина - необходимость указания свойств материала, из которого сделаны ваши геометрические фигуры. В поле appearance можно поместить объект класса Appearance, задающий свойства материала, текстуру, и т.д.

```
Расскраска
```

```
Appearance {
exposedField SFNode material NULL
exposedField SFNode texture NULL
exposedField SFNode textureTransform NULL
}
```
Все, что нас интересует - это поле material, куда помещается объект класса Material, задающий световые характеристики материала.

```
Material {
exposedField SFFloat ambientIntensity 0.2
exposedField SFColor diffuseColor 0.8 0.8 0.8
exposedField SFColor emissiveColor 0 0 0
exposedField SFFloat shininess 0.2
exposedField SFColor specularColor 0 0 0
exposedField SFFloat transparency 0
}
Задает свойства материала. Все поля принимают значения от 0.0 до 1.0.
```
diffuseColor (диффузный цвет) - определяет нормальный отраженный свет. Чем прямее попадание луча от источника света на поверхность, тем больше (ярче) отраженный свет.

emissiveColor - предназначен для моделирования самосветящихся объектов.

transparency - прозрачность объекта. 1.0 - полностью прозрачен, 0.0 - абсолютно непрозрачен.

ambientIntensity - другая форма отражения света. Параметр определяет силу отражения так называемого окружающего (ambient) света. Ambient light распространяется по всем направлениям и сила отражения не меняется с изменением угла падения луча.

specularColor (зеркальный швет) и shininess (яркость) задают зеркальные свойства объекта. Когда угол между источником света и поверхностью близок к углу между поверхностью и наблюдателем, specularColor добавляется к вычисленному цвету (посчитанному с учетом остальных параметров). Малая яркость порождает мягкое свечение, расплывчатые зеркала; высокая - резкое и яркое отражение света.

Классы геометрических объектов (Geometry)

```
Box {
field SFVec3f size 2 2 2
}
Прямоугольный параллелепипед.
```
Cone { field SFFloat bottomRadius 1 field SFFloat height 2 field SFBool side TRUE field SFBool bottom TRUE }

Конус. height задаетвысотуконуса, bottomRadius - радиусоснования. Логические поля side и bottom определяют наличие боковой поверхности конуса и его основания в получающемся объекте. Например, конус без дна получается путем задания bottom FALSE.

```
Sphere {
field SFFloat radius 1
}
Сфера.
Полигональные сетки
Color {
exposedField MFColor color []
}
```
Этот класс используется только при описании сложной геометрии (IndexedFaceSet) и задает множество RGB шветов для многоугольников (flat shading) или вершин многоугольников (smooth shading). Объекты этого класса не могут появляться внутри объекта Appearance.

```
Coordinate {
exposedField MFVec3f point []
}
```
Этот класс используется только при описании сложной геометрии (IndexedFaceSet) и задает множество вершин многоугольников.

IndexedFaceSet { eventIn MFInt32 set\_colorIndex eventIn MFInt32 set\_coordIndex eventIn MFInt32 set\_normalIndex eventIn MFInt32 set\_texCoordIndex exposedField SFNode color NULL exposedField SFNode coord NULL exposedField SFNode normal NULL exposedField SFNode texCoord NULL field SFBool ccw TRUE field MFInt32 colorIndex [] field SFBool colorPerVertex TRUE field SFBool convex TRUE field MFInt32 coordIndex [] field SFFloat creaseAngle 0 field MFInt32 normalIndex [] field SFBool normalPerVertex TRUE field SFBool solid TRUE field MFInt32 texCoordIndex [] }

Наиболее сложный тип геометрии - набор многоугольников. Зато этот класс позволяет создавать геометрические объекты произвольной формы. Очень часто используется в VRML файлах.

Поле coord содержит координаты всех вершин описываемого множества многоугольников. Здесь должен находиться объект Coordinate.

Поле coordIndex определяет геометрию множества (сам набор многоугольников). Пример: IndexedFaceSet { coord Coordinate { point [0 0 0, -1 1 1, 2 2 2, -3 3 3, 4 -4 4, 5 5 5] } coordIndex [0, 1, 2, 3, -1, 1, 2, 4, 5,- 1] }

определяет 2 четырехугольника с вершинами 0 0 0, -1 1 1, 2 2 2, -3 3 3 и -1 1 1, 2 2 2, 4 -4 4, 5 5 5. Т.е. в coordIndex указываются индексы вершин из coord, которые должны составить многоугольник и -1 как признак конца описания данного многоугольника и перехода к следующему. Индексы вершин, как вы видите в примере, начинаются с 0.

В поле color должен содержаться объект класса Color, задающий цвета:

если colorPerVertex == FALSE (один швет на многоугольник, т.е. имеет место быть flat shading): если не указано поле colorIndex, то цвета на многоугольники, определенные в поле coordIndex, назначаются просто по порядку следования их описаний. (первому описанному многоугольнику соответствует первый цвет из поля color, и т.п.);

если colorIndex указан, то цвета на многоугольники назначаются по индексам, указанным в colorIndex. Пример:

IndexedFaceSet { coord Coordinate { point [0 0 0, -1 1 1, 2 2 2, -3 3 3, 4 -4 4, 5 5 5] } coordIndex [0, 1, 2, 3, -1, 1, 2, 4, 5,- 1] colorPerVertex FALSE color Color { color [0 0 0, 1 1 1] } colorIndex [1, 0] } # 2-й четырехугольник будет черного цвета, а первый # белого. # Если не указать colorIndex, то наоборот. если colorPerVertex  $=$  TRUE (один цвет на вершину, smooth shading)

если colorIndex отсутствует, то цвета для вершин, указанных в coord, выбираются по порядку из вектора значений color;

если colorIndex указан, то он должен соответствовать по форме полю coordIndex, т.е. индексу вершины в coordIndex соответствует индекс швета этой вершины в colorIndex, а -1 в coordIndex соответствует -1 в colorIndex. Примерправильногоописания:

IndexedFaceSet { coord Coordinate { point [0 0 0, -1 1 1, 2 2 2, -3 3 3, 4 -4 4, 5 5 5] } coordIndex [0, 1, 2, 3, -1, 1, 2, 4, 5,- 1] colorPerVertex TRUE color Color { color [0 0 0, 1 1 1] } colorIndex [ 0, 1, 0, 1, -1, 1, 0, 0, 1, -1] } # получится довольно красиво Остальные поля этого класса не заслуживают подробного рассмотрения.

Преобразование системы координат.

Transform { eventIn MFNode addChildren eventIn MFNode removeChildren exposedField SFVec3f center 0 0 0 exposedField MFNode children [] exposedField SFRotation rotation 0 0 1 0 exposedField SFVec3f scale 1 1 1 exposedField SFRotation scaleOrientation 0 0 1 0 exposedField SFVec3f translation 0 0 0 field SFVec3f bboxCenter 0 0 0 field SFVec3f bboxSize -1 -1 -1 }

Вы уже заметили, что геометрические классы позволяют создавать только правильные фигуры? Как же создать, к примеру, эллипсоид? Ответ - нужно применить преобразование координат, т.е. масштабировать (scale) координаты x, y, z с разными коэффишиентами :

Transform { scale 2 1 3 children Shape { geometry Sphere {} } } # получилсяэллипсоид

Поля translation, rotation, scale, scaleOrientation, center даютвозможностьосуществитьлюбуюгеометрическуютрансформацию(аффинное преобразование координат):

center задает центральную точку, относительно которой будут производиться другие трансформации (например вращение - rotation);

translation задает перенос системы координат (СК);

rotation - поворот СК вокруг заданной оси на заданный угол (см. описание поля SFRotation); scale - масштабирование;

scaleOrientation - определяет "виртуальный" поворот СК перед выполнением масштабирования, т.е. позволяет проводить масштабирование НЕ вдоль стандартных осей Ox, Oy, Oz.

Настоятельно рекомендуется использовать Transform (фактически это установка локальной системы координат) для каждого более-менее законченного геометрического объекта. Если, например, вам понадобится увеличить ваш объект в два раза, то это будет легко сделать - просто напишите scale 2 2 2 в объекте Transform.

Transform может являться родителем другого объекта Transform.

Источники света

Рассмотрим только один (простейший): PointLight { exposedField SFFloat ambientIntensity 0 exposedField SFVec3f attenuation 1 0 0 exposedField SFColor color 1 1 1 exposedField SFFloat intensity 1 exposedField SFVec3f location 0 0 0 exposedField SFBool on TRUE exposedField SFFloat radius 100 }

Точечный источник света, излучающий во всех направлениях.

Важные поля: положение источника света в пространстве (location), швет излучаемого света (color) и радиус действия (radius). А также логическое поле on, которое обычно используется при программировании поведения объектов (выключатели света и т.п.).

Гиперссылки

```
Inline \{exposedField MFString url []
field SFVec3f bboxCenter 0 0 0
field SFVec3f bboxSize -1 -1 -1
```
Используйте это при сборке виртуального мира из нескольких независимых компонент. Работает как директива #include - текст из файла по адресу url включается в текущий файл. Однако не забудьте, что во включаемом файле тоже должна присутствовать строка-идентификатор (#VRML V2.0  $utf8).$ 

# Иерархия

Основные объекты, при задании объекта в виде полигональной сетки, располагаются в иерархии в следующем порядке:

```
Transform {
children Shape {
appearance Appearance {
material Material {
₹
₹
geometry IndexFaceSet {
₹
\mathcal{E}\mathcal{E}
```
 $2. \overline{CGI}$ 

 $CGI$  — аббревиатурафразы computer-generated imagery, чтопереводитсякак «наборобразов, сгенерированных компьютером».

Термином CGI обозначают технологии, которые помогают создать графику с помощью компьютеров. Это могут быть статичные картинки или видеопоток, трёхмерные или двухмерные изображения — хотя последние чаще называют анимацией или мультипликацией.

с киноиндустрией.  $CGI$ ассоциируется прежде всего С помощью десятков инструментов, которые относятся к этой технологии, в фильмах создают спецэффекты, рисуют сцены. обрабатывают калры. чтобы лобавить летали. изменить CRET. отредактировать фон.

Даже если кино не блокбастер о галактике или далёком будущем, а современная драма, в нём может быть CGI — например, если в кадре необходим реквизит, который не найти.

Компьютерные эффекты в сериале «Великолепная миссис Мейзел». С их помощью в кадрах появились реалистичные объекты 1960-х годов

CGI в кино — это часть более масштабного процесса VFX, создания визуальных эффектов. Это и отрисовка пейзажей поверх зелёных экранов, на фоне которых были сняты кадры, и цветои светокоррекция, и совмещение в одном видео нарисованных объектов и того, что было снято на камеру.

![](_page_64_Picture_1.jpeg)

VFX в фильме «Конёк-Горбунок» Изображение: CTB / CGF

Однако CGI нужен не только для того, чтобы создавать картины о чём-то фантастическом, прошлом или будущем. Такую графику можно встретить везде: на телевидении, в видеоиграх, в рекламе и в дизайне вообще.

Графика в играх сгенерирована компьютерами, но у неё есть важное отличие от кино или рекламного ролика: пока игрок бежит по маршруту или осматривает локацию, картинки рендерятся в реальном времени. А вот, например, кат-сцены, которые игрок просто смотрит и в которых не управляет героем, — это именно CGI.

# *CGI в рекламе*

CGI в рекламе нужен для двух главных задач: сделать картинку привлекательной и показать что угодно как угодно.

По сути, все красивые и фантазийные изображения создаются при помощи CGI — и где использовать это, как не в рекламе? Специальные промопроекты, ролики для ТВ или YouTube, образы для баннеров не обходятся без компьютерной графики.

![](_page_65_Picture_0.jpeg)

Это не натурное видео, а компьютерная графика Изображение: Vladislav Evdokimov / Behance

![](_page_65_Picture_2.jpeg)

CGI для презентации продуктов «Яндекса» для бизнеса Изображение: Artman Studio / Manichkin Artem / Alexey Timkin / Igor Fomin / Sasha Klymik / Blink Audio / Irina Falko / Igor Batrakov / Valeria Gaeva / Behance

С помощью инструментов CGI создают образы продукта, которые выглядят в рекламе намного привлекательнее, чем в реальности, или крупнее, или лучше подходят для разных рынков. Это может быть банка Pepsi без текстов с составом, сверкающие гранями наручные часы, микрочип размером с самолёт — всё то, чего не сделать с помощью обычной фото- или

видеосъёмки. Кроме этого, CGI помогает упростить производство рекламы: не выезжать на съёмки ледокола в Арктику, а отрисовать его эффектную визуализацию.

Добавить интересное освещение и тени, поправить композицию, поместить объект в фантазийный визуальный контекст — такую CGI-работу часто делают для рекламы автомобилей и алкоголя, то есть продуктов, которые сложно снять идеально.

![](_page_66_Picture_2.jpeg)

Рекламные изображения парфюма созданы с помощью технологии CGI Изображение: Mondlicht Studios / Anton Verein / Zhanna Travkina / Maksym Khirnyy / Dmitriy Glazyrin / David Schäfer / Behance

# *CGI в дизайне интерьеров*

Визуализации будущих помещений, которые архитекторы и дизайнеры интерьеров представляют заказчикам, тоже создают с помощью CGI-технологий. В обиходе такие проекты называют рендерами, от слова «рендеринг» — так называется один из компьютерных процессов создания сложной графики.

![](_page_67_Picture_0.jpeg)

Это не фотографии квартиры, а компьютерная графика Изображение: Angelina Nevolina / Behance

CGI для визуализации пространств — крупное направление в дизайне. Как правило, такой работой занимаются не сами проектировщики зданий и интерьеров, а специалисты по архитектурной визуализации. Они переносят планы, развёртки и проекции в 3D-формат и аккуратно наполняют модели фотореалистичными деталями.

![](_page_67_Picture_3.jpeg)

Изображение: Sofia Ganievskaia / Behance

# *Какие программы нужны для CGI в дизайне*

Компьютерную графику обычно создают с помощью не одного, а нескольких инструментов, и чем сложнее изображения, тем больше разных программ требуется.

Вот основные:

- Adobe Photoshop для редактирования и отрисовки плоских изображений;
- Adobe After Effects для текстурирования и анимирования;
- Blender для 3D-моделей;
- 3ds Max для визуализации;

 Houdini, DaVinci Resolve, Maxon Cinema 4D, Redshift тоже используют в дизайне рекламы, но эти программы настолько сложные, что с их помощью создают в основном масштабные киносцены.

![](_page_68_Picture_9.jpeg)

Объёмные объекты созданы в Blender Изображение: Darya Ryzhakova / Blender

![](_page_68_Picture_13.jpeg)

Сложная графика создана в программах Substance 3D Painter, Maxon Cinema 4D, Octane Render, ZBrush, Daz Studio

Изображение: IceToy / Behance

В 3D-редакторах можно сделать фотореалистичную картинку всего — и это будет дешевле, чем устраивать фотосессии с модными фотографами или искать подходящее изображение и покупать его. А иногда без 3D просто не справиться — особенно когда нужно визуализировать объекты, существующие только в фантазии автора.

Ещё одна крупная группа полезных инструментов — это генераторы, которые работают на основе искусственного интеллекта. CGI-художники и дизайнеры обычно используют их в работе, чтобы собрать референсы, проверить свои идеи, провести визуальное исследование, а не чтобы создавать полноценные графические продукты.

Midjorney и другие нейросети пока не настолько развиты, чтобы заменить профессионалов.

# *Как создают компьютерную графику*

Если очень упрощать, то процесс создания CGI можно свести к такой последовательности этапов.

Моделирование — это проектирование формы объекта. Чаще всего для этого используют полигональную сетку: создают и изменяют её, пока не получится нужная форма. Объект будет выглядеть как геометрическая фигура с множеством граней и изгибов.

Текстурирование — наложение на поверхность объекта визуальных эффектов, которые имитируют материалы, текстуры и реалистичные свойства поверхностей.

Свет — настройка схемы освещения объекта.

Риггинг — настройка скелета модели и динамики, куда она будет двигаться, в какую сторону покачиваться при движении. Это процесс для видео, не для статичных изображений.

Композитинг и рендеринг — финальные процессы создания ролика, когда все слои объединяют и получают готовое реалистичное видео.

- 1. Веб-дизайн
- 2. Раздел 4. Сервисы Интернет
- 3. Цели занятия.

Сформировать представление о специальных сервисах сети интернет, их видах и принципах работы, а также способах взаимодействия с пользователями.

6. Структура лекционного занятия.

![](_page_69_Picture_244.jpeg)

![](_page_70_Picture_159.jpeg)

5. Содержание лекционного занятия и взаимодействие с аудиторией.

# Введение.

Формулирование темы занятия. Использование вводного примера, описание ситуации, демонстрация какого-либо процесса и т. д.

# 1. Web-мастер

Вебмастер (от англ. webmaster) – это специалист, который занимается разработкой веб-сайтов и вебприложений. В одном лице вебмастер сочетает знания таких специалистов, как верстальщик, программист, администратор, дизайнер, контент-менеджер, оптимизатор.

В рунете встречается так же иное написание данного термина - Веб-мастер.

#### История термина

Термин вебмастер зародился в 1992 году, ввел его праотец интернета Тим Бернерс-Ли в своем документе «Руководство по стилю гипертекста в онлайне» («Style Guide for Online Hypertext»).

#### Особенности ремесла

Как таковой профессии вебмастера не существует, официально она нигде не обозначена, данная дисциплина не преподается в учебных заведениях. Как правило, вебмастер обладает хорошей базой технических знаний в области программирования и администрирования, самостоятельно получает дополнительные знания о веб-дизайне и основах продвижения сайта в сети интернет.

Вебмастер может работать как профессионально (например, в студии веб-дизайна или в отделе вебразработки крупной компании), так и самостоятельно, на удаленной основе (например, в качестве фрилансера).

Требования к квалификации вебмастера предъявляются высокие, этот специалист широкого профиля должен владеть следующими знаниями:

отлично владеть хотя бы одним из языков программирования, например PHP; уметь читать и разбирать чужой код; дополнительно иметь представление о других языках программирования, например Perl, Python, Ruby и др.;

владеть или четко понимать основы языка разметки гипертекста HTML и каскадных таблиц стиля CSS; иметь представления о принципе работы сетевого протокола HTTP и стандарте интерфейса CGI;

знать основные приемы работы с графическими программами для обработки компьютерной графики;

уметь продумать логику и разработать взаимодействие между собой всех структур сайта, реализовать административную систему (CMS);

обладать базовыми знаниями интернет-маркетинга и учитывать это при разработке сайта; обладать базовыми знаниями СЕО;

в некоторой степени быть хорошим переговорщиком, менеджером проекта, в случае прямого контакта с заказчиком.

Как можно заметить, багаж знаний вебмастера невероятно велик. И это далеко не весь список. Но стоит отметить, что владеть на высоком уровне всеми этими знаниями просто невозможно. И, как правило, в компаниях все данные обязанности распределены между отдельными специалистами в каждой области: верстальщик, веб-дизайнер, веб-программист, менеджер проекта и т.д. Но так или иначе, вебмастер должен иметь базовое представление о работе всей этой цепочки, так как сайт - это большой однородный организм, и только вебмастер способен организовать бесперебойную работу всех его составляющих.

Вебмастер-фрилансер по такой же аналогии не обязательно должен самостоятельно реализовывать все шаги создания сайта. Если проект небольшой - это вполне возможно. Но большой серьезный проект может потребовать участия в нем специалистов разных профилей. В данном случае вебмастер выступает связующим звеном и координирует, контролирует работу на каждом этапе.

# Образование

Получить азы по данной специальности можно только на различных обучающих курсах. Но для этого необходимо иметь базу технических знаний в области программирования. При приеме на работу на должность вебмастера, веб-разработчика, не требуется специальный сертификат, который подтверждает прохождение таких курсов. Наиболее важным критерием является какой-либо, пусть даже минимальный опыт, практика создания веб-проектов, владение одним из скриптовых языков, умение решать поставленные задачи.

Что касается зарубежного опыта, то иностранные компании практикуют проверку вебмастеров на профпригодность и обязывают их к сертификации. Например, Microsoft выдает официальные сертификаты MCSD, MCSE + Internet и MCDBA.

# 2. Баннеры

Реклама в сети имеет двухступенчатый характер. Для того, чтобы пользователи узнали о сайте (компании, товарах, услугах) рекламодателя, последний размещает на популярных и тематических сайтах или в рассылках свое рекламное обращение. Реализуется рекламное обращение по-разному. Здесь можно выделить:

- баннеры;

- rich-media баннеры (Flash, Java, Html, Cgi);
- текстовые блоки;
- байрики;
- рекламные вставки (interstitials);
- мини-сайты и коллажи.
Все перечисленные формы рекламного обращения принято называть в Интернете рекламными носителями. Самым распространенным носителем остается баннер. Именно его мы и рассмотрим наиболее подробно. Однако, большая часть сказанного о баннерах, справедлива и для других форматов рекламных носителей.

#### Баннеры

Баннер представляет собой прямоугольное графическое изображение в формате GIF или JPG. Оба формата позволяют минимизировать размер файла (что очень важно для баннеров), однако гораздо чаще используется именно GIF. Это графический формат несколько хуже, чем JPG передает фотореалистичные изображения, но гораздо лучше отображает графику и текст. Кроме того, GIF позволяет применять анимацию, что делает баннер более эффектным, привлекающим внимание и информативным.

Баннер помещается на странице веб-издателя и имеет гиперссылку на сервер рекламодателя. Одной из самых важных характеристик баннера является отношение числа кликов на баннер к числу его показов. Так, если баннер был показан на какой-либо странице 1000 раз, а нажали на него и, соответственно, имели шанс попасть на сайт 50 человек, то отклик такого баннера равен 5%. По статистике средний отклик (CTR) у баннеров, используемых в WWW, - порядка 1%, и наблюдается тенденция к его постепенному снижению. Разумеется, если у Вашего баннера отношение числа кликов к числу показов не 1%, а 5%, то за то же число привлеченных на Ваш сайт посетителей Вы заплатите в пять раз меньше или во столько же раз меньше покажете чужие баннеры (в случае обмена).

Но CTR не является абсолютным гарантом эффективности баннера. Баннер может быть красивым и интригующим, заставляющим пользователя кликнуть на него. Но начав загрузку сайта и, приблизительно, поняв, куда он попал, пользователь может с легкостью нажать кнопку "back" на своем браузере.

Используя на баннере завлекающие, но мало относящиеся к делу текст и картинки, Вы, возможно, привлечете больше заинтригованных посетителей, но, с другой стороны, потеряете действительно заинтересованных в Вашем сервисе, а следовательно, по-настоящему ценных пользователей.

(Не стоит сбрасывать со счетов и роль баннера как средства имиджевой рекламы. Если отклик баннера 2%, это не означает что остальные 98% были потрачены впустую. . Однако, "сухой" баннер с четким текстовым изложением содержания сайта тоже не является верным решением - его CTR обычно крайне низок. Он не запоминается и не создает положительного имиджа. По-настоящему эффективный баннер должен быть хорошо выполнен художественно и технически (некачественный дизайн сразу говорит о несолидности рекламируемого сервера/услуг), а также быть оригинальным (запоминаться), возможно быть интригующим (пробуждать любопытство), но одновременно давать представление о характере рекламируемого сервера/услуг и создавать их положительный имидж.

Для рекламных носителей в Интернете, прекрасно работает формула AIDA (attention, interest, desire, action), известная в традиционной рекламе. Формула представляет собой последовательность задач, которые стоят перед рекламным обращением:

 - attention - привлечение внимания к рекламному обращению. Если пользователь не обратит внимание на рекламу в течение хотя бы доли секунды, то, разумеется, ничего не случится, и толк от такой рекламы практически нулевой. За привлечение внимания отвечает как место размещения, так и само рекламное обращение - насколько оно заметно и контрастирует с окружением. Плюсом здесь, безусловно, является анимация;

- interest - вызов интереса к предмету рекламы. Задача - за ту долю секунды, в течение которой пользователь обратил свой взгляд на рекламу, задержать его внимание и заинтересовать. Особое значение имеет - исполнение и рекламный креатив, апелляция к аудитории;

- desire - стимуляция желания воспользоваться рекламируемым предложением;

- action - действие. В большинстве случаев щелчок мышкой и переход на сайт рекламодателя, все последующие действия (включая участие, покупку и т.д.).

#### Как увеличить отклик баннера

Сразу хочу заметить, что большинство приведенных ниже советов направлено исключительно на увеличение отклика (CTR) баннера. Если Вам нужны "правильные посетители" (действительно заинтересованные в товарах/услугах Вашего сервера) или, например, Вы делаете ставку на имиджевую рекламу, то простого следования нижеприведенным советам явно недостаточно, а иногда это просто противопоказано. CTR не является абсолютным показателем эффективности баннера.

#### Волшебная фраза "Click Here"

Самый простой способ увеличить количество щелчков на баннер - попросить об этом пользователя. По статистике, баннеры, содержащие слова типа "click here", "жми сюда", "visit now", "enter", имеют отклик на 30% больше, чем без оных. - Также увеличивает отклик использование на баннерах элементов интерфейса. Таких, например, как кнопки, полосы прокрутки, check-боксы и др. Причем большинство подобных баннеров, встречающихся сейчас в Рунете - баннеры-"обманки" сделанные в GIF-формате, где ни один из элементов интерфейса не работает.

Щелкают на них в большей степени новички, те кто не может их распознать и, на самом деле, пытается не перейти на сайт рекламодателя, а взаимодействовать с элементами меню. Разумеется, взаимодействия не происходит, а пользователь переносится на сайт рекламодателя. Из-за такого "обмана", баннеры с элементами интерфейса запрещены в ряде российских баннерных сетей и сайтов. Хочется отметить, что Html-баннеры (о них речь пойдет чуть ниже), действительно могут содержать подобные элементы, причем реально работающие.

#### Баннеры, маскирующиеся под контент сайта

Иногда дизайнеры помещают элементы баннера на прозрачную подложку. Графический формат GIF это позволяет. В результате - на любом сайте он выглядит не как баннер, а как просто набор элементов на странице, и воспринимается посетителями не как реклама, а как рекомендации владельцев сайта или как ссылка на один из внутренних разделов. Как и в случае с баннерами-"обманками", мы имеем дело с некоторым нарушением рекламной этики. Но нарушение здесь выражено более явно. Опять же, подобные баннеры запрещены многими веб-издателями.

#### Описание: http://book.promo.ru/pictures/book\_header\_i/pix.gif

Сделайте баннер загадочным, пусть пользователь будет заинтригован:

- Что они этим хотели сказать?

- Куда ведет баннер?

Сексуально-эротические мотивы сильно увеличивают отклик баннера.

Но, как уже говорилось выше, большинству рекламодателей важны не столько количество посетителей, сколько их качество. Заинтригованный посетитель может с легкостью нажать кнопку "back" в своем браузере. Действительно заинтересованные в Вашем сервисе люди, могут не "купиться" на подобную рекламу.

Известным интернет-проектам, компаниям, торговым маркам тяжело быть интригующими и загадочными при условии обязательного размещения на баннере логотипа. С другой стороны, отсутствие логотипа подразумевает практически отказ от имиджевой составляющей рекламной кампании.

#### Размер баннера (пиксели)

Чем больше баннер, тем больше отклик на него. Большие баннеры более заметны, они могут более эффектно и информативно воздействовать на пользователя. Хотя, разумеется, часто за размещение большого баннера приходится больше платить.

#### Размер баннера (байты)

Вероятность того, что баннер быстро загрузится на текущую страницу и пользователь увидит его до того, как перейдет к другой странице, напрямую зависит от размера баннера. Если пользователь уйдет до окончания загрузки, будет уже совершенно неважно, насколько баннер был красочен и круто анимирован. Помимо этого, многие службы по обмену баннерами лимитируют его размер. Например, не более 15 килобайт.

#### Использование анимации

Движение приковывает взгляд. То же касается анимированных баннеров. По статистике, отклик у них на 25% выше, чем у их статичных собратьев. Самое сложное здесь - добиться максимальной эффектности при небольшом размере файла изображения. Анимированные баннеры хороши еще и тем, что часто позволяют донести рекламное сообщение более эффективно. Например обыгрывать сюжеты "вопрос-ответ", "проблема-решение" и т.д., развернуто (за несколько кадров) рассказывать о преимуществах рекламируемого объекта и т.д. Здесь важным также является и скорость анимации (смены кадров). К примеру, чересчур медленная смена кадров равносильна использованию статичных баннеров (пользователь может не задержать свой взгляд и дождаться следующего кадра), а слишком быстрая анимация не дает возможности прочитать (рассмотреть) рекламное сообщение каждого кадра.

#### Изображения

Старайтесь (если это не противоречит основной концепции данного баннера) использовать изображения, а не только игру текста и цветов. Изображения приковывают внимание пользователя и могут дополнять смысл рекламного слогана. При прочих равных условиях следует отдавать предпочтение изображениям людей (лучше женщин, т.к. большая часть пользователей Рунета мужчины). Старайтесь органично встроить изображение, а не просто поместить его как прямоугольную часть баннера.

#### Цвета

Используйте яркие цвета - они привлекают к себе взгляд пользователя. Как пишут некоторые специализированные издания, голубой, зеленый и желтый цвета предпочтительней, чем белый, красный и черный. Хотя, по моему мнению, это вопрос спорный. Подберите оптимальное сочетание цветов для баннера. Ниже приведен список некоторых распространенных цветовых сочетаний в порядке постепенного ухудшения восприятия их пользователем:

- синий на белом;
- черный на желтом;
- зеленый на белом;
- черный на белом;
- зеленый на красном;
- красный на желтом;
- красный на белом;
- оранжевый на черном;
- черный на пурпурном;
- оранжевый на черном;
- черный на пурпурном;
- оранжевый на белом;
- красный на зеленом.

#### Тестирование баннеров

Попытайтесь запустить в показ сразу несколько однотипных баннеров, незначительно изменяйте текст, добавляйте/убирайте какие либо черты. Иногда даже минимальные корректировки текста или композиции баннера дают значительное изменение CTR. Протестируйте эти баннеры некоторое время, после этого можно убрать те, которые имеют более низкий CTR по сравнению с остальными. Помимо дизайна баннера, на его отклик имеет сильное влияние расположение на странице, тип и тематика сайта (рекламной площадки), используемые при показе фокусировки и т.д. Об этом Вы узнаете в 4 главе.

#### Баннерные стандарты

В настоящее время не существует официально принятых стандартов размеров баннеров, хотя наиболее распространенными являются размеры 468х60 пикселей и 88х31 пикселей (так называемые кнопки). Первой вехой в стандартизации размеров баннеров стали рекомендации, предложенные Internet Advertising Bureau совместно с CASIE (The Coalition for Advertising Supported Information & Entertainment): Размер (пиксели) / Тип:

468 x 60 - Full Banner 392 x 72 - Full banner with Vertical Navigation Bar 234 x 60 - Half Banner 125 x 125 - Square Banner 120 x 90 - Button #1 120 x60 - Button #2 88 x 31 - Micro Button 120 x 240 - Vertical Banner

Поскольку необходимо, чтобы баннер загружался на страницу как можно быстрее, существует ограничение на размер баннера в килобайтах. Например, для баннера 468х60 максимальный размер обычно составляет 10 или 15 килобайт. В русскоязычной части Интернета вопрос стандартизации пока практически не затронут. Исходя из опыта работы с рекламными площадками моего агентства, могу предложить список основных применяемых форматов. О степени распространенности того или иного размера можно судить по данным "Каталога рекламных площадок", представленного на сервере WEBRATING. Баннер 468х60 - самый распространенный на сегодняшний день формат, поддерживается большинством баннерных сетей сайтов. 93,3% сайтов "Каталога рекламных площадок" поддерживают данный формат.

Баннер 100х100 - появился в Рунете не так давно, получил свою популярность от баннерных сетей RB2 и RLE, сейчас поддерживается также Mail.Ru, Yandex, Aport и другими популярными сайтами. 29,2% сайтов каталога поддерживают данный формат.

Маленький баннер (кнопка) 88х31 - можно встретить практически на каждом сайте. Часто используется не столько как баннер, привлекающий посетителей на сайт рекламодателя, сколько как знак принадлежности к ассоциации, партнерству и т.д.

Баннер 120х60 - часто используется в одном ряду с баннером 468х60. Формат поддерживается всего несколькими рекламными площадками, среди них баннерная сеть RLE.

Баннер 234х60 - по данным "Каталога рекламных площадок", этот формат поддерживают 5 сайтов. Представляет собой половинку популярного баннера 468х60.

Помимо стандартизованных нами форматов, ряд площадок используют собственные форматы баннеров. Их насчитывается более 10 разновидностей. Поскольку эти форматы встречаются в единичных случаях и не являются характерными для российской части Интернета, я не вводил их в список стандартизованных форматов.

Отдельно хочется рассказать только о модификации баннера называемой "УШКОМ". В последнее время "ушки", можно встретить на большом количестве новостных сайтов. Они представляют собой все те же прямоугольные баннеры, но их основная задача не рекламировать другие сайты, а привлекать внимание к последним новостям и материалам, появившимся на сервере. Одно из трех-четырех "ушек" продается рекламодателям. Замечено что они привлекают внимание больше, чем размещение баннера на специально отведенных под них местах. Пользователи рассматривают "ушики" как еще одно средство получения новостей и навигации по сайту, а следовательно, уделяют им повышенное внимание.

- 1. Веб-дизайн
- 2. Раздел 5. Веб-дизайн в ecom
- 3. Цели занятия.

Сформировать представление о веб-дизайне в ecom, принципах работы, а также способах взаимодействия с пользователями.

7. Структура лекционного занятия.

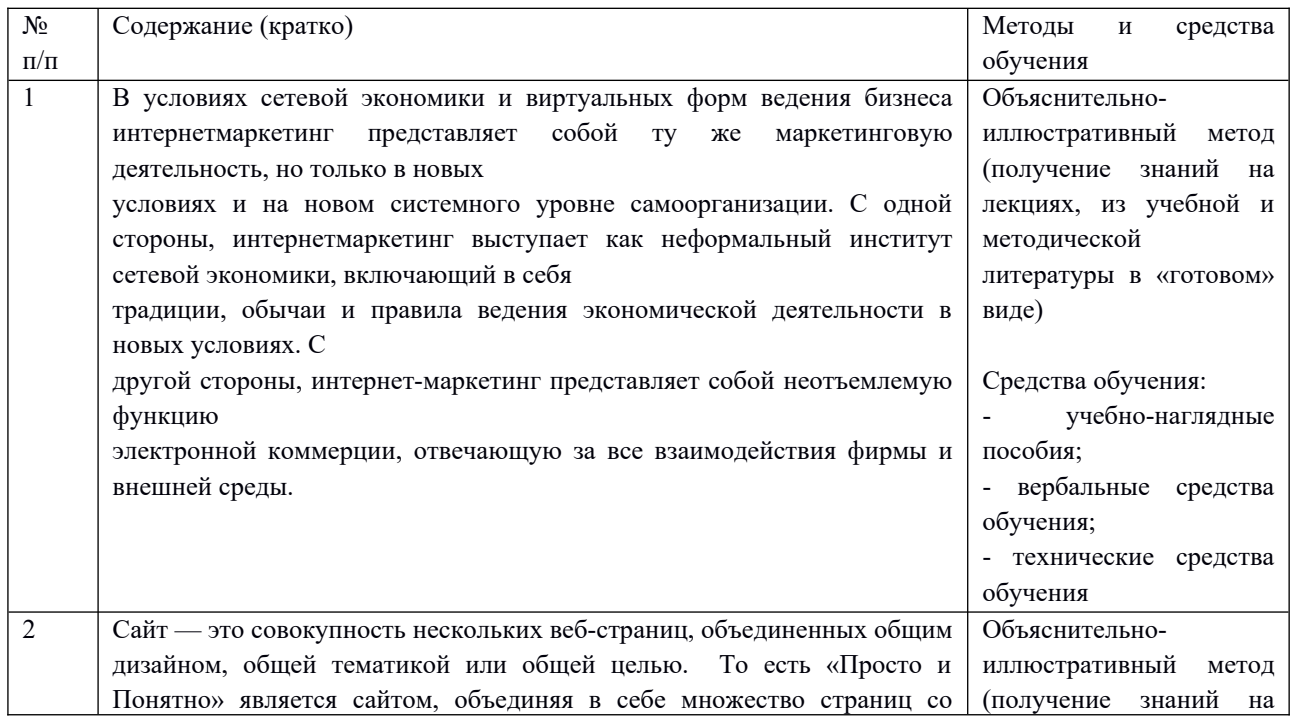

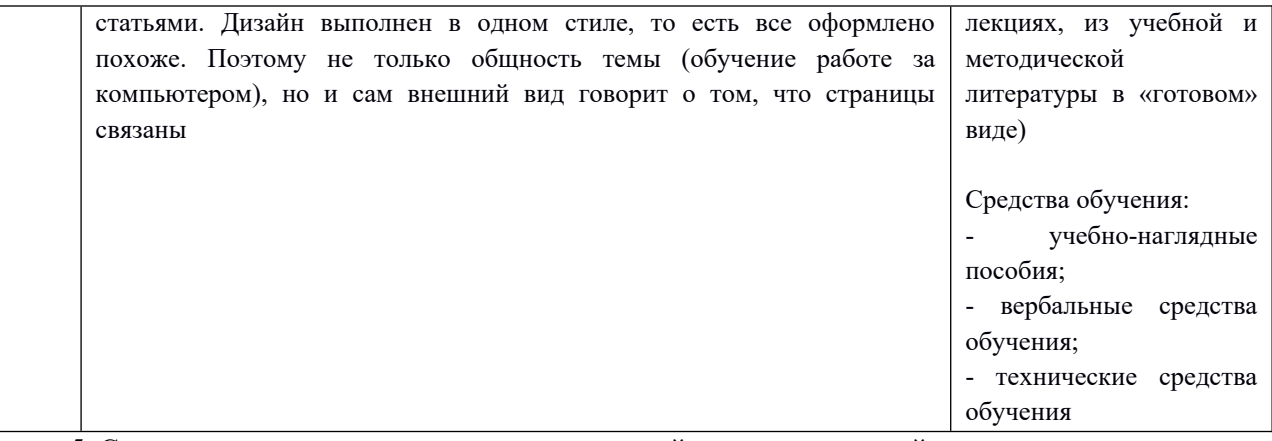

5. Содержание лекционного занятия и взаимодействие с аудиторией.

#### Введение.

Формулирование темы занятия. Использование вводного примера, описание ситуации, демонстрация какого-либо процесса и т. д.

#### 1. Стандарты и технологии в ecom

Электронная коммерция, по сути, появилась раньше своего термина - в 60-е годы, в эпоху Mainframebased приложений. Одними из первых таких приложений были сервисные компьютерные программы для транспорта - заказ билетов, обмен данными между различными транспортными службами, подготовка и согласование маршрутов движения судов и самолетов.

Бурный рост сетей Internet в 90-е годы, связанный с появлением Web-технологий, заставил многих представителей бизнеса обратить пристальное внимание на его возможности. Появился новый тип бизнеса - розничная торговля через Internet. В 1997 году появился стандарт "Open Buying on the Internet" (OBI). В нём излагались принципы, которым должно соответствовать программное обеспечение для электронной коммерции, поддерживающее открытые Internet-стандарты. Стандарт OBI затрагивает большой класс вопросов стандартизации всех форм взаимодействия между организациями, вовлеченных в полный цикл "поставки-продажи-покупки" ("Supply-Selling-Buying").

Электронная коммерция (e-commerce) вовлекает все больше продавцов и покупателей. Обороты онлайновой торговли исчисляются к настоящему времени миллиардами долларов. Лидером электронной торговли является Amazon.com.

Электронная коммерция обладает рядом несомненных преимуществ, из которых можно выделить следующие:

бОльшая открытость компании по отношению к клиентам, взаимодействие с клиентами направлено на установление долгосрочных взаимоотношений (Customer Relation-ship Management - CRM);

значительное увеличение оперативности получения информации для принятия решений - особенно в сложных торговых сделках с участием нескольких компаний;

значительное сокращение цикла маркетинга и продаж, появление возможности пред- и послепродажной поддержки продукта - в особой степени это относится к программному обеспечению (представление подробной информации о продуктах и услугах, документация, поставка новых версий и т. д.);

электронная оплата сделок с использованием электронных платежных систем;

возможность организации виртуальных предприятий - группы отдельных специалистов или даже компаний для ведения совместной коммерческой деятельности;

осуществление бизнес-процессов, совместно управляемых компанией и ее торговыми партнерами;

значительное снижение затрат, связанных с обменом информацией за счет использования более дешевых средств коммуникаций;

возможность создавать альтернативные каналы продаж, например, через электронный магазин на корпоративном портале;

в случае необходимости факты и частота совершения торговых операций могут быть объективно измерены провайдером и подтверждены независимыми аудиторами, например, по анализу lоg-файлов;

распространение права собственности на продаваемые или покупаемые нематериальные активы, например, пакеты информации в электронном виде;

на рынке имеется достаточно много недорогих программных пакетов для осуществления коммерческой деятельности в Internet.

К недостаткам можно отнести необходимость приобретения специализированных программноаппаратных средств (если их нет в компании), осуществления повышенных мер безопасности информации, необходимость работы через Internet-посредников (провайдеров), возможность потери критически важной для бизнеса информации.

E-business (электронный бизнес) B<sub>2</sub>B E2E (предприятие-(обмен- обмен) предприятие) B<sub>2G</sub> (предприятиегосударство) B<sub>2E</sub> (предприятиеэкономика) B<sub>2</sub>E (предприятиеэкономика) B<sub>2C</sub> (предприятиепотребитель)  $C2C$ (потребительпотребитель) C<sub>2</sub>B (потребительпредприятие)

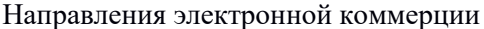

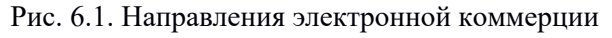

Согласно стандарту OBI электронной коммерцией считалось взаимодействие между бизнесорганизациями посредством электронных технологий и Internet. Сейчас это только один из секторов рынка электронной коммерции, который называется "бизнес-бизнес" (Business-to-Business). Электронную коммерцию в настоящее время принято разделять на ряд направлений ( рис. 6.1), основными из котрых считаются:

"бизнес-бизнес" (Business-to-Business - В2В);

"бизнес-потребитель" (Business-to-Customer или Business-to-Client - В2С);

"потребитель-бизнес" (Consumer-to-Business - C2B);

"потребитель-потребитель" (Consumer-to-Consumer - С2С).

Рассматриваются также взаимоотношения бизнеса и потребителей с государственными и иными регулирующими органами: "бизнес - государственные органы" (Business-to-Government - В2G), "потребитель - государственные органы" (Consumer-to-Government - С2G).

Можно выстраивать более сложные цепочки, как, например, "производитель электронного товара/услуги для государственного органа по социальному заказу - деятельность Internet-провайдера государственный орган - потребитель" (Business-to-Business-to-Government-to-Consumer - В2В2G2С) и т. д.

Сектор B2B ранее определяли как межкорпоративное взаимодействие в системе "предприятиепредприятие" с использованием стандартов электронного обмена данными для осуществления передачи деловой информации.

Изначально этим термином обозначались процессы купли-продажи товаров и услуг между предприятиями в режиме On-Line. В настоящее время B2B понимается как любой процесс взаимодействия между предприятиями или подразделениями одного предприятия для решения бизнесзадач, который может быть реализован с применением информационных технологий и через Internet. Полем деятельности участников этого сектора являются виртуальные B2B-площадки ( рис. 6.2).

Такие площадки принято делить на 3 типа в зависимости от того, кем она создается:

поставщиками или продавцами (Supplier-driven или Seller-driven);

покупателями (Buyer-driven);

третьей стороной (Third-party-driven).

Возникновение тех или иных видов торговых площадок зависит от степени влияния покупателей и продавцов в данной области экономики.

Виртуальные B2B-площадки

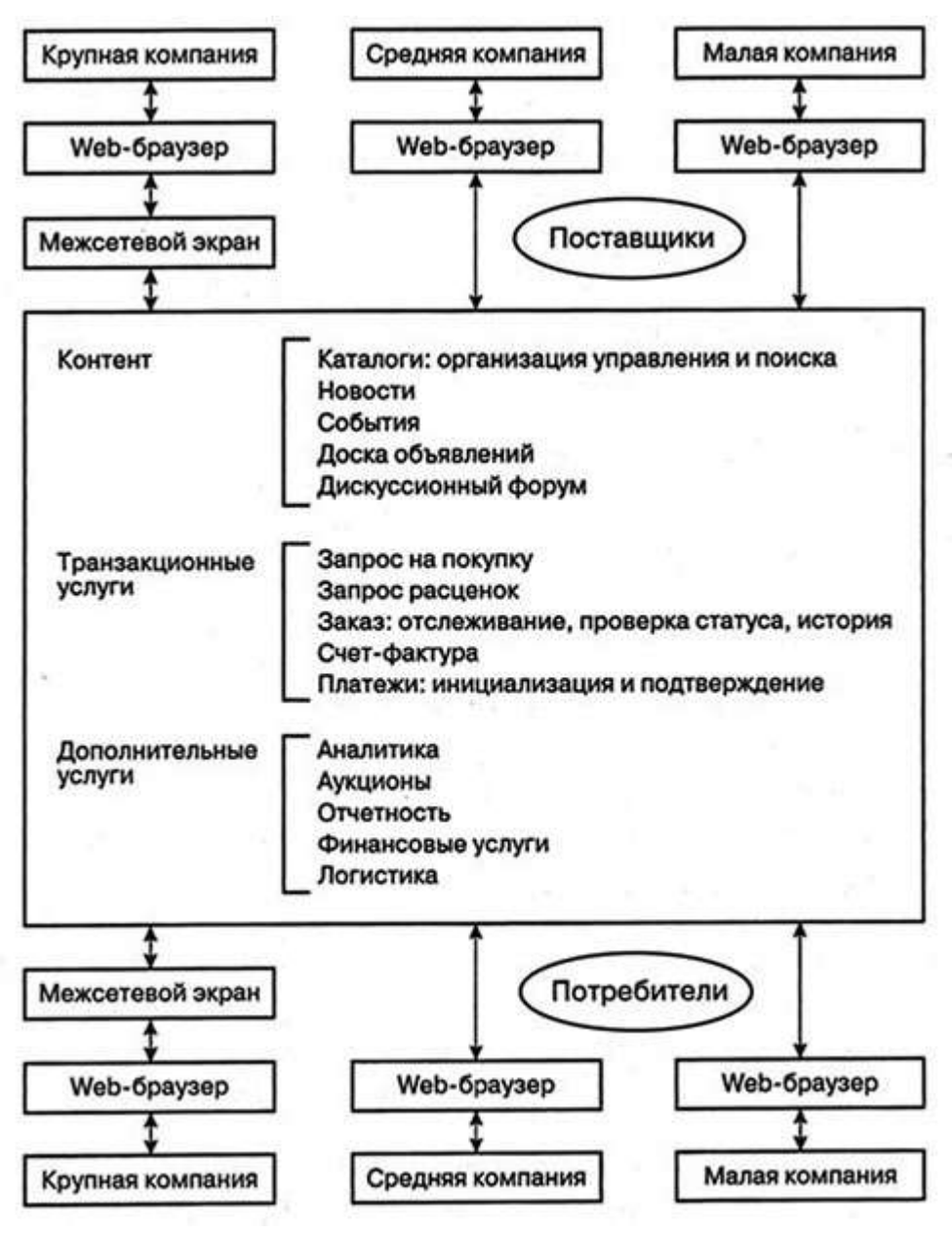

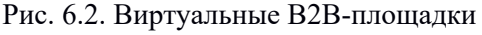

Площадки Supplier-driven. Крупные продавцы играют активную роль в формировании торговых площадок. Это происходит по разным причинам. Одни компании хотят привлечь как можно больше оптовых покупателей, другие - снизить затраты на продажи, третьи - иметь возможность объединиться с партнерами и диктовать свои условия на рынке.

Например, несколько крупных американских компаний, выпускающих медицинские товары - Jоhnson & Johnson, GE Medical Systems, Baxter International, Abbott Laboratories и Medtronic - предприняли усилия для создания общей Интернет-площадки Global Health Care Exchange () в области здравоохранения для того, чтобы не платить комиссионные владельцам площадок, на которых они раньше работали. В России такие площадки организуются в сырьевой и обрабатывающей промышленности, в тяжелом машиностроении, в сельскохозяйственной отрасли, предприятиями энергетики, производителями продуктов питания.

Площадки Buyer-driven. Одна или несколько крупных компаний создают свою торговую площадку для привлечения компаний-поставщиков. Концепция таких торговых площадок возникла в связи с потребностями крупных компаний в оптимизации процесса закупок, расширении торговых контактов и сети поставок по оптовым ценам. В качестве примера можно взять автомобильную промышленность

в США, где GM, Ford и Daimler Chrysler объединились для создания глобальной онлайновой торговой площадки, или здравоохранение, где Tenant Healthcare объединила усилия с Ventro для создания Internet-площадки, ориентированной на потребности рынка медицинских товаров.

Площадки Third-party-driven. Такие площадки создаются, обслуживаются и управляются третьей стороной для того, чтобы свести вместе покупателей и продавцов. Обычно такие площадки создаются теми, кто хорошо ориентируется в том или ином секторе бизнеса, и служат для получения дохода в виде процента от совершенных сделок. Примерами таких площадок могут быть электронные биржи и аукционы (B2B Exchange/Auction).

При формировании площадок В2В необходимо учитывать ряд важных аспектов:

доступность для новых участников;

поддержка признанных стандартов разработки (EDI, Web-формы, XML-приложения);

масштабируемость используемых платформ;

возможность управления информацией и применения аналитических методов обработки;

возможность интеграции инструментов электронной коммерции;

обеспечение информационной безопасности.

В зависимости от конкретного типа площадки делают акцент на те или иные характеристики и разрабатывают соответствующие инструменты для поставщиков либо для потребителей.

Сектор B2C - форма электронной коммерции, целью которой являются прямые продажи для потребителя. Такая форма торговли эффективна для устранения географической удаленности между крупными городами и регионами в смысле доступности товаров и услуг для потребителя. B2C позволяет вести прямые продажи с минимальным количеством посредников. Устранение посредников дает возможность устанавливать конкурентные цены на местах и даже увеличивать их (исключая процент посредников), что естественно приводит к росту прибыли.

К системам B2C относятся:

Web-витрины (Front Office) торговых компаний для привлечения возможных покупателей к продуктам данных компаний;

Internet-магазины, которые занимаются только продажей товаров и содержат необходимую инфраструктуру (Back Office) для производства продаж и управление электронной торговлей через Internet;

торговые Internet-компании, в которых система электронных продаж (Back Office) полностью интегрирована со всеми торговыми бизнес-процессами.

Для полноценного функционирования Internet-магазина необходимы следующие обязательные компоненты:

Web-сервер, производящий разграничение доступа и распределяющий запросы;

сервер приложений, управляющий бизнес-логикой и реализующий необходимую совокупность процессов;

БД и СУБД для сбора, хранения, обработки и управления данными;

система электронных платежей, включающая электронную цифровую подпись.

Структура управления Internet-магазином реализуется, как правило, в виде трёхзвенной архитектуры "клиент - сервер приложений - сервер базы данных". Для интеграции Internet-магазина с бизнеспроцессами основной компании может быть установлен шлюз-конвертор для передачи данных от магазина в бухгалтерскую систему и систему документационного обеспечения компании.

Сектор C2B. Во-первых, C2B - это форма электронной коммерции, которая предоставляет потребителю возможность самостоятельно устанавливать цену на различные товары и услуги, предлагаемые компаниями. Таким способом формируется спрос, который, однако, не означает, что совершится продажа по запрошенной цене. Продавец, пользуясь статистическими данными текущего спроса, принимает окончательное решение, и после этого товар "выпускается" в продажу по усредненной цене. Во-вторых, C2B - совокупность методов, инструментов и технологий для выполнения онлайновых транзакций между потре-бителями (физическими лицами или небольшими объединениями частных предпринимателей) и предприятиями. Примером являются сайты бизнесконсультантов, юристов, промоутеров, профитеров (специалистов по оптимизации деятельности предприятий), аудиторов, рекламных агентов и других специалистов, способных оказывать услуги предприятиям.

Сектор C2С. Форма электронной торговли, суть которой состоит в организации купли-продажи товаров и услуг между потребителями. В этом случае персональный сайт физического лица или специализированный сайт, имеющий раздел бесплатных объявлений, выступает в роли посредника между покупателем и продавцом. Сделка может быть совершена как непосредственно через Интернет, если обе стороны имеют платежные инструменты, так и наличными деньгами при согласовании всех вопросов с применением Интернет. В качестве примера можно привести ресурс http://www.molotok.ru один из ведущих российских аукционов, где каждый желающий может что-либо продать или купить.

И, наконец, в заключение отметим, сумма всех четырех секторов электронной коммерции  $\text{B2B} + \text{B2C}$ + C2B + C2C> является её обобщенным социальным ресурсом. Электронный бизнес в настоящее время насчитывает много разновидностей, определяемых конкретными задачами бизнеса и применяемыми информационными технологиями. Это - торговые Internet-системы, Internet-биржи и аукционы, электронные платежи, кредитные и дебетовые системы, электронные чеки и деньги, Internetстрахование, аренда Web-сервисов, подбор персонала, лингвистические услуги и многое другое. В зависимости от сфокусированности контента ресурс <B2B + B2C + C2B + C2C> реализует соответствующий аспект электронного бизнеса переходного периода - от постиндустриального к информационному обществу.

Мобильная коммерция (m-Commerce). Это перевод электронной коммерции в мобильные формы. Мобильная коммерция делает пользователя еще более независимым, не привязывая его к стационарному компьютеру или серверу. Она предоставляет все возможности e-Commerce, при наличии у пользователя мобильных устройств для получения и передачи информации, выхода в Интернет, совершения транзакций.

Основу мобильной коммерции составляют протоколы WAP и GPRS, позволяющие выходить в Сеть, "скачивать" информацию, просматривать ее на мини-дисплее и совершать многочисленные операции электронной коммерции. Мобильная коммерция развивается очень быстрыми темпами. Например, всем известный мобильный телефон с функцией WAP или собственным микробраузером становится сейчас еще и средством идентификации владельца, выполняет функции банковской кредитной карты, позволяет выходить в мировую сеть, делать заказы билетов, производить коммерческие операции и т. д.

#### 2. Представление веб-страниц в ecom

#### Структура веб-страницы

Она создана с помощью специального языка (html читается как «аш-ти-эм-эль»), который задает каждому элементу определенное положение. Такими элементами являются все то, что Вы видите меню, картинки, текст, логотип и т.д.

Типичную Веб-страницу можно разделить на 4 части:

«Шапка» – верхняя область, содержащая логотип и, обычно, красивое оформление, задающее стиль всему сайту.

«Тело» – то есть основная область, где расположена вся основная информация(в нашем случае, это написанная статья)

Боковые колонки – необязательный элемент, но часто присутствует. На нашем сайте боковая колонка расположена справа и в ней находятся рубрики, блок подписки и т.д.

«Подвал» или «футер» (с английского «footer») — самый последний блок, обычно он оформлен отдельно, с указанием копирайтов

Разобрались, но тогда что такое сайт?

Сайт — это совокупность нескольких веб-страниц, объединенных общим дизайном, общей тематикой или общей целью. То есть «Просто и Понятно» является сайтом, объединяя в себе множество страниц со статьями. Дизайн выполнен в одном стиле, то есть все оформлено похоже. Поэтому не только общность темы (обучение работе за компьютером), но и сам внешний вид говорит о том, что страницы связаны. Но при этом отдельно открытая главная prosto-ponyatno.ru является веб-страницей.

Бывают так же одностраничные сайты, но в своем большинстве они включают несколько страниц: главную и внутренние, на которых расположена различная информация.

Что такое доменное имя?

Каждый сайт имеет доменное имя, то есть свое имя в сети интернет. Обычно одному сайту соответствует одно имя, но не всегда. Например, у нашего ресурса два доменных имени: prostoponyatno.ru и просто-и-понятно.рф. С двух адресов мы попадаем на одну и ту же страницу. Зачем это сделано? Пользователь может печатать адрес так, как ему проще, на русской раскладке или английской. С технической точки зрения мы имеем две разных страницы, но на деле — та же.

Какие бывают виды сайтов

Интернет-ресурсы бывают разными, в зависимости от объема и характера предоставляемой информации. Остановимся на сайтах различных по типу предоставляемой информации

Информационные ресурсы:

Тематический сайт — посвящен определенной узкой тематике.

Тематический портал — ресурс со множеством страниц, полностью раскрывающий свою тему. Главное отличие от тематического сайта в наличии форума или чата, где пользователи портала могут общаться. «Просто и Понятно» является тематическим порталом.

Веб-серсисы:

Почтовый сервис — это такой веб-ресурс, который позволяет отправлять или принимать электронные письма. Например, yandex.ru

Поисковый сервис — позволяет искать информацию, например, google.com

Доска объявлений — ресурс, позволяющий оставлять объявления о продаже, искать предложения.

Каталог сайтов — список существующих ресуров

Форумы — виртуальное место, где собираются люди для общения. Оно происходит сообщениями в соответствующих темах.

Блоги — электронный вариант «дневника», где любой пользователь может писать обо всем на свете. Файлообменники – сервисы для скачивания файлов. Особенность заключается в том, что файлы передаются от пользователя к пользователю через специальные программы (например, bittorrent)

Облачное хранилище данных — сервис, предоставляющий виртуальное место для хранения данных. Жесткий диск в интернете.

Хостинг — сервис, позволяющий выкладывать файлы в интернет для получения ссылки, которой можно делиться с друзьями.

Социальные сети — крупные сайты предоставляющие пользователям возможности общения, передачи различных фалов.

Интернет-представительства:

Ресурсы для продвижения бизнеса, различных услуг или информации о себе

Сайт – визитка — это простой сайт, имеющий одну или несколько страниц. Обычно используются для обзора предоставляемых услуг различными компаниями или лицами. Визитки рассказывают о том, чем занимается определенная организация или человек.

Корпоративный сайт — по сути та же визитка, но информация раскрыта больше, имеет больше внутренних страниц и различные инструменты для работы с содержимым (календарь, фотогалереи и т.д.)

Каталог продукции — помимо информации, содержащейся в визитке, имеет список продаваемой продукции

Интернет-магазин — список продукции предназначен не просто для ознакомления, но и для приобретения

Лендинговые страницы или посадочные страницы — ресурсы, состоящие из одной длинной страницы, в которой потенциальному клиенту рассказывают о товаре/услуге, её преимуществах.

Разнообразие информации и различной деятельности, которую можно вести в интернете, открывают нам такое количество видов сайтов.

#### 1. Веб-дизайн

2. Раздел 6. Технологии создания веб-сайта

3. Цели занятия.

Сформировать представление о технологиях создания веб-сайтов, принципах работы, специфике взаимодействия с серверными технологиями и PHP.

8. Структура лекционного занятия.

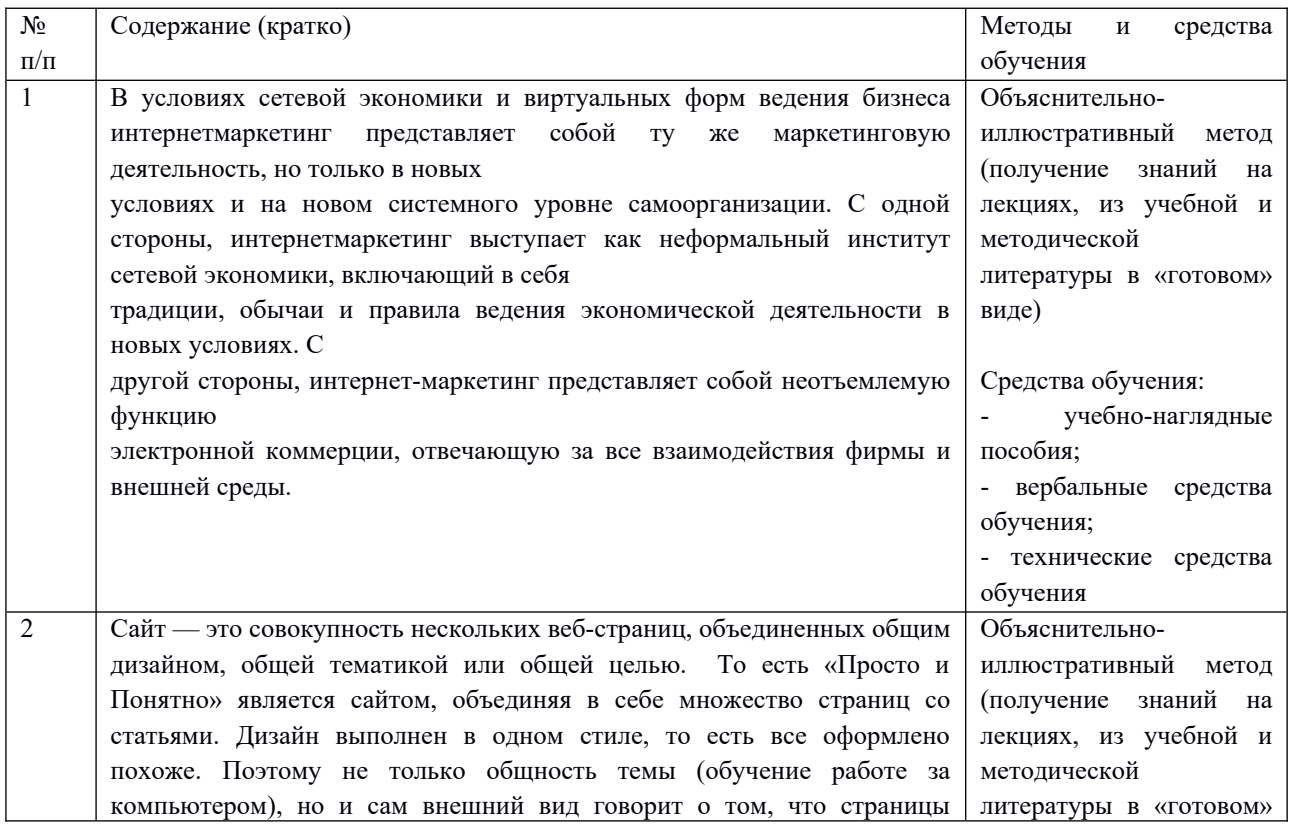

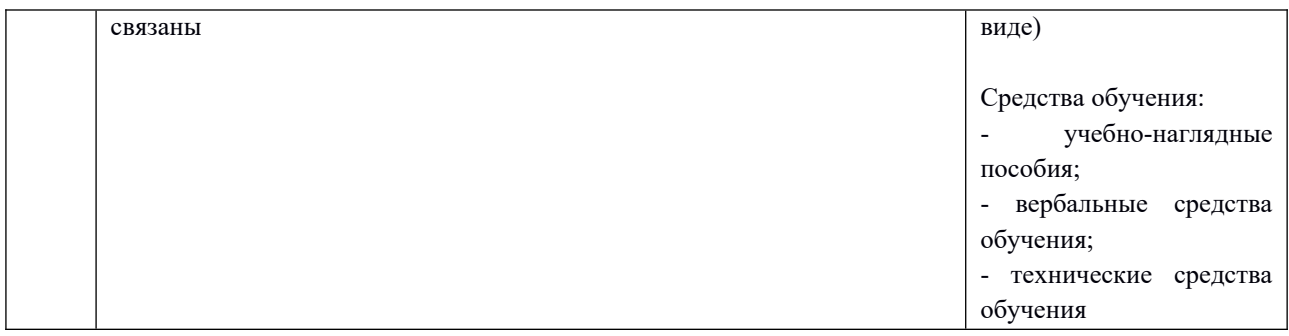

5. Содержание лекционного занятия и взаимодействие с аудиторией.

Введение.

Формулирование темы занятия. Использование вводного примера, описание ситуации, демонстрация какого-либо процесса и т. д.

#### 1. Серверные технологии

Технология клиент-сервер - это сетевая архитектура, в которой процессы обмена данными или файлами распределена между так называемыми поставщиками и заказчиками. Сам по себе принцип очень простой, и с ним мы сталкиваемся практически каждый раз, когда работаем за компьютерным или мобильным устройством. Но понимание более детальных принципов построения связи между клиентов и сервером важно не только системным администраторам и IT-специалистам, но и простым пользователям. А при использовании серверного оборудования и СКУД эта технология является базовой.

В технологии клиент-сервер есть два главных действующих лица:

клиент - компьютерное или мобильное устройство при управлении пользователем, которое отправляет запрос или команду серверу (например, ввод поискового запроса в Google тоже относится к этому процессу);

сервер - аппаратный или облачный сервер, который принимает запрос и выполняет его (обработка данных на сайтах, приложениях и в сервисах происходит через веб-узлы).

Отсюда и возникло название "клиент-сервер". Его стали применять еще в начале развития эпохи интернета. Но в современных реалиях стоит добавить и третий элемент - сеть, через которую осуществляется передача данных.

Если бы не существовало архитектуры "клиент-сервер", то работать в интернете было бы очень сложно. Дело в том, что все запросы конкретный сервер обрабатывает не одновременно, а в приоритетной очередности. Как и любой компьютерный процессор. Например, через мессенджер Telegram одновременно отправляют сообщение 10 000 пользователей. Сервера в data-центре компании Telegram получают этот запрос (от клиентов) и выполняют его в порядке очередности с молниеносной скоростью (основную функцию обработки выполняют процессоры серверного оборудования). Но если одновременно будет отправляться не 10 000, а, например, 100 000 или более сообщений, то может возникнуть задержка в обработке из-за нехватки вычислительных мощностей. Чье-то сообщение в очереди отправляется быстрее, а чье-то на доли миллисекунд или секунд дольше. Зависит от приоритетности.

При отсутствии сетевой архитектуры "клиент-сервер" все запросы выполнялись бы на серверном оборудовании одновременно и в хаотичном порядке. Это делало бы обработку данных во много раз дольше, не считая и других недостатков.

Помимо этого, архитектура "клиент-сервер" означает ещё и способ доставки пользователю данных какого-либо приложения. Благодаря данной архитектуре появился способ обеспечения безопасности при работе с приложениями. Есть возможность отследить сессии клиента, и на сессионном уровне (пятый уровень эталонной модели OSI) обеспечить контроль над клиентами. Это повышает и безопасность и устойчивость, что очень важно в высоко нагруженных IT-системах.

Серверами в этой сетевой архитектуре могут быть серверы http, облачные СХД, веб-серверы и тому подобное. Быстрый обмен информацией при запросе осуществляется при помощи так называемых сетевых протоколов. В них содержится информация о том, какие сведения нужно предоставить по запросу или какую задачу выполнить. Ответ от сервера поступает мгновенно в виде html-документа. Это может быть любая страница веб-сайта или веб-сервиса.

Архитектура в этой технологии делится на два вида:

Двухзвенная - в системе задействуется всего два устройства: клиент (любое программное обеспечение, браузер) и сервер. Пользователем отправляется запрос, который обрабатывается, и на него затем приходит ответ в виде какого-либо действия или оповещения.

Многоуровневая - в системе задействуется несколько устройств, как в современной архитектуре СУБД. Задачи от клиента перераспределяются между несколькими устройствами.

Чаще всего используется именно многоуровневая система клиент-сервер, где функции приема, обработки и хранения данных перераспределены между несколькими отдельными серверами. Это надежнее, так как в несколько раз повышается стойкость к сбоям. А еще многоуровневая архитектура этого типа легче масштабируется без необходимости замены ПО (достаточно расширить аппаратную часть).

Интернет-сеть LAN построена по такому же принципу (Client/Server network). В ней сетевые устройства управляются одним или несколькими серверами. При этом клиенты могут обращаться с запросом к сетевым ресурсам только через серверы (например, через дата-центры провайдеров). Протокол HTTP (HyperText Transfer Protocol — протокол передачи гипертекста) и HTTPS тоже работают на технологии "клиент-сервер".

Понимание основ этой технологии позволяет разобраться в том, как работает современное серверное оборудование, и для чего оно вообще необходимо. Современная серверная архитектура позволяет перераспределить запросы от пользователей любых сайтов и веб-сервисов, обработать их и быстро исполнить. Внедрение правильной технологии клиент-сервер важно для любого IT-бизнеса, а также для организации систем СКУД в компаниях.

2. PHP

PHP (Hypertext PreProcessor, «препроцессор гипертекста») — скриптовый язык программирования. Имеет открытый исходный код. Изначально создавался для разработки веб-приложений, но в процессе обновлений стал языком общего назначения.

# Где используется PHP

Язык программирования PHP спроектировал датский программист Расмус Лердорф в 1995 году как инструмент для создания интерактивных и динамических веб-сайтов. Сейчас PHP активно используют веб-разработчики для создания сайтов и веб-приложений. Это наименее конкурентный язык для работы. Его использует большинство сервисов, и, скорее всего, ситуация не изменится в ближайшие 10 лет. Поэтому специалисты очень востребованы.

Основная область применения — разработка скриптов, которые работают на стороне сервера. Также можно создавать скрипты командной строки и GUI-приложения (приложения с графическим интерфейсом пользователя).

PHP используется в проектах разных масштабов: от браузерной игры и социальной сети до крупных веб-приложений в интернете, таких как Facebook, ВКонтакте, Google, W3C, Yahoo, NASA. На PHP написаны многие системы управления контентом (CMS), например Drupal, WordPress, Joomla. Также он использовался при разработке популярных фреймворков для создания сайтов, например Yii2, Laravel, Symfony.

#### Свойства PHP

PHP — язык с динамической типизацией. Это означает, что переменная не определяется жестко и заранее (если число, то int, если строка — string). Динамическая типизация позволяет присваивать одной и той же переменной несколько значений: она может быть массивом, строкой, числом, объектом и т. д. Динамическая типизация удобная и гибкая, но приводит к потреблению большого количества оперативной памяти и уменьшает скорость работы.

Также PHP — интерпретируемый язык. Это означает, что код, который написан на PHP, не компилируется (преобразуется в машинный), а выполняется строка за строкой с помощью программыинтерпретатора, которая читает каждую из них и выполняет то, что там указано.

#### Чем PHP отличается от других языков программирования

CSS- и НТМL-файлы, как и файлы изображений, сервер отправляет сразу клиенту (браузеру), независимо от содержания. В отличие от них PHP-файлы содержат код, который интерпретируется на сервере. Клиент (браузер) получает не сам PHP-код, а результат его исполнения, который, как правило, является чистым CSS и HTML. Пользователь не может увидеть исходный код программы. Это хорошо с точки зрения безопасности, так как в этом случае трудно понять логику сайта.

PHP хранит состояние, созданное в текущий момент времени. В отличие от классических компилируемых языков программирования, которые работают все время от запуска до остановки программы, PHP-скрипт начинает выполняться с момента обращения веб-сервера и заканчивает (забывает все, что знал), когда возвращает сгенерированный пакет данных обратно веб-серверу.

Простая схема взаимодействия технологии PHP с веб-сервером

1. Входящее соединение принимает и анализирует веб-сервер. Происходит интерпретация и формируется ответ.

2. Как правило, результат работы PHP-интерпретатора (программы, выполняющей PHP-код) — HTMLкод. На этом этапе PHP-скрипт преобразуется в статический HTML-код, который может читать браузер. В процессе работы PHP может использовать MySQL — свободную систему управления базами данных (БД). Она выполняет обмен информацией с сервером базы данных на согласованном языке (SQL). Сервер базы данных и веб-сервер образуют тандем, читающий и записывающий информацию и данные, предоставляя их посетителям сайта.

3. БД отправляет данные PHP-скрипту, который расставляет их по нужным местам страницы или пакета данных и формирует окончательный ответ. Ответ отправляется обратно веб-серверу, который и возвращает клиенту страницу или пакет данных.

Возможность комбинировать PHP- и HTML-код позволяет создавать динамические страницы, которые показывают каждый раз разную информацию в зависимости от полученных от пользователя данных или настроек.

#### Особенности синтаксиса

Синтаксис языка берет начало из C, Java и Perl. Классический PHP-сценарий представляет собой набор выражений. Каждое из них начинается с новой строки и заканчивается точкой с запятой. Выражение — это инструкция, по которой PHP-интерпретатор выполняет одно действие, например умножает числа, выводит информацию на экран.

Вот так выглядит самый простой сценарий, который выводит на экран строку «Hello world!»:

<?php echo(«Hello world»); ?>

PHP-сценарий всегда начинается <?php. Так веб-серверу отправляется сигнал, что код в файле написан на языке PHP.

Коды PHP и HTML могут встраиваться вместе в файле с расширением PHP, например в index.php. Вот тот же пример, но расположенный внутри HTML:

<body> <p><?php echo(«Hello world»); ?></p> </body>

Фрагмент ?> сообщает серверу, где заканчивается PHP-сценарий. Если после кода в документе ничего не следует, фрагмент ?> не обязателен.

#### Версии PHP и их различия

PHP 3.0. Первая версия, напоминающая современный интерпретатор, вышла в 1997 году. Главное преимущество — возможность расширения ядра и добавления дополнительных модулей сторонними разработчиками. В версии 3.0 появилась поддержка ООП-синтаксиса. Также был усилен и сам синтаксис языка.

PHP 4.0. Появилась в 2000 году и получила обновленный движок Zend Engine (название сложилось из имен его создателей — владельцев Zend Technologies). Значительно улучшилась производительность. Версия стала поддерживать больше серверов и HTTP-сессий. Обработка вводимой пользователем информации стала безопаснее. Были созданы несколько новых языковых конструкций.

PHP 5.0. Вышла в 2004 году. Появлению предшествовали серия пререлизов и долгая разработка. Язык управляется обновленным ядром Zend Engine 2.0 с принципиально новой объектной моделью и прочими дополнениями.

PHP 7.0. Вышла в 2015 году. Увеличилась производительность: появилась возможность обрабатывать больший объем трафика теми же ресурсами веб-сервера. В новой версии стало доступно указывать тип возвращаемых из функции данных, добавился контроль передаваемых типов для данных и новые операторы.

PHP 8.0. Это последний вариант, который был выпущен в конце 2020 года. Язык получил поддержку union-типов (структур данных или значений, которые могут иметь несколько различных представлений), аннотации (атрибуты), а также компиляцию байт-кода в машинный код во время работы программы (JIT-компиляцию). Microsoft решили не поддерживать версию 8.0 для Windows,

поэтому теперь эту работу проводят участники из сообщества, заинтересованные в работе PHP на операционной системе.

Плюсы и минусы Плюсы Для PHP есть множество баз данных, фреймворков и библиотек. Язык бесплатный, код находится в открытом доступе. Язык гибкий и предоставляет много свободы. PHP совместим практически со всеми современными серверами. Простой синтаксис. PHP подходит новичкам, ему легко научиться и практиковать полученные знания можно почти сразу.

Язык имеет простую систему объектов и классов.

Минусы

Для работы с PHP желательно знание HTML и CSS.

Из-за простоты и гибкости PHP сложно поддерживать. Написать плохой код очень легко, найти ошибку — тяжело.

PHP — не очень производительный язык. Его конкурент JavaScript быстрее.

Из-за смеси PHP и HTML на многостраничных сайтах может быть затруднительно найти необходимую часть кода.

В названиях функций стандартной библиотеки отсутствует четкая система: одни имеют сокращения и подчеркивания, другие — нет. Иногда в названиях функций для работы со строками встречаются обозначения str, а иногда их не бывает.

- 1. Веб-дизайн
- 2. Раздел 7. Продвижение веб-сайта в Интернет
- 3. Цели занятия.

Сформировать представление о технологиях продвижения веб-сайтов, алгоритмов работы и структуре SEO-менеджмента

9. Структура лекционного занятия.

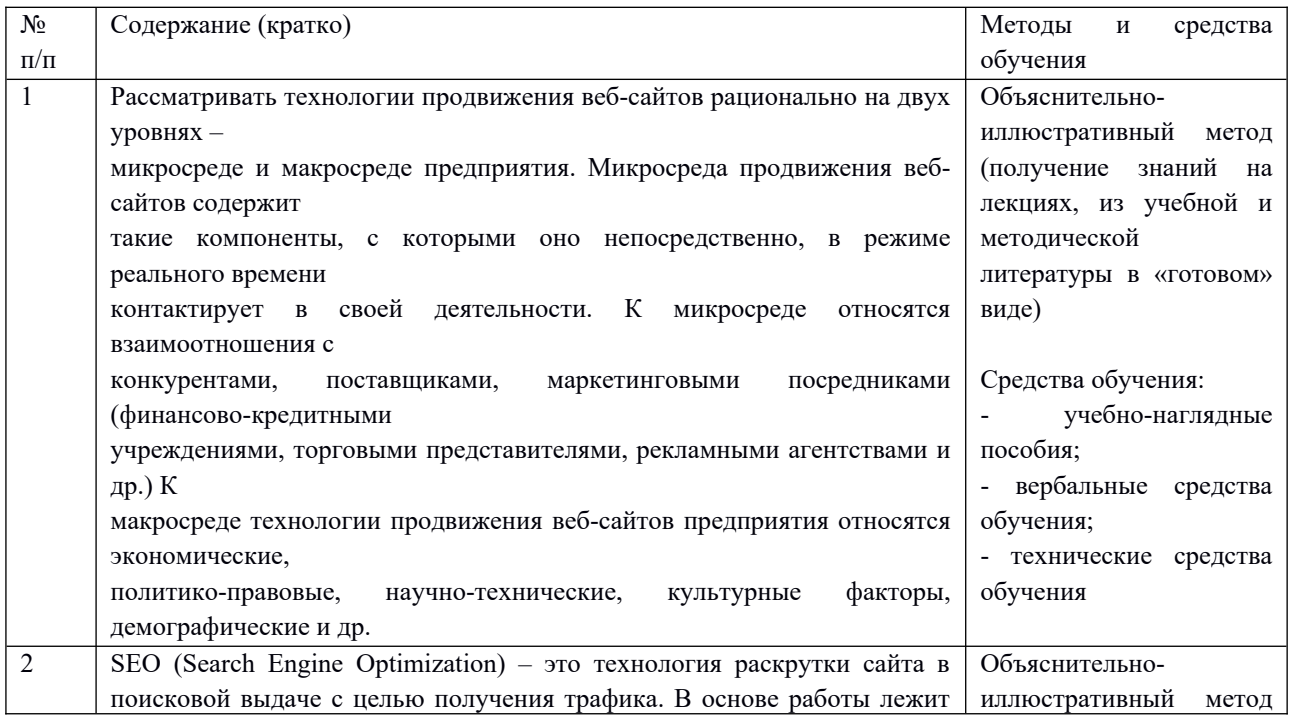

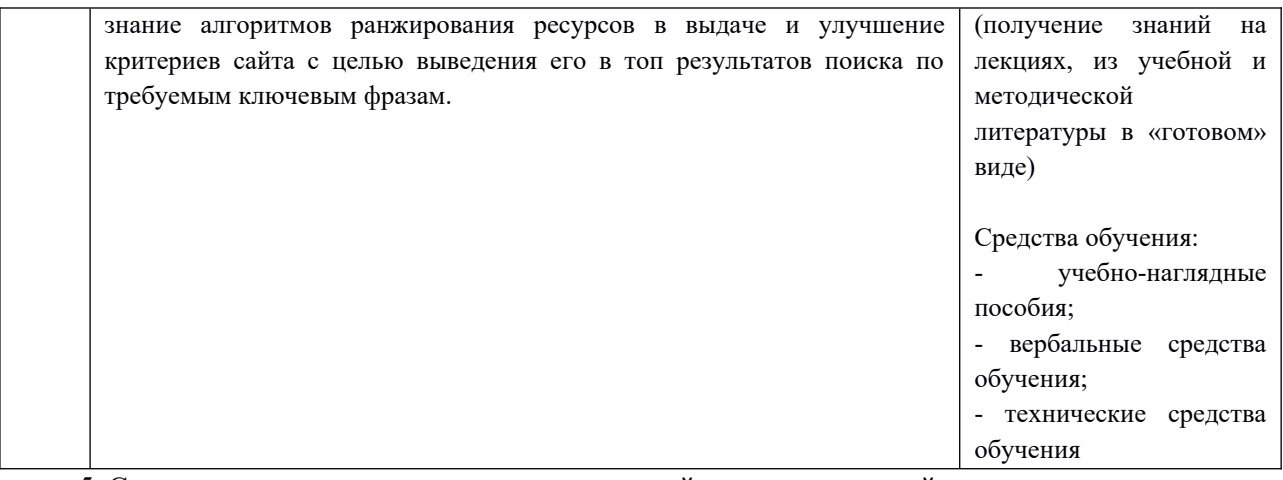

5. Содержание лекционного занятия и взаимодействие с аудиторией.

#### Введение.

Формулирование темы занятия. Использование вводного примера, описание ситуации, демонстрация какого-либо процесса и т. д.

1. Технологии продвижения веб-сайта

В нынешних условиях экономического развития ключевое место в деятельности предприятия независимо от организационно-правовой формы, специализации и масштаба деятельности отводится технологиям продвижения веб-сайтов, как одному из важнейших компонентов механизма взаимодействия с потребителями. Только в результате использования эффективных технологий продвижения веб-сайтов субъекты экономических отношений могут занять главенствующую на рынке позицию. Рассматривать технологии продвижения веб-сайтов рационально на двух уровнях – микросреде и макросреде предприятия. Микросреда продвижения веб-сайтов содержит такие компоненты, с которыми оно непосредственно, в режиме реального времени контактирует в своей деятельности. К микросреде относятся взаимоотношения с конкурентами, поставщиками, маркетинговыми посредниками (финансово-кредитными учреждениями, торговыми представителями, рекламными агентствами и др.) К макросреде технологии продвижения веб-сайтов предприятия относятся экономические, политико-правовые, научно-технические, культурные факторы, демографические и др.

Размещение информационных ресурсов на тематических веб-сайтах позволяет эффективно в сжатые сроки довести информацию для заинтересованного в ней потребителя, потратив на такие мероприятия минимум финансовых ресурсов. В процессе развития интернет технологий и электронной торговли нашли применение ключевые инструментарии интернет-продвижения веб-сайтов предприятия, к которым относятся: 1) Поисковая реклама: • поисковое продвижение; • контекстная реклама; • медийно-контекстные баннеры. 2) Продвижение веб-сайта в социальных сетях: • анализ социальных сетей; • продвижение веб-сайта в социальных сетях (вирусный маркетинг, контекстная реклама); • клиентская поддержка; 3) Баннерная реклама; 4) Email маркетинг. Поисковое продвижение веб-сайтов. Под поисковым продвижением веб-сайтов понимается совокупность мероприятий интернет-маркетинга, обращенных на адаптацию в поисковых интернет-системах по заданным комбинациям электронного ресурса. Оптимальное поисковое продвижение веб-сайтов обусловливает переход на высшие позиции интернет-сайта предприятия, представляющего свои изделия или услуги на рынок. Базисность данного компонента интернет-маркетинга определяется тем, что потенциальный потребитель просмотрит веб-сайт предприятия первым, а в случае нахождения веб-сайта в конце перечня, определенного поисковой системой, детерминировано, он не будет потребителем найден. Статистика посещения поисковых интернет-систем такая, что 95 % посетителей осуществляет просмотр только первой страницы запрашиваемого информационного ресурса. Попадание и нахождение веб-сайта в ТОП 10 обеспечит предприятию постоянный наплыв возможных потребителей. Ключевая особенность такого компонента интернет-продвижения веб-сайта заключается в привлечении потребителя интернет-ресурса, уже заинтересованного в каком-либо товаре или услуге, что не усложняет действия процесса покупки, т.е. потребителя, переходящие на вебсайт предприятия, в большинстве случаях становятся клиентами предприятия, т.к. они самостоятельно осуществляли поиск продавца, а, следовательно, и в нем заинтересованы. Постоянное продвижение веб-сайта предприятия в ТОП 10 по своему типу деятельности характеризует ее как эффективную, т.к. уделяется особое внимание бренду. Рейтинг веб-сайта предприятия в поисковой системе увеличивается лишь в случае непрерывного контроля за веб-сайтом, его обновлением, оптимизацией, что потребует временных и финансовых затрат. Потребитель должен иметь возможность всегда получать информацию о неизвестном ему предприятии, проанализировав статистические данные вебсайта. Применяются базисные цели поискового продвижения веб-сайта как основного компонента интернет-маркетинга предприятия: 1. Позиционирование бренда предприятия. 2. Повышение количества посещений веб-сайта предприятия. 3. Реализация изделий или услуг через веб-сайт предприятия. Относительно достижения этих целей исполняется компонент интернет-технологии поискового продвижения веб-сайта. Контекстная реклама веб-сайта предприятия. Контекстная реклама – это рекламная деятельность в Интернет, когда рекламное объявление располагается на профильной интернет-странице веб-сайта в зависимости от ее интернет-контента. Контекстная реклама состоит из рекламных блоков, размещенных на боковых или верхнем поле веб-сайтов тематических интернетпорталов и поисковых систем. Наиболее оптимальные системы контекстной рекламы предоставляют «Яндекс.Директ» и «Google.Adwords».

Таким образом, потребителю показывается информация, которую получить он желает. Результативность контекстной рекламы – высокая, т.к. её применение позволяет в сжатые сроки привлечь максимальное количество целевой аудитории на веб-сайт предприятия, и в результате этого завладеть потенциальными потребителями, готовыми к совершению покупок. Максимальный эффект при применении контекстной рекламы получают предприятия: - постоянно осуществляющие рекламные кампании, т.е. быстро оповещают потребителя; - недавно вошедшие на рынок и требующие внимания к своей продукции; - изделия или услуги, обладающие сезонным характером. Основной особенностью рассматриваемой технологии интернет маркетинга является то, что оплата производится по факту за этот тип рекламы, за каждого посетителя-потребителя, перешедшего на интернетстраницу. В таком случае уровень продвижения веб-сайта предприятия не имеет существенного значения, т.к. рекламная продукция предприятия представляется на мировых тематических порталах, а также отображается к просмотру через поисковые системы. Недостаток контекстной рекламы – затраты на ее применение существенно превосходят ресурсы, которые вкладываются в поисковое продвижение веб-сайта предприятия. Вывод. Контекстная реклама по продвижению веб-сайта предприятия получит максимальное значение только при её использовании на первоначальном этапе продвижения веб-сайта. Медийная реклама продвижения веб-сайта предприятия. Такая технология продвижения веб-сайта является усложненным вариантом контекстной рекламы. Медийная реклама проводится посредством применения медийно-контекстного баннера, который проявляется на разнообразных интернетпорталах в результате выдачи по требуемому запросу. Подобно контекстному объявлению медийный баннер веб-сайта предприятия отображается потребителю, который активирует в поисковом запросе вид товара. Применение медийно-контекстного баннера максимально оптимально тем предприятиям, которым необходимо: - увеличить узнаваемость бренда; - осуществить рекламную акцию для требуемой целевой группы потребителей; - предоставить на рынок обновленные товары или услуги.

В отличие от контекстной рекламы, медийно-контекстная реклама охватывает более обширную аудиторию потребителей, за счет синтеза яркого, интересного представления изделия или услуги. В поисковой выдаче рекламный интернет-баннер более привлекателен и приметнее, а значит позволяет выделиться на фоне конкурентов. Также, потребитель имеет потенцию в визуализации продаваемого изделия или услуги, не переходя на страницу предприятия.

Эффективно используется медийная реклама при следующих настройках: 1. Частота показа медийной рекламы потребителю ограниченная – демонстрация рекламы должна произвести впечатление на потребителя, но не вызывать у негоотрицательные эмоции. 2. Географический таргентинг – территориальное определение действия медийной рекламы. 3. Показ медийной рекламы на тематических интернет-порталах. Медийная реклама выводится потребителю только на тематических интернет-порталах, что обеспечивает повышенный уровень целевых посетителей []. Email маркетинг по продвижению веб-сайта предприятия. Относится к компонентам, как типового маркетинга, так и интернет-маркетинга. Реализуется через рассылку электронных писем, которые доставляются базовым и потенциальным потребителям. Email маркетинг в основном применяется как элемент маркетинговой кампании предприятия по продвижению бизнеса, изделий, услуг вместе с иными видами интернет рекламы, т.к. не является очень эффективным. Email маркетинг отличен от типовых рассылок по электронной почте, т.к. письма отправляются по жестко сформированной клиентской базе, которая составлена с согласия с клиентов. А значит, адресаты Email маркетинга являются заинтересованными потребителями. Основные функции Email маркетинга: 1. Поддержание информационно-деловых отношений с привлеченными потребителями. 2. Увеличение интереса потребителя к последующим покупкам. 3. Привлечение новых потребителей товаров и услуг. 4. Увеличение уровня информированности потребителя о новых видах изделий или услуг. 5 Поддержание брендовой политики. Выполнение этих функций увеличивает лояльность покупателя по отношению к предприятию, повышает временной период сотрудничества, трансформирует разового покупателя в постоянного потребителя. Email маркетинг реализуется через рассылки следующих типов: • Разовое электронное оповещение – электронное письмо, где сообщается потребителю о новых услугах, товарах, специальных ценовых предложениях, и посредством этого осуществляется его приглашение к совершению покупки. • Электронная газета – постоянно отправляемая электронная рассылка, где кроме рекламной информации, отображается новостной, обучающий, развлекательный контекст. Потребитель обретает информацию о товарах, но и о каких-либо интересных ему событиях или вещах. Такие рассылки более полезны для предприятия, т.к. увеличивают лояльность потребителя, но и поднимает уровень бренда предприятия [2]. Продвижение веб-сайта предприятия в социальных сетях. Такое продвижение подразумевает под собой маркетинговую кампанию, направленную на увеличение лояльности интернет-потребителей к бренду, товарам или услугам. Такая деятельность реализуется в социальных сетях, на разнообразных тематических интернет-форумах и в интернетблогах. Базисными стратегическими целями для предприятия, используя этот инструментарий интернет-маркетинга является [7, 8]: 1. Вывод на рынок изделий, услуг или бренда, который не известен потенциальному потребителю. 2. Корректировка репутации предприятия, увеличение степени доверия. 3. Реализация информационной поддержки. 4. Мониторинг аудитории в социальных сетях: запросы, интересы, покупательская способность, настроение в отношение к деятельности предприятия. Продвижение в соц. сетях реализуется через синтез определенного сообщества – «Бренд-платформа», где через неё распространяется информационный контент об изделии или услугах в социальных сетях, форумах или блогах [10]. Такой компонент интернет-маркетинга по продвижению веб-сайта не является прямым инструментарием, т.к. не оказывает естественного воздействия на потенциального потребителя. Направленность состоит из воздействия на обширную интернет-аудиторию и формирования общественного мнения о предприятии и его продуктах и услугах. Максимальный эффект от продвижения веб-сайта предприятия в социальных сетях приносит для предприятия в случае, если продвигаемые продукты имеют высокое потребительское качество, в ином случае возможно получить низкий эффект. Процесс использования этого инструментария сопровождается непрерывным мониторингом информации в целях своевременной ликвидации, каких-либо замечаний, пришедших от интернет-аудитории. Анализ социальных сетей позволяет оптимизировать издержки предприятия на рекламную кампанию и увеличить её эффективность, поставляя информационные ресурсы по направлениям [4, 7]: 1. Мониторинг и выбор наиболее деятельных рекламных площадок. 2. Мониторинг деятельности в социальных сетях конкурентов. 3. Выбор актуальных тем для обсуждения. 4. Потребность в изменении стратегии. 5. Потребность в применении дополнительных мероприятий. Предприятием в большинстве случаев организовывается в социальных сетях клиентская поддержка. Организуется масштабная консультационной деятельность для конкретной Бренд-платформы. Это позволяет повысить эффективность технологии продвижения веб-сайта предприятия в виду отсутствия затрат на Call-центр, что позволяет реализовать рекламную деятельность на территории потребителя.

Лидогенерация. Лидогенерация (от англ. lead generation) – деятельность по совершению потребителем полезных действий, которые приближают его к покупке. К лидогенерации относятся: • заполнение анкеты для обратного звонка; • скачивание прайс-листа; • отправка резюме; • тестирование [1, 9, 11]. Такой компонент продвижения веб-сайта предприятия эффективно используется в случае продвижения предприятием технически сложного продукта, потребного в обязательной информационной поддержке: автомобили; страховой и кредитный продукт; производственное оборудование; программное обеспечение; предметы роскоши. Лидогенерация, как компонент продвижения веб-сайта, позволяет получить самый большую степень информационной обеспеченности потребителя, что синтезирует его покупательскую заинтересованность [2]. Существенно понижаются траты рабочего времени персонала отдела продаж предприятия, т.к. потребитель самостоятельно ознакамливается с презентационным материалом. А значит не требуется привлекать потребителя и подготавливать его к совершению покупки. Лидогенерация формирует клиентскую базу, работа с которой обеспечит прирост постоянных клиентов предприятия. Эффективность продвижения веб-сайта предприятия зависит в первую очередь от продвигаемого изделия или услуги. Перед запуском масштабного продвижения вебсайта в сети Интернет сильные стороны изделия или услуги изучаются и описываются наиболее четко, проблемные моменты представленного товара или услуги сводятся к минимуму или конкретно и ненавязчиво аргументируются. Разработка веб-сайта (брендовой платформы) является базисным компонентом программы интернет-маркетинга, функционал которого предопределяет результат интернет-политики предприятия. Продвижение веб-сайта необходимо проводить через социальные сети и тематические порталы, т.к. только там можно получить значительный объем данных о потенциальных потребителях. Для продвижения веб-сайта предлагается модель, базирующаяся на взаимосвязанном применении компонентов, что позволит получать, обрабатывать и применять различную информацию о потребителе и установить коммуникативный контакт. Применены следующие компоненты модели [5, 6]: 1. Собственный электронный ресурс: веб-сайт; собственная страница в социальной сети, группа; тематический портал, форум. 2. Система управление взаимоотношениями с клиентом (CRM-система): перенаправление информации на повышение лояльности клиента; автоматизированная обработка данных. 3. Ресурсы социальных сетей. Интегрированная система продвижения веб-сайта представлена на рис. 1. Рис. 1. Интегрированная система по продвижению веб-сайта предприятия Пример применения социальной сети для продвижения веб-сайта. Потенциальный потребитель: • создает свою страницу в социальной сети; • вводит свои персональные данные; • создает по интересующей его информации поисковые запросы. Подразделение службы продвижения веб-сайта предприятия: 1) создает страницу предприятия в социальной сети; 2) синтезирует тематическую группу; 3) вводит информацию об услугах и продаваемой продукции; 4) активирует в социальную сеть электронный ресурс предприятия. Взаимодействие между потенциальными потребителями и предприятием в социальной сети осуществляется, как показано на рис. 2. Рис. 2. Продвижение веб-сайта в социальной сети Интернет Потенциальный потребитель электронного ресурса в процессе поиска информационных данных осуществляет переход на рекламную страницу предприятия, где представлены информационные данные о продаваемых изделиях или услугах и о самом предприятии. Факт посещения страницы предприятия является эффективным действием для предприятия. Представленный процесс является эффективным маркетинговой методологией по продвижению вебсайта, однако, он эффективен только при немногочисленном спросе на услуги и продукцию предприятия, что характерно для товаров эксклюзивного назначения. Интегрированная система продвижения веб-сайта предприятия, содержащая подсистему управления взаимоотношениями с клиентом, веб-сайт предприятия, социальные ресурсы в сети интернет и аналитику интернетмаркетинга, позволяет организовывать коммуникацию предприятия с потенциальными потребителями.

### 2. SEO-оптимизация

SEO (Search Engine Optimization) – это технология раскрутки сайта в поисковой выдаче с целью получения трафика. В основе работы лежит знание алгоритмов ранжирования ресурсов в выдаче и улучшение критериев сайта с целью выведения его в топ результатов поиска по требуемым ключевым фразам.

Проще говоря, в результате проведения качественного SEO сайт поднимается в выдаче поисковика, а значит, по ссылке на продвигаемую страницу идет трафик посетителей, который будет тем больше, чем выше позиция такой ссылки. Поэтому, отвечая на вопрос о том, что такое SEO-оптимизация, можно также сказать, что это одна из самых эффективных технологий привлечения дешевого трафика на сайт.

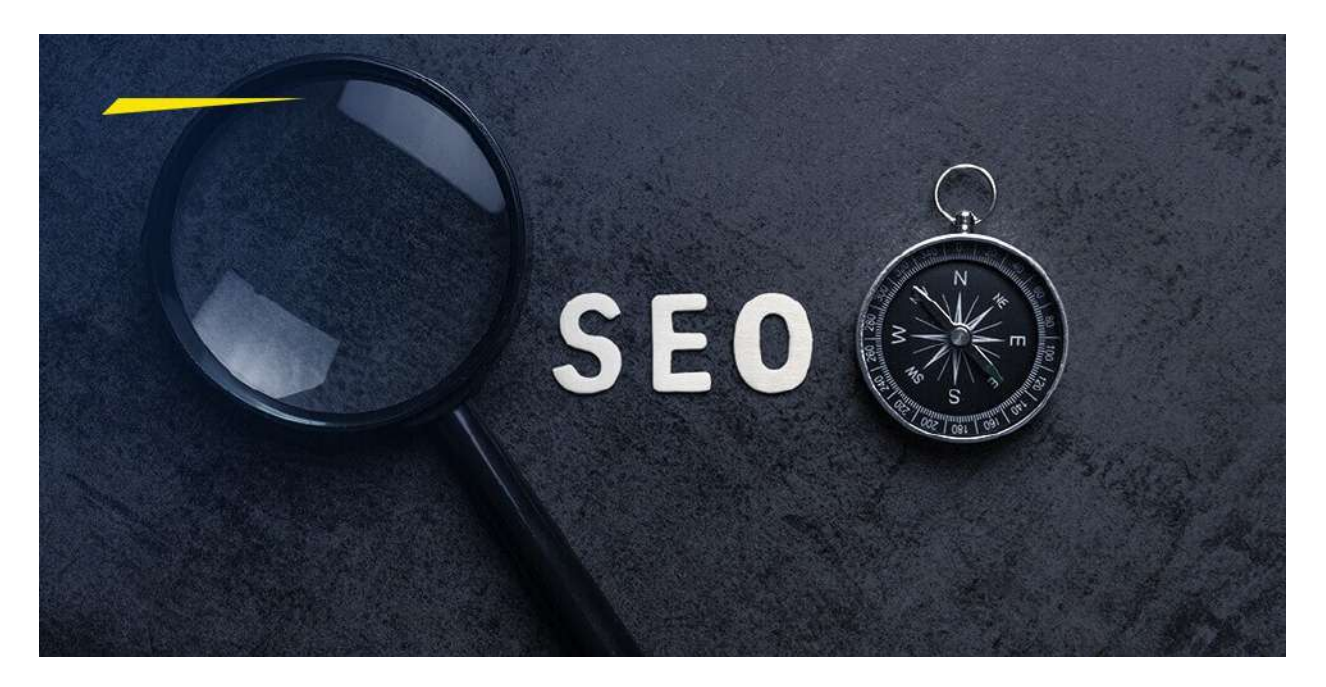

Принцип работы выглядит очень просто: пользователь вводит интересующий его запрос, а поисковая система строит список ссылок на ресурсы в определенном порядке. После этого потенциальный клиент знакомится с кратким описанием ресурса и переходит на него, если это его заинтересовало. Чем выше в результатах находится такая ссылка, тем вероятнее переход, поскольку пользователь обычно не заходит дальше первой страницы выдачи.

Принцип построения поисковой выдачи по запросу использует сложную формулу сортировки, учитывающую десятки параметров. При этом точный алгоритм такого ранжирования не разглашается владельцами поисковых систем, которые озвучивают только общие принципы построения качественного и полезного для людей ресурса, помогающие подняться в топ. На практике без использования технологий SEO-продвижения практически невозможно вывести сайт на первую страницу выдачи в высококонкурентных коммерческих тематиках, даже если его контент и техническая реализация будут идеальны.

Что предполагает продвижение ресурса

SEO-оптимизация предполагает выполнение целого ряда действий, направленных на завоевание авторитета у целевой аудитории поисковой системы.

Определение критериев, которые максимально влияют на ранжирование сайта в выдаче, и целенаправленная работа с параметрами ресурса, которые их улучшают.

Формирование релевантного тематического ядра, группировка слов по тематике и перераспределение структуры сайта.

Внутренняя и внешняя поисковая оптимизация ресурса.

Проработка юзабилити сайта и поведенческого фактора, который играет все большую роль при оценке качества ресурса поисковыми системами.

Постоянный сбор и анализ статистики переходов посетителей на сайт из поисковой системы и их действий непосредственно на ресурсе.

Корректировка стратегии продвижения на основе данных анализа собранной статистики и ее динамики.

Естественно, что каждую подзадачу при работе разбивают на множество пунктов, которые могут выполняться разными специалистами.

По каким критериям судят об успешности продвижения

Поскольку услуга эта достаточно дорогая, то и заказчик, и исполнитель должны иметь возможность оценить эффективность проводимых действий. Проще и нагляднее всего это можно сделать по двум критериям:

динамика позиций сайта по одному и тому же запросу,

динамика изменений трафика от поисковой системы.

Часто для оценки эффективности используют синтетические показатели, которые учитывают несколько факторов. Например, трафик может измениться в связи с сезонным спросом, а недобросовестный оптимизатор может выдать это явление за свои заслуги. Точно так же поднятие запроса в выдаче может не привести к увеличению трафика, поэтому придется искать и продвигать другой, более эффективный запрос.

Именно поэтому сегодня можно встретить различные тарифы услуг на раскрутку сайтов, которые предполагают, например, оплату за удержание позиций или за объем минимального трафика на ресурс, то есть в основу оценки результата ставятся показатели, которые легко может проверить заказчик. SEO и контекстная реклама

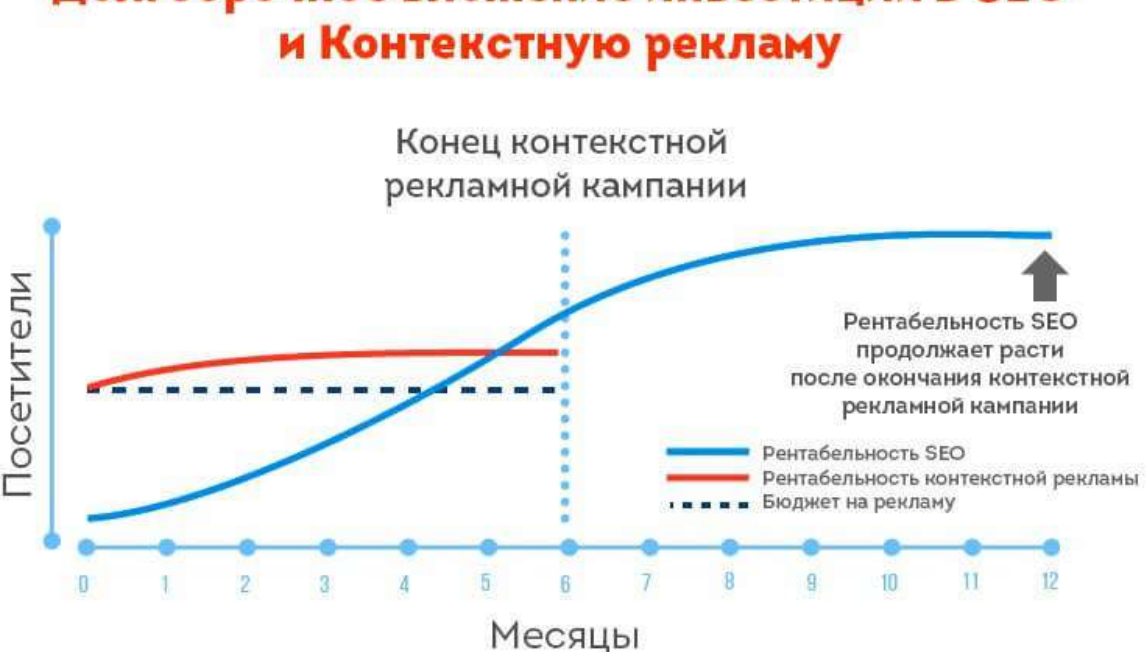

# Долгосрочное вложение инвестиций в SEO

Если вы обратите внимание на структуру поисковой выдачи, то первые несколько позиций занимают ссылки с малозаметной пометкой «реклама». Затем идет естественная органическая выдача и завершает ее еще один блок с рекламой. Так называемая контекстная реклама является платным сервисом поисковой системы, и вы всегда сможете показывать ссылки на свой сайт на первых позициях, настроив рекламную кампанию и перечислив деньги на ее счет.

Конечно, в высококонкурентных тематиках стоимость такого показа может быть достаточно дорогой, а доверие к таким объявлениям ниже, чем к ссылкам на сайты из блока естественной выдачи. Однако контекстная реклама обеспечивает мгновенный результат сразу же после нажатия кнопки запуска и до момента, пока на счете не закончатся деньги.

Как правило, контекстную рекламу заказывают на старте работы над оптимизацией проекта и для молодых сайтов, чтобы получить клиентов, обеспечить посещаемость и предоставить поисковой системе информацию о поведении посетителей на ресурсе.

Нередко каналы привлечения посетителей с оплаченной контекстной рекламы и естественного трафика, который получен благодаря SEO, используют параллельно, но такое решение принимается на основе анализа эффективности. Также платный канал может подключаться на время спада посещаемости, например из-за внедрения новых поисковых алгоритмов.

В целом инструмент контекстной рекламы достаточно гибок и имеет определенные преимущества, среди которых:

возможность тонкой настройки для снижения стоимости перехода и трансляции на узкую целевую группу потенциальных потребителей;

фактическая оплата только за переход;

быстрая обратная связь и аналитика, которая позволяет найти оптимальный вариант настройки таргетинга.

Недостатки также есть, и среди них обязательно следует сказать:

о зависимости стоимости показа и цены клика от конкуренции по ключевому слову;

возможности быстро «слить» рекламный бюджет впустую без опыта в настройке кампании;

наличии запрещенных к рекламе через этот сервис тематик.

От чего зависят сроки SEO-продвижения

SEO-оптимизация и вывод на требуемые позиции в выдаче — процесс, значительно растянутый во времени. Эффект от проведения работ начинает появляться примерно через 2–3 месяца после их начала, а ощутимые результаты будут заметны через полгода-год.

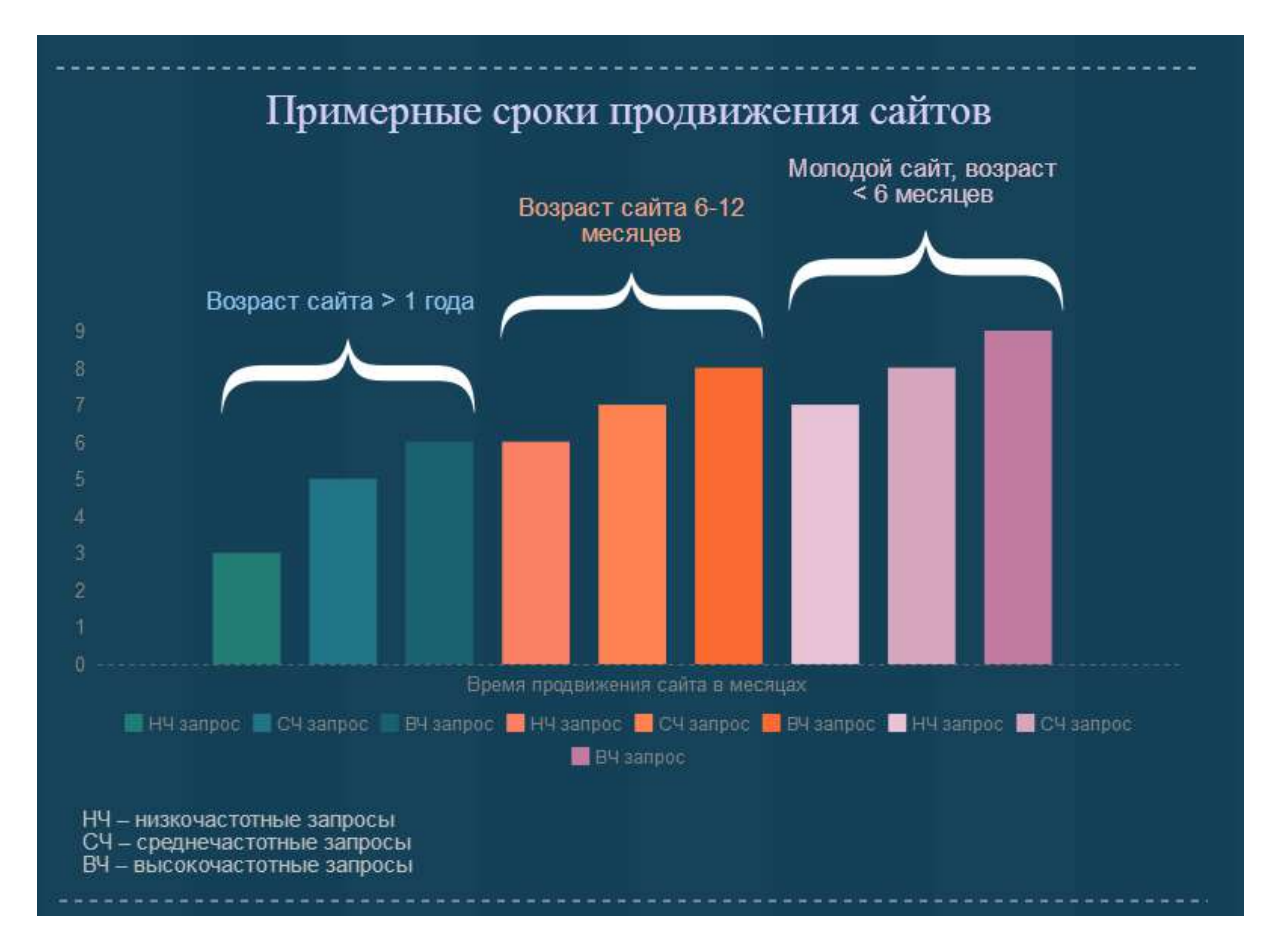

Впрочем, возможны и более быстрые результаты. На скорость и успех оптимизации влияет ряд факторов, среди которых:

возраст домена и его существующая оценка в поисковых системах; уровень конкуренции в тематике деятельности компании;

качество реализации проекта как в техническом, так и в информационном плане; поведенческие факторы;

качественная оптимизация и грамотное составление семантического ядра;

регулярный анализ результатов для корректировки стратегии продвижения.

Стоимость поискового продвижения

В целом на стоимость SEO-продвижения влияют:

конкуренция в сфере вашей деятельности, наличие хорошо раскрученных сайтов у конкурентов;

текущее состояние вашего проекта, его возраст, наличие санкций от поисковых систем;

необходимость модернизации сайта;

география оказания ваших услуг или продажи товаров.

Сразу стоит отметить, что общая стоимость работ по SEO обычно достаточно велика, как и отдача. Но в итоге вы получаете самый дешевый канал трафика в пересчете на одного посетителя при условии поручения решения задачи опытным профессионалам.

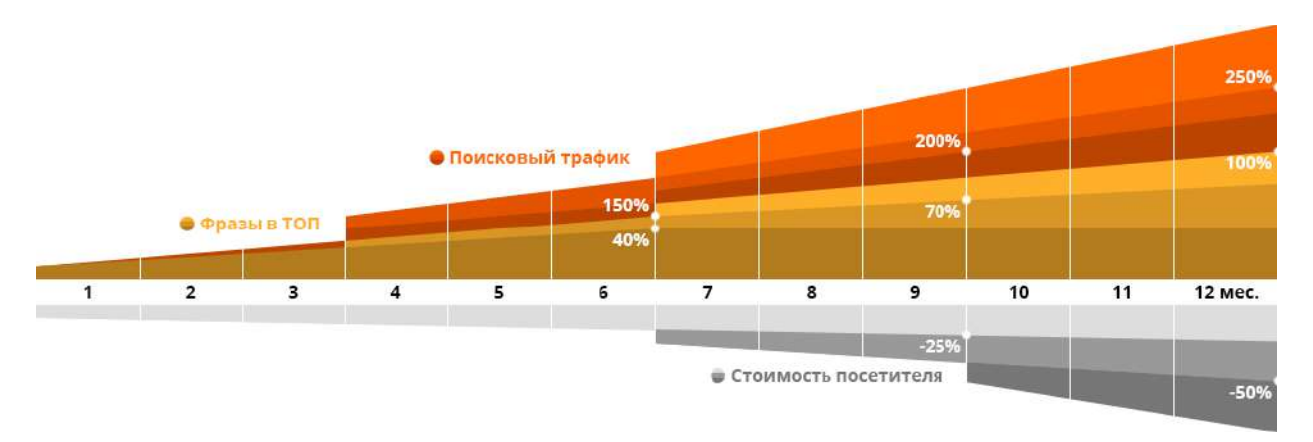

Кроме того, результаты, достигнутые благодаря SEO-продвижению, сохраняются достаточно долго, даже если вы полностью прекращаете работу в этом направлении. Существует не так много типов проектов, для которых использование SEO-продвижения может быть экономически невыгодным, однако добросовестный оптимизатор вам об этом обязательно сообщит после анализа задачи и предложит другие каналы получения клиентов для вашего бизнеса.

- 1. Веб-дизайн
- 2. Раздел 8. Графические элементы веб-сайта
- 3. Цели занятия.

Сформировать понимание о видах графических элементов сайтов, их применении и способах создания графического продукта

4. Структура лекционного занятия.

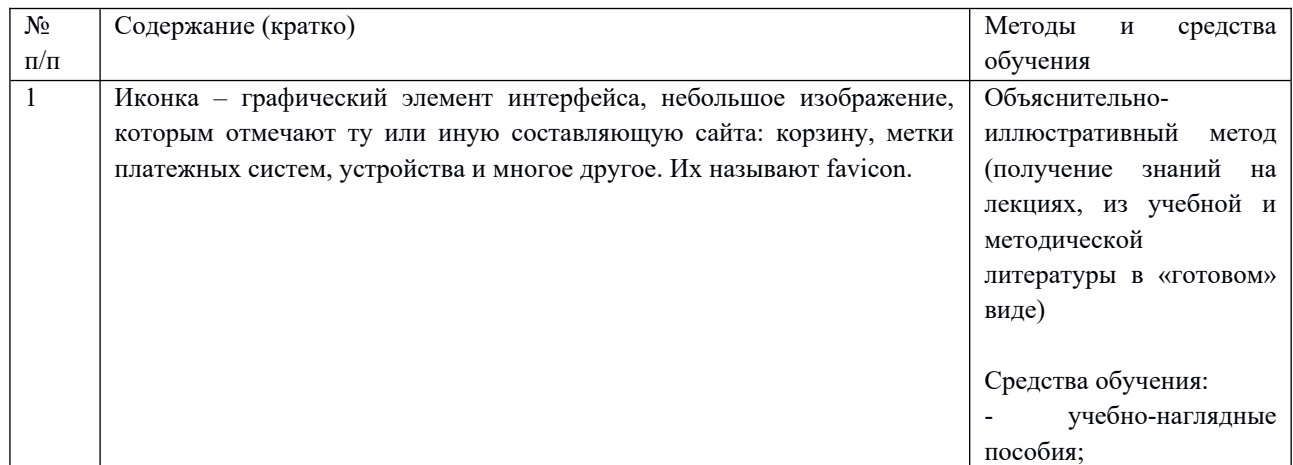

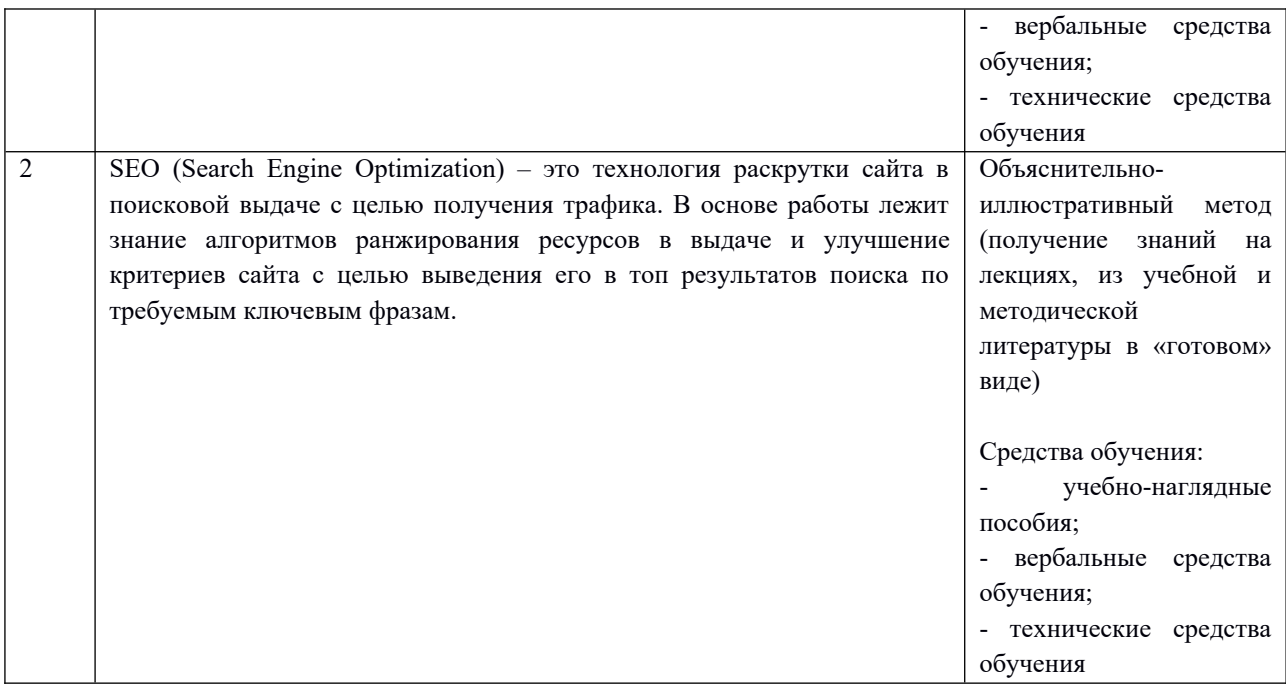

5. Содержание лекционного занятия и взаимодействие с аудиторией.

Введение.

Формулирование темы занятия. Использование вводного примера, описание ситуации, демонстрация какого-либо процесса и т. д.

#### 1. Иконки, иллюстрации и картинки

Иконки – один из обязательных элементов дизайна и юзабилити любого качественного ресурса. Инструмент помогает организовать и структурировать контент, привлечь внимание особой расстановкой акцентов, улучшить восприятие информации. Это некий маячок для посетителя, благодаря которому можно быстрее сориентироваться на незнакомом сайте. В сегодняшней статье рассказываем, почему стоит использовать иконки в интернет-магазине, какие они вообще бывают, где их взять и как с ними работать.

Зачем нужны иконки в интернет-магазине?

Иконка – графический элемент интерфейса, небольшое изображение, которым отмечают ту или иную составляющую сайта: корзину, метки платежных систем, устройства и многое другое. Их называют favicon.

Существуют отдельные иконки и целые серии, сделанные в единой тематике и стилистике, отражающей общую дизайнерскую концепцию ресурса. Именно такие серии зачастую используют в интернет-магазинах.

Ими дополняют навигацию, заменяют текст в адаптивном дизайне, обозначают функциональные кнопки, мета-информацию или любой элемент контента. При нажатии на кликабельный значок запускается определенное действие. Например, переход на соответствующую страницу.

Что дают иконки:

1. Упрощают навигационную часть сайта, делают элементы цепочки более запоминаемыми, оптимизируют путь пользователя.

- 2. Экономят место на экране.
- 3. Помогают установить связь с посетителем.
- 4. Повышают узнаваемость бренда, позволяют идентифицировать свою компанию, продукт или услугу за счет особого стиля, корпоративных цветов.
- 5. Привлекают внимание к преимуществам бренда.
- 6. Структурируют списки товаров/услуг.
- 7. Создают акцент на кнопках, ведущих к целевому действию.
- 8. Наглядно объясняют алгоритм заказа.
- 9. Выделяют акции, спецпредложения, отдельные категории товаров.

# *Разновидности иконок*

Иконки на сайте интернет-магазина могут выполнять разные задачи. В зависимости от этого выделяют несколько типов значков.

#### **Информационные**

Данный тип иконок передает необходимую информацию. Это могут быть картинки-ссылки или просто иллюстрации. С помощью значков можно рассказать о ключевых ценностях компании, преимуществах товара и других важных аспектах, которые касаются деятельности интернет-магазина.

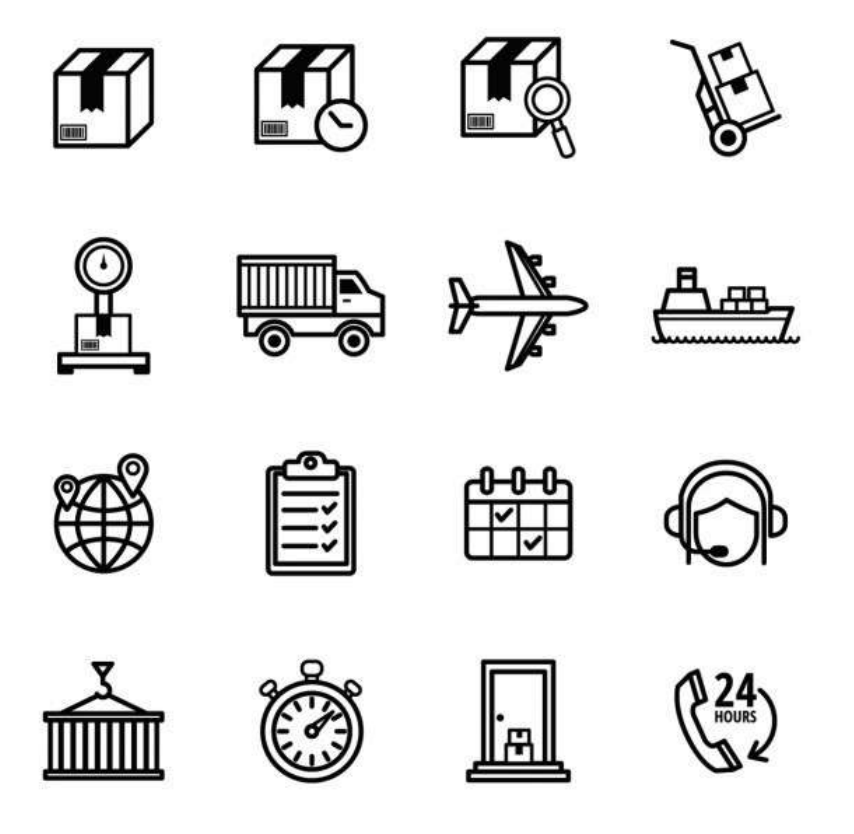

Для этого нужно подобрать подходящее изображение и добавить к нему краткое описание. К примеру:

картинка грузовика + информация о доставке;

картинка кошелька с монетами + данные о возможных способах оплаты в магазине;

набор ассоциативных картинок под каждое преимущество компании: наушники с микрофоном – круглосуточная техподдержка, копилка – выгодные цены, журнал – удобный каталог, земной шар – мультиязычность.

Здесь важно придумать подходящие ассоциации и сформулировать сообщение, которое необходимо транслировать посетителю, буквально в 2-3 предложениях.

Навигационные

Этот тип иконок дополняет навигационную систему сайта. Главная задача – помочь пользователю сориентироваться. На некоторых сайтах они полностью заменяют текст в меню, что дает возможность избежать перегруженности страниц и упростить их структуру.

Примеры навигационных иконок:

стрелки, направленные вниз, вверх, вправо или влево – предлагают перейти в нужную часть страницы;

тележка – перенаправляет покупателя в раздел «Корзина»;

конверт или трубка – делает отсылку на страницу контактов;

логотипы социальных сетей.

CTA – призывы к действию

Эти иконки представляют собой кнопки с призывом. Кликабельные значки побуждают к определенному целевому действию и обеспечивают основную конверсию в интернетмагазине. Их оформляют в ярких цветах, добавляя определенный символ. Например, стрелку, «+», значок скачивания.

Для большей ясности к таким иконкам-символам прикрепляют короткие подписи с активным глаголом:

перейти;

добавить в корзину;

посмотреть товар;

открыть обзор;

подписаться на рассылку;

забрать скидку;

получить секретный промокод;

купить в рассрочку;

оформить заказ;

примерить онлайн;

увидеть больше предложений;

участвовать в розыгрыше;

начать шоппинг;

выбрать образ и так далее.

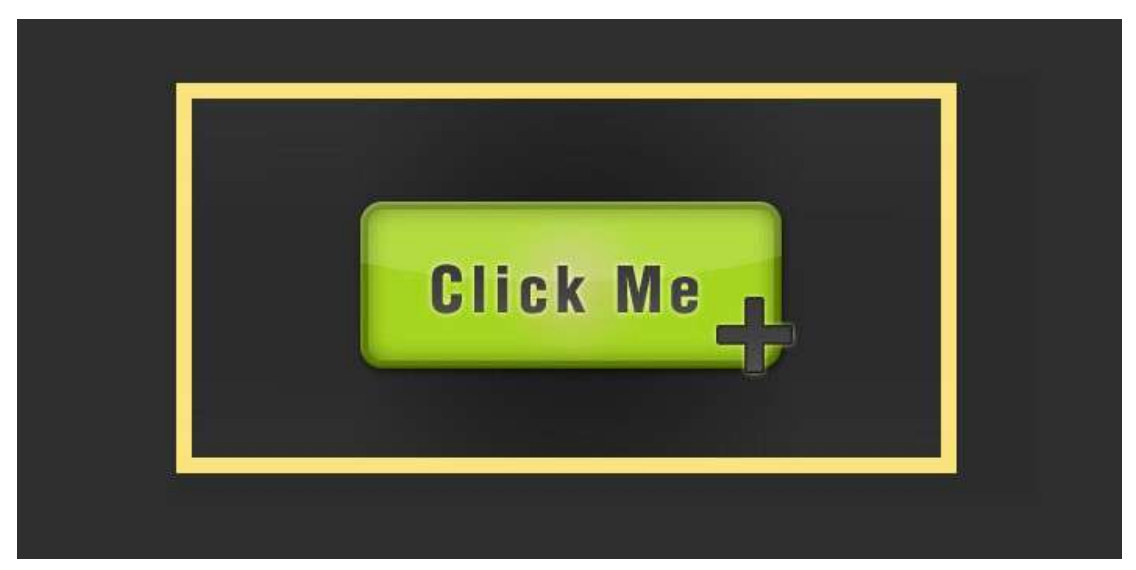

Кроме того, иконками обозначают социальные доказательства, разделы каталога, фильтры для поиска товаров.

Приведенная классификация довольно условная. Она отражает ключевые задачи графических элементов интерфейса на коммерческом сайте. Существуют также и другие варианты разделения по типам. Например, некоторые специалисты выделяют иконки меню, переходов и быстрого доступа.

Если углубляться в техническую часть, можно классифицировать элементы с учетом типа графики:

растровые. Применяются в формате png, подходят для создания изображений с небольшим количеством цветов;

векторные. Используются в формате svg, поддерживают канал прозрачности, могут масштабироваться, не теряя в качестве;

символьные. Реализуются с помощью разных иконочных шрифтов, но ограничены в выборе стилей и цветов.

Значки оформляются в различных стилях и бывают плоскими, контурными, объемными в 3D. Для информационных и навигационных блоков чаще всего подбирают элементы, состоящие из линий и контуров. Это лаконичные однотонные иконки, которые встречаются в строгом минималистичном дизайне.

В более оживленных вариантах оформления используют цветные иллюстрированные изображения, выделяющиеся среди основного контента. Зачастую их разрабатывают индивидуально, отрисовывая под конкретный проект.

Объемные значки – это отдельные изображения в виде иконок, сделанные из частей фотографий или тематических картинок. С ними нужно быть осторожным, поскольку они могут сильно загромождать дизайн.

Еще вариант – подвижные картинки-анимации, простые геометрические фигуры, шрифтовые иконки, которые меняют цвет, размеры и тени.

#### СТИЛИ ИКОНОК

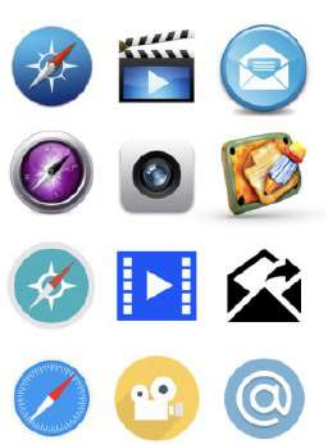

веб 2.0 яркие цвета, закругленные углы, отражения, градиенты

скевоморфизм подражание реальным объектам (кожа, дерево, ткань), объемные элементы

**МИНИМАЛИЗМ** минимум цветов, чаще черный/серый, нет объема, теней, градиентов

плоский (flat) яркие цвета, отсутствие объема, теней, градиентов

# *Правила использования элементов*

При выборе иконок для интернет-магазина стоит соблюдать такие правила:

- придерживаться единого стиля и не выбиваться из визуального ряда. Специалисты рекомендуют гармонично вписывать графические элементы в общую концепцию дизайна сайта, не выходить за пределы выбранной цветовой схемы и избегать пестроты, которая неуместна на коммерческой площадке;
- выбирать понятные ассоциации. Каждое изображение на сайте выполняет свою функцию, доносит нужный смысл. Важно, чтобы клиент сразу понимал его при виде той или иной картинки. Подходящие ассоциативные связи выбираются с учетом особенностей целевой аудитории магазина;
- при необходимости дополнять значок текстом. Если смысл иконки неоднозначен, нужно кратко объяснить, что она обозначает;
- использовать прозрачный фон. Из-за цветных фонов создается лишний визуальный шум, который замедляет восприятие информации. Смотря на такие картинки, посетителям приходится вглядываться, чтобы различить образы. Облегчить процесс интерпретации помогают прозрачные фоны;
- давать дополнительные подсказки. Если элемент кликабельный, важно показать это. Например, с помощью подсветки при наведении курсора;
- по возможности отдавать предпочтение векторной графике. Этот тип графики дает больше пространства для веб-дизайна: допускает применение анимации, смену цветовых и других характеристик, сохраняет качество при изменении размеров.

Нельзя использовать значки на сайте просто для красоты. На их расшифровку не должно уходить слишком много времени. В идеале иконки – равноценная замена тексту. Там, где они не нужны, непонятны, неуместны, лучше написать обычный текст.

# *Где брать иконки?*

Иконки для интернет-магазина можно разработать самостоятельно, заказать у дизайнера, скачать в специализированных сервисах или воспользоваться генераторами. Первый вариант –

трудоемкий и затратный по времени, второй – довольно дорогостоящий. А вот сервисы и генераторы – то, чего вполне достаточно большинству онлайн-предпринимателей. Рассмотрим несколько подходящих вариантов.

# **Wix**

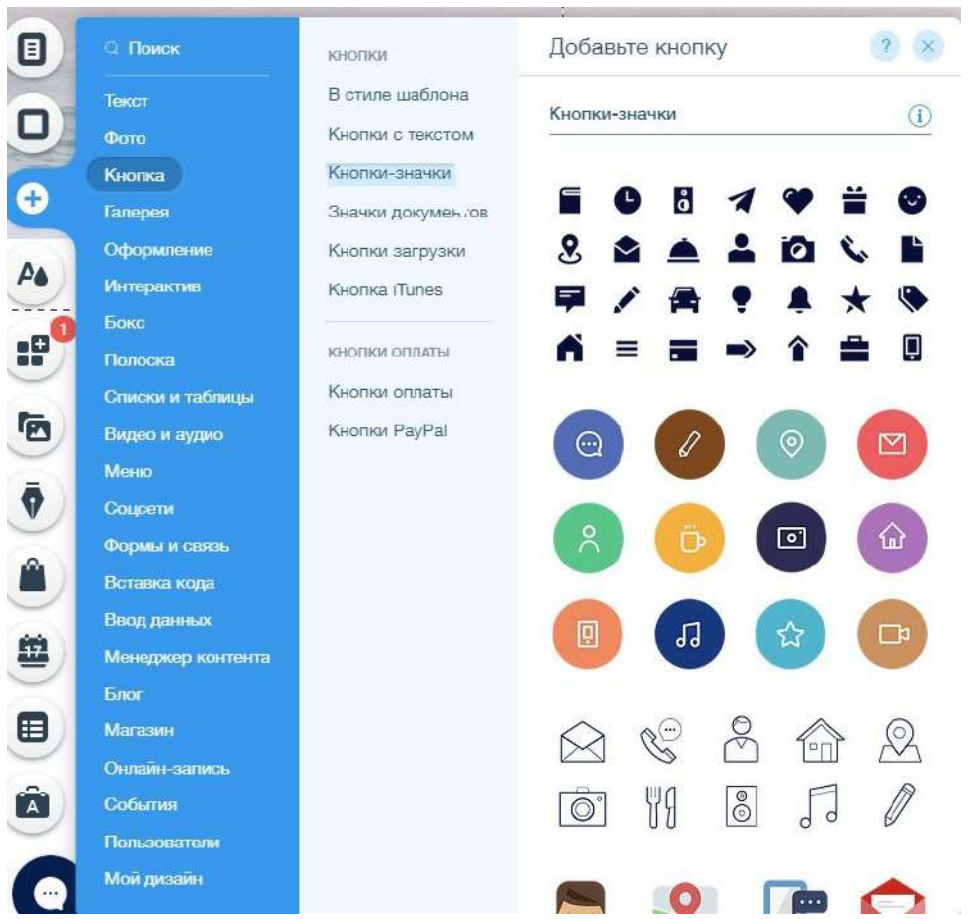

В бесплатной медиатеке редактора Wix есть множество изображений для сайта, в том числе и иконок. Это всевозможные стрелки, формы, боксы, пиктограммы, значки.

Их можно переносить в интернет-магазин в первоначальном виде или же менять на свое усмотрение: обрезать изображение, вставлять необходимые визуальные эффекты, менять цвет и форму, добавлять ссылку или анимацию.

# **Iconfinder**

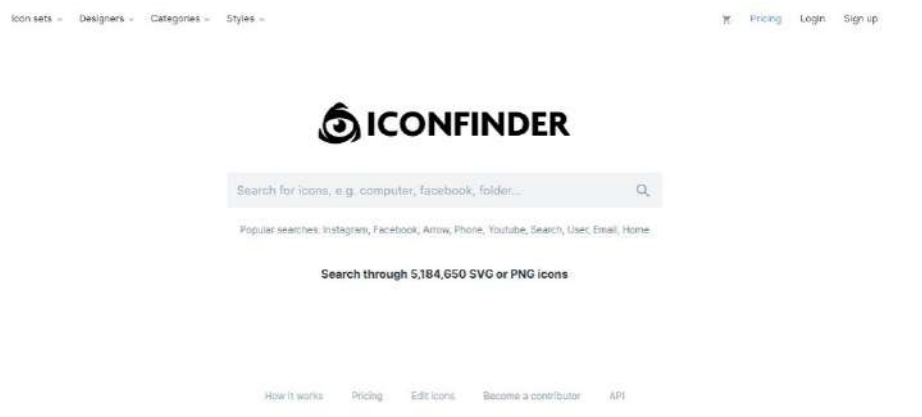

В этом сервисе можно выбрать отдельные значки или целую коллекцию для сайта. В базе хранится более 5 миллионов элементов в форматах svg и png. Около 300 тысяч доступны бесплатно. Также есть 2 платных тарифа с доступом к премиальным иконкам. Цены начинаются от 2 долларов за значок.

Выбранные элементы можно редактировать в онлайн-редакторе: перекрашивать в цвета бренда, добавлять текст, настраивать форму, размер и прочие параметры.

#### **Flaticon**

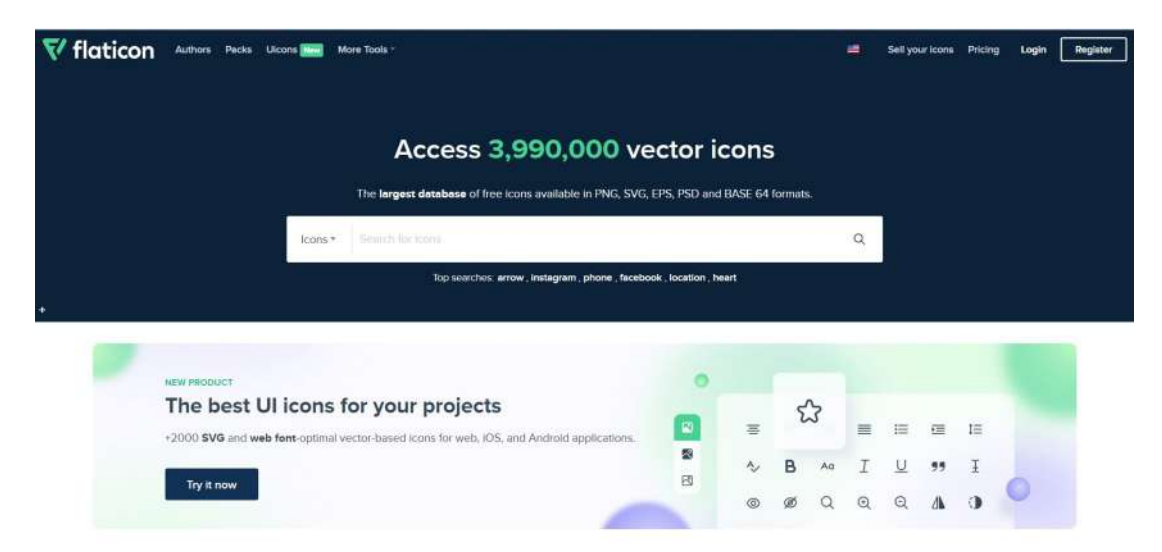

В каталоге сервиса Flaticon около 4 миллионов векторных иконок в форматах svg, png, psd, eps, Base64. Для удобства поиска они распределены по категориям. Загружать можно отдельные картинки и коллекции, также есть возможность создать свой значок с помощью шаблонов.

Онлайн-редактор позволяет менять цвет и размер, экспортировать изображение в нужный формат. Еще одно преимущество сервиса – подробное руководство по выбору стилей значков для проекта. Премиум-наборы и эксклюзивный контент продаются по цене от 9,99 евро в месяц.

# **Noun Project**

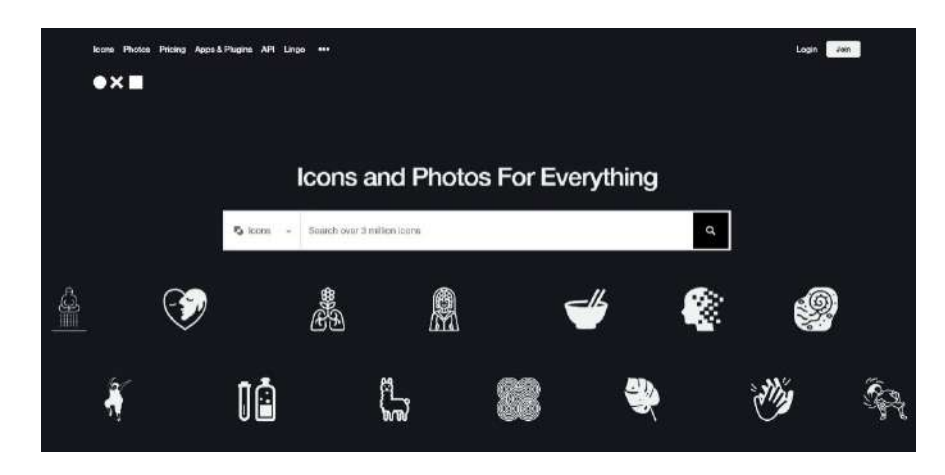

Сервис предлагает более 3 миллионов иконок в различных тематиках. Они доступны для бесплатного скачивания, но при этом отключена функция редактирования и нужно обязательно указывать авторство. Чтобы получить больше, необходимо покупать неограниченную подписку (39,99 долларов в год) или отдельную иконку стоимостью от 2,99 долларов.

#### **Icons8**

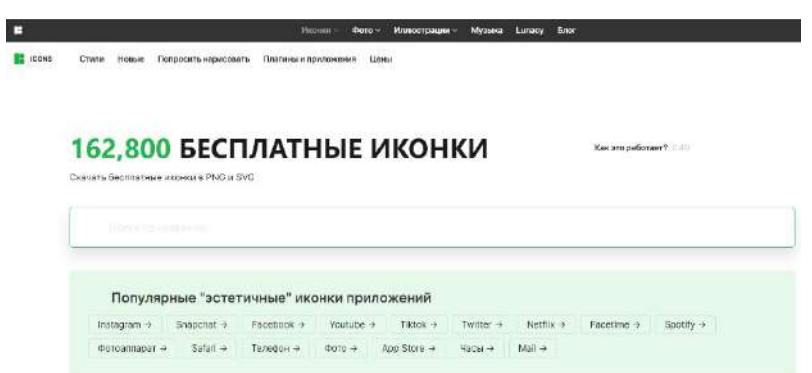

На платформе есть много различных инструментов для веб-дизайна, включая иконки, фото, иллюстрации и музыку. Пользователям доступны около 160 тысяч бесплатных картинок в 36 стилях. Поддерживаются форматы png и svg.

В каталоге собраны иконки-персонажи, логотипы, стрелки, инфографика и многое другое. Перед скачиваем их перекрашивают, добавляют к ним нужные элементы, настраивают отступы, выбирают оптимальный размер в редакторе.

Если нужны какие-то особые значки, можно запросить их разработку, заполнив специальную форму в соответствующем разделе меню сервиса.

Перечисленные инструменты способны полностью закрыть потребность бизнеса в иконках для сайта.

#### Заключение

Передавая четкие образы, иконки значительно упрощают восприятие информации на сайте. Но только в том случае, если они расположены в правильном месте, содержат очевидные привычные ассоциации и доносят нужные смыслы. Значки следует тщательно продумывать и подбирать, а не использовать первый приглянувшийся набор. Для этого не обязательно обращаться к профессиональному дизайнеру: зачастую достойные варианты можно найти в одном из рассмотренных в статье сервисов.

2. Иные компоненты

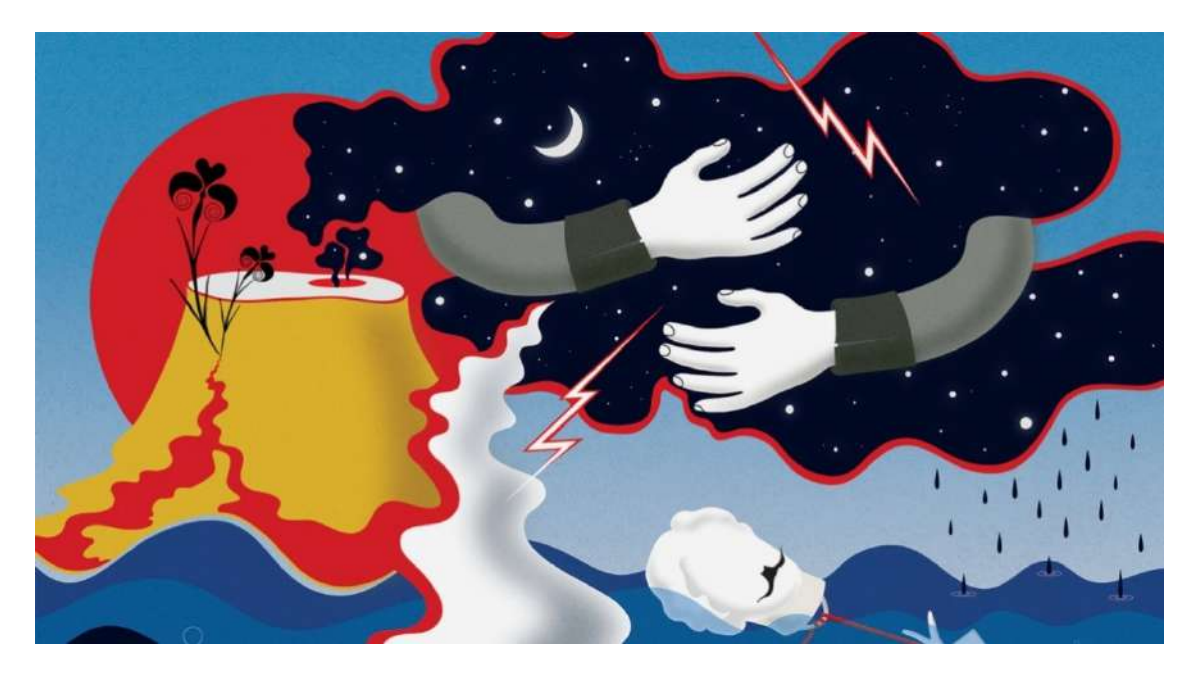

Иллюстрация: Tata Malova / Behance

Иллюстрация — это картинка со смыслом, которая сопровождает статью, главу в книге, раздел на сайте или в приложении.

Чтобы профессионально создавать такие изображения, мало владеть техникой рисунка и графическими программами. Ещё нужно креативно мыслить, находить необычные метафоры и нестандартно показывать привычные вещи.

Рассказываем, кто такие коммерческие иллюстраторы, над чем они работают и что нужно освоить, чтобы зарабатывать этим делом.

# *Что делает коммерческий иллюстратор*

Иллюстратор создаёт картинки. Особенность в том, что они всегда привязаны к контексту, месту расположения или бренду, для которого их создают. В коммерческих иллюстрациях важнее не завораживающая эстетика или выдающееся качество рисунка, а адекватность цели. Поэтому у таких изображений множество утилитарных задач:

- раскрыть содержание текста или дополнить его,
- визуально выделить рекламный слоган,
- дать пользователю подсказку о смысле кнопки или функции,
- поддержать фирменный стиль бизнеса в упаковке или дизайне сайта.

Так, коммерческие иллюстрации можно разделить на три крупных подвида с тремя разными целями: передать информацию метафорично, дать её максимально точно или показать продукт достаточно объективно, но с особенным настроением. Рассмотрим их.

#### **Художественные иллюстрации**

Главная цель художественных — передать образ. Чаще всего это яркие и метафоричные картинки, которые иллюстраторы создают для книг, статей или рекламы.

Такие изображения не обязательно должны объективно и точно показывать предметы — они скорее воздействуют на эмоции зрителя, заставляют его задуматься и настраивают на нужный лад.

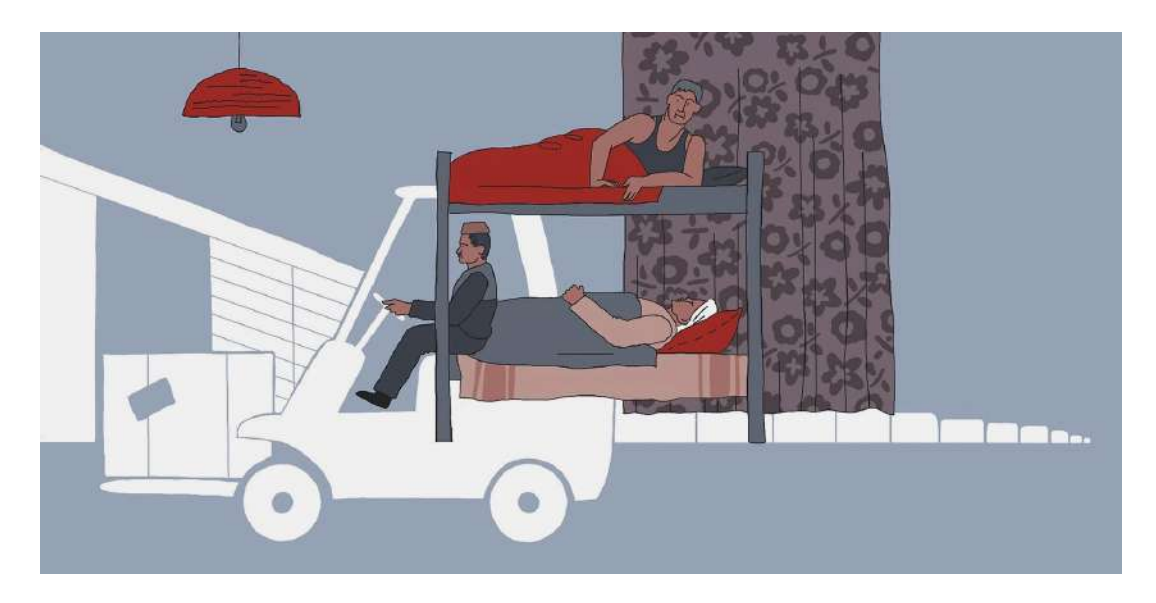

Иллюстрация Анны Сарухановой для материала о жизни мигрантов из Таджикистана и Кыргызстана во время карантина

Изображение: Anna Sarukhanova / Behance

# **Технические иллюстрации и инфографика**

Кроме красочных картинок, в которые зритель может вглядываться, чтобы найти скрытые смыслы, есть ещё схемы и наглядные изображения. Это тоже иллюстрации, только технические или научные. Они должны максимально понятно и наглядно передавать конструкцию предмета, объяснять большой объём информации или учить последовательности сложных действий.

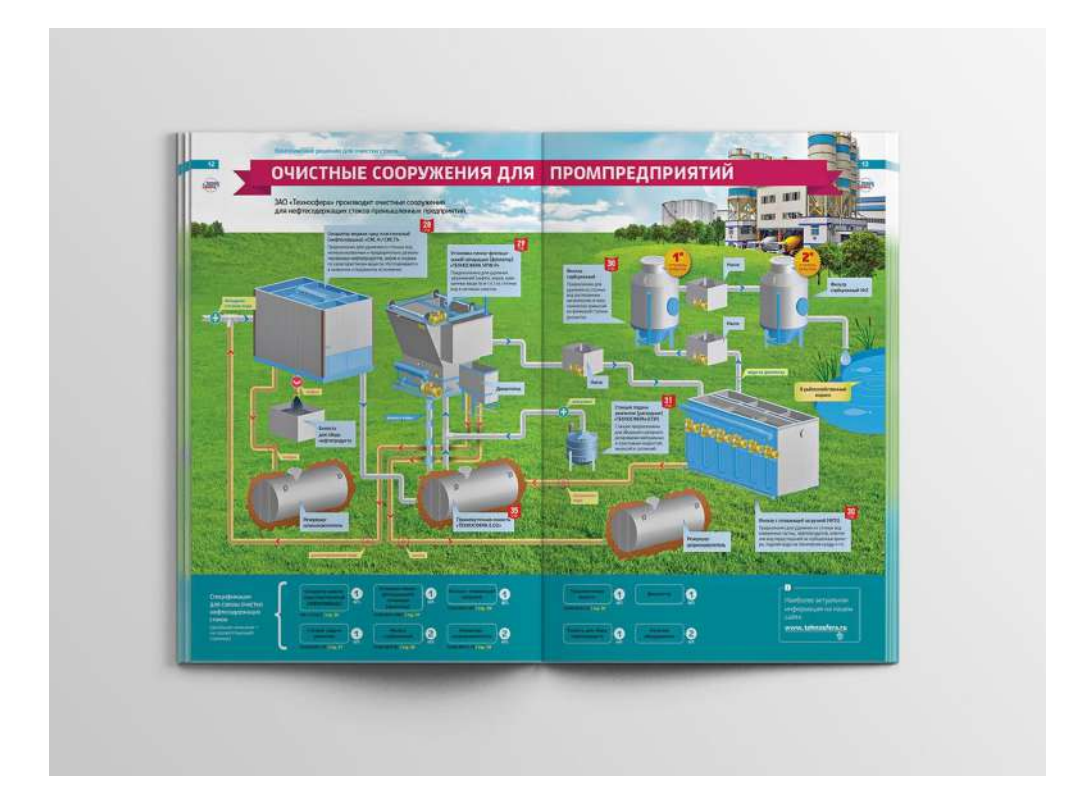
Иллюстрации в каталоге упрощённо, но наглядно показывают работу больших механизмов Изображение: Aleks Gofman / Behance

## **Фешен-иллюстрация**

В таких изображениях важен баланс между точностью и креативом. Фешен-иллюстрации должны показывать конкретный предмет одежды или комплект чётко и понятно, но контекст при этом допускается «фантазийный». Например, у фигуры, на которую надеты эти предметы, могут быть искажены пропорции.

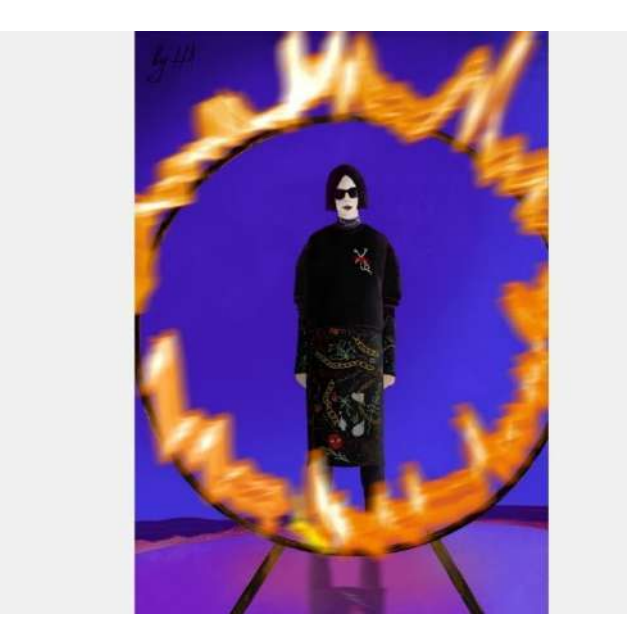

Фешен-иллюстрация Ольги Коротковой для бренда Befree. Одежда показана детальнее остальных элементов

Изображение: Befree / Helga Korotkova

Ещё коммерческие иллюстрации можно классифицировать по формату.

# **Растровые и векторные**

Растровая графика состоит из пикселей — маленьких цветных точек, которые складываются в изображения. Векторная состоит из фигур, образованных кривыми, — все векторные изображения могут быть записаны в числах по координатам точек.

К растровым иллюстрациям, например, относятся фотоколлажи или картинки, нарисованные кистями в Photoshop. Такие изображения теряют качество при масштабировании и много весят, зато в растре иллюстратору удобнее прорабатывать мелкие детали.

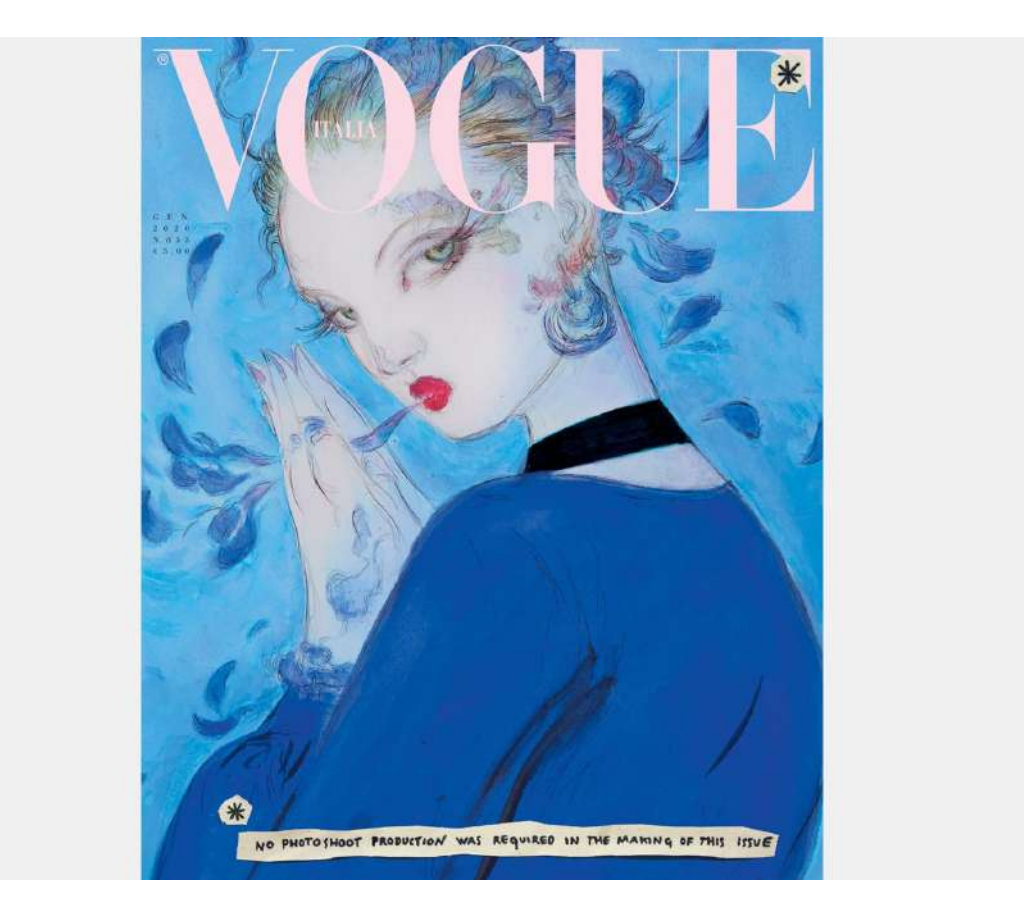

Изображение: Vogue

В растровой графике проще делать переходы светотени, текстуры, линии с градацией толщины и нажима.

Векторные иллюстрации рисуют в Adobe Illustrator или в Procreate. Они масштабируются без потери качества и мало весят. В основном иллюстраторы делают такие картинки для сайтов или приложений.

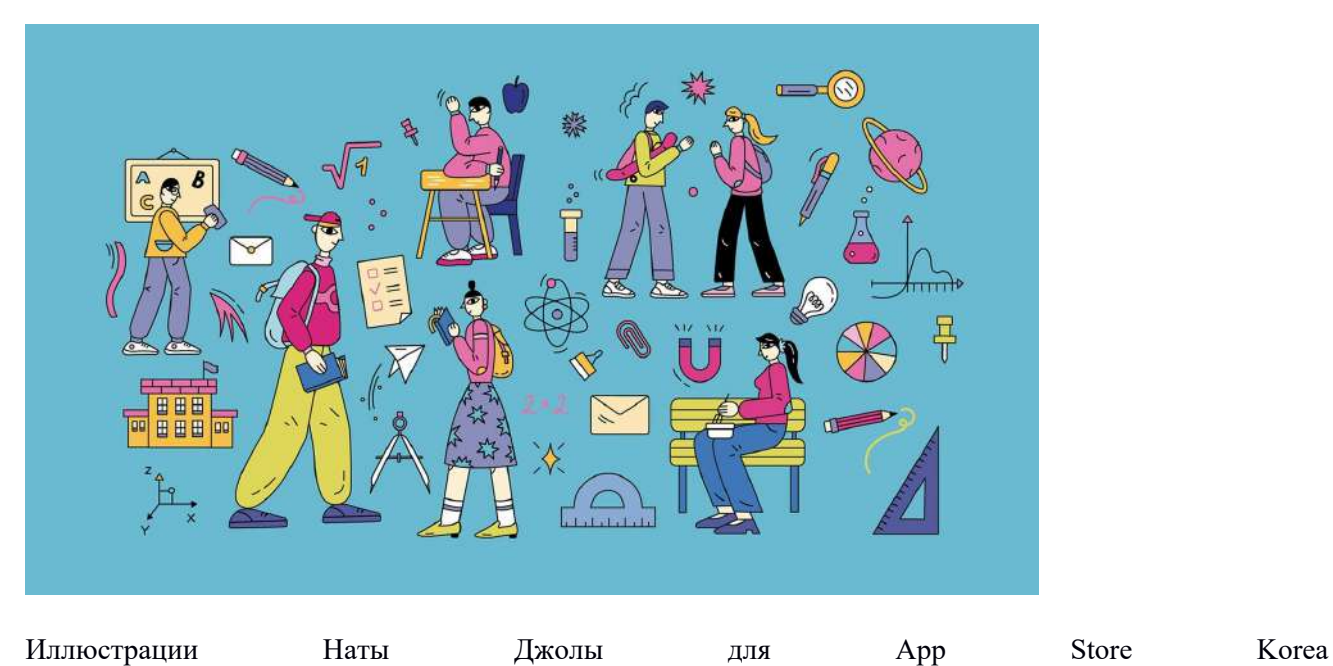

Изображение: Nata Dzhola / Behance

## **Статичные и анимированные**

Работа иллюстратора теперь тесно связана с моушн-графикой. На упаковках, страницах книг и журналов могут быть только статичные изображения, но в цифровой иллюстрации на сайтах и в приложениях используют и движущиеся картинки. Также короткую анимацию иллюстраторы делают для рекламы или для обложек статей в digital-изданиях: благодаря движению история обрастает подробностями.

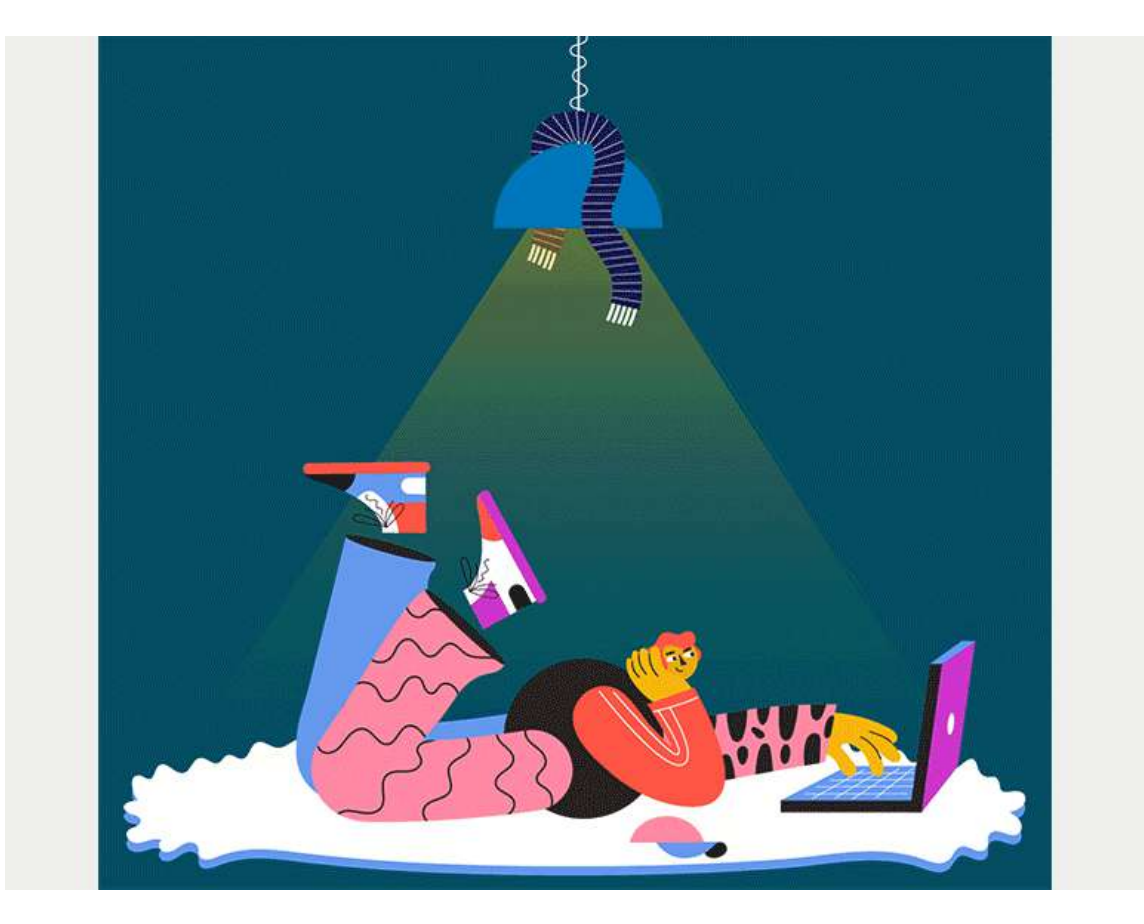

Анимированная иллюстрация Таты Маловой для сервиса KupiVIP Изображение: Tata Malova / Behance

# *Где работают иллюстраторы*

Традиционно иллюстраторы нужны для оформления книг и каталогов в издательствах, рекламных материалов и статей в интернет-изданиях. Их работа требуется и в дизайне сайтов и приложений. В каждой сфере своя специфика, но у профессионала есть возможность совмещать несколько направлений и специализироваться в чём-то конкретном.

## **Печатные и онлайн-издания**

Для журналов, ленты новостей и корпоративных блогов нужны яркие злободневные обложки статей. Цель у них примерно такая же, как у заголовков, — заинтересовать и заставить прочитать текст.

Иллюстраторы работают и над картинками внутри статьи — это могут быть как художественные иллюстрации, так и технические, разъясняющие что-нибудь сложное.

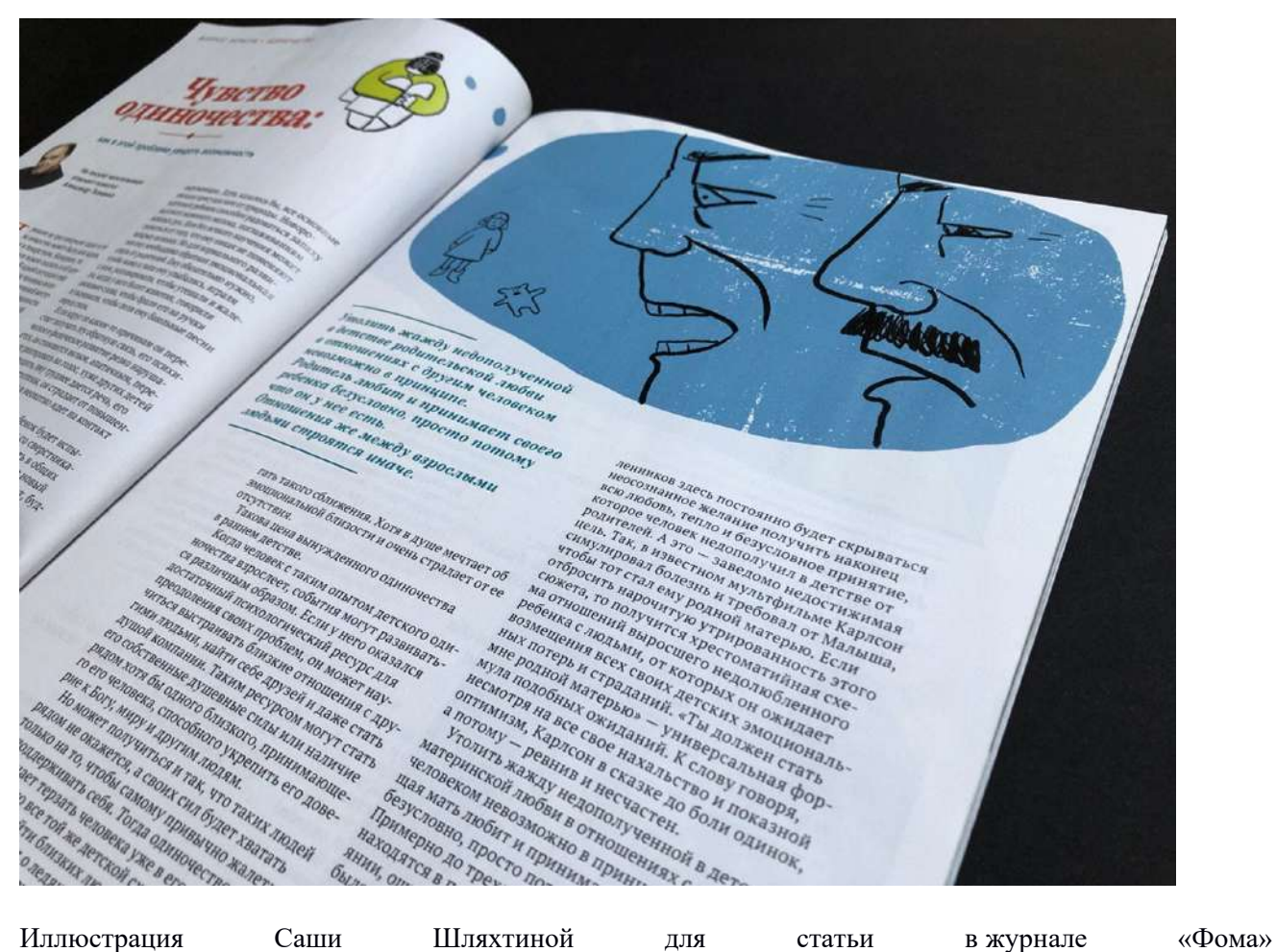

Изображение: Sasha Shliakhtina / Behance

Журнальные иллюстрации жёстко привязаны к тексту. Они обязательно должны быть понятными и дополнять содержание. Зачастую такая работа требует ещё и оперативности: если статья должна выйти как можно быстрее после какого-то события, время на иллюстрирование тоже ограничено.

# **Интерфейсы**

Работа иллюстраторов востребована при оформления сайтов и приложений. Когда пользователь пришёл, чтобы совершить покупку или найти информацию, картинки помогают ему сориентироваться, направляют к нужному действию или просто делают интерфейс приветливым.

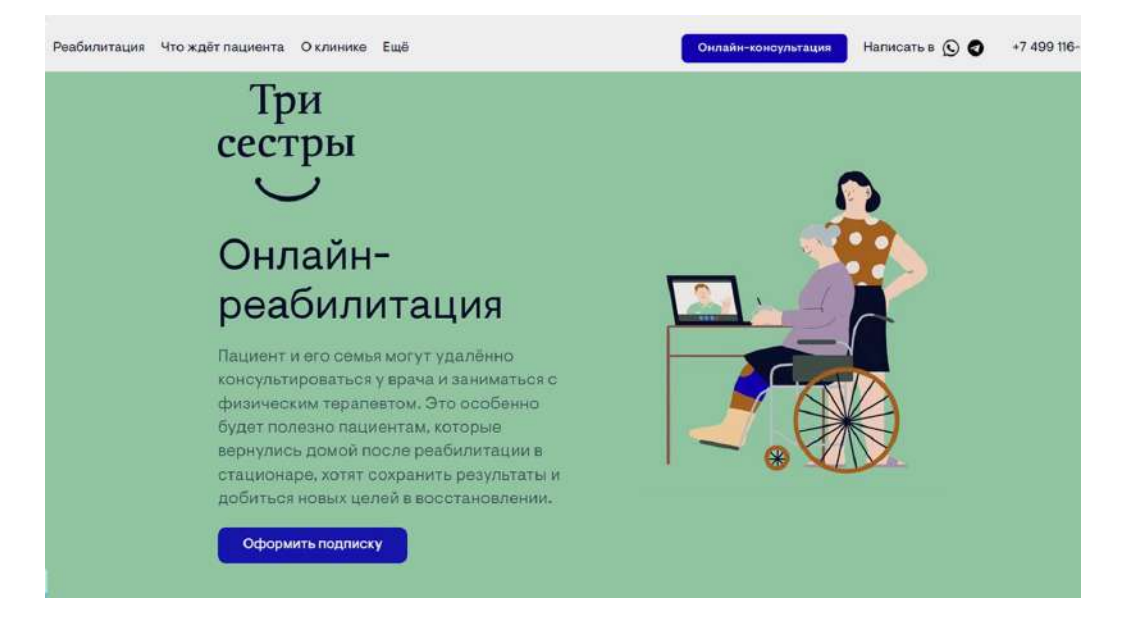

Иллюстрации Евгении Бариновой на сайте реабилитационного центра «Три сестры». Эти картинки помогают быстрее воспринимать информацию, делают сообщение более личным и живым Скриншот: сайт «Три сестры» / Skillbox Media

# **Реклама и фирменный стиль**

Рисованные изображения могут привлекать больше внимания к рекламе, чем фотографии. Поэтому работа иллюстраторов требуется при создании полиграфии, рекламных баннеров и постов в интернете.

Также иллюстраторы участвуют в разработке фирменного стиля крупных компаний. Картинки рисуют наборами и без привязки к конкретному рекламному слогану, но стараются отразить в них особенности бренда.

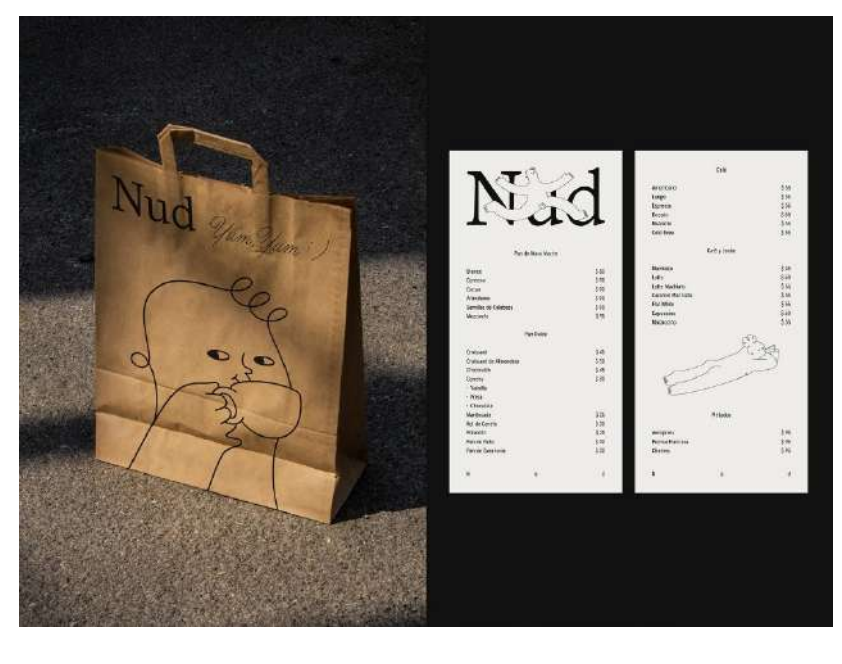

Минималистичные иллюстрации в брендинге для кофейни Изображение: Maniac Studio / Andrés Domínguez / Behance

# *Что должен уметь иллюстратор*

Для успешной карьеры без выгорания иллюстратору нужны и хард-, и софт-скиллы. Чтобы создавать изображения и правильные образы, нужно не только владеть художественными техниками и графическими редакторами, но и много общаться с коллегами и заказчиками.

С технической точки зрения коммерческий иллюстратор должен уметь:

- сочетать ивета:
- применять законы композиции, перспективы, светотени;
- работать разными инструментами в графических редакторах например в Adobe Photoshop и Adobe Illustrator;
- рисовать на графическом планшете;
- создавать анимацию например, в Adobe After Effects;
- строить визуальное повествование по принципам сторителлинга. Любая иллюстрация это маленькая история, которая должна зацепить зрителя.

Умение рисовать от руки — не самый важный навык, но это большой плюс: он позволяет разнообразить техники. Например, акварельная иллюстрация востребована и в книгах, и в рекламе.

Также коммерческому иллюстратору пригодятся:

- интерес к людям, миру, событиям и желание постоянно развивать кругозор;
- умение обрабатывать информацию и быстро улавливать суть;

 развитая фантазия. Иллюстратор постоянно ищет аналогии и метафоры, чтобы интересно представить информацию в картинке;

 коммуникабельность. Эта работа не автономна — в ней есть взаимодействие с редакторами, маркетологами, дизайнерами и верстальщиками.

- 1. Веб-дизайн
- 2. Раздел 9. Веб-дизайн и разработка
- 3. Цели занятия.

Сформировать понимание о взаимодействии веб-дизайнеров с разработчиками, сформировать навыки подготовки макета к разработке.

4. Структура лекционного занятия.

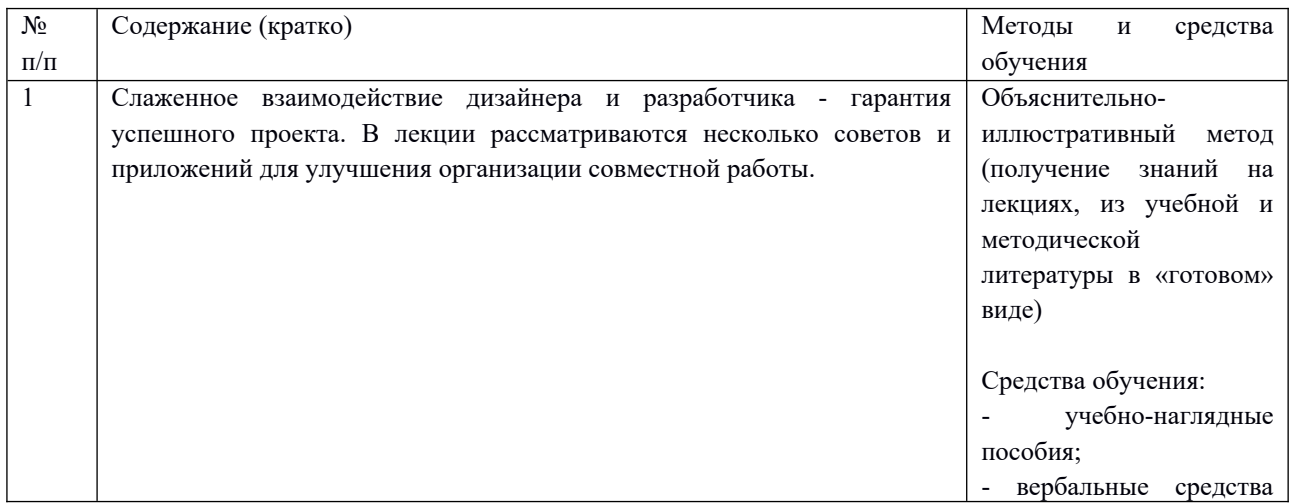

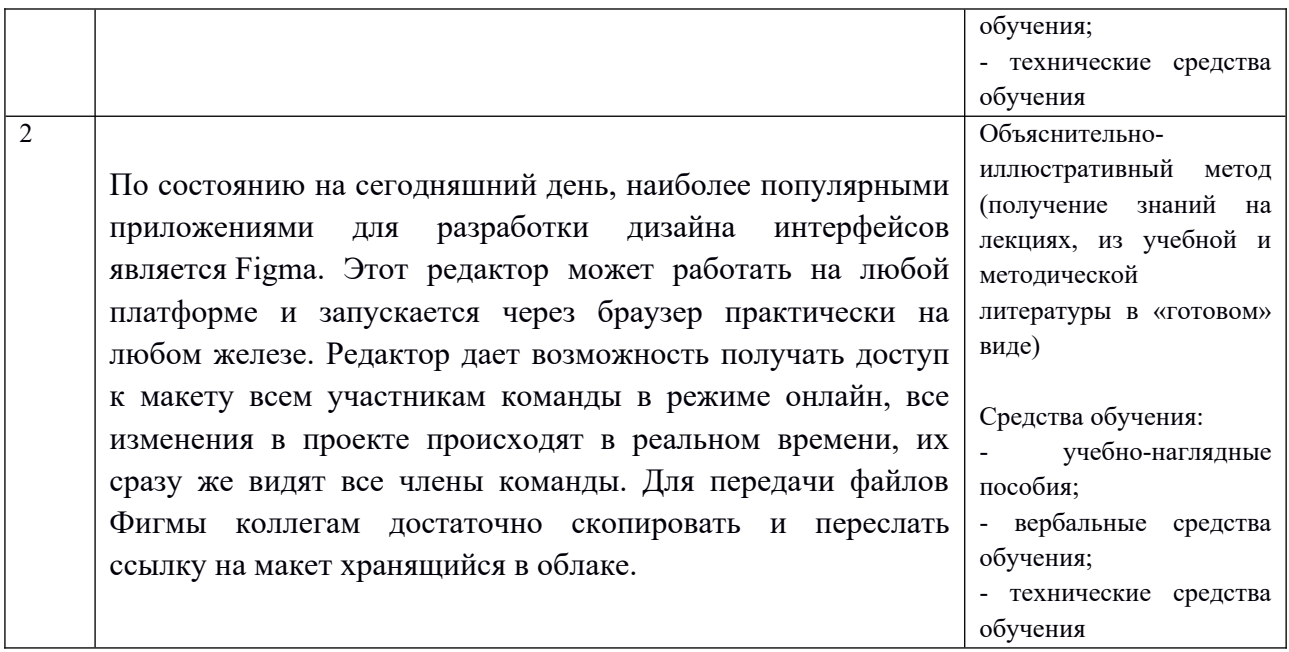

5. Содержание лекционного занятия и взаимодействие с аудиторией.

Введение.

Формулирование темы занятия. Использование вводного примера, описание ситуации, демонстрация какого-либо процесса и т. д.

1. Введение в особенности работы с разработкой

Слаженное взаимодействие дизайнера и разработчика - гарантия успешного проекта. В лекции рассматриваются несколько советов и приложений для улучшения организации совместной работы.

На дворе 2023 год и если мы всё ещё не получили летающие машины и на каждых выходных не имеем возможности отправляться в космические путешествия, то по крайней мере должны максимально оптимизировать процесс передачи дизайна между дизайнерами и разработчиками.

На моей нынешней работе я много раз беседовал с нашими разработчиками, чтобы лучше понять их потребности, критические точки и как именно дизайнеры могут помочь улучшить процесс разработки. Вооружившись всей этой информацией, я начал составлять контрольный список, который мы используем для каждого проекта.

Вот некоторые части процесса, которые мы часто упускаем из виду:

## Оптимизация изображения

Веб-сайты — это файлы, которым свойственно различаться по размеру. Чем больше сайт, тем медленнее он будет загружаться. Это влияет на рейтинг, общую производительность веб-страницы и на продвижение сайта алгоритмами поисковых систем.

Около 21% от размера любого сайта приходится на изображения. Из этого следует, что стоит уделять время для сжатий изображений перед отправкой их разработчикам.

Для этого можно использовать бесплатный инструмент под названием ImageOptim.

ImageOptim в действии.

С помощью этого инструмента вы можете уменьшить размер файла на 20-80%. Но прежде всего убедитесь, что все ваши изображения организованы в папки и названы соответствующим образом.

Этот шаг может показаться весьма незначительным, но каждая оптимизация, которую вы можете сделать, поможет вашему сайту выделиться среди конкурентов, а скорость загрузки сыграет ключевую роль в продвижении сайта.

#### Типографика

Прежде всего: убедитесь, что у вас есть соответствующие лицензии.

Если вы не можете себе позволить обзавестись лицензионным оборудованием, ни в коем случае не пытайтесь украсть его. Последствия пиратства могут быть критичными. Просто используйте Google Font.

## Экспорт шрифтов из Font Book

Откройте Font Book, выберите шрифты, которые вы хотите экспортировать, нажмите на File > Export Fonts и выберите место, куда вы хотите сохранить их на своём компьютере. Затем отправьте эти файлы вашей команде разработчиков.

## Стили Шрифтов

Следующим шагом является правильное документирование ваших шрифтов. Применяйте их в файле проекта, чтобы обеспечить эффективность и простоту процесса проектирования и разработки.

Вот как это делается в Figma. Это слегка отличается от такого же процесса в Sketch, InVision или Adobe, но отличия не так велики.

## Создайте стили шрифтов

Если вы не знакомы с тем, как работает определение размера шрифта для веб- и мобильных приложений, вот парочка ресурсов для начала:

Apple's Human Interface Type Guidelines

Material Design Type Guidelines

Когда я собираю систему типографии, мне нравится визуализировать стили шрифтов, размеры, интервалы и другие детали, например:

## Руководство по стилю от Ryan Quintal

Создание адаптивных правил для шрифтов

Если у вас есть Н1 для компьютера с разрешением 72рх, возможно вам не захочется, чтобы он был такого же размера и на мобильном телефоне. Поэтому стоит создавать десктопные и мобильные наборы шрифтов для разных целей и ситуаций.

Затем вам нужно задать правила, чтобы обозначить, как типография будет работать в адаптивном режиме. Масштабируется ли она динамически? Убедитесь, что вы продумали, как должен вести себя шрифт, прежде чем передать файлы разработчикам.

#### Применить стили шрифта к дизайну

После того, как вы задали все свои условия, убедитесь, что дизайн ссылается на эти глобальные стили.

Ну а вот почему об этом не стоит забывать:

- Это гарантирует согласованный дизайн: если вы потратите время, прежде чем погрузитесь в проект, чтобы получить правильную систему, вы не будете тратить время на лишние размышления. Сильная система позволяет быстрее создавать дизайн.

- Изменения выполняются намного быстрее: представьте, что у вас есть приложение с 120 экранами и вдруг заинтересованные стороны на полпути решают, что хотят изменить какой-то из шрифтов. Если используются стили шрифтов, изменение займёт всего 5 минут, в противном случае это может занимать и несколько часов работы.

Вот пример файла Figma с применёнными стилями. На правой панели вы можете видеть все стили. Когда я нажимаю на любой текстовый слой, он ссылается на конкретный стиль.

## Компоненты

Общий принцип схож с типографикой. Если вы используете элемент дизайна снова и снова, он обязательно должен быть представлен в виде компонента. Зачем использовать компоненты? Если у вас есть приложение с 120 экранами и вам необходимо изменить заголовок, гораздо проще внести это изменение в глобальный компонент, чем применять изменения вручную отдельно на каждом экране.

#### Сборка библиотеки компонентов

Использование компонентов — лишь один кусочек пазла. Не менее важно использовать библиотеки компонентов. Вместо компонентов, появляющихся здесь и там по всему вашему дизайну, лучше иметь отдельный источник со всеми компонентами, на который могут ссылаться другие дизайнеры и разработчики.

## Небольшая библиотека компонентов

Важно тратить время на правильное документирование своей работы и компонентов. В таком случае у вашей команды разработчиков будет возникать куда меньше вопросов по отношению к вашей работе и проекту в целом.

#### Цветовые стили

Последовательное использование цвета так же является важным пунктом при передаче проекта в dev. Если в вашем файле будут присутствовать 30 разных оттенков серого, разработчики, мягко выражаясь, будут раздражены.

#### Видите секцию document colors? Так делать не стоит.

Вместо того, чтобы делать то, что вы видите выше: создавайте цветовые стили, а также руководства, которые показывают шестнадцатеричные коды. В дополнение к наличию стилей на боковой панели в Figma, мне нравится размещать их в отдельных рамках. Предоставление двух последовательных способов доступа к цветовой схеме в разы облегчает работу.

#### Это хороший пример

#### Это также хороший пример

В решении с цветом не помешает немного самодисциплины. Клиент вдруг решает, что все синие элементы должны быть фиолетовым? С цветными стилями это только пара щелчков мышью.

## Сетка

Для создания вменяемого проекта, ваша команда дизайнеров и разработчики, с которыми вы сотрудничаете, должны создать систему сетки. Существует широкий спектр подходов к успешной грид-системе. Что бы вы ни делали, убедитесь, что это задокументировано в вашем файле проекта, чтобы не было никаких недоразумений или путаницы в процессе передачи проекта разработчикам.

## Держите свои сетки включенными

Привыкайте к тому, чтобы ваши сетки были включены. Сначала это может раздражать, но как только это войдет в привычку, вы вовсе перестанете обращать на них внимание. Сетки являются важной частью построения последовательной масштабируемой системы проектирования.

## Адаптивный дизайн

Для новых дизайнеров перспектива создания чего-то, что работает на мобильных устройствах, компьютерах и даже планшетах может быть пугающей. Вот несколько вещей, которые нужно сделать, чтобы убедиться, что ваш дизайн готов к работе:

- Чётко сформулируйте контрольные точки в вашем дизайне

Если вы хотите, чтобы дизайн перешёл с настольного компьютера на планшет в 1024, сообщите об этом своим разработчикам. Будьте максимально конкретны и постарайтесь объяснить как можно доходчивей, чтобы не было никаких сюрпризов при просмотре готового сайта.

- Посмотрите, какой экран будет получать наибольшее количество трафика, и начните с него

Вы строите интернет-магазин, который получает 85% трафика через мобильный телефон? Обязательно начните создание с проработки мобильной версии сайта. Оттуда вы можете составить дизайн планшета и рабочего стола для компьютера.

- Будьте максимально последовательны при переключении между точками останова

При создании адаптивных модулей учитывайте технический уровень усилий, которые будут направлены на его создание, а также учитывайте, меняется ли он или усложняется через несколько точек останова.

Справочник по анимации и микровзаимодействия

Есть 3 основных способа, которыми я даю ссылку на анимацию разработчикам при создании веб-сайта или приложения.

Визуальный справочник: Dribbble, Muzli, Behance

Это то, что я считаю наименее полезным. Почему? Потому что разработчику часто бывает трудно чтото перестроить, когда всё, на что он может ссылаться, - это визуал. Я рекомендую использовать этот подход только с высококвалифицированными разработчиками.

## CodePen

Если вы дизайнер и не знаете, что такое CodePen, скорее бросьте всё остальное и ознакомьтесь с ним. Это удивительный ресурс для дизайнеров и разработчиков. Вместо того, чтобы перестраивать компоненты с нуля на основе ссылок, CodePen предоставляет доступ к HTML, CSS и Javascript, что позволяет эффективнее взаимодействовать внутри проекта.

## DIY: After Effects, Principle, Protopie

И последнее, но не менее важное — это DIY-маршрут. Если у вас есть опыт в анимации, вы сможете изменить правила игры. Для создания анимаций приложений, вы можете использовать After Effects и Lottie для экспорта анимации JSON.

## Анимация в After Effects

Независимо от того, какой путь вы выберете, он сэкономит время, ресурсы и выведет ваше приложение на новый уровень, сделав его ещё более совершенным.

## Совещание

Вы сделали работу. Дизайн правильно документирован, все ваши стили на месте. Всё до малейшего пикселя идеально подходит к вашему проекту. Что делать дальше?

Контекст — мощная вещь. При передаче дизайна вам необходимо предоставить информацию, которая поможет вашей команде добиться успеха. Чтобы убедиться, что все присутствуют на этой странице, я посчитал полезным провести совещание по передачи, для следующего:

- Я хотел предоставить справочную информацию о проекте
- Пройдитесь по системе проектирования и прототипу
- Кратко поясните конструкторскую документацию
- Пройдитесь по основным моментам проекта
- Уточните сроки и установите основные этапы / цели проекта
- Ответьте на вопросы
- Вдохновите команду

Последний пункт менее ощутим, но не менее важен. То, как вы представляете, так же важно, как и то, что вы представляете. Вы могли бы передать самые невероятные дизайнерские работы, которые когдалибо создавались, но если вы выполняете работу без должного энтузиазма, то вы похоронили проект ещё до того, как он стартовал.

Говорите с уверенностью. Гордитесь работой, которую вы сделали. Подключите всех и создайте проект, который будет представлять ценность для команды и клиента (кем бы они ни были).

## Систематизируйте общение

Как и в вашем дизайне, вам нужно создать систему для эффективного взаимодействия с вашей командой разработчиков. Вот два способа, которые обеспечат бесперебойную связь при сотрудничестве с разработчиками:

Определите, как и когда будет осуществляться обратная связь

Внесение правок во frontend, вероятно будет отвлекать разработчиков от их текущей работы. Поэтому необходимо максимально оптимизировать и этот процесс.

Используйте программное обеспечение, такое как Jira или Asana для проведения визуального контроля качества. Будьте максимально точны, описывая и документируя не только проблемы, которые вы нашли, но и предлагаемые решения. Также можете начислять себе бонусные баллы, если вы будете прикреплять фотографии к такого рода отзывам.

## Пример отзыва

Определите точки соприкосновения в командах дизайнеров и разработчиков.

Выберите одного человека, который станет мостом между командами. В противном случае вы создадите пространство для пробелов в коммуникации между работниками. Если проект, которым вы занимаетесь, настолько велик, что нельзя оставить лишь одного человека для коммуникаций, распределите обязанности между всеми членами команды.

Будьте Терпеливы, Проявляйте Эмпатию и Слушайте

Создание дизайна в живом коде никогда не бывает лёгким. То, как мы реагируем на членов нашей команды и как мы реагируем на обратную связь, напрямую влияет на рабочие отношения.

Стремитесь ко грандиозной работе, но наберитесь терпения. Не думайте, что у вас сразу будут все карты на руках. Вы будете делать ошибки, но не стоит расстраиваться, пусть они помогут вам стать лучше. Все допускают ошибки, так что если кто-то в вашей команде совершит оплошность, проявляйте эмпатию и не теряйте самообладания.

Когда разработчики поднимают какую-то проблему или задают вопросы — слушайте. Ведь именно им предстоит вдохнуть жизнь в вашу работу!

2. Подготовка макета для разработчиков

В глобальном плане макеты не требуют какой-то особой подготовки если изначально они выполнены аккуратно и в удобном для работы приложении.

По состоянию на сегодняшний день, наиболее популярными приложениями для разработки дизайна интерфейсов является Figma. Этот редактор может работать на любой платформе и запускается через браузер практически на любом железе. Редактор дает возможность получать доступ к макету всем участникам команды в режиме онлайн, все изменения в проекте происходят в реальном времени, их сразу же видят все члены команды. Для передачи файлов Фигмы коллегам достаточно скопировать и переслать ссылку на макет хранящийся в облаке.

Таким образом, я рекомендую использовать для работы приложения хранящие макеты в облаке и поддерживающие возможность кооперативного редактирования макетов в реальном времени. Figma будет отличным выбором.

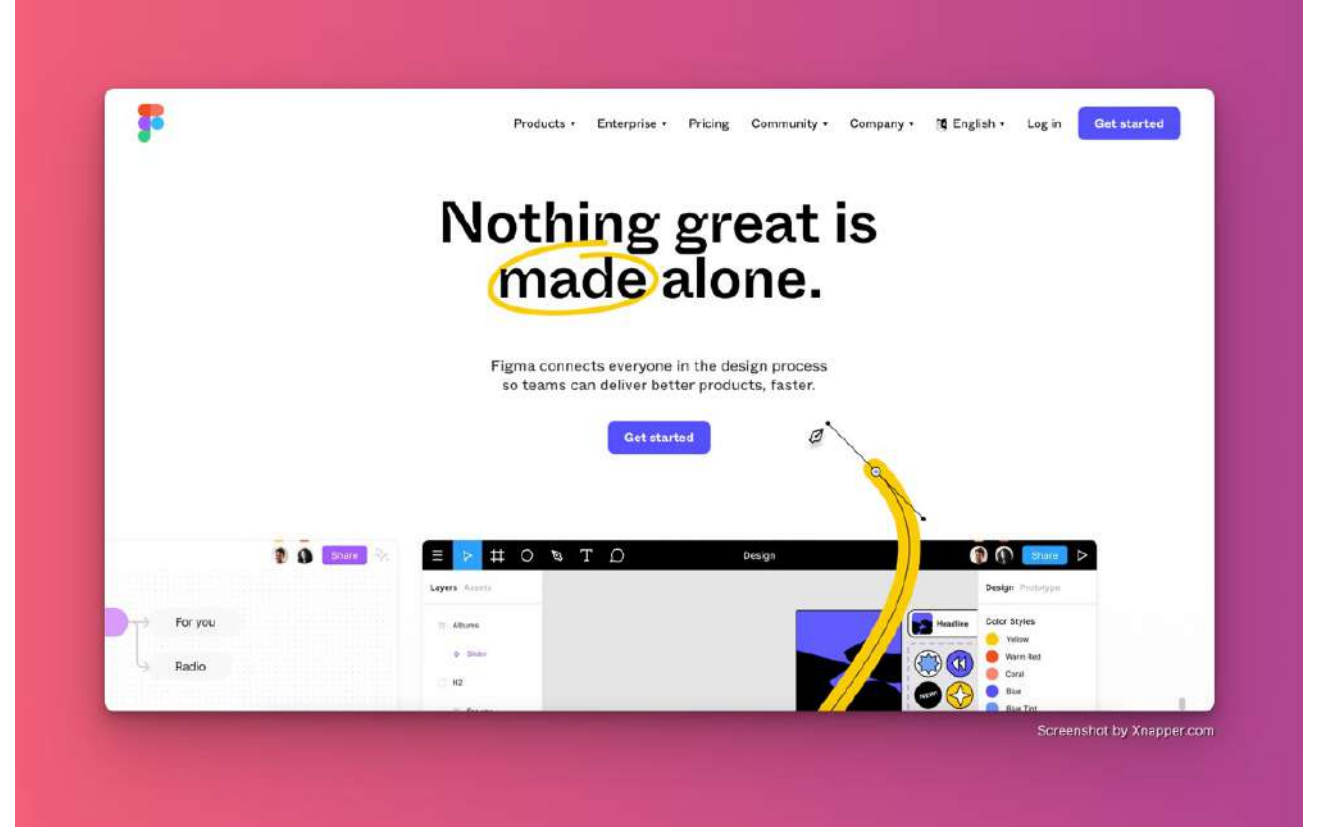

Для работы в редакторе достаточно создать аккаунт на сайте Фигмы. После регистрации редактор откроется прямо в браузере. Также, для большего удобства можно скачать на сайте десктопную версию приложения.

Мы обсудили как быть с приложениями для разработки дизайна интерфейсов, теперь можно обсудить правила которых стоит придерживаться при подготовке макетов.

# **1. Используйте базовую единицу и модульные системы для построения макетов**

При построении системы отступов и сеток в макете стоит выбрать значение которому будут кратны настройки сеток и отступов. Если в качестве базовой единицы выбрать значение равное четырем — все отступы и размеры объектов в макете должны делиться без остатка на это значение. Отступы могут быть представлены значениями 4, 8, 12, 16 и т.д., а высота кнопок, к примеру, значениями 32, 40, 44, 48, 52 и т.д.

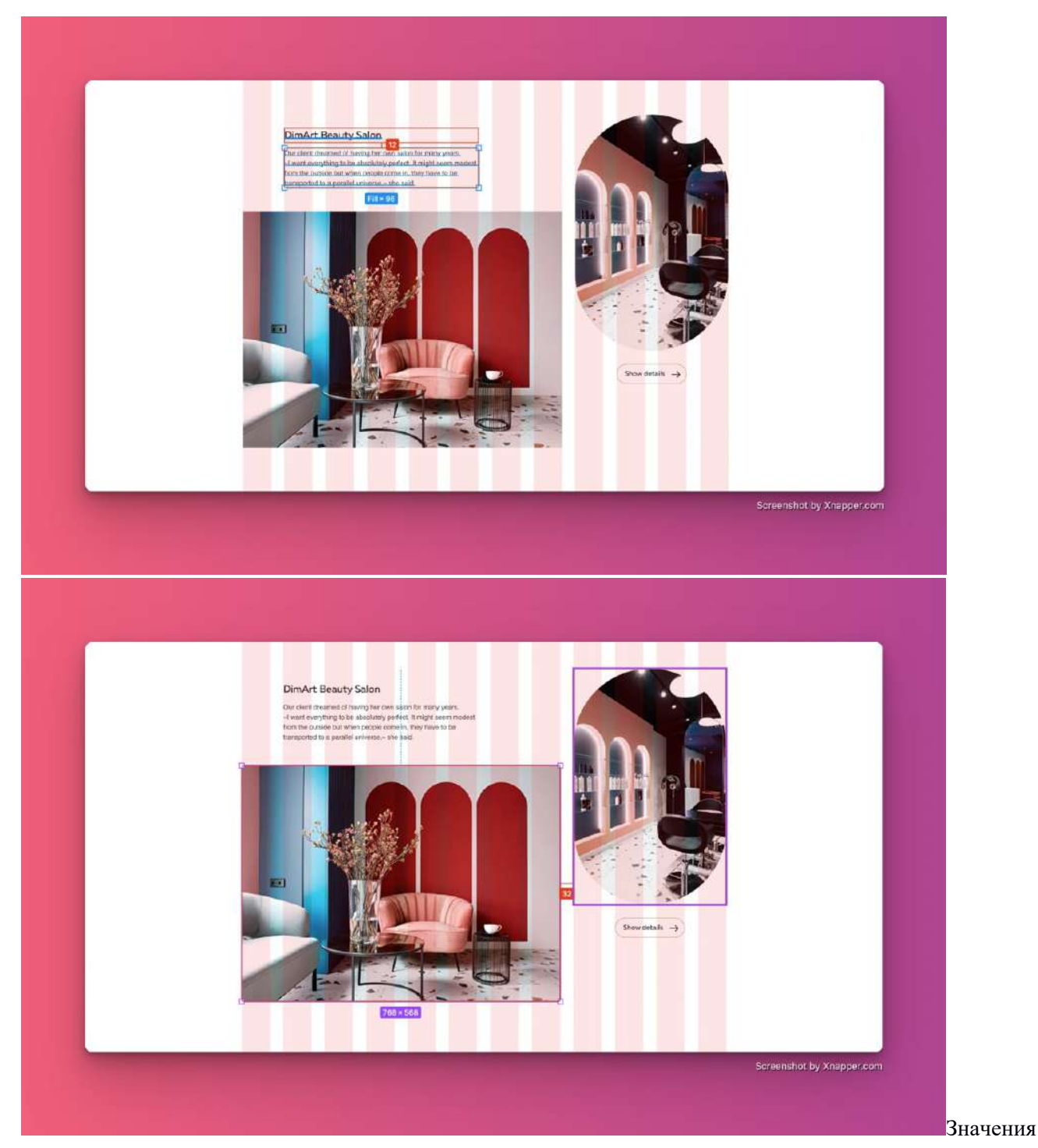

отступов и размеров элементов кратны четырем. Отступ между колонками сетки кратен четырем.

При построении сеток учитывайте, что бывает как минимум три типа устройств десктоп, планшет и мобилка. При построении сетки отталкивайтесь от минимальных размеров экранов, чтобы все помещалось. Например, для мобилки стоит отталкиваться от экрана 320рх, планшет — 768рх, десктоп — 1024рх. Макет может рисоваться под любой размер экрана, главное чтобы на указанных разрешениях он выглядел также корректно, как и на более крупных.

# **2. Используйте целые значения размеров элементов и отступов**

Благодаря целым значениям макет будет аккуратнее, его рендер на экране также будет более качественным. При условной отрисовке обводки в 1,5px будет возникать размытие этой обводки на экранах с низкой плотностью точек. В случае с разношёрстными отступами да ещё и с дробными значениями разработчикам придется гадать какой отступ должен быть между однотипными элементами 32.7, 32.6 или все же 32px.

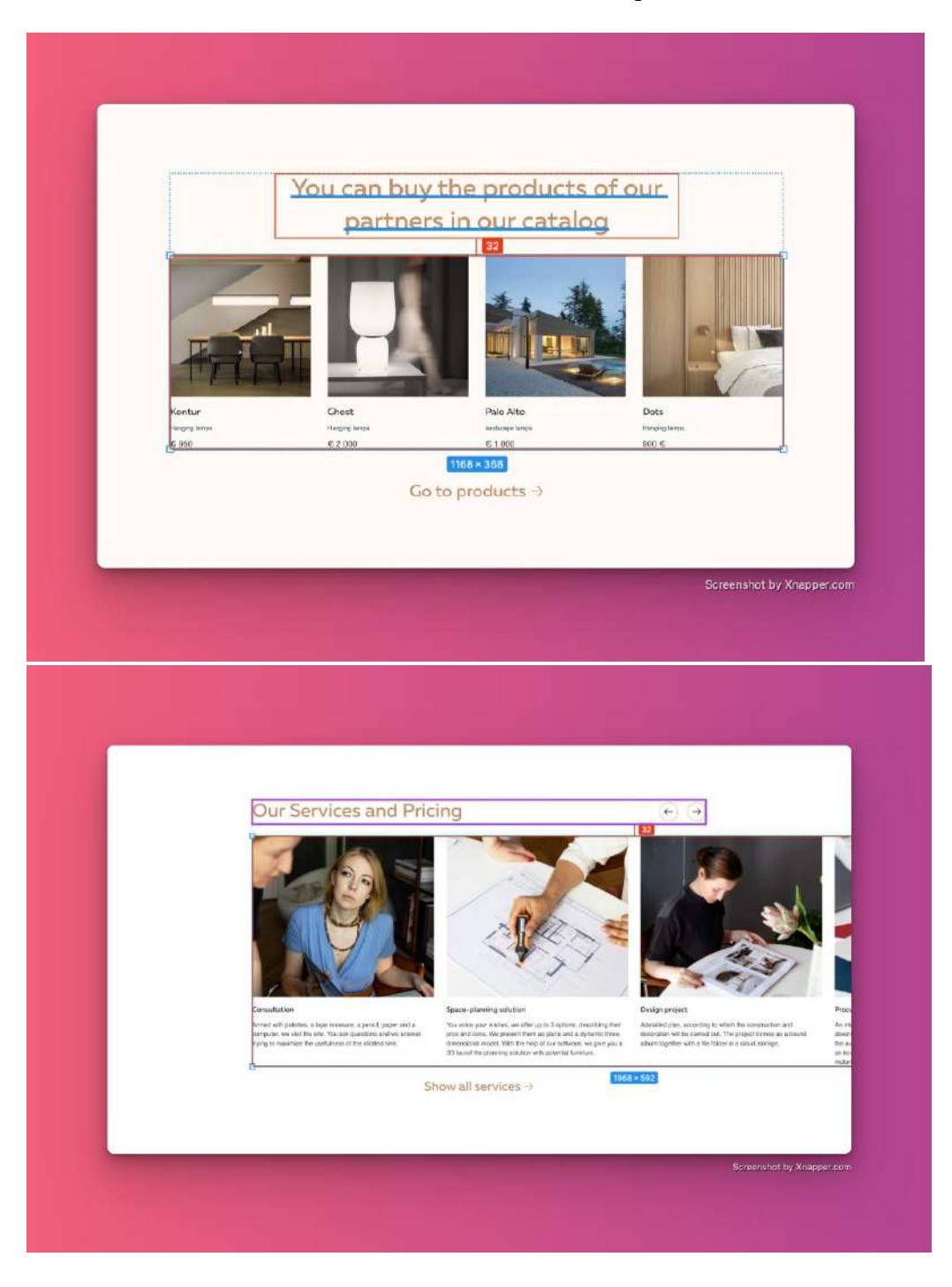

На скриншотах одинаковые целые отступы.

Для работы с целыми пикселями необходимо включить функцию Snap to Pixel Grid вменюPreferences.

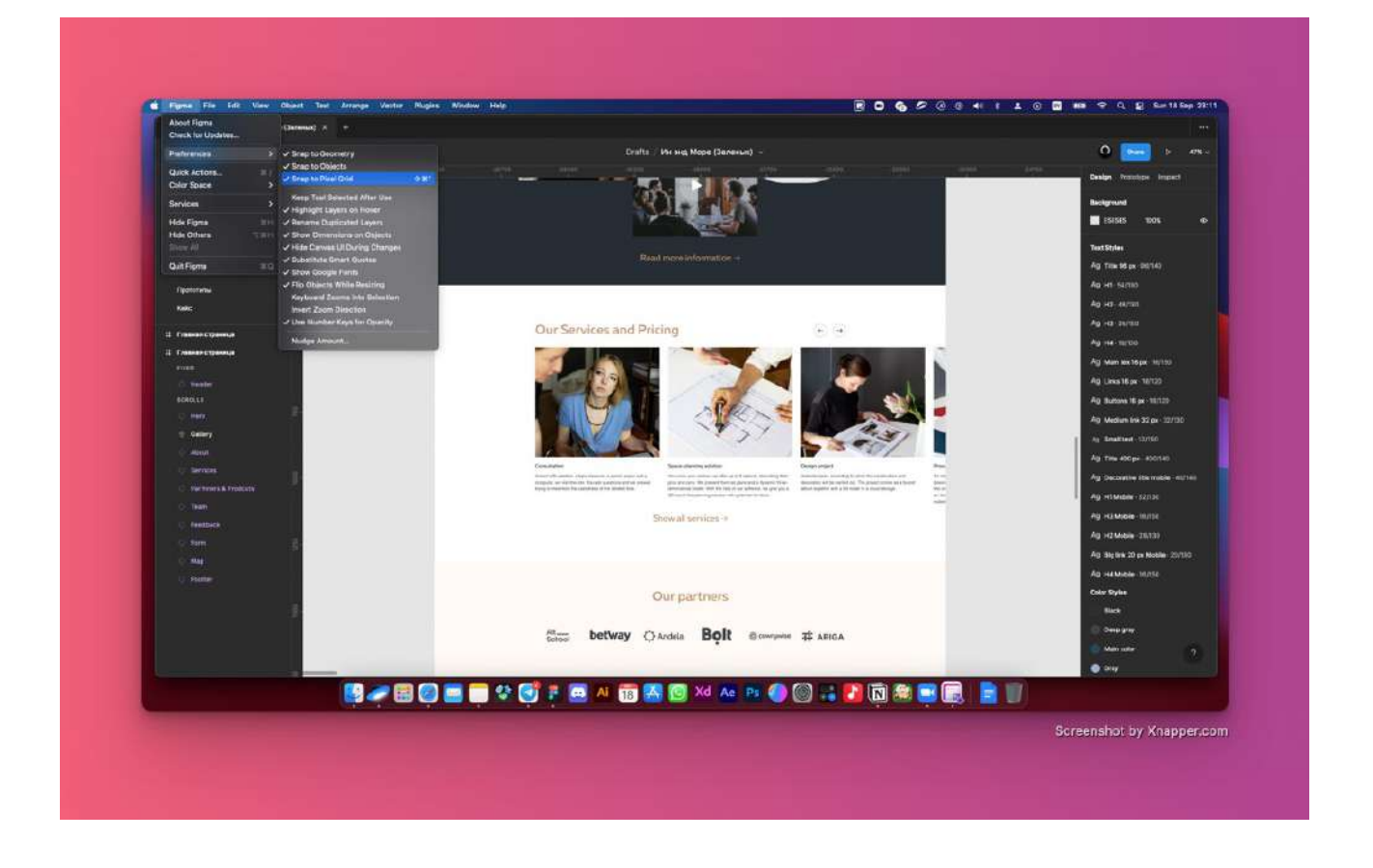

Чтобы быстро избавиться от дробных значений в размерах, можно нажать на подпись слева от значений.

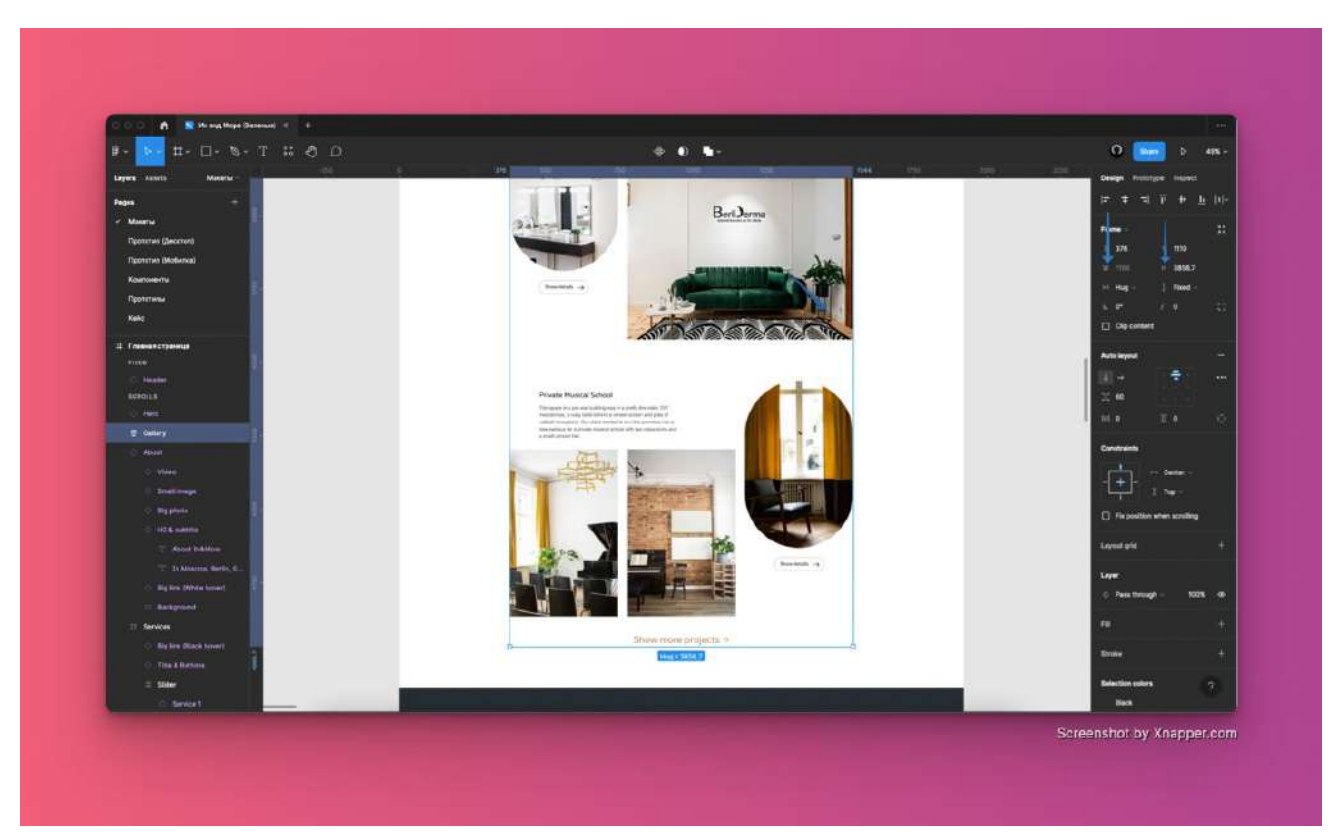

Стрелки указывают на символы «W» и «H».

Также для пакетного устранения дробных значений отлично подходит плагин Pixel Perfect.

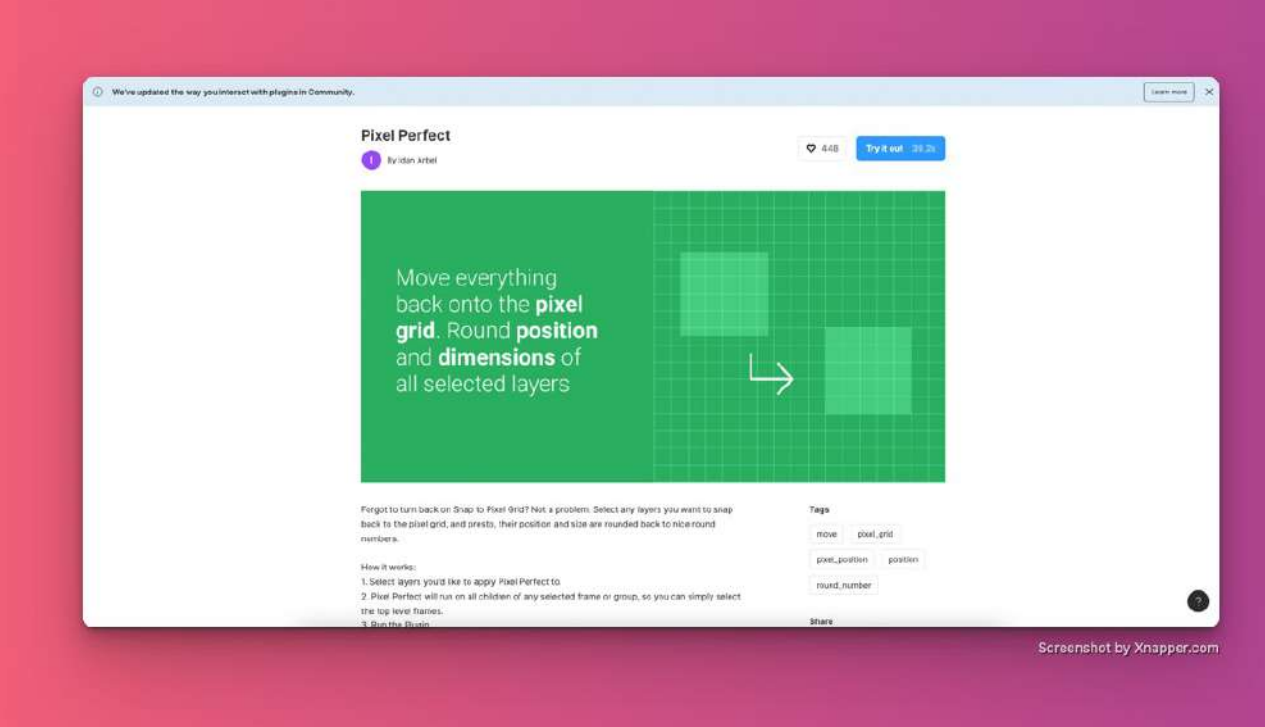

Запустить плагин можно через панель плагинов.

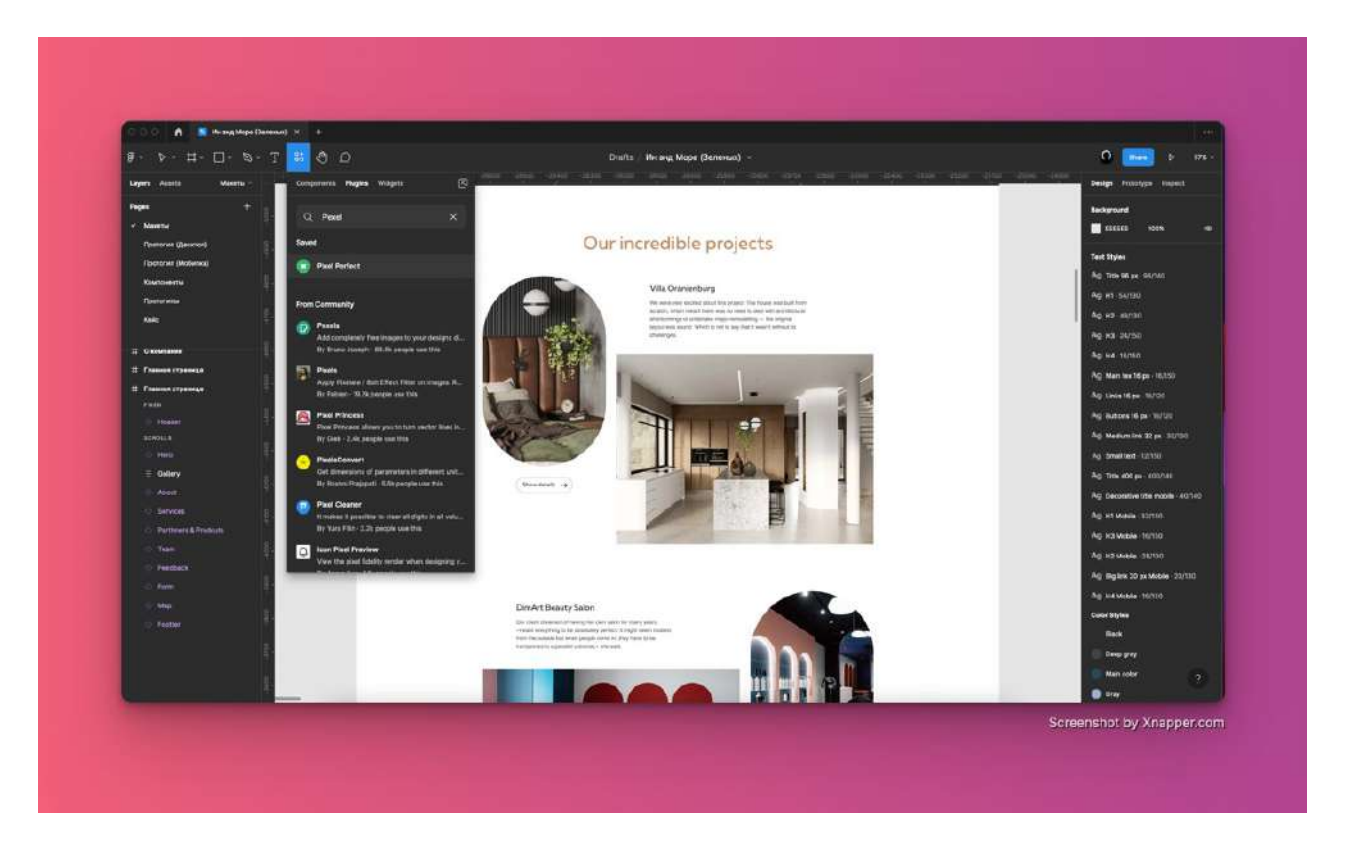

После чего нужно нажать кнопку «Run» и плагин, как по щучьему велению, уберет все дробные значения в выбранных фреймах.

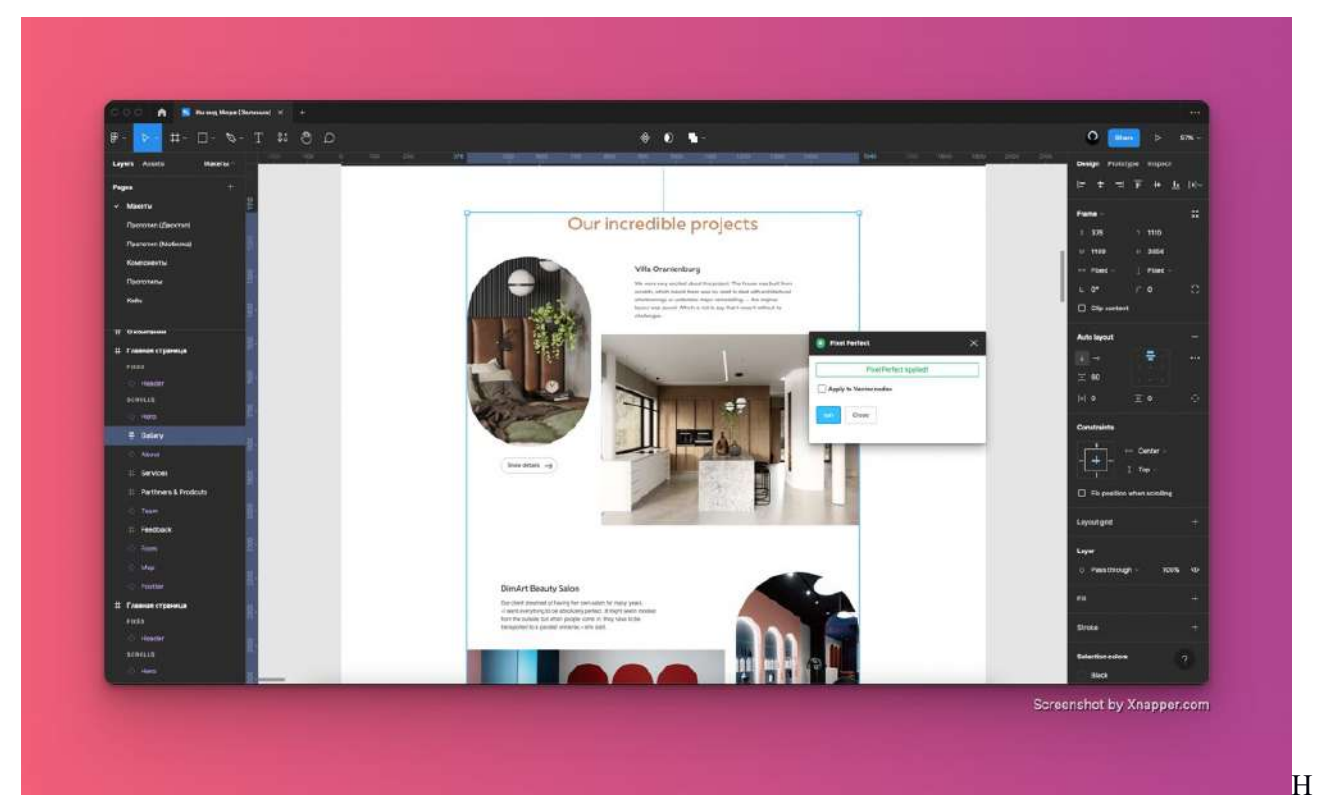

а скриншоте дробные значения устранены, однако стоит учесть, что плагин округляет дробные значения по правилам арифметики - значение до 0,5 в меньшую сторону, значения после 0,5 в большую.

# 3. Выстраивайте логичную систему отступов

В одинаковых элементах стоит использовать одинаковые отступы, между логическими блоками стоит использовать одинаковые отступы - так проще верстать макеты.

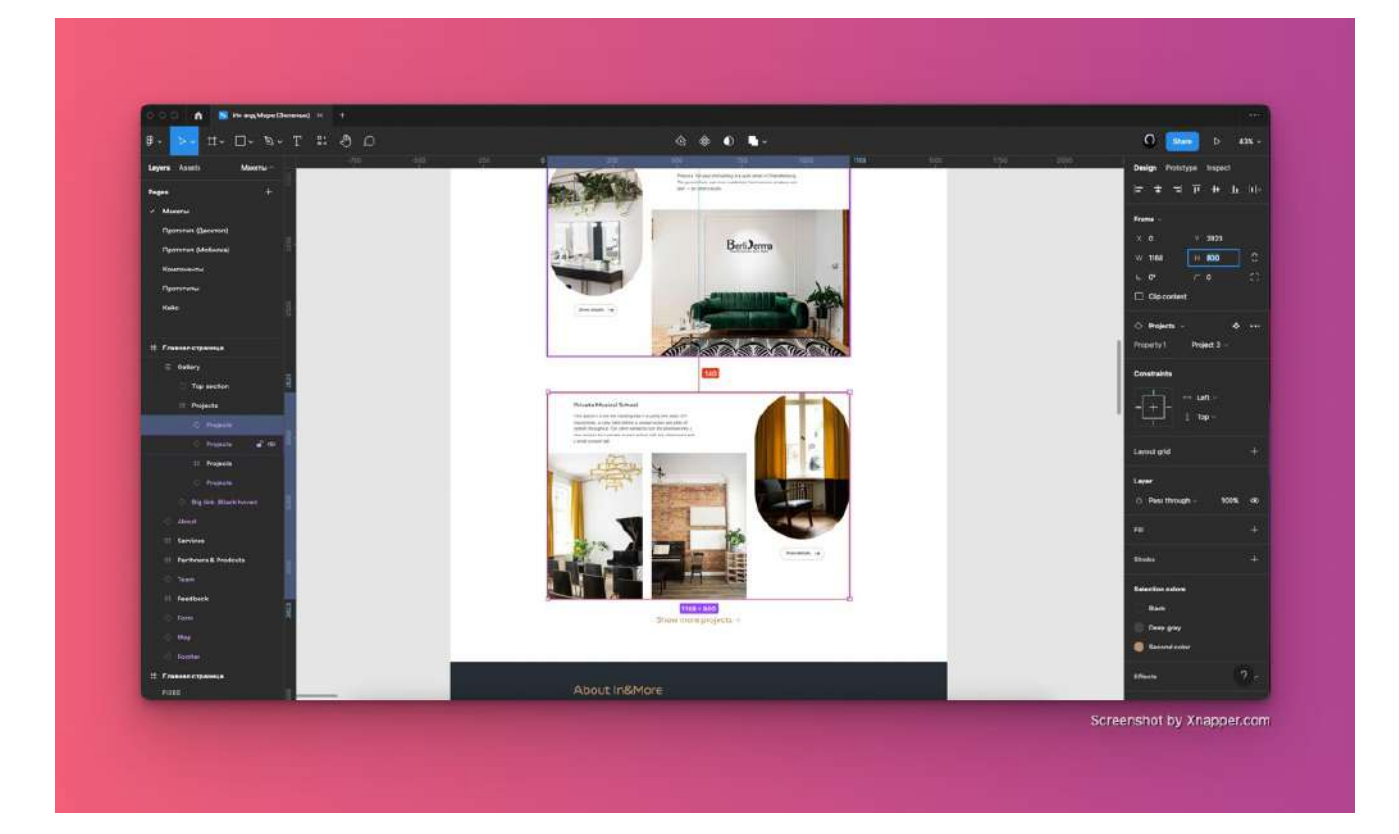

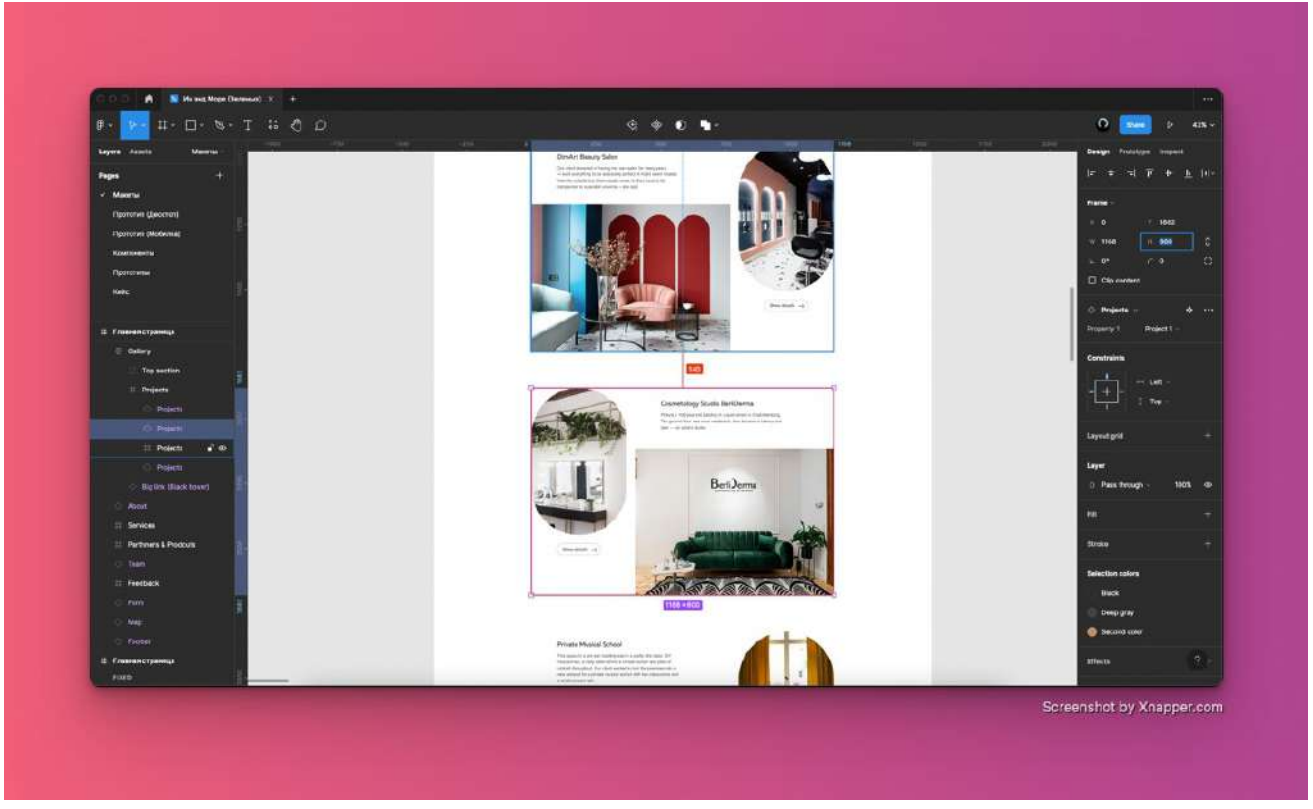

Между единообразными блоками одинаковые отступы.

Для ускорения процесса расстановки одинаковых отступов можно воспользоваться опцией Фигмы — Auto layout. Эта опция группирует объекты в фрейм с равномерными отступами.

Для создания Auto layout необходимо выбрать фреймы, между которыми будут расставляться отступы, после чего следует нажать на клавиатуре комбинацию клавиш «Shift+A» либо нажать соответствующую кнопку на панели настроек.

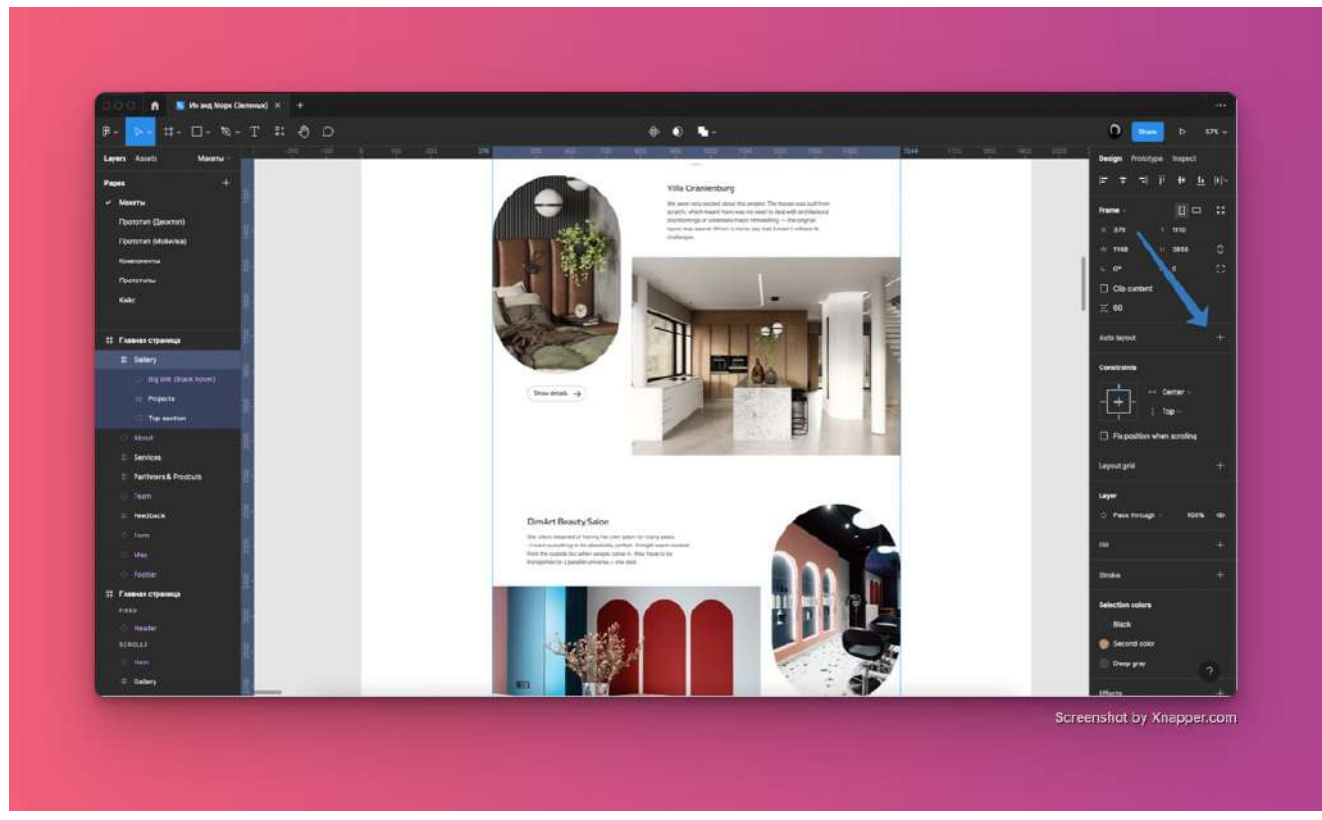

Необходимая кнопка показана на скрине.

После созданий лейаута можно будет настроить размер отступов введя необходимое значение в соответствующее поле.

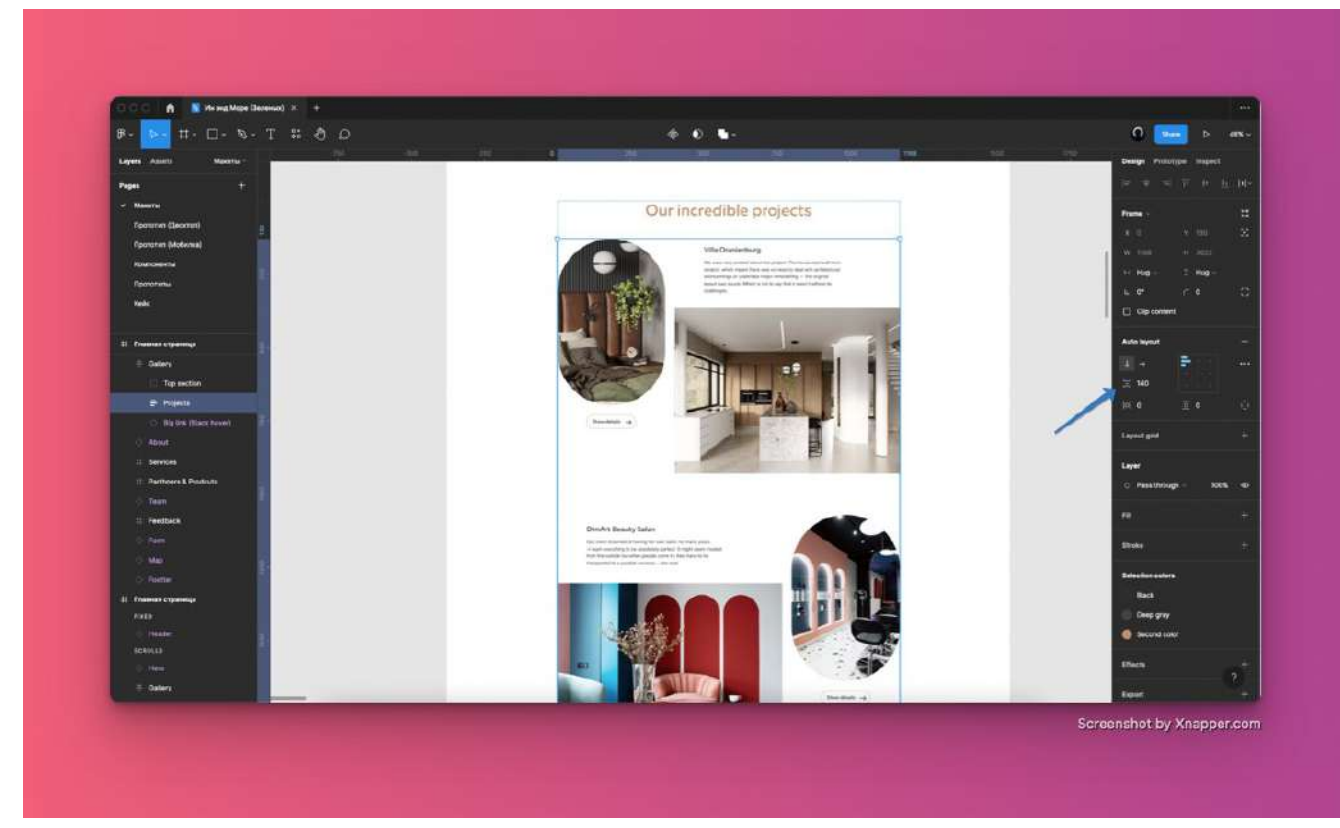

На скрине обозначено поле для ввода размера отступов.

# **4. Сохраняйте настройки текста, цвета и эффектов в стили**

Сохранение настроек в стили позволяет организоваться порядок в стилях, выстроить понятную структуру, исключить возникновение в макете ошибок и новых переменных, упростить разработку.

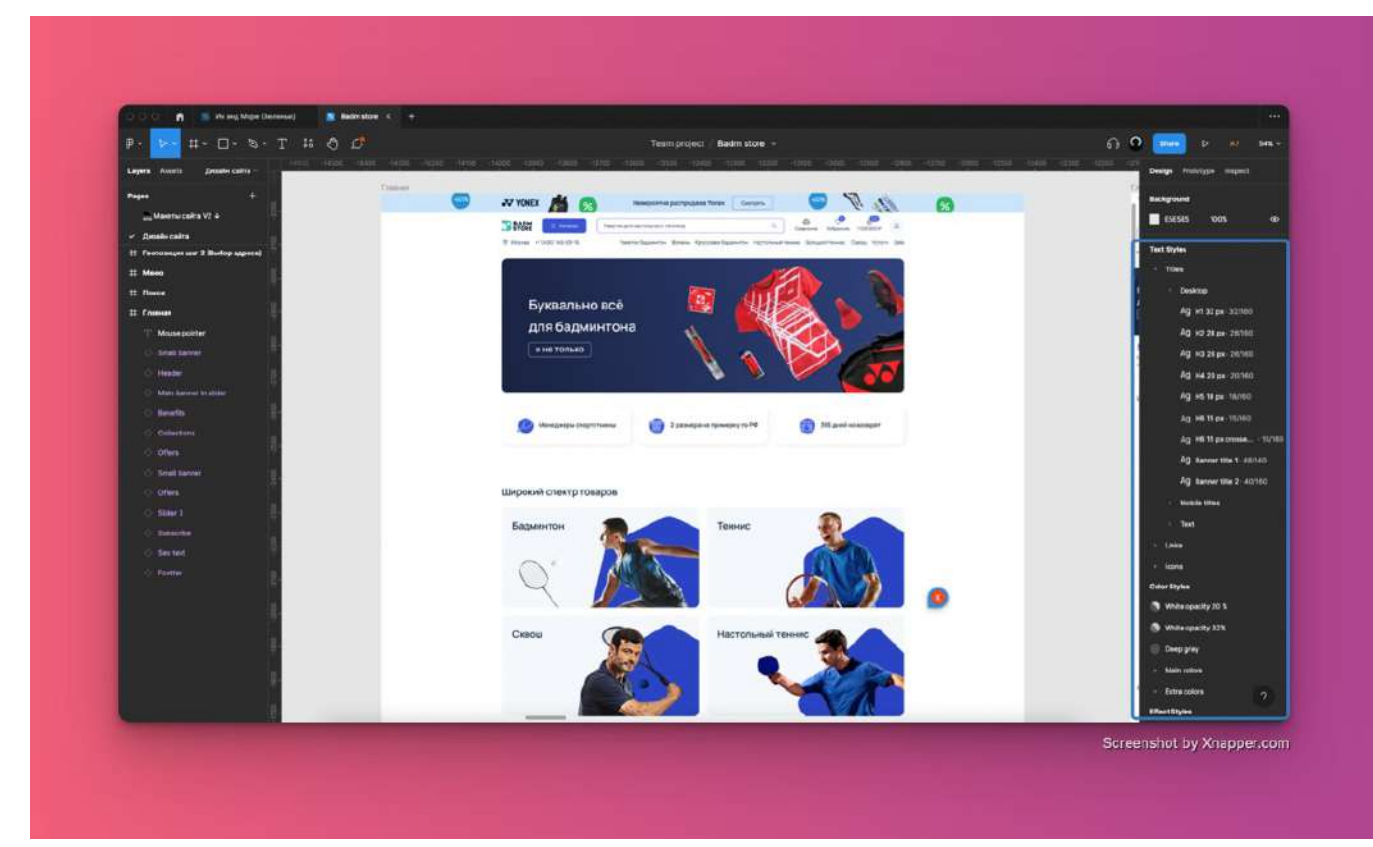

Сохраненные стили добавляются в панель стилей, она находится в правой части окна Фигмы.

# **5. Подписывайте слои и стили понятными именами**

Для организации порядка в макетах подписывайте понятными названиями слои и стили в макетах. Это позволит говорить всем членам команды на одном языке. Также хорошей практикой является расположение стилей и слоев в логичной последовательности.

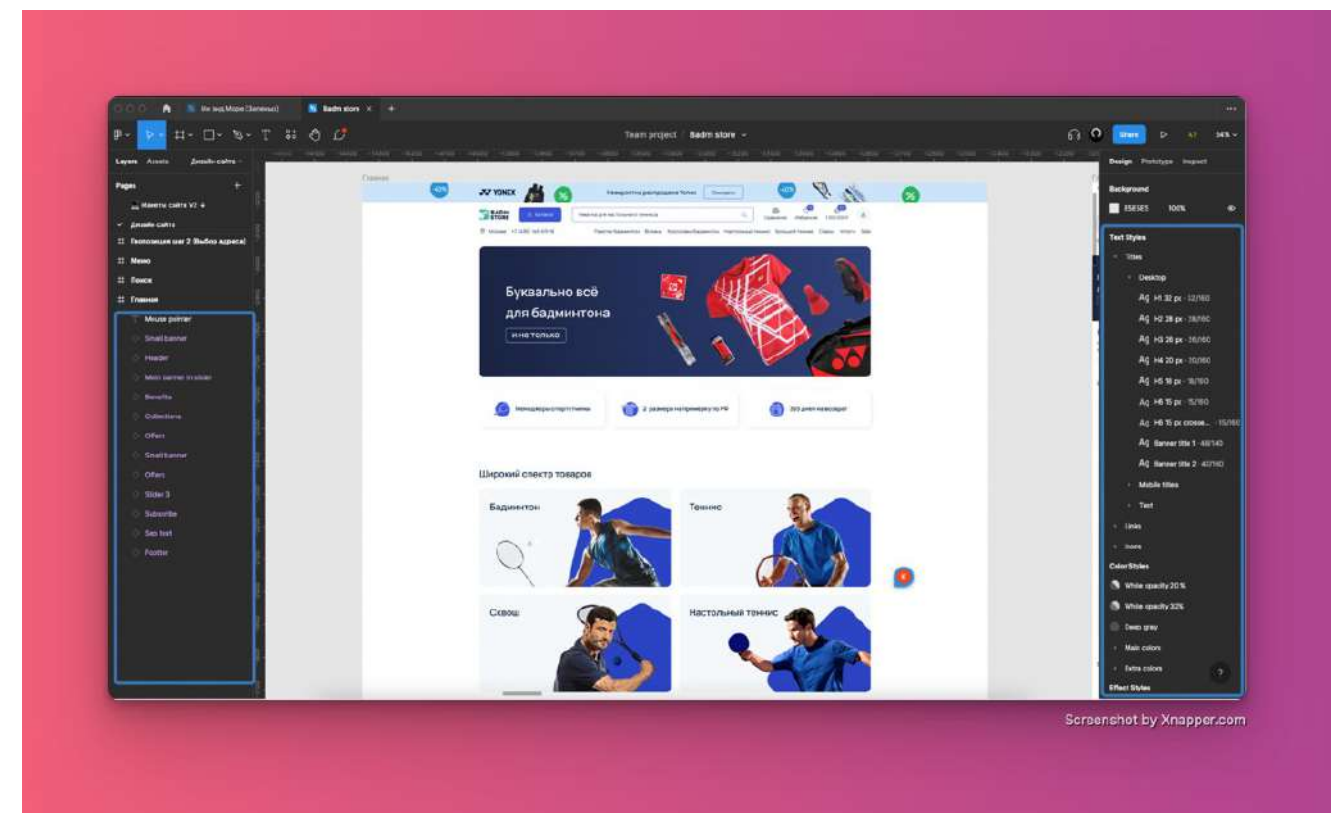

Пример подписей слоев и стилей.

Слои (фреймы, компоненты) принято располагать в хронологической последовательности, стили текста от более крупного к менее крупному, цвета от менее насыщенных к более насыщенным.

В качестве примера построения иерархии текста можно использовать руководство Материал по работе с типографикой, построение иерархии цвета также хорошо описано в руководстве Материал по работе с цветом.

# **6. Создавайте Ui-kit**

Создавайте наборы элементов интерфейса с возможными состояниями таких элементов. Очень рекомендую все элементы преобразовывать в компоненты, это позволит в будущем их переиспользовать, что снизит количество ошибок и увеличит скорость разработки макетов.

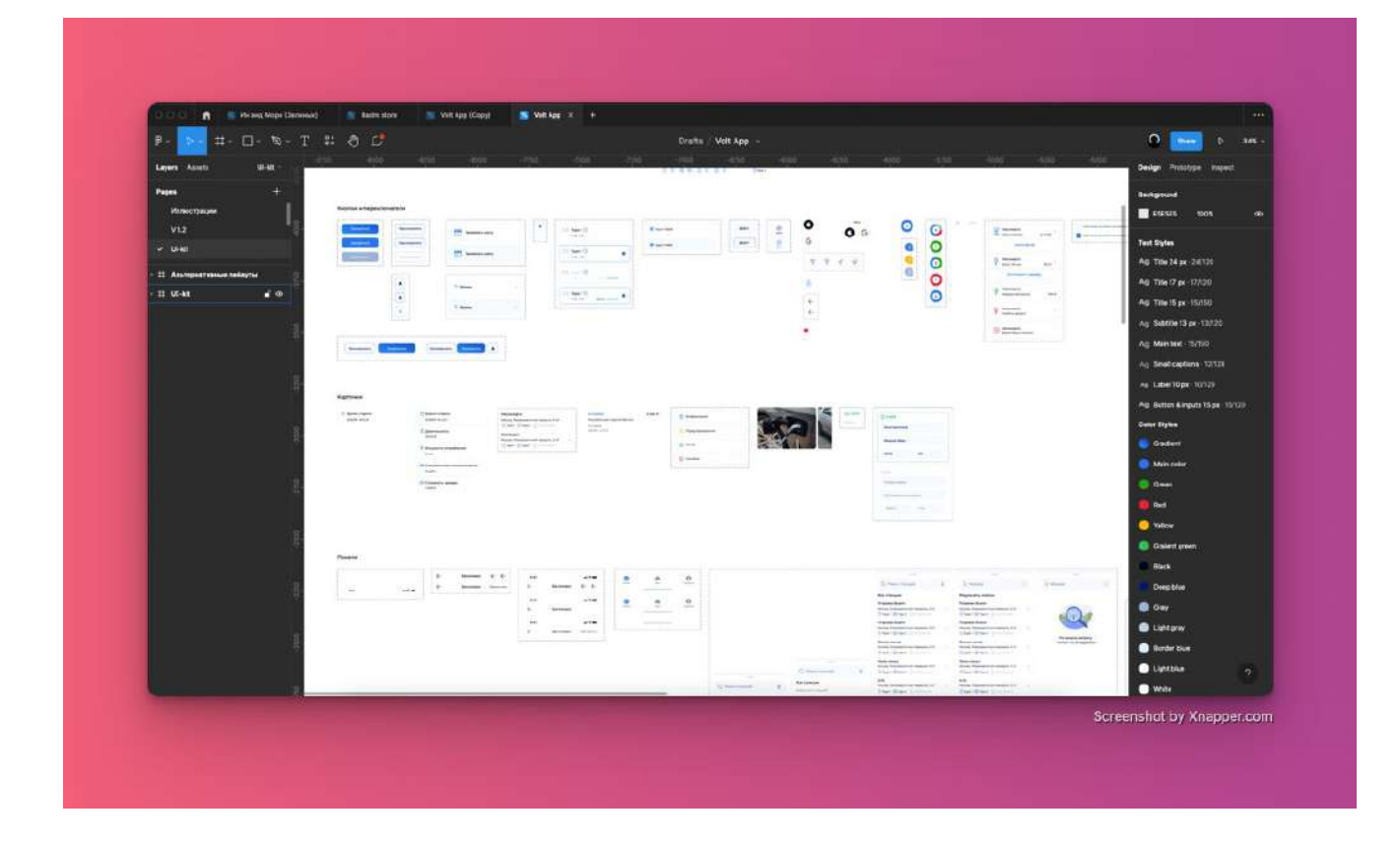

# **7. Задавайте корректные размеры текстовых фреймов**

Показывайте в макетах реальный размер текстового фрейма, описывайте его поведение если заголовок не помещается по длине. Заголовок может уйти в эллипсы (в конце строки будет показано троеточие) или заголовок может перенестись на другую строку.

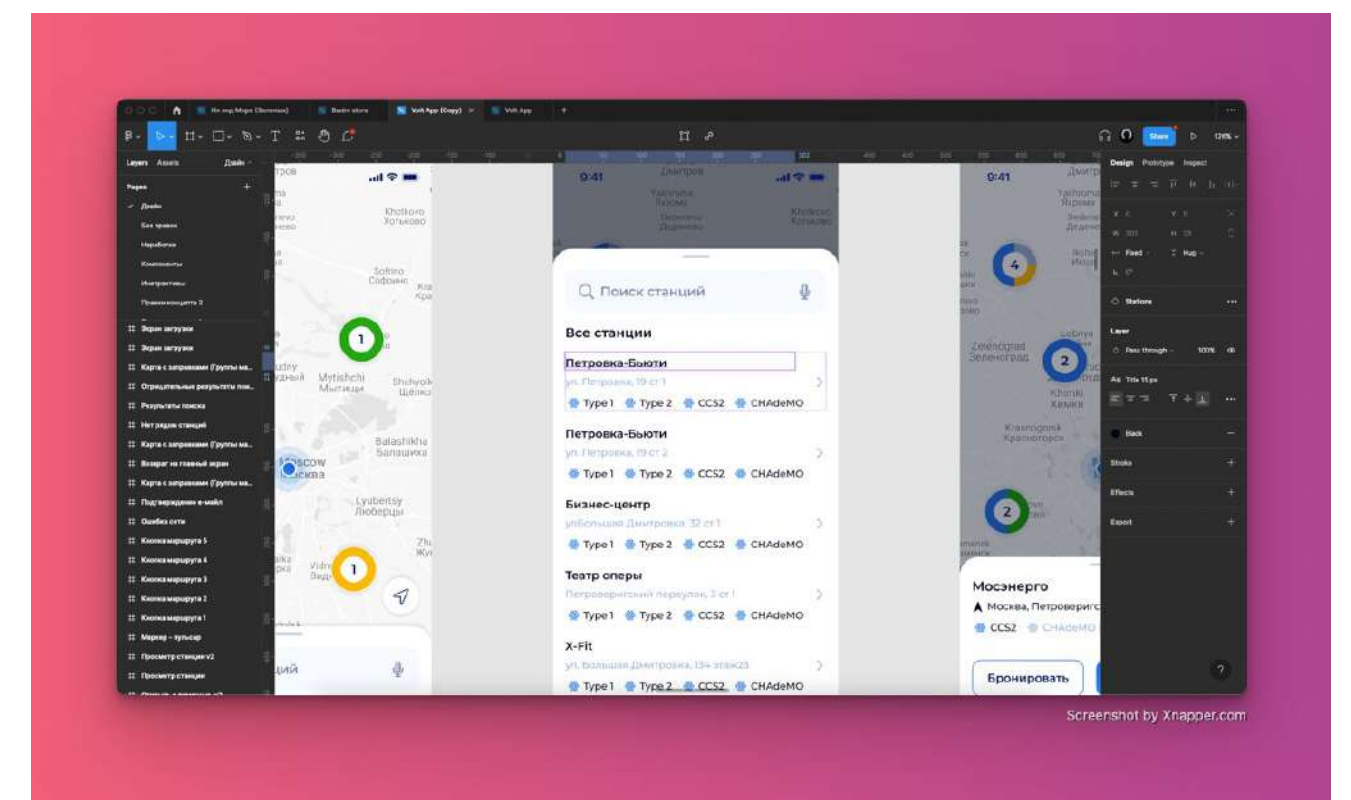

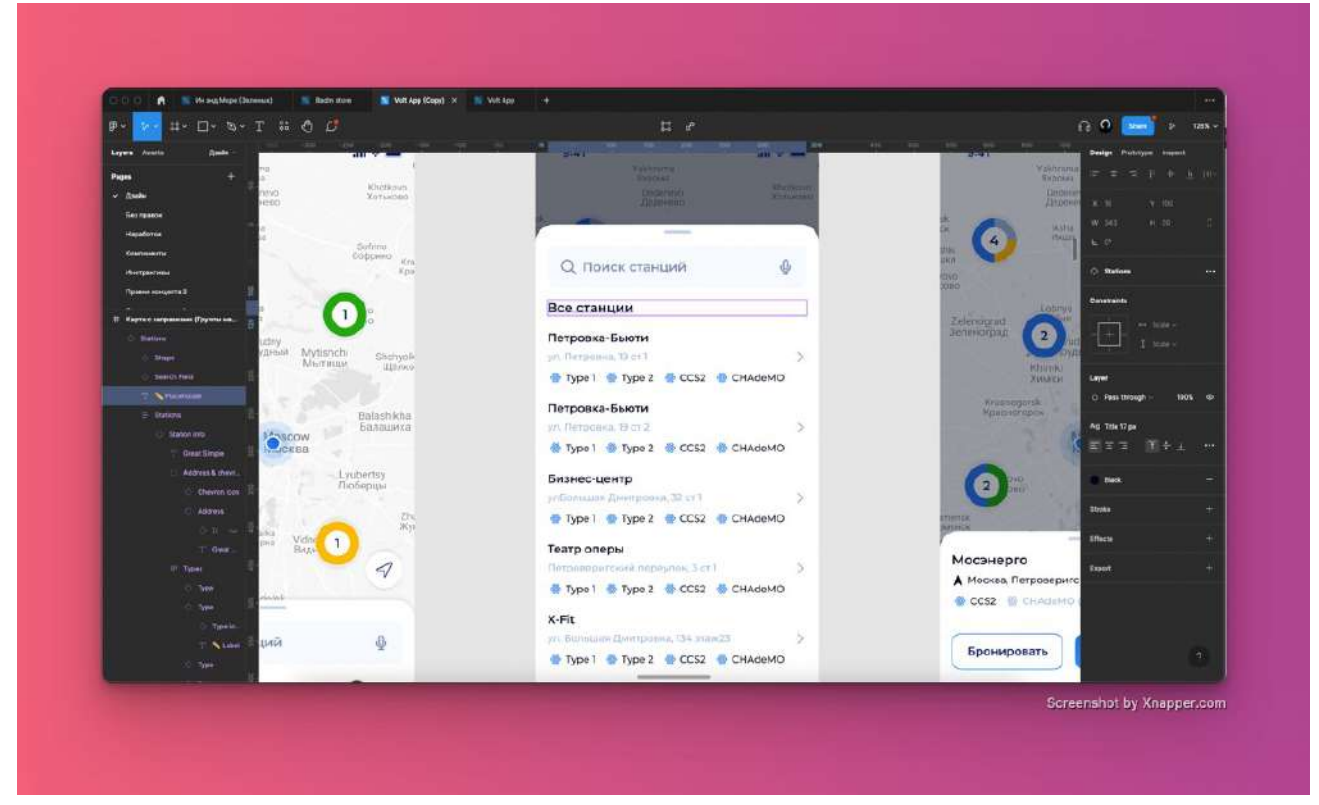

На скринах показано, что заголовки имеют разную длину.

# **8. Оставляйте комментарии**

Комментируйте свои решения с использованием инструмента Add comment, вызывается кнопкой «С», либо через настройки компонента. Комментирование компонента доступно на панели настроек (находится справа).

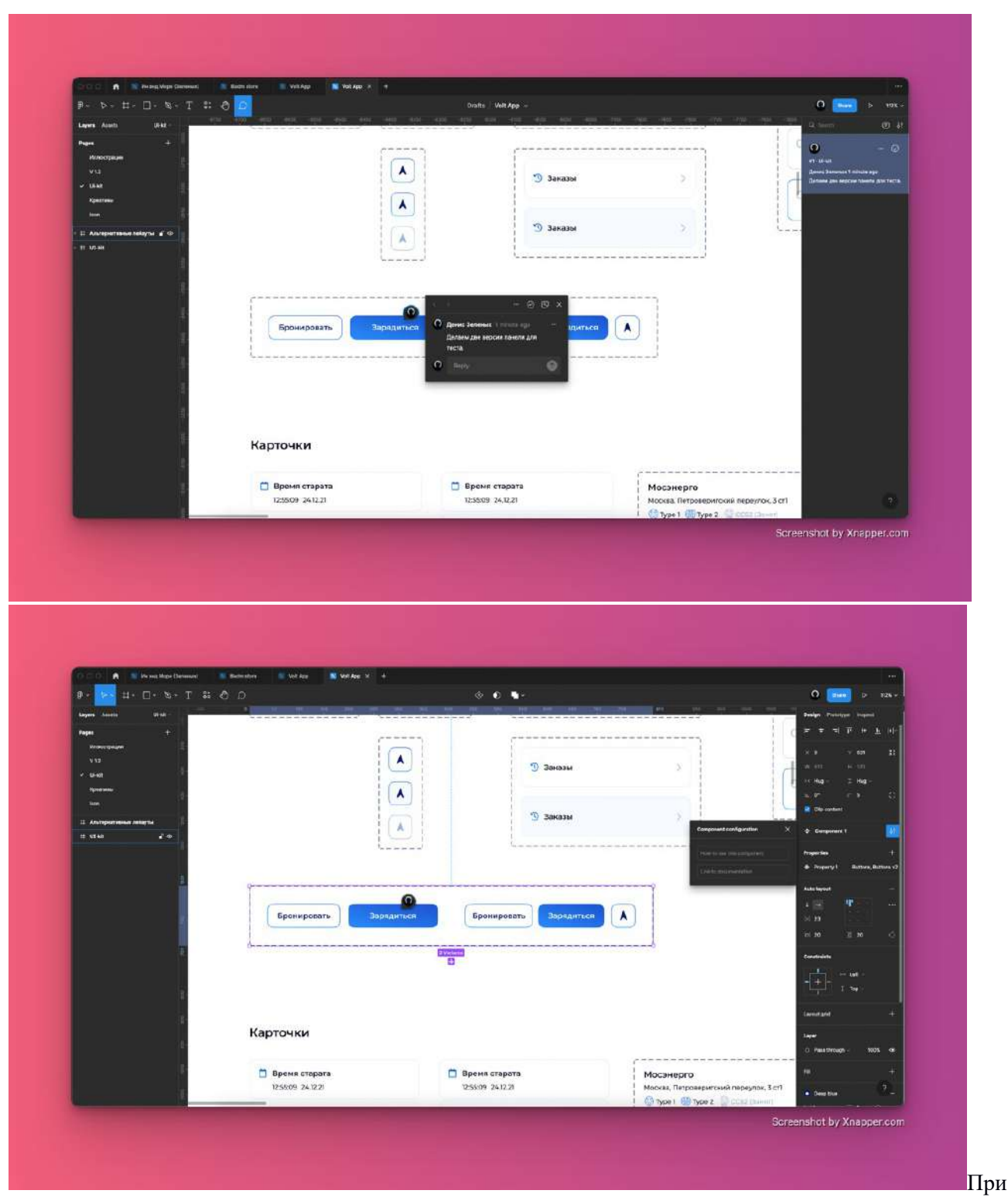

меры способов комментирования.

Если комментарий к компоненту добавить через правую панель — комментарий будет отображаться в инспекторе кода, в любой части макета.

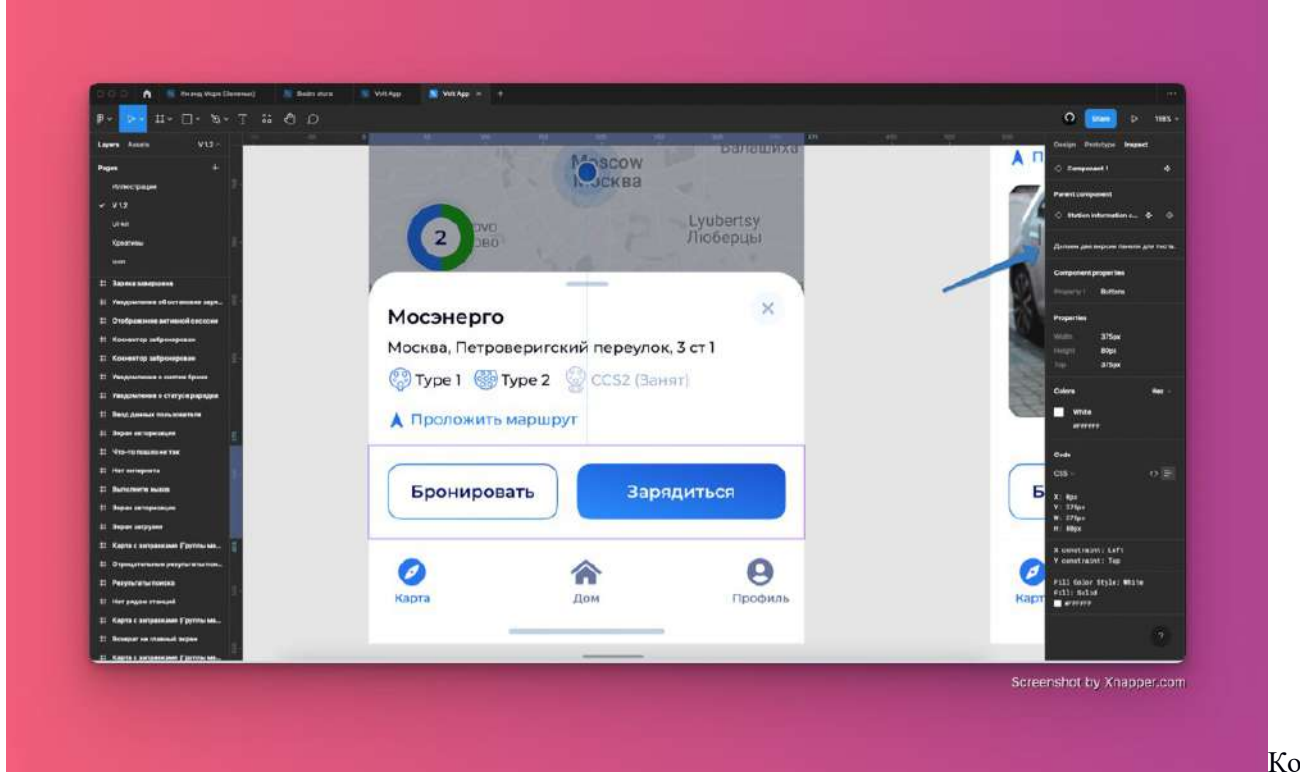

мментарий отображается на одной из страниц макета.

# **9. Показывайте анимацию с помощью прототипов**

Придумывая анимацию создавайте фреймы с раскадровкой, после анимируйте их с помощью инструмента Prototype. Проще один раз наглядно показать вашу задумку, чем десять раз объяснять и вносить корректировки в ходе разработки.

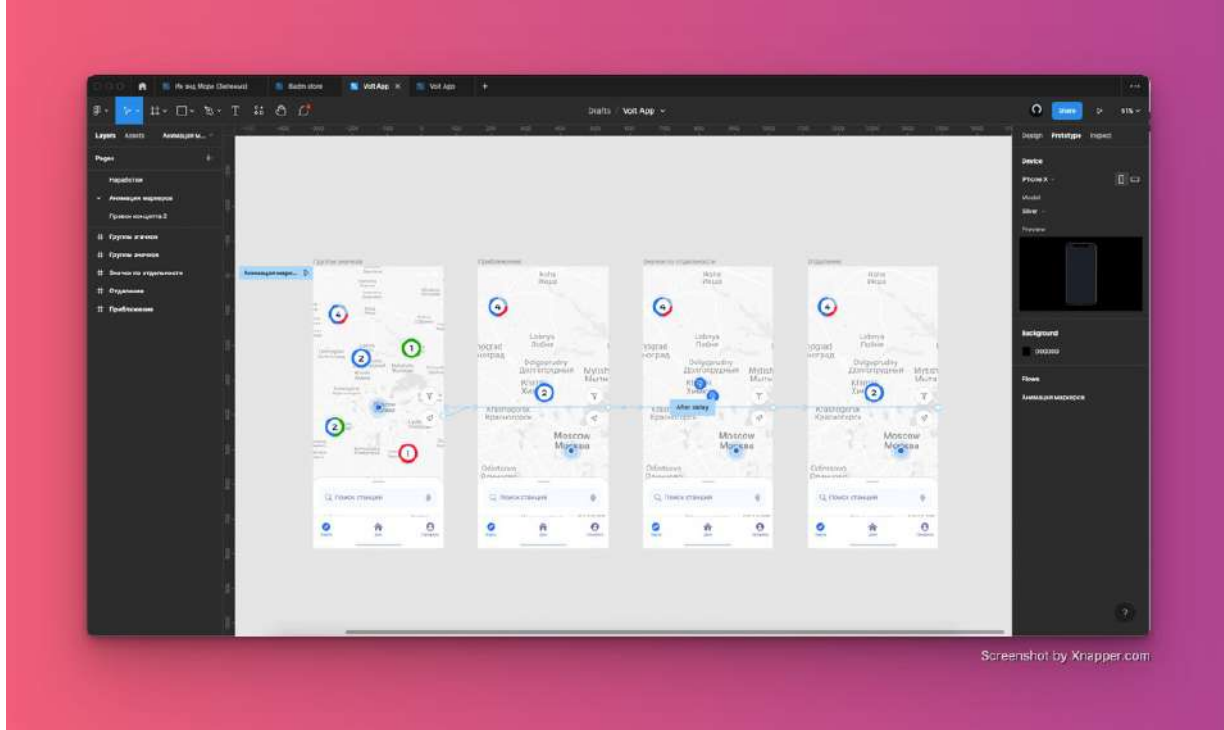

# **10. Передавайте разработчикам шрифты и иконки**

Передайте разработчику ссылку на источник шрифта, выгрузите иконки и иллюстрации в SVG. Это ускорит процесс разработки и снизит количество дополнительных вопросов.

# **11. Проводите презентации и обсуждайте решения**

Перед передачей решения на согласование с ЛПР стоит обсудить возможность его реализации с разработчиками. Наглядная демонстрация решения может упростить работу всем. Презентации можно оформлять в виде слайдов с комментариями, в формате звонков по видеосвязи, скринкастов, с помощью интерактивных прототипов с комментариями.

- 1. Веб-дизайн
- 2. Раздел 10. Проектирование пользовательского опыта
- 3. Цели занятия.

Сформировать понимание о способах создания пользовательского опыта, научить созданию прототипов интерфейсов, рассмотреть процесс создания сайтов при помощи платформы Tilda.

4. Структура лекционного занятия.

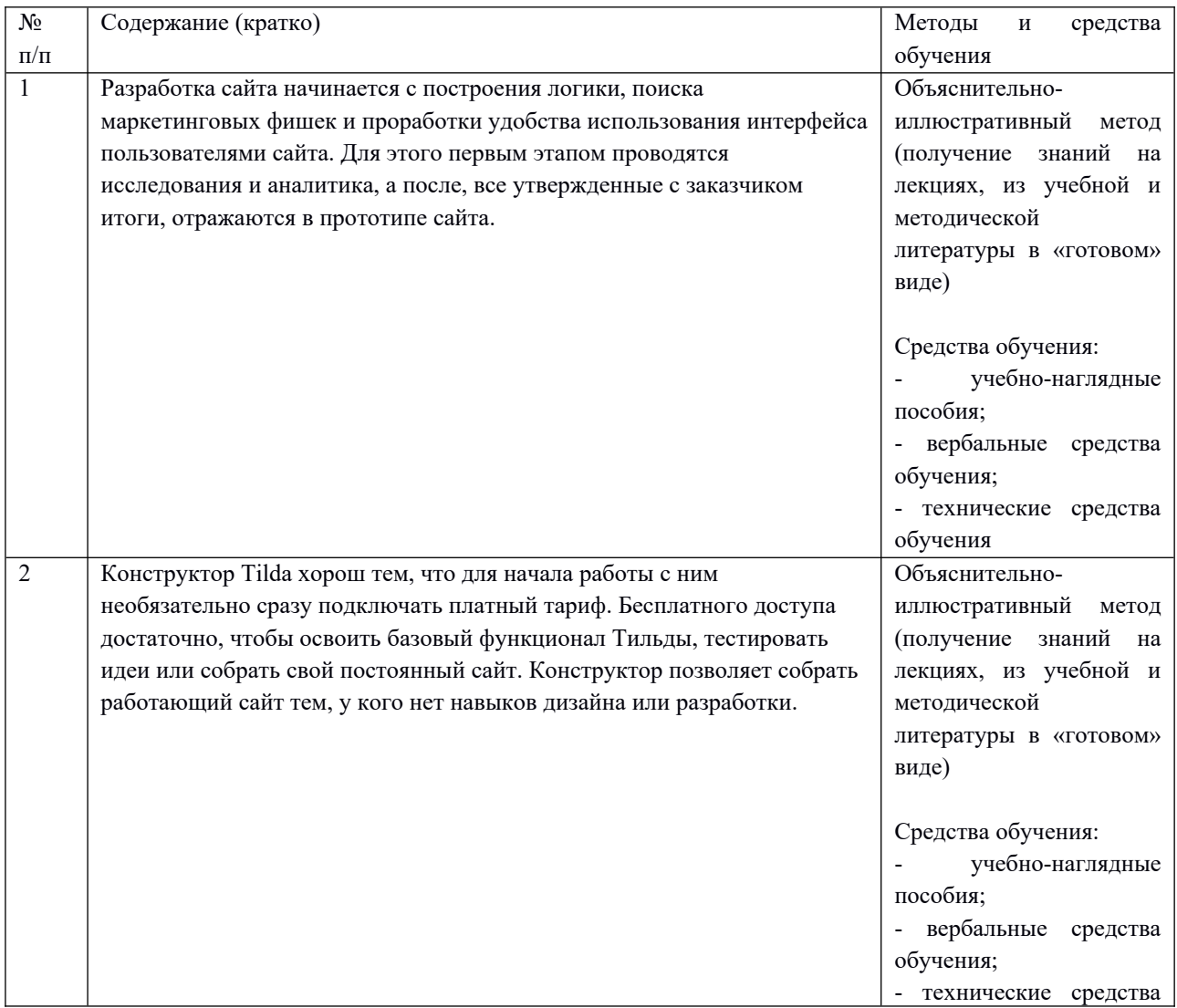

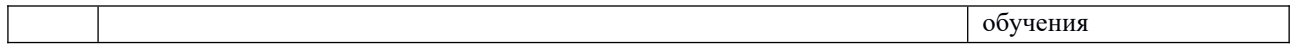

5. Содержание лекционного занятия и взаимодействие с аудиторией.

Введение.

Формулирование темы занятия. Использование вводного примера, описание ситуации, демонстрация какого-либо процесса и т. д.

1. Прототипирование интерфейсного решения

Проектирование, прототип, wireframe, макет, мокап — эти понятия часто употребляются как синонимы. Но они, хоть и схожи между собой, отличаются:

Проектирование сайта равносильно составлению очень подробного технического задания и включает в себя:

- Постановку целей и задач;
- Исследование контекста;
- Создание концепции;
- Моделирование;
- Согласование

Мокап или, как его иногда называют, макет — отражает набросок предварительного дизайна. Чтобы не путать с дизайн-макетом рекомендуем использовать термин мокап. В иностранном лексиконе часто относится к этапам Low Fidelity Design (дословно — дизайн низкого разрешения).

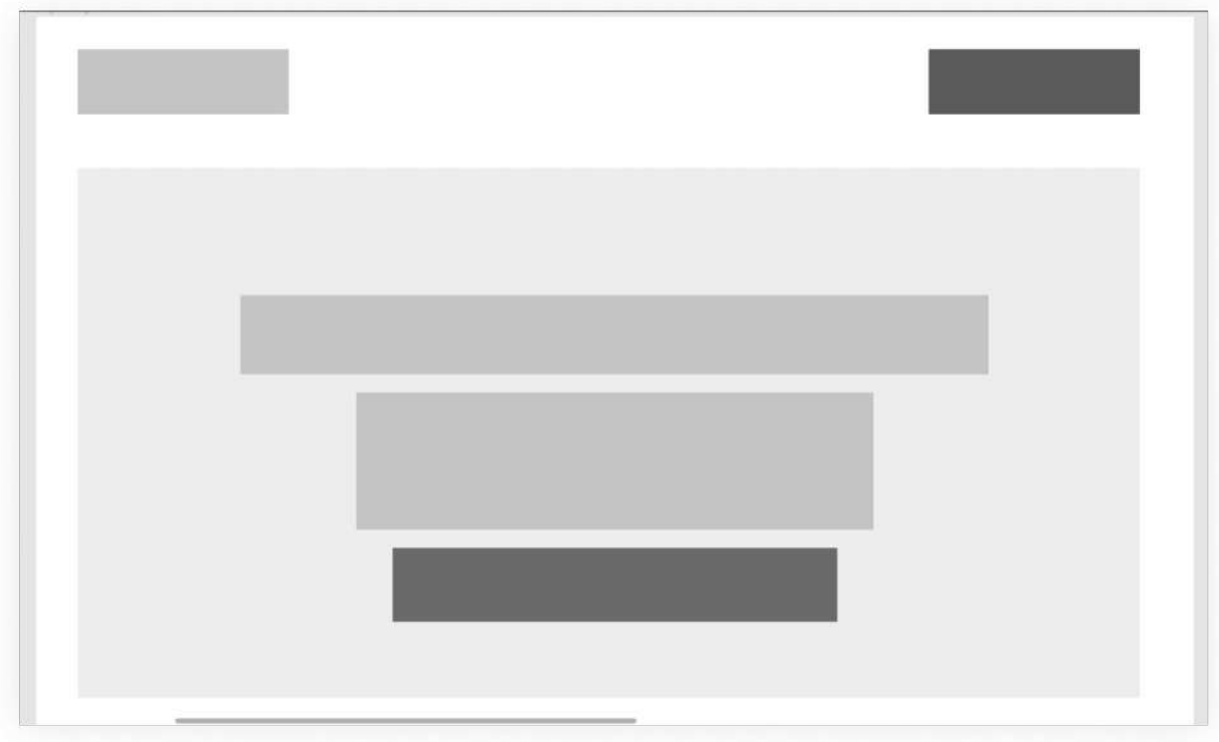

Пример мокапа или макета сайта (Low Fidelity Design)

Вайрфрейм — тот же мокап в черно-белом виде с упором на состав секции. То есть это детализированный мокап из High Fidelity Design (дословно — дизайн высокого разрешения).

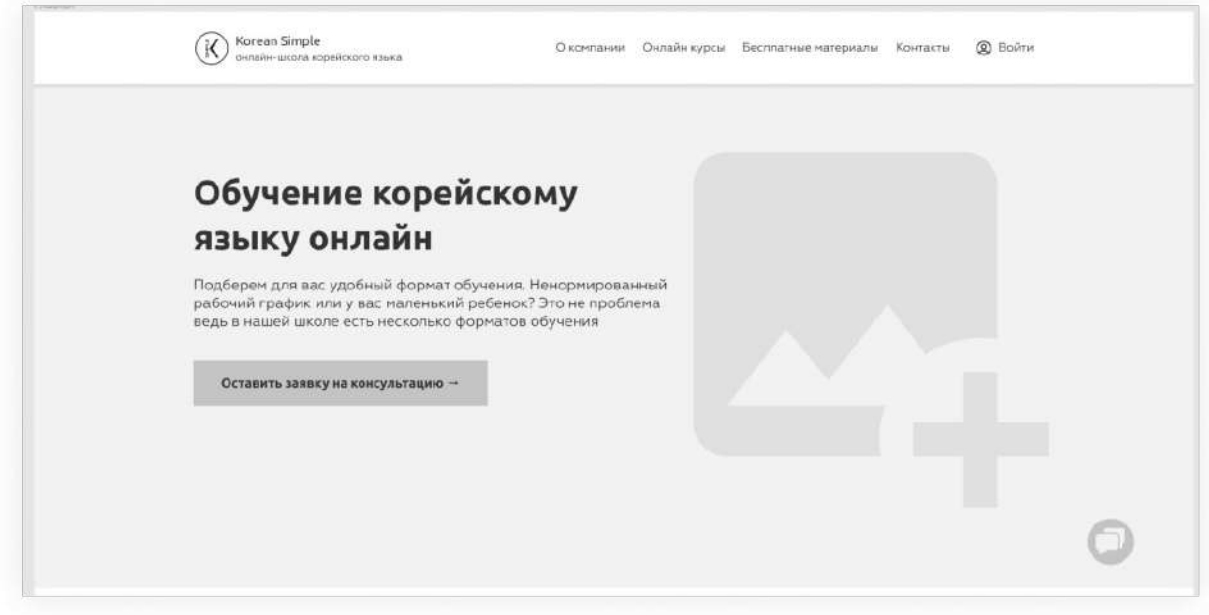

Пример wireframe — мокап с повышенной детализацией (High Fidelity Design)

Прототип — детально проработанный макет, состоящий из вайрфреймов. В нем полностью продумана структура каждой страницы сайта, а также логика работы интерфейса. Прототип отражает как контент и состав каждой секции, так и полный функционал проекта.

# *Зачем нужен прототип*

Хороший прототип помогает заказчику сэкономить деньги, команде — визуализировать идеи и объяснить логику взаимодействия пользователя с продуктом. Грамотно проработанный прототип позволяет:

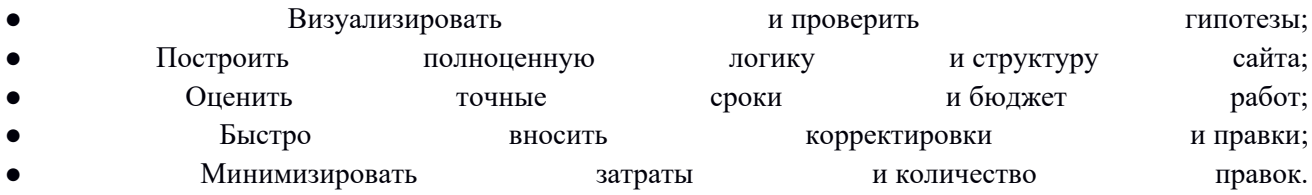

Прототипирование сайта — этап, который невозможно пропустить. Это каркас сайта, как чертеж дома. Многие заказчики предпочитают пропустить этот этап и сразу запрашивают дизайн-макеты с графикой, но как можно начать строить дом не утвердив окончательный эскиз и план работ?

## **Преимущества прототипа для заказчика**

Построить свое жилье — мечта многих, которая требует больших вложений. Потенциальный заказчик представляет себе мебель, обои или плитку, цвет комнаты, материал кровати или дивана, но в момент старта это всё не важно. Главное на начальной стадии — утвердить чертеж и планировку. Именно прототипирование даст понимание объема работ, сэкономит бюджет на реализацию и позволит избежать тысячу переплат, переделок, доработок.

С сайтом аналогичная история. Дизайн имеет ключевую роль, он влияет на восприятие пользователем интерфейса. Но если архитектура проекта, функциональность, удобство, поведение и прочие вещи не продуманы, то хоть создайте «произведение высочайшего искусства», выйдет кривая параша, число

правок на этапах дизайна или разработки сожрёт все возможные бюджеты обеих сторон, а нервные клетки скажут вам «до свидания».

## Задачи прототипа для команды разработчиков или фрилансера

Этап проектирования сайта важен, как и любой другой процесс разработки проекта. Без дизайна невозможно начать программировать, точно также, невозможно начать строить концепцию не имея функциональных требований проекта.

При построении прототипа продукта мы демонстрируем идеи, продумываем функциональность сайта или приложения, разрабатываем логическую структуру проекта, оцениваем сценарии поведения пользователя. Благодаря такому подходу, мы создаем не просто красивый интерфейс на этапе дизайна, но и эффективный продукт, который будет приносить прибыль бизнесу.

# Виды прототипов

В зависимости от цели, которую перед собой ставит юиксер, им подготавливаются разные прототипы по уровню детализации, интерактивности, функциональности и другим параметрам. Чтобы понять, что проектировать, нужно задать себе правильный вопрос - какую задачу мой прототип решит, описать чётко эту задачу. И только потом что-либо рисовать.

# Прототипы для проработки логики сайта

В нашей студии для проработки логики и структуры сайта создаются следующие виды прототипов:

## Прототип структуры с минимальной проработкой

Такой вид прототипа выполняется для оценки объёма работ и расчёта стоимости. Он фиксируется и утверждается в предложении по сотрудничеству. Данный прототип делается с минимальной проработкой и заточен исключительно на демонстрацию предлагаемой структуры сайта.

## Функциональный прототип

Задача UX-дизайнера — проработать логику проекта и детальную структуру: какие компоненты будут внутри каждого блока, из чего состоит страница, какое количество символов будет в заголовке, в основном тексте, какой смысл несет каждый блок, где-куда-откуда осуществляются переходы.

# Скетчинг: прототип для команды или наброски гипотез

Чтобы набросать идеи для обсуждения в команде — не обязательно пользоваться специальными программами ИЛИ сервисами, можно построить экспресс-прототип.

Скетчинг в переводе с английского — набросок. Это эскиз нарисованный от руки на бумаге или маркерной доске. Самый быстрый и дешевый вариант визуализации идеи. Детализация такого прототипа минимальна, а основная задача - быстро отразить гипотезы для команды или заказчика на встрече. Крутость этого метода при всей его простоте заключается в количественных возможностях. Используя сервисы и графические редакторы, можно на 1 страницу убить полчаса-час. Используя ручку можно за 30 минут накидать 10 вариантов этой же страницы. Задача скетчинга состоит не в детальном продумывании итогового сайта, а в генерации множества идей, из которых будет отобрана самая выигрышная.

## Виды прототипов по степени детализации

По детализации прототипы делятся на:

- Прототипы с низкой детализацией (мокап);
- Прототипы с высокой детализацией (wireframe).

# *Виды прототипов по возможности взаимодействия*

Зачастую прототип — это статичная картинка. Но так бывает не всегда. При необходимости, UXдизайнер может отобразить на макете даже функционал.

# **Статичный (графический) прототип**

Демонстрация в виде изображения. Плюс такого прототипа в том, что имеется полная визуализация. Помогает команде: копирайтеру, дизайнеру, фотографу.

# **Интерактивный прототип**

Проработанные элементы взаимодействия: кликабельность кнопок, меню, блоков. Используется для демонстрации сложного функционала, помогает снять множество вопросов до разработки, дает возможность провести тестирование.

# *Прототипы по месту хранения*

В зависимости от носителя прототипы делятся на:

## **Аналоговые**

Статичные прототипы в виде графического рисунка или изображения.

# **Цифровые**

Прототипы, созданные в программе. Передаются файлом, открыть который можно только в этой программе.

## **Облачные**

Прототипы, находящиеся в облачном хранилище. Доступ предоставляется по ссылке. Есть возможность редактирования несколькими участниками.

# *Как сделать прототип сайта*

Перед проработкой любого прототипа необходимо иметь вводные данные и поставленную цель. Прототип — это результат поставленной цели, а также комплекса выполненных работ команды по анализу и проектированию.

Общая последовательность реализации прототипа:

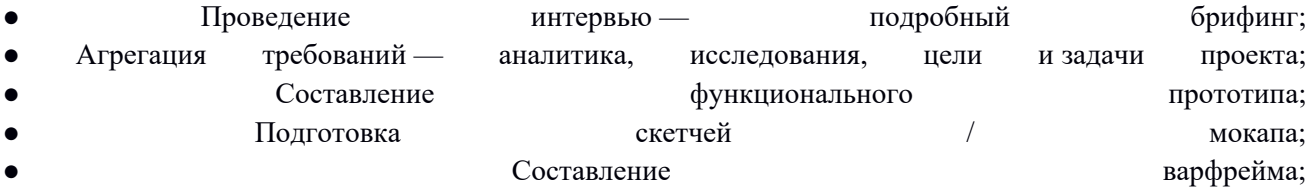

- Разработка прототипа с финальным текстом;
- Передача прототипа в отдел дизайна с техническим заданием UI-дизайнеру.

Разберемся детальнее, как проходит работа над прототипом.

# **Постановка целей**

Для начала работы необходимо понимать цели: зачем мы создаем сайт. Об этом нужно поговорить с заказчиком. Цели реализации могут быть разными, не всегда это конверсия или продажи, например ещё:

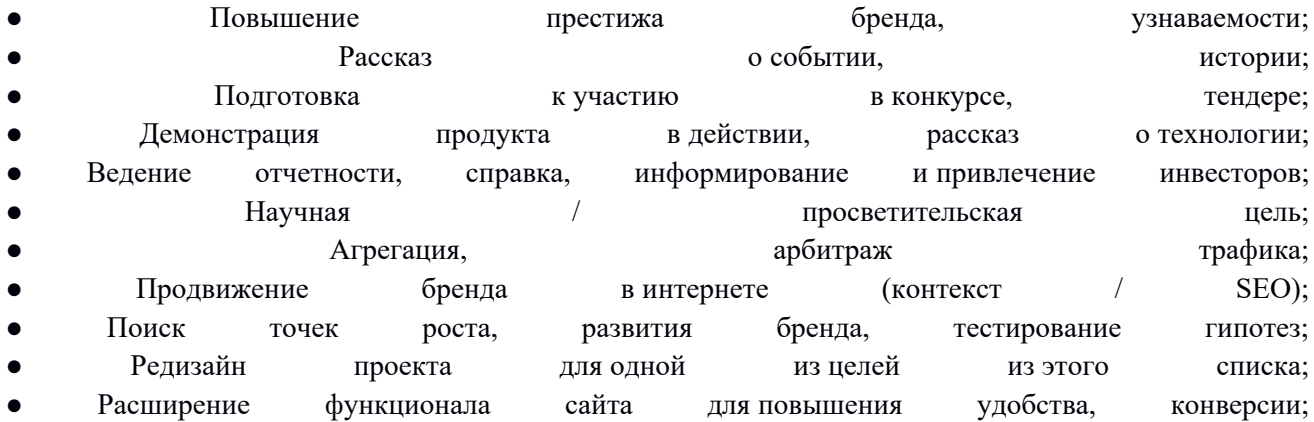

Можно привести ещё десяток целей, главное в этом всём понимать — для чего вообще создаём сайт компании. Всё дальнейшее будет зависеть от этой задачи. Зайдя на информационный сайт NASA или Брэнсона (компании Virgin Galactic) вы не найдёте конверсии, там не торгуют спутниками, у этих проектов другая цель =)

После чёткой постановки целей и задач проекта, переходите к следующему шагу.

## **Формирование гипотез**

Гипотезы отталкиваются от целей: что необходимо сделать, о чём необходимо рассказать, какой функционал нужен, чтобы достичь поставленную цель. Для генерации гипотез нужен брейншторм, желательно командный, чтобы сформулировать как можно большее облако решений. Затем из них отбираются самые-самые, поэтому все гипотезы от абсолютно бредовых до великолепных должны быть сформулированы конкретно с деталями, например:

● Предполагаем, что разработка ЛК с сохранением данных пользователей и историей заказов повысит лояльность аудитории и % повторной конверсии; Однако это увеличит стоимость разработки и сильно замедлит производство проекта. Для быстрого старта можем это решение сдвинуть на вторую волну работ по проекту; по проекту; по проекту; по проекту; по проекту; по проекту; по проекту; по проекту; по проекту; по проекту; по проекту; по проекту; по проекту; по проекту; по проекту; по проекту; по проекту; по проекту;

● Для повышения престижа и доверия к строительной компании можем на сайт разместить крупные рендеры объектов в высоком качестве или даже 3D-тур; Необходимо запросить информацию у заказчика и предложить или предложить услуги;

● Видеоролик с описанием и демонстрацией мега-пупер-вау технологии в данном продукте позволит пользователю реально оценить «качественное качество» продукта. Давайте, вместо того чтобы, как все 100 500 конкурентов, написать в карточку товара бронированного стекла на айфон мега характеристику «Extra Powerful Hardcore Hard-Wearing Glass with Soft-Touch Technology» снимем

ролик как по айфону с этим стеклом едет танк. Телефон размочило, а стекло осталось живо. Это однозначно увеличит конверсию в покупку и наглядно покажет всю навороченность продукта;

● Так как мы известны на рынке и не первый год продаём страховки ОСАГО, нам нет смысла рассказывать о самом продукте и распинаться по этому поводу. Давайте к чертям снесём лишний километр груза на глаза нашего пользователя и отразим бонусы, которые он получит, заказав страховку у нас, ведь всё, что нам нужно — более выгодные условия;

● На разрабатываемом сайте мемориальной компании больше 30 услуг, видов камня, типов памятников и прочего. Стандартная навигация нужна, но мы можем упростить жизнь пользователю, сократить время поиска нужной страницы и время принятия решения. Давайте продумаем раскрывающееся меню на весь экран с рендером благоустроенного памятника, а при наведении на каждую деталь будет осуществляться переход в нужный раздел. Так мы упростим навигацию, зацепив 90% ключевых товаров и услуг, а значит в разы обойдём конкурентов и поднимем конверсию; ● Разработка функционала для определения размера обуви, а также таблицы соотношения размеров разных стран поможет пользователю определиться с выбором и повысит вероятность покупки; ● Вставка квиза на каждый лендинг услуги в 3−4 вопроса даст повышенный поток целевых заявок на услугу и сократит этап квалификации отделом продаж, наш заказчик ещё и на менеджерах сэкономит;

● Вставка лид-магнита в стиле «Чек-лист по анализу SEO» в каждый из квизов приведёт больше лидов, однако есть минус — некоторые из них окажутся халявщиками. С другой стороны, среди не халявщиков окажутся изучившие материал и ещё более доверительно к нам настроенные заказчики. Надо протестировать решение в течение 2−3 месяцев с контекстной рекламы для однозначного «да». Нередко гипотезы накладываются друг на друга — как в последних двух примерах. Это как раз тот положительный поток мысли, который приводит проект к достижению цели, независимо от того конверсия это, престиж или чисто информационная цель. Поэтому и на курсе PRO Web мы везде твердим — сначала правильный вопрос, потом гипотеза, потом что-то рисуем. А не «брутализм это модно, давайте сделаем модный сайт, я тут как раз недавно мега интенсив посмотрел, так классно».

Этим подходом принципиально отличаются дорогие командные агентства от бюджетных или потоковых digital агентств с сайтами до 50к ₽. И как вы понимаете, заказчик здесь платит не только за симпатичный дизайн. С фрилансерами — та же история. Желая зарабатывать на бизнесе миллионы — нужно и вложиться в этот бизнес, а не ждать манны небесной за три копейки и неделю работы. Нельзя надеяться построить виллу на Кайманах, располагая временем и ресурсами на бытовку в Тамбове.

## **Исследование**

Гипотезы нужно проверить, понять их эффективность. Бриф и предварительное ТЗ не помогут вам вникнуть в суть, бизнес, деятельность, целевую аудиторию и ее боли. Понимание бизнес-процессов и пользователей поможет сделать проект более эффективным и качественным, но, к сожалению, объем исследований и работ зависит от сроков реализации и бюджета проекта.

## **Аналитика**

Что входит в средний объём аналитики для достижения целей проекта:

- Анализ конкурентов на маркетинг, дизайн, удобство, логику, контент;
- Анализ с сегментацией целевой аудитории;
- Определение персон;
- Боли, желания, цели и страхи покупателей;
- Бизнес-модель заказчика.

После проведения аналитики у вас должно сложиться полное понимание:

- Какой продукт продает компания;
- В чем его преимущества и недостатки;
- Кому компания продает продукцию;
- Какие есть возражения;
- Что мотивирует к покупке;
- Какие главные факторы принятия решения о покупке;
- Какие каналы коммуникации необходимо использовать при взаимодействии с аудиторией;
- План структуры проекта;
- Какой оффер необходимо сформировать, на что делать упор.

Если у вас не сложилось картинки как сделать продающий, удобный сайт, которым будут пользоваться и который будет завлекать — вы провалили исследование, лучше обратиться за помощью к специалистам. Прототип — это результат маркетингового анализа.

#### **Формирование прототипа**

На текущем этапе глубина проработки минимальна. Задача состоит в том, чтобы перенести и визуализировать проведенный анализ. Поэтому подойдет разработка прототипа в формате скетчинга или мокапа с минимальной детализацией.

## **Повышенная глубина проработки**

После разработки предварительного прототипа необходимо детализировать его до финиша, в котором будет проработан полный функционал, состав секций на страницах, навигация пользователя, копирайтинг.

## **Результат прототипирования**

Резюмируя вышесказанное:

1. Рисуем скетчинг, цель которого сформировать кучу гипотез, отобрать лучшие решения, получить общее представление:

2. Переносим скетч в цифровое представление и прорисовываем детали прототипа:

3. Финализируем функционал прототипа и навигацию, добавляем интерактивность проекту для демонстрации и утверждения с Заказчиком:

4. Прорабатываем UX-kit проекта:

# Рекомендации по созданию прототипов

Основная задача при разработке прототипа — думать о логике, функциональности и удобстве. Чтобы этого достичь, следуйте правилам:

## Черно-белое оформление

Не отвлекайтесь на цветовые решения. Не нужно выделять что-то цветом: расставляйте акценты в черно-белой гамме. Каждый оттенок должен отражать важность элемента.

## Навигация и сценарий

Хороший прототип годится для тестирования пользователями, что поможет выявить основные ошибки и точки проблем, а решение не займет много времени и повышения бюджета. Также основная задача тестирование проверить насколько пользователи понимают текущую систему, поэтому чем глубже будет детализация, тем выше эффективность результата исследования.

# Текст и контент

Даже если при разработке прототипа у вас нет финального текста, и вам необходимо пользоваться вводным — сформируйте его приближенным к финальному. Назовите правильно блоки, которые должны быть по смыслу, учитывайте количество символов и, самое главное, назовите кнопки. Ни один заказчик или копирайтер не сделает это правильнее, чем UX-дизайнер. Избегайте название кнопок типа «Подробнее». Пишите логично и сформулировано: у пользователя должно быть четкое понимание того, что произойдет, когда он нажмет на кнопку - переход на другую страницу (куда?), открытие формы, появление информации и т.д.

## Максимальная приближенность к дизайну

Бывает, что на этапе дизайна может прийти идея получше, или более комфортный вариант оформления блока, но старайтесь детализировать прототип до мелочей, чтобы в дизайне вы думали о визуале, а не о логике и смыслах.

# 4 частых вопроса о прототипах

Бывает, что заказчики недооценивают важность этого этапа разработки сайта. Мы собрали частые возражения и привели аргументы в пользу необходимости прототипа.

## Зачем мне прототип, у меня есть ТЗ

Прототип не может заменить техническое задание, это два совершенно разных документа, которые преследуют разные цели. Техническое задание (ТЗ) описывает базы данных, требования к вёрстке, программированию и back-end. Более того, в 99,9% написанных заказчиком заданиях отсутствует какой-либо маркетинговый анализ, и всё ТЗ напоминает скорее лист пожеланий. Именно поэтому на рынке Digital существует отдельная услуга «написание технического задания», которая чаще всего стоит больше 100 000 ₽  $\overline{\phantom{0}}$ в неё входит анализ. а иногда и прототип  $=$ ).

Прототип помогает визуализировать и сформулировать все требования, а также сэкономить время на последующие работы. Он лучше и быстрее покажет суть сайта, чем 80 страниц оформленного текста в Word, который тот же дизайнер вряд ли рад будет досконально читать.
#### **Можно пропустить прототип, давайте сразу дизайн**

Прототипирование — это не дополнительный этап дизайна, а самодостаточный фундаментальный процесс. Как правило, при отсутствии прототипа, все подводные камни появляются на этапе дизайна и разработки, что повышает срок реализации проекта и стоимость.

Прототип упрощает разработку дизайна: когда есть вся логика расположения элементов и «чертежи» страниц — сделать дизайн легче и быстрее, а также в разы эффективнее. Поэтому прототип — это отдельный готовый документ, с которым можно обратиться в любую студию для продолжения реализации проекта.

#### **У меня есть сайт и структура, зачем мне прототип**

Пожалуй, это одна из тех ситуаций, когда действительно можно отказаться от прототипа, но не факт. Если заказчика удовлетворяет структура каждой страницы, навигация сайта, маркетинг и конверсия действительно можно пропустить этап проектирования и на основе текущего сайта начать дизайн.

Но, как правило, компания обращается к исполнителям для решения какой-то проблемы — изменить позиционирование, улучшить навигацию сайта, повысить конверсию и т. д. Чтобы решить текущие проблемы, после анализа необходимо менять логику и структуру сайта.

#### **Может ли цена на сайт вырасти после прототипа**

Исключать такую возможность нельзя. Дело в том, что при разработке прототипа, мы думаем о функциональности и удобстве, далее передавая это в проработку визуала. На заключительном этапе маркетингового исследования могут: измениться требования к проекту, расшириться структура, увеличиться число страниц, добавиться новые решения, которые увеличат стоимость и сроки как дизайна, так и разработки. Бывают совсем нестандартные случаи, когда на этапе агрегации требований, например, стало ясно, что для роста бизнеса и увеличения выручки нужно делать не сайт для ресторана, так как загруженность посетителями и так на пике, а сайт сервиса локальной доставки этого ресторана с интеграцией с другими сервисами. В любом случае это обсуждается напрямую с заказчиком, никто не принуждает следовать рекомендациям.

# *40+ сервисов и программ для создания прототипов*

Главный критерий при выборе программы для разработки прототипа— удобство переноса макета для дальнейшей работы над дизайном и удобство для выгрузки результата заказчику или демонстрации.

### **Figma**

Комфортный веб-сервис, в котором можно работать как в браузере, так и в скачанной программе. Удобство заключается в том, что программа подходит не только для прототипов, но и для создания полноценного дизайн-макета. Можно настроить анимацию и живые интерактивные прототипы. Фигма имеет подсказки для программистов, интуитивно понятный интерфейс, удобную работу с элементами.

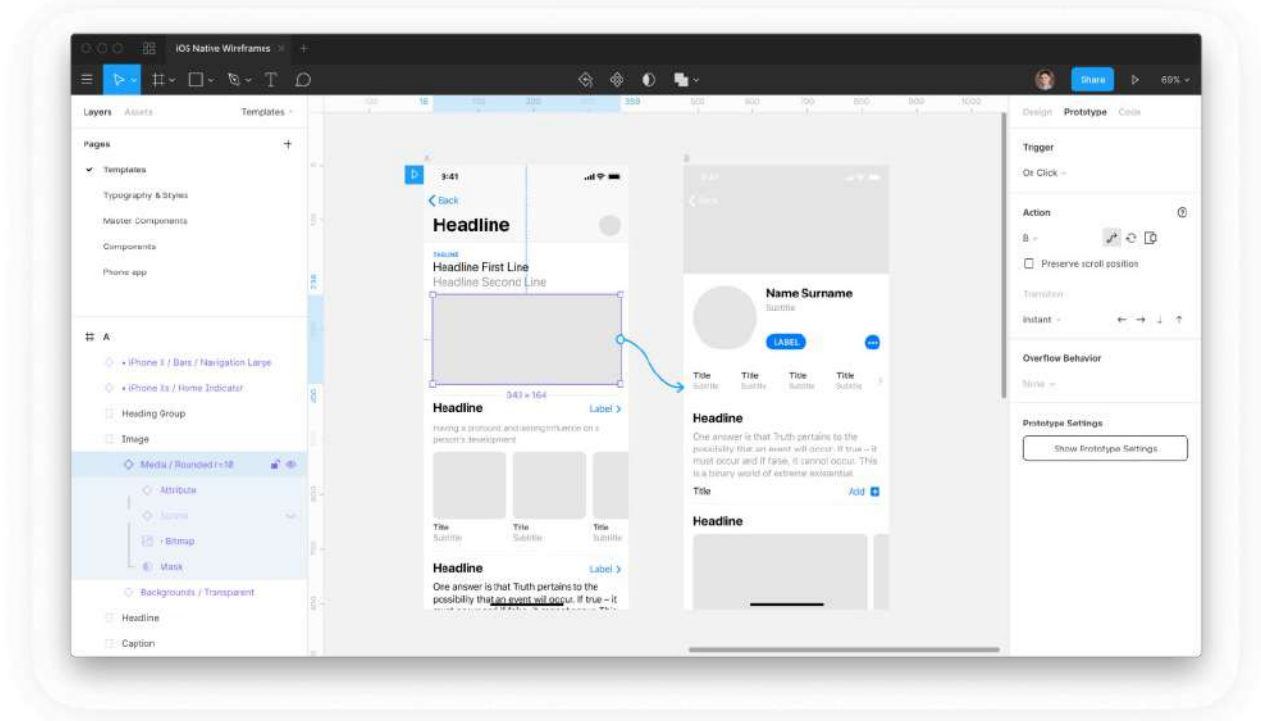

Пример построения прототипа в Figma **Cacoo**

Онлайн сервис с 14-дневным бесплатным периодом, в котором можно создавать макеты в формате диаграмм. Поддерживает командную работу, есть готовые шаблоны карты сайта.

### XMind

Программа для проработки структуры сайта. Скачивается на компьютер, интуитивно понятна, помогает построить карту сайта, продумать вложенность страниц.

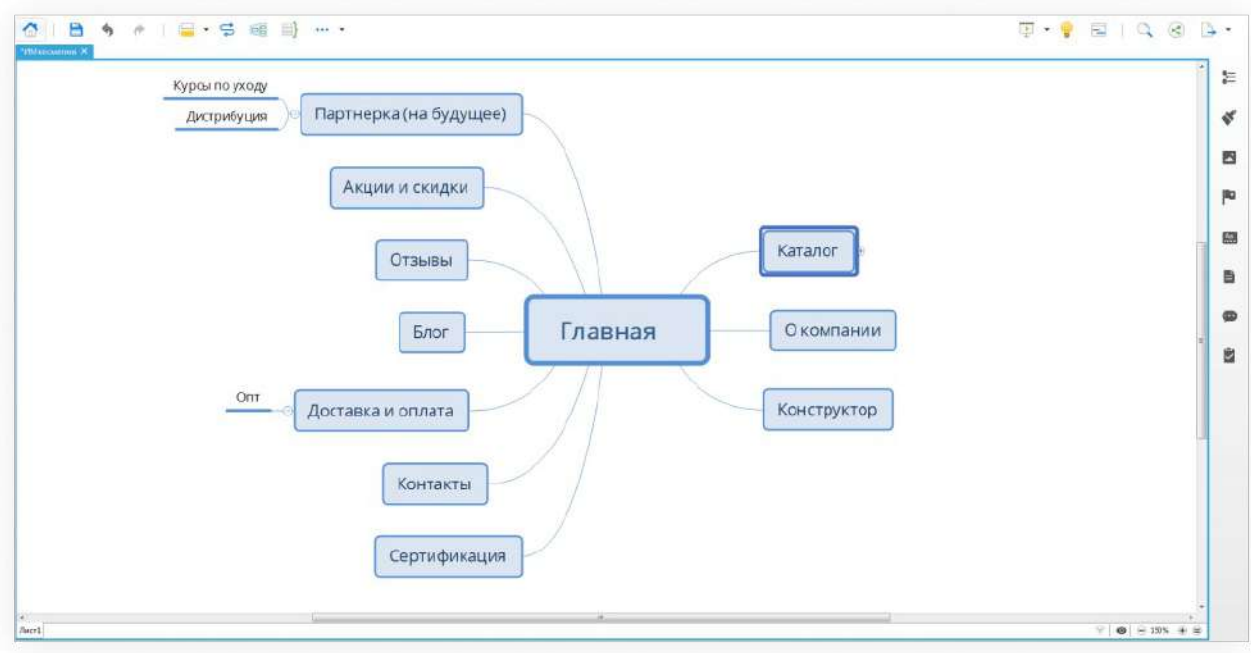

# Построение структуры сайта в XMind **Mockingbird**

Облачная программа для создания прототипов. Доступна командная работа. Готовый прототип можно выгрузить в формате PDF или PNG.

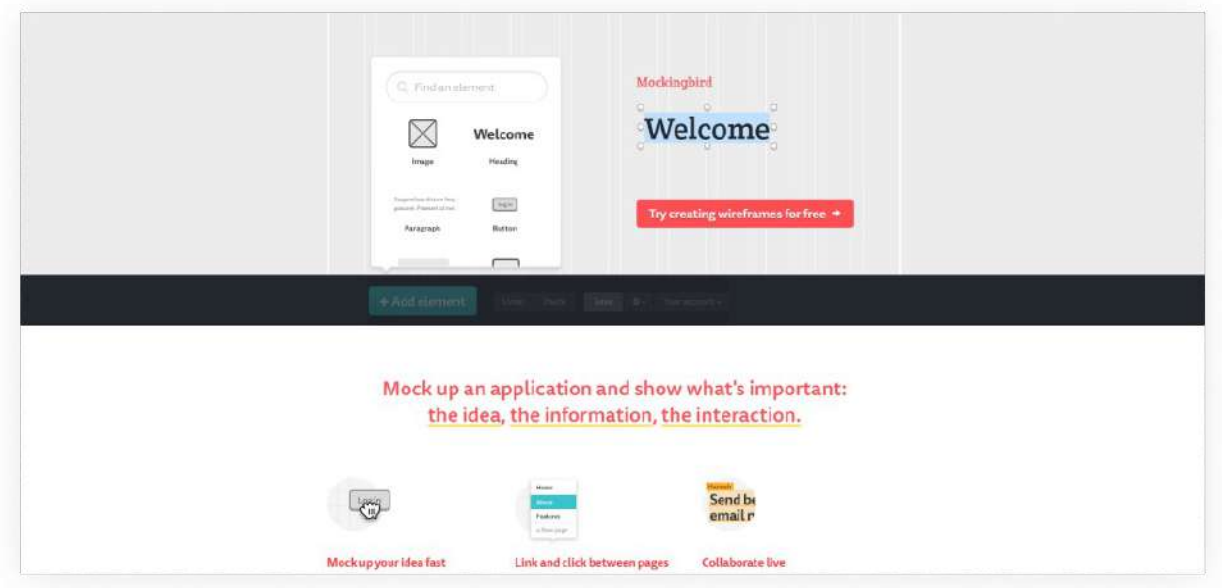

Интерфейс программы Mockingbird **Gliffy**

Удобный онлайн-сервис для прототипирования сайтов. Характерная особенность в том, что проект можно экспортировать для работы в других программах, а также просматривать историю изменений.

Creately

Облачная программа с 30-дневным бесплатным пробным периодом. Позволяет прорабатывать структуру сайта в разных форматах: макет, диаграмма, блок-схема, майнд-карта.

#### **Axure**

Для полноценного использования инструментов, потребуется время на обучение. Но профессиональный функционал заточен именно на создание прототипов, поэтому работа в программе осуществляется быстро и эффективно.

### **Sketch**

Мощный инструмент для разработки прототипов с бесплатной 30-дневной пробной версией. Поддерживает масштабирование вплоть до пикселя, что помогает создавать макеты с максимальной точностью. Позволяет работать над прототипом всей командой в режиме онлайн. Много возможностей для экспорта проекта на любую платформу для дальнейшей работы над дизайном. Долгое время до появления Figma оставался флагманским инструментом.

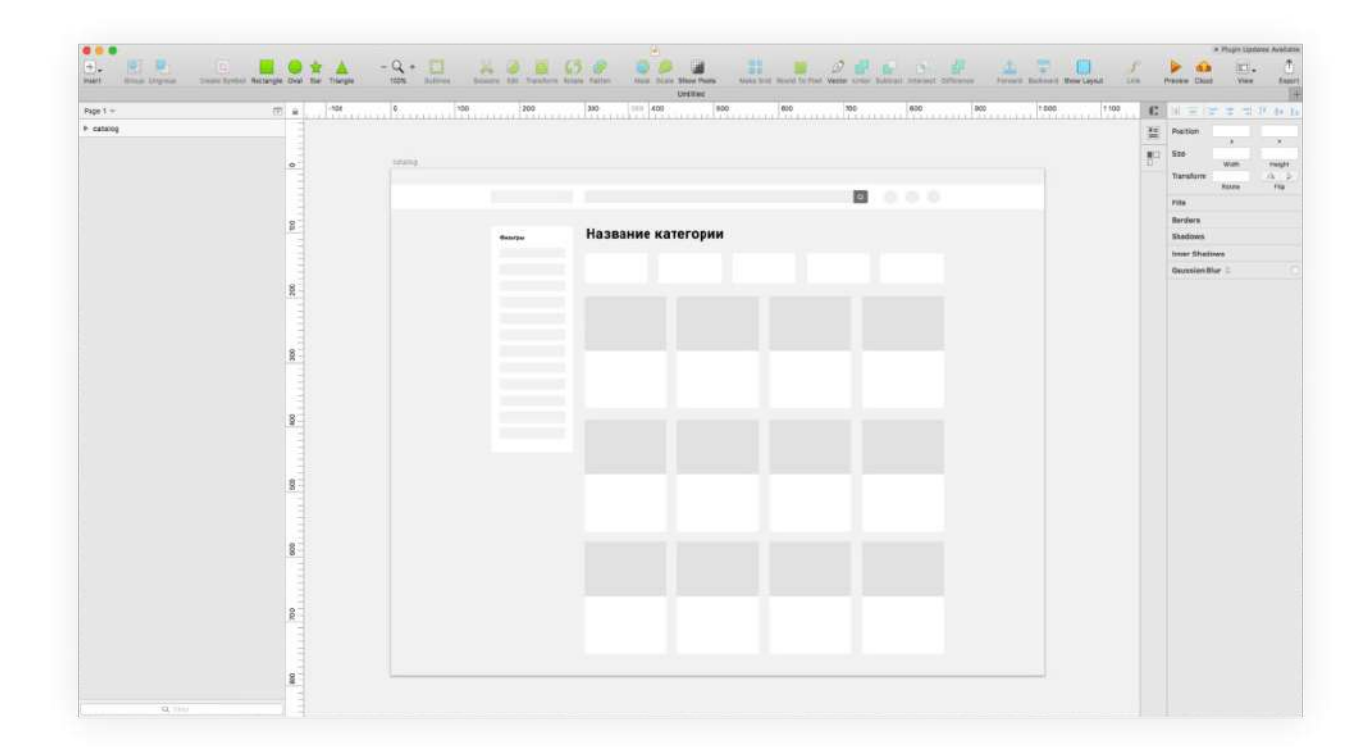

## Возможности прототипирования в Sketch **Adobe XD**

Программа от Adobe, разработанная специально для UX/UI дизайнеров. Помогает как создавать прототипы, так и готовить полноценные дизайн макеты для отправки на верстку. Помимо огромной библиотеки элементов для прототипирования, Adobe XD способна поддерживать сложный функционал в макетах, например, якорные ссылки, выпадающие меню, анимацию.

### Adobe Photoshop

На наш взгляд, совершенно не подходящая, устаревшая программа для разработки прототипов, макетов, вообще всего, что связано с web-ресурсами. Почему мы упомянули её? Потому что, к сожалению, многие дизайнеры и обучающие тренинги до сих пор работают в этом редакторе.

Дело в том, что фотошоп — от слова фото. Он может быть использован для векторной графики, но его прямое главное назначение — работа с растром, то есть фотографией. Это принципиальное отличие. Всё то, что предполагают Figma, Sketch, Adobe XD либо недоступно в фотошопе, либо делается в 20 кликов вместо 1-го. Это как вместо руля у велосипеда поставить панель управления космолетом и пытаться приспособить её к работе, выполняя тысячи лишних действий и теряя драгоценное время.

### **FlairBuilder**

Программа, которая работает как на Windows, так и на Mac OS. Есть 15-дневный бесплатный период. Возможно создание интерактивных прототипов. Помимо сайтов, имеет шаблоны для разработки структуры приложений для смартфонов и планшетов.

## **NinjaMock**

Простая программа для создания прототипов в виде скетчей. Отличительная особенность библиотека шаблонов, в которую можно добавлять свои. Таким образом, библиотека постоянно пополняется самими пользователями.

## **Moqups**

Онлайн платформа для прототипирования. Есть бесплатный тариф, на котором можно создать 1 несложный проект. Имеет множество шрифтов, шаблонов, встроенный генератор рыба-текста, что ускоряет и упрощает работу.

## **LucidChart**

Одна из самых простых платформ для создания прототипов и проработки структуры сайта. Разработчики программы сделали максимальный упор на юзабилити, чтобы не нужно было читать туториалы и смотреть обучающие видео. Интерфейс интуитивно понятный, позволяет сразу приступить к работе.

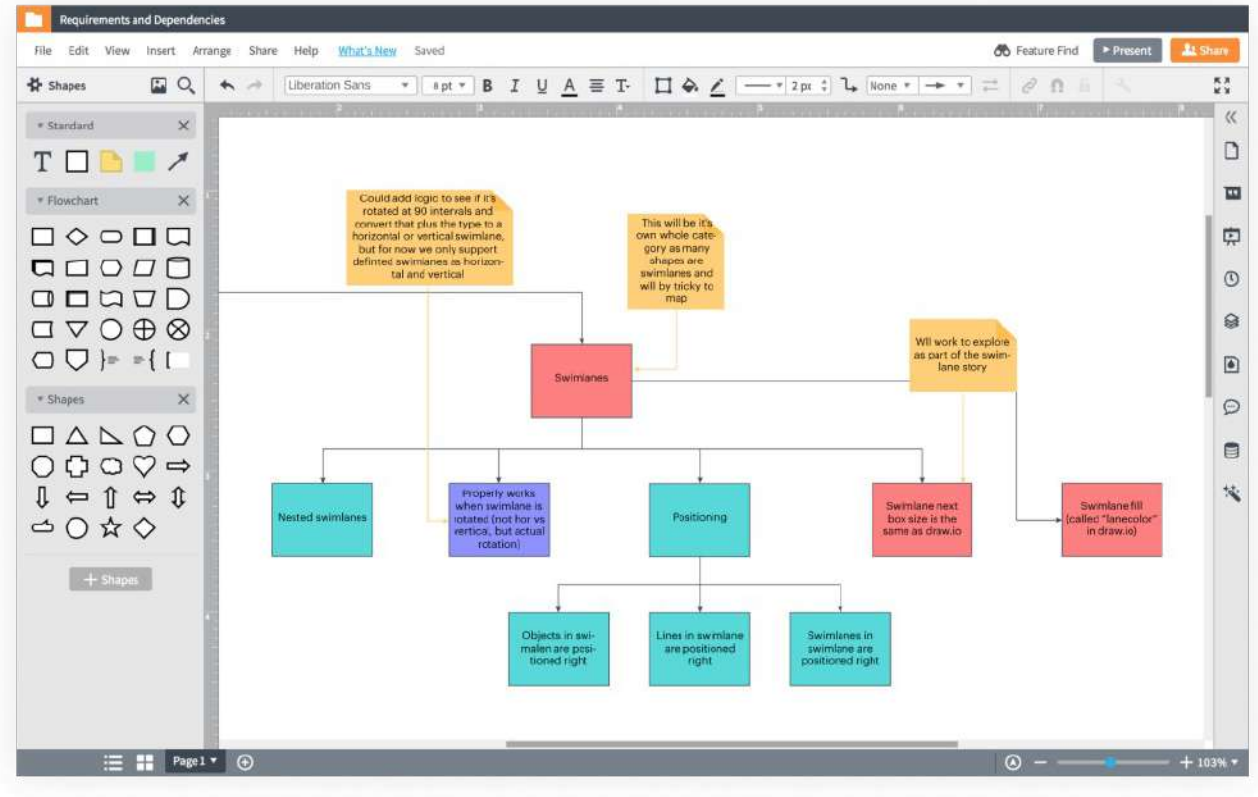

Проработка структуры сайта в LucidChart **Draftium**

Веб-сервис работающий по принципу конструктора, имеет большую базу шаблонов, в бесплатной версии доступно 50 версий. Характерная особенность в том, что макет можно загрузить на платформу разработки сайтов Weblium и продолжить работу.

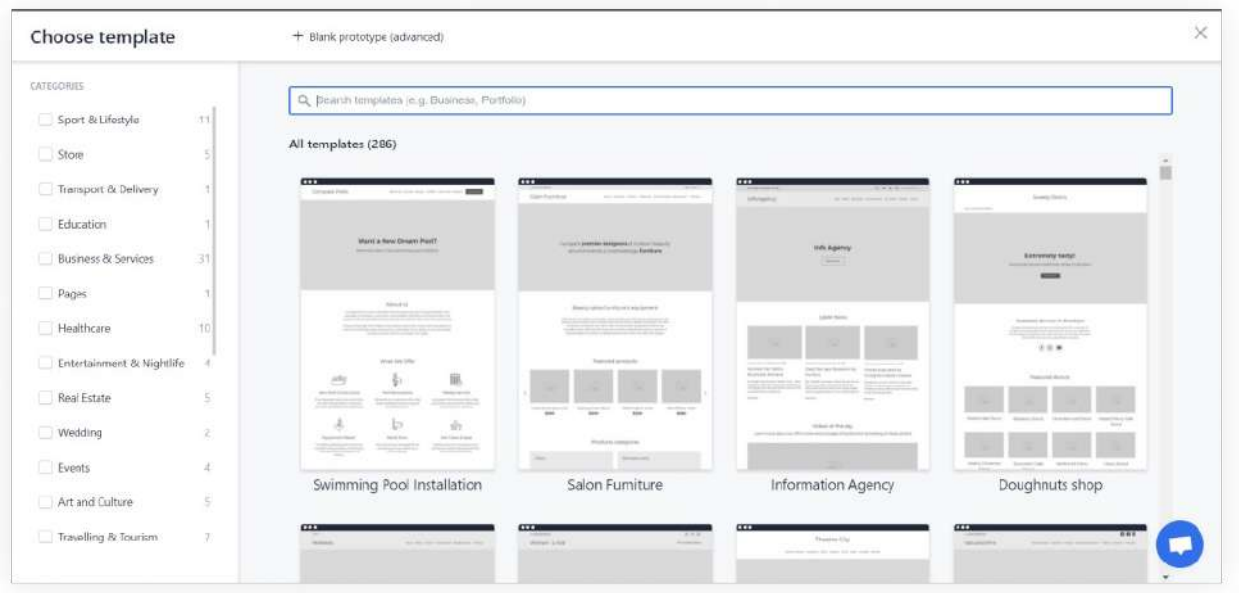

Прототипирование на основе шаблонов Draftium

## **Marvel**

Для использования сервиса необходимо обладать основными навыками дизайнера, интерфейс напоминает Figma. Также есть бесплатная и платная версия, возможность командной работы и создания интерактивных прототипов.

### **Wireframe**

Бесплатный веб-ресурс (платный с расширенной версией), в котором можно нарисовать блок-схему, элементы от руки, пером или добавить текст. Подходит для командной работы.

#### **Just in mind**

Программа подходит для создания прототипов с нуля, но также имеет несколько шаблонов. Минус в сложности интерфейса, но благодаря расширенному функционалу можно создать не только прототипы, но и полноценные макеты с кликабельными элементами.

#### **iPlotz**

Платный сервис для создания прототипов, с шикарным справочным центром, в котором есть видео уроки, закрывающие все вопросы. Макеты можно создавать с нуля или на основе шаблонов. Несмотря на морально устаревший интерфейс, работа в программе удобна и интуитивно понятна. Есть возможность разработки интерактивных прототипов.

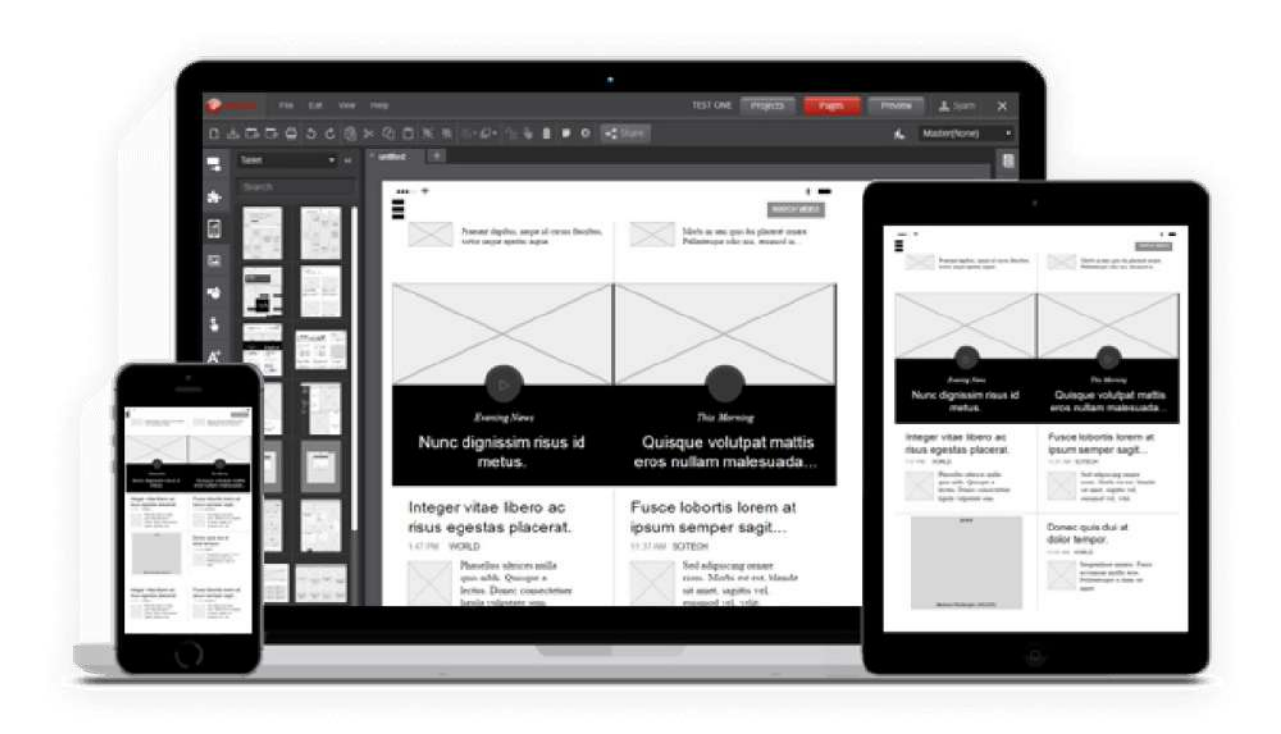

Прототипирование с адаптацией от iPlotz

## **Balsamiq**

Профессиональная программа для разработки прототипов с низкой детализацией. Особый шарм ей придает визуал готовой работы: нарисованные объекты от руки, как скетчинг. Имеет возможность настройки переходов между страницами с помощью ссылок.

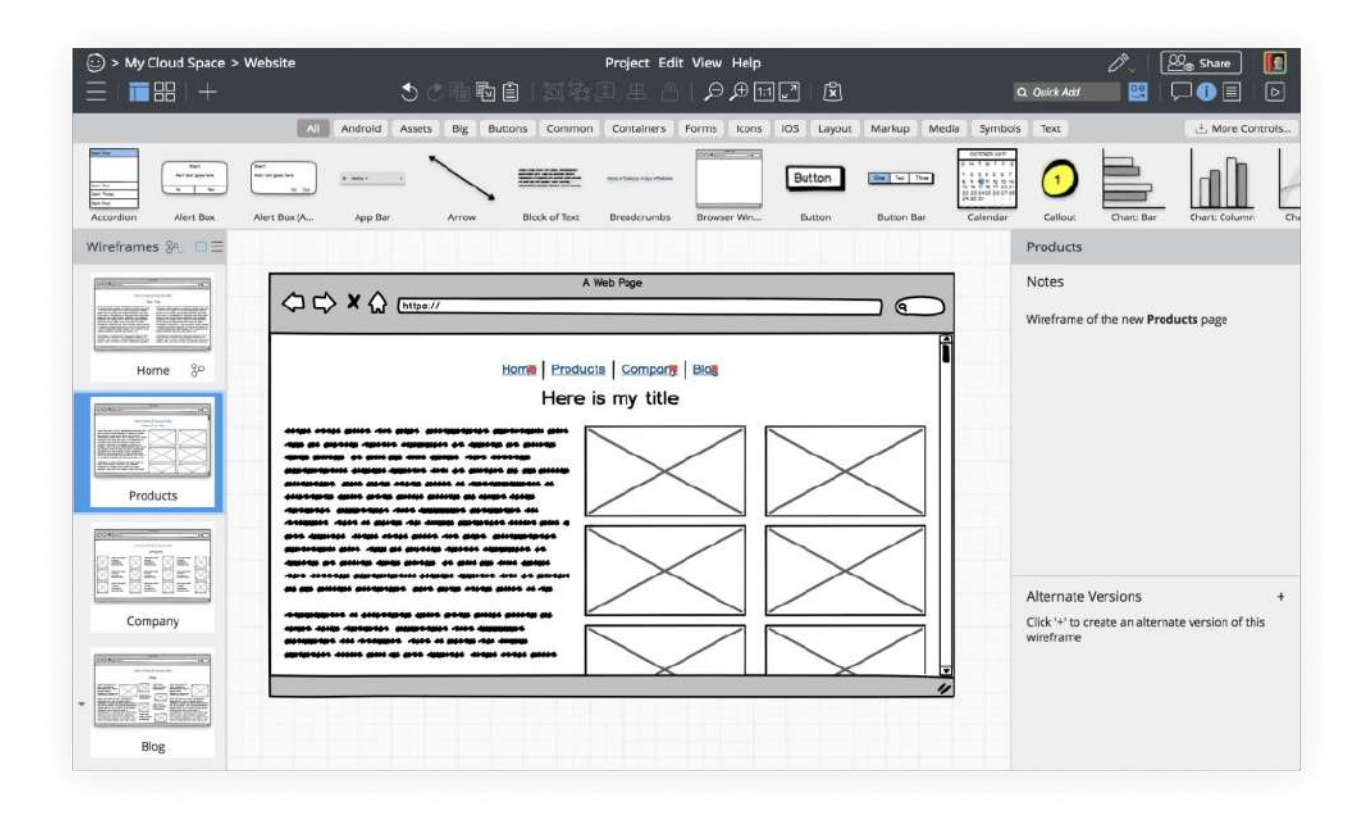

### Скетчи в Balsamiq

#### **Mockflow**

Простая программа с неперегруженным понятным интерфейсом.

### **POP**

Приложение, позволяющее создавать интерактивные прототипы с телефона.

### **Invision**

Подходит как для создания скетчей, так и для дальнейшей работы с дизайном.

#### **Origami**

Бесплатная программа только для Mac OS. Создана специально для разработки прототипов мобильных приложений для iOS. Позволяет прорабатывать даже сложный интерактивный функционал без навыков программирования

### **Proto.io**

Простой инструмент для разработки прототипов. Элементы набрасываются на рабочую область в произвольном порядке, после чего их можно перетаскивать как угодно. После выстраивания макета, на элементы интерфейса можно назначить действия и переходы. Есть двухнедельный бесплатный период. Интегрируется с программами Sketch и Photoshop.

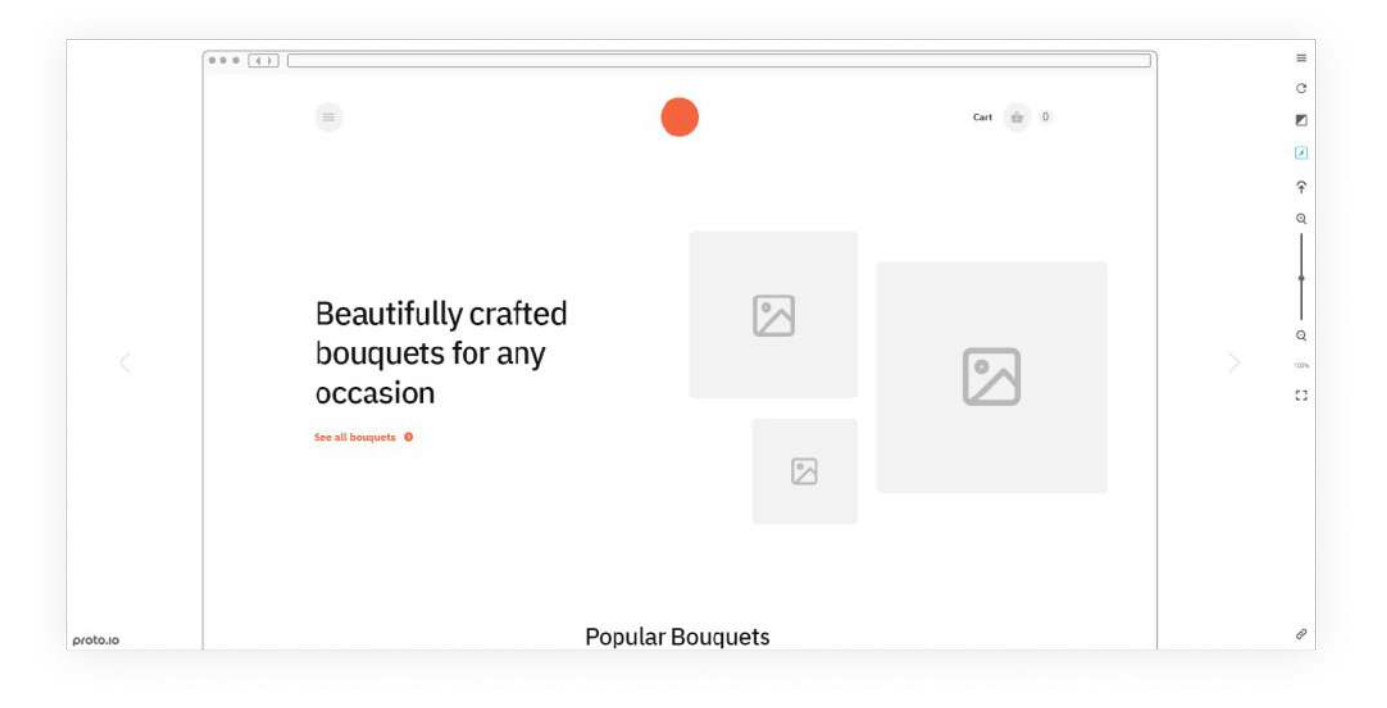

# Пример мокапа, разработанного Proto.io **Principle**

Приложение для Mac, в котором можно создавать анимированные прототипы. Интегрируется с Figma и Sketch.

## **ProtoPie**

Сложный в освоении инструмент, по большей части это обусловлено тем, что нет обучающих материалов на русском языке. Огромная библиотека блоков и элементов. Есть экспорт проекта в Figma, Sketch, Adobe XD.

## **Frame Box**

Бесплатный, простой, даже примитивный редактор для создания прототипов. Подходит только для работы с одной страницей.

## **Omnigraffle**

Инструмент, напоминающий по интерфейсу графический редактор. Позволяет строить диаграммы одним щелчком мыши, разрабатывать прототипы сайтов и мобильных приложений любой сложности.

### **ConceptDrawPro**

Программный продукт для проработки структуры сайта, который помогает легко и быстро построить карту сайта при помощи диаграмм, майндкарт, скетчей.

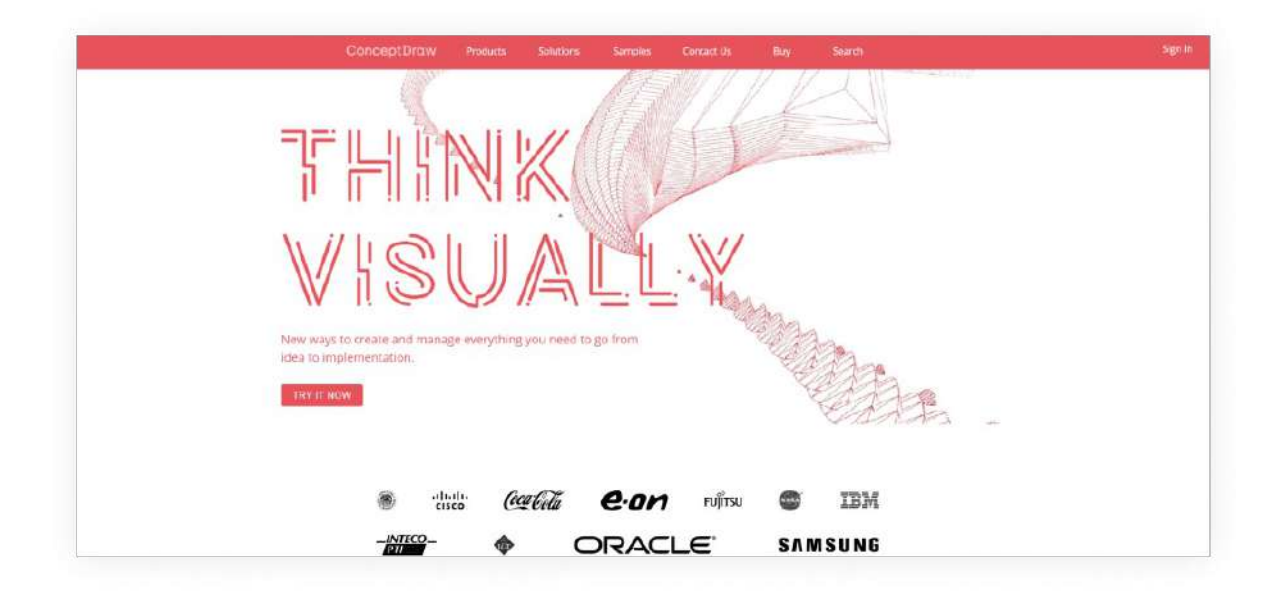

Интерфейс программы ConceptDrawPro

### **Pidoco**

Профессиональный инструмент для прототипирования. Здесь можно отрисовывать скетчи, прорабатывать интерактив и взаимодействие с элементами интерфейса, просматривать адаптив прототипа с разных устройств, работать над проектом командой.

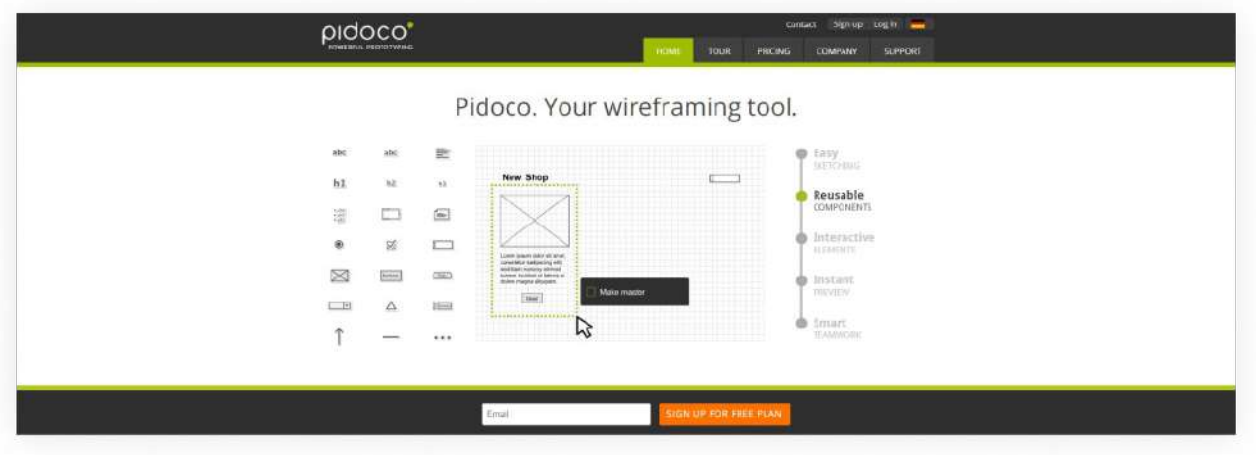

Составление вайрфремов в Pidoco

## **Pencil**

Десктопный сервис с морально устаревшим интерфейсом, но все еще пользующийся популярностью за свою простоту и бесплатность.

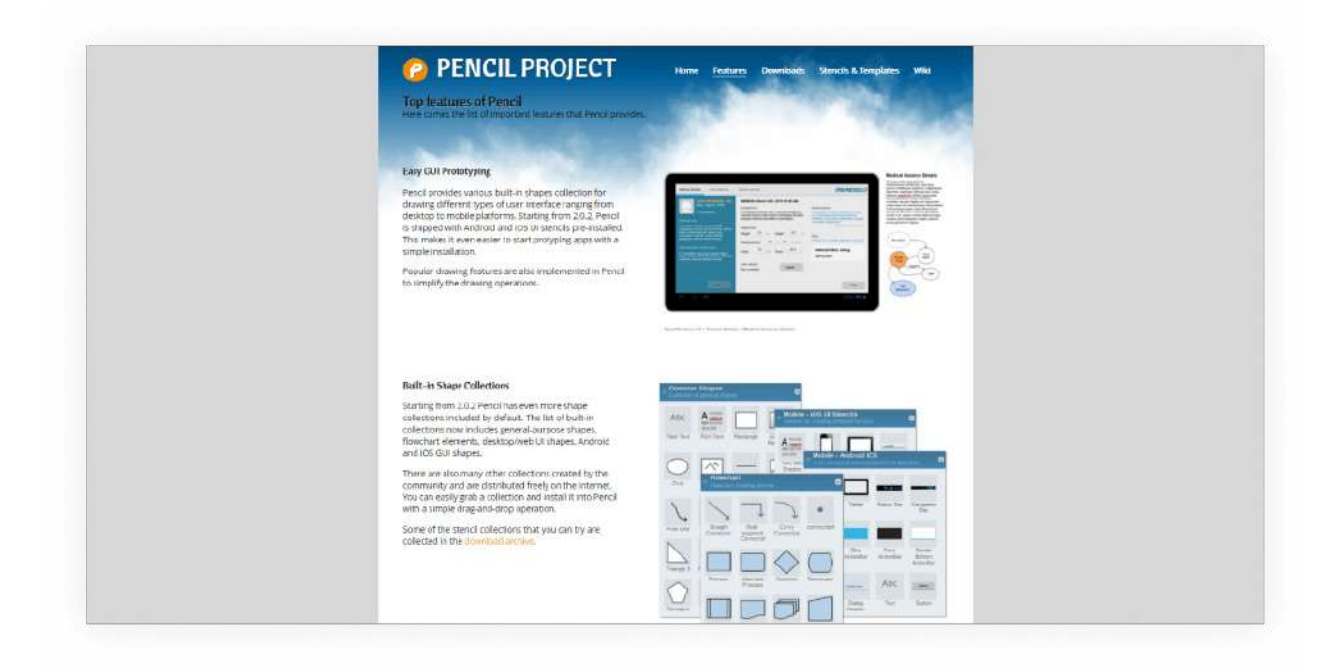

# Интерфейс Pencil **ProtoShare**

Сервис для создания мокапов, варфреймов, прототипов для сайтов и мобильных приложений. Поддерживает командную работу и возможность оставлять комментарии.

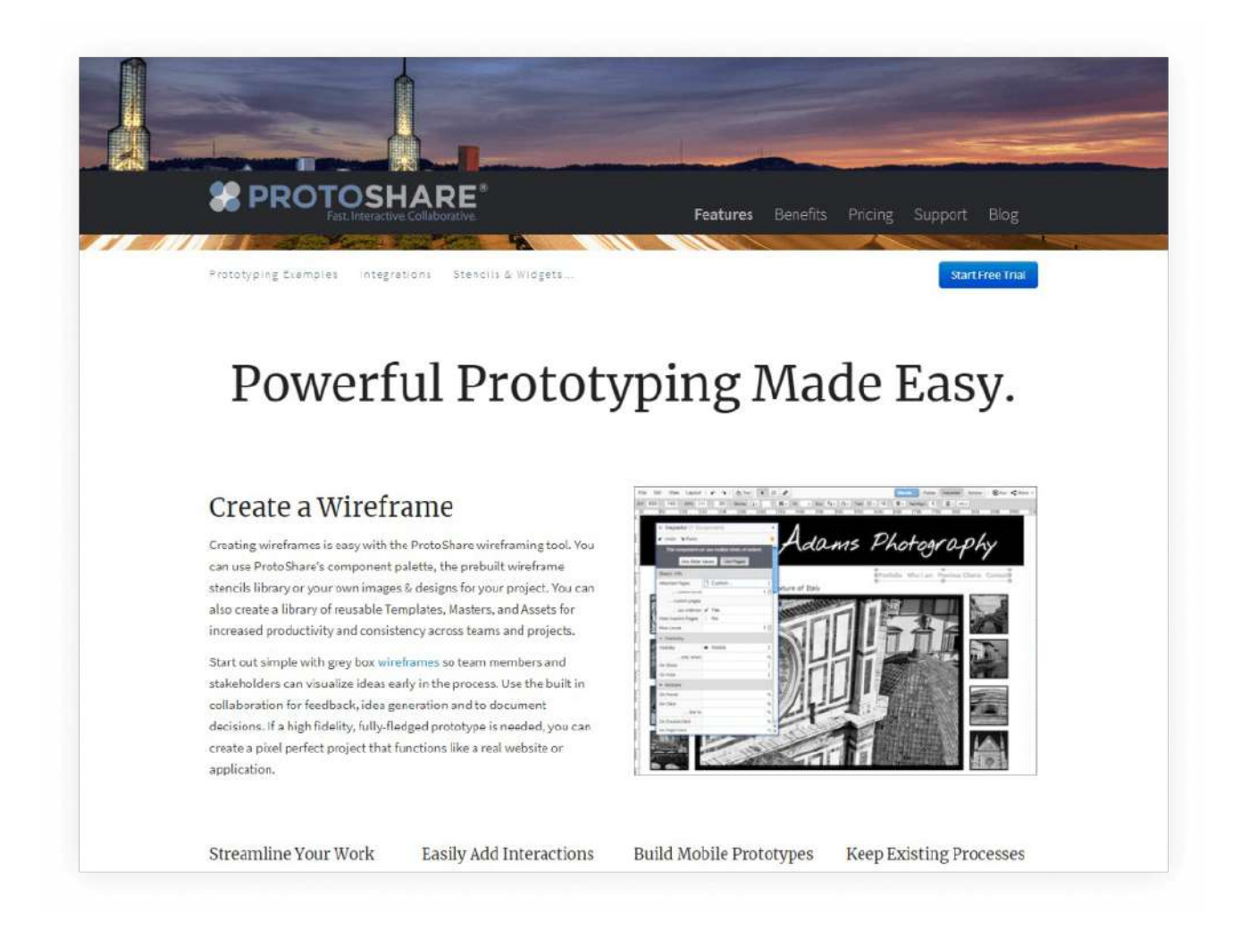

# Интерфейс ProtoShare **HotGloo**

Программа для разработки прототипов и каркасного моделирования сайтов с 7-дневным бесплатным пробным периодом. Сервис содержит более 2000 UI-элементов. Подходит для создания интерактивных макетов. Имеет режим совместного прототипирования. Подходит для разработки прототипов под разные экраны.

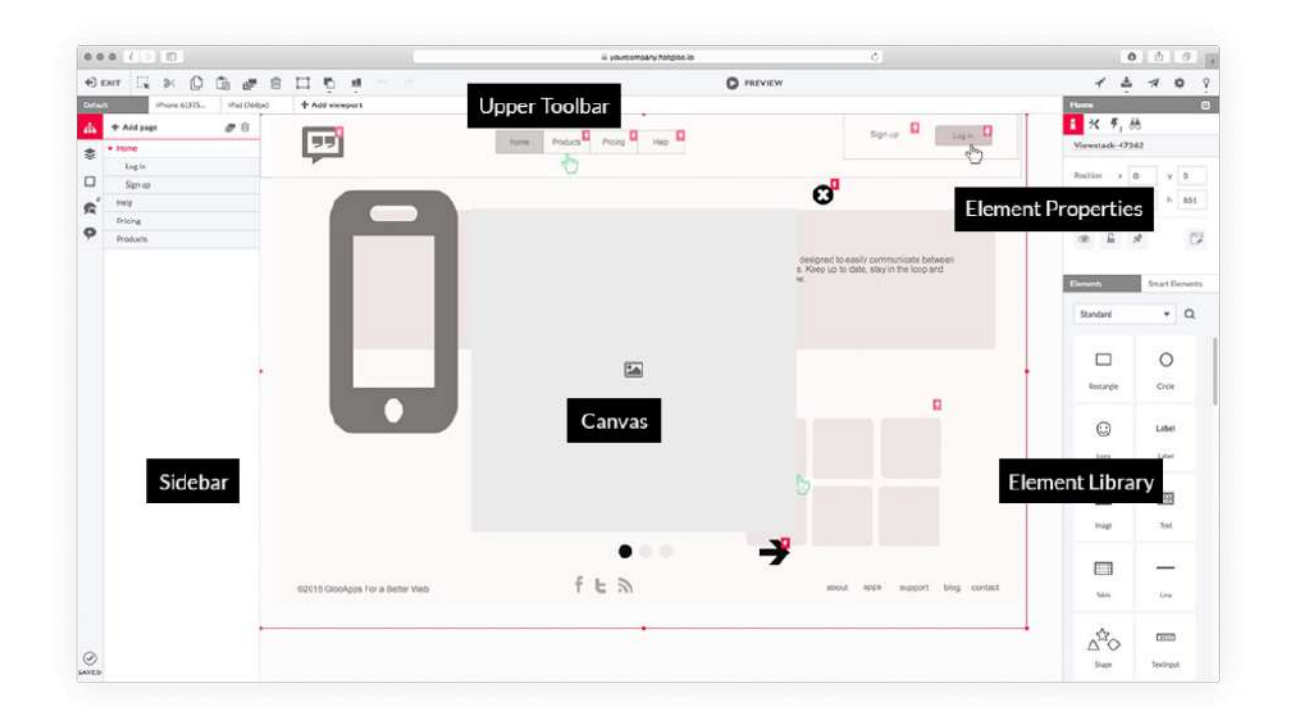

# Процесс создания прототипа в HotGloo **Mockup Builder**

Программа для создания макетов, набросков и прототипов с разной глубиной детализации.

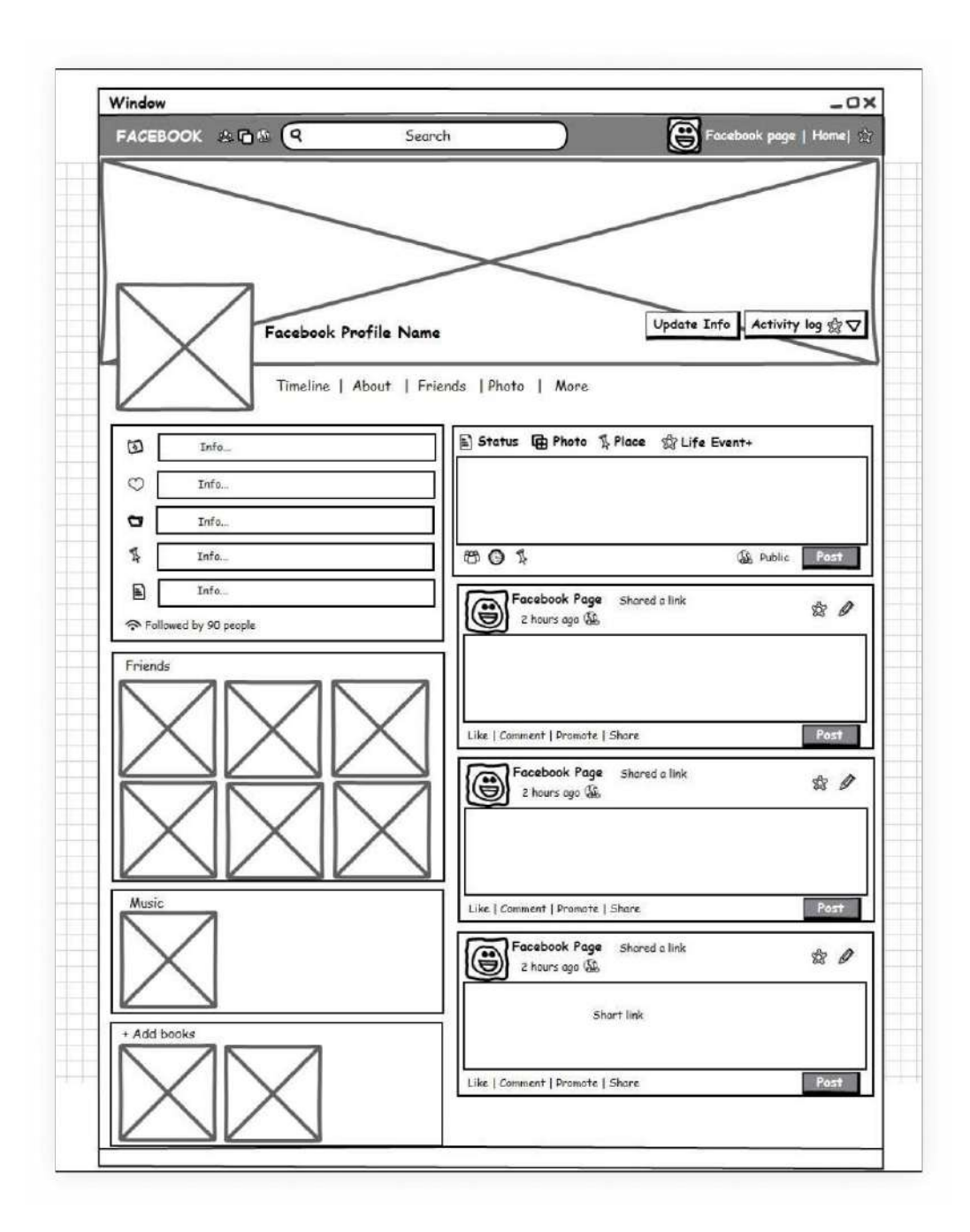

Скетч в Mockup Builder

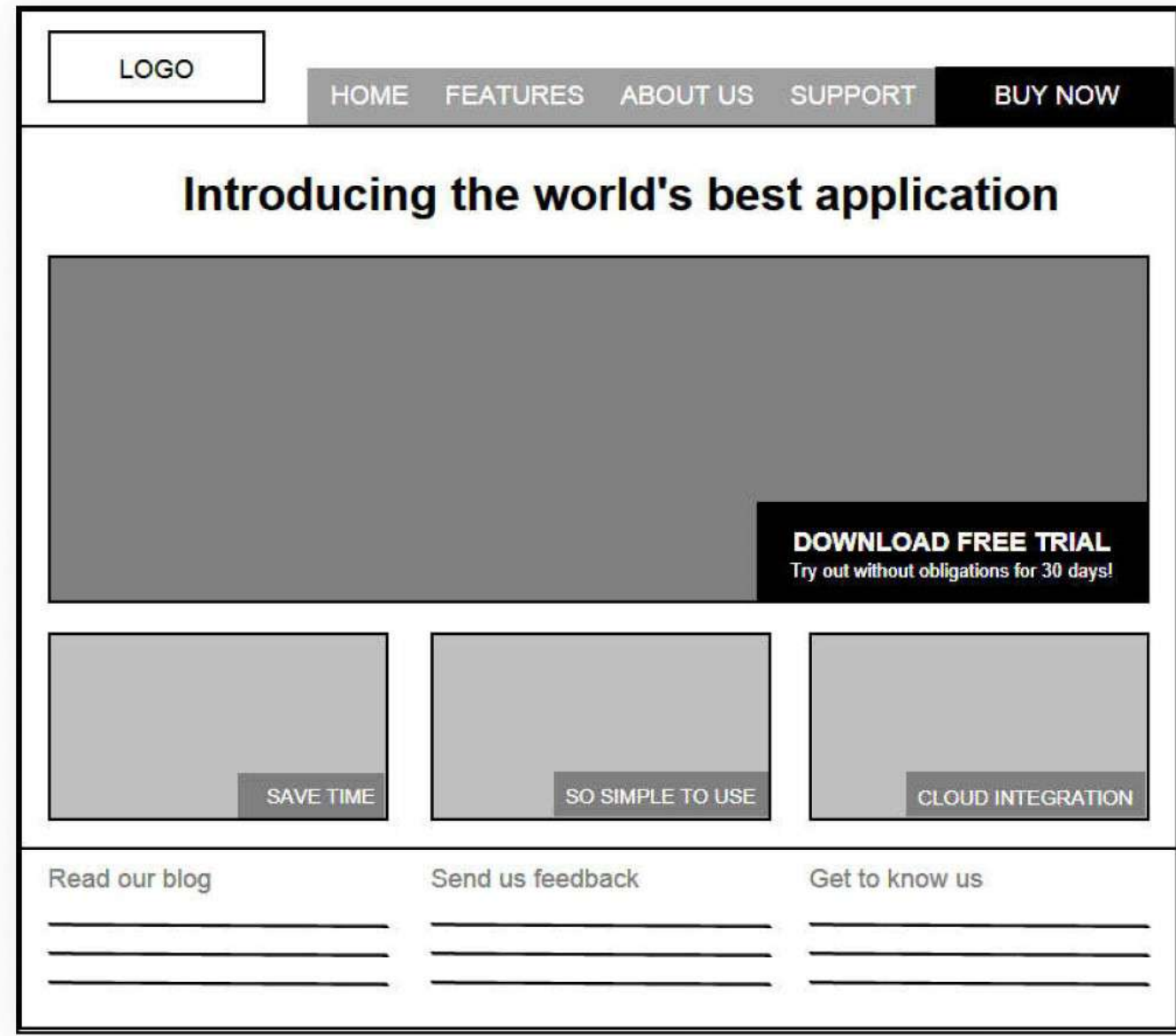

Мокап в Mockup Builder

**Vectr**

Программа, которая работает как с предустановкой на компьютер, так и в облаке, причем обе версии синхронизированы, что позволяет создавать прототипы в любых условиях: хоть с чужого компьютера, хоть при отсутствии интернета, без необходимости ручного переноса макета.

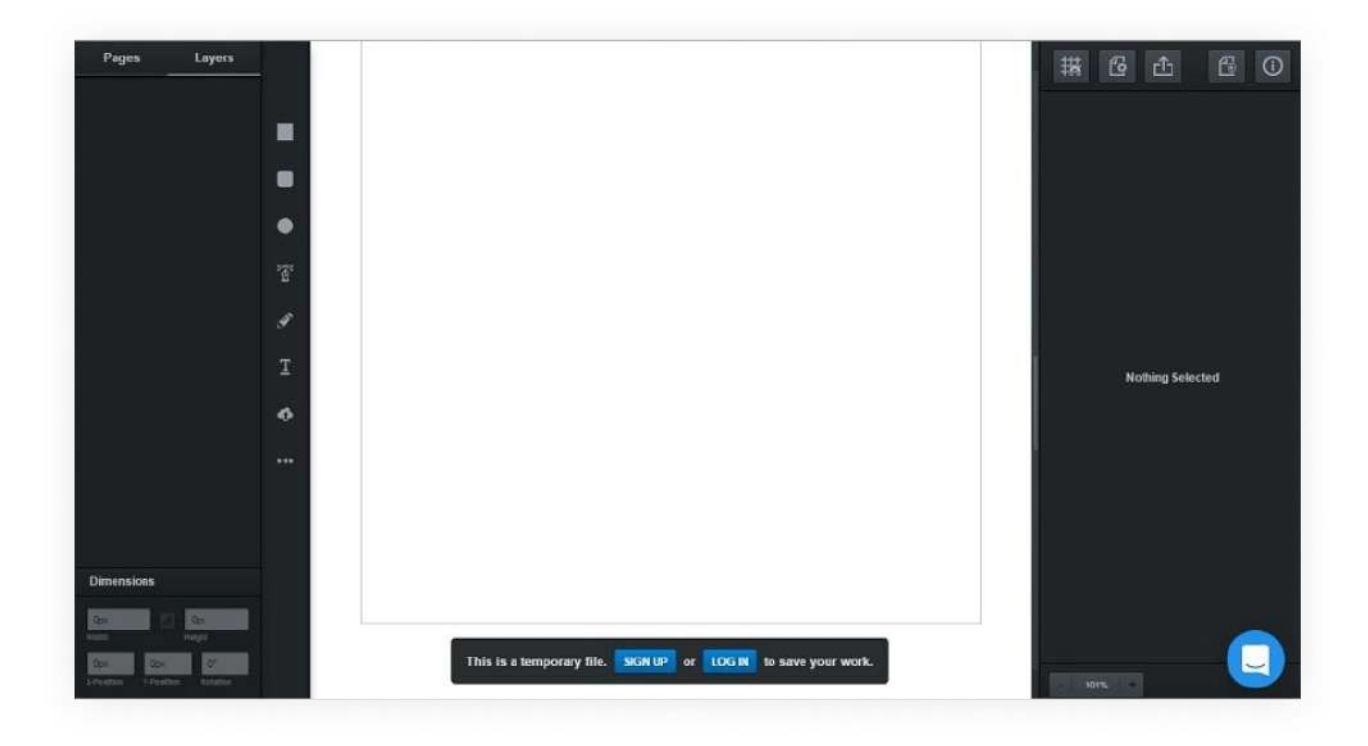

# Рабочая панель Vectr **Mockplus**

Сервис, позволяющий создавать интерактивные прототипы любой степени детализации. При помощи плагинов интегрируется с Photoshop, Sketch, Axure, Figma, Adobe XD. Созданные прототипы можно просматривать, сканируя QR-код.

# Функционал перехода на другую страницу Mockplus **UXPin**

Сервис, который был разработан для создания прототипов и дизайна приложений для умных часов, но успешно используется и для прототипирования сайтов.

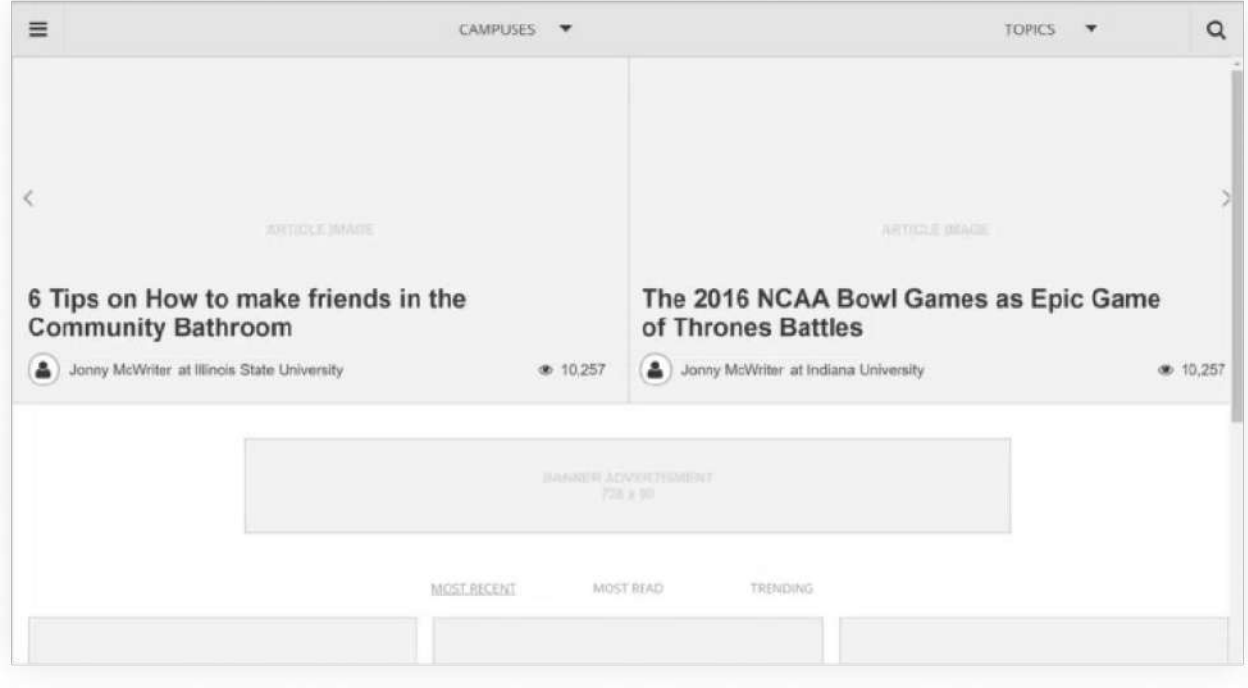

# Пример вайрфрейма от UXPin **Flinto**

Инструмент для прототипирования мобильных приложений. Есть 14-дневный бесплатный триал. Готовые макеты импортируются в Figma и Sketch.

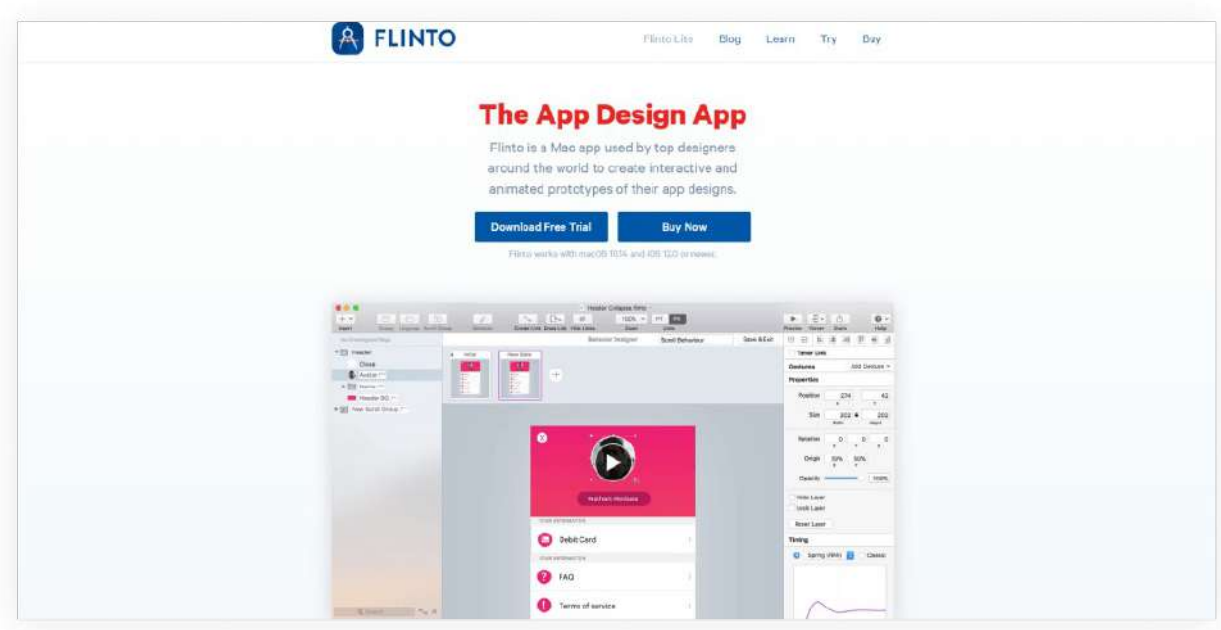

Рабочая панель Flinto

# **Fluid**

Программа больше подходит для конструирования интерфейсов мобильных приложений, так как поддерживает проработку сложного функционала — интерактивного ответа на жесты, прикосновения к элементам дизайна.

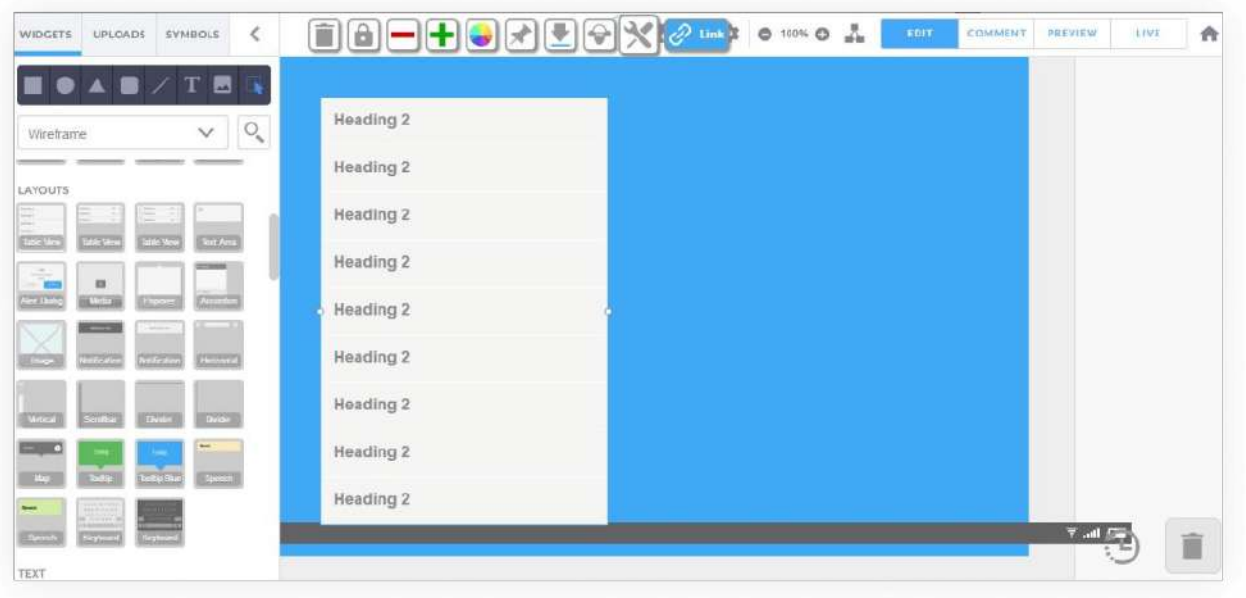

## Рабочая панель Fluid **Framer**

Самая сложная из представленных программ, так как она подразумевает прототипирование с помощью кода. Здесь есть возможность создавать интерактивные анимации и любые решения, которые реально написать на JavaScript. Интегрируется со Sketch и Photoshop.

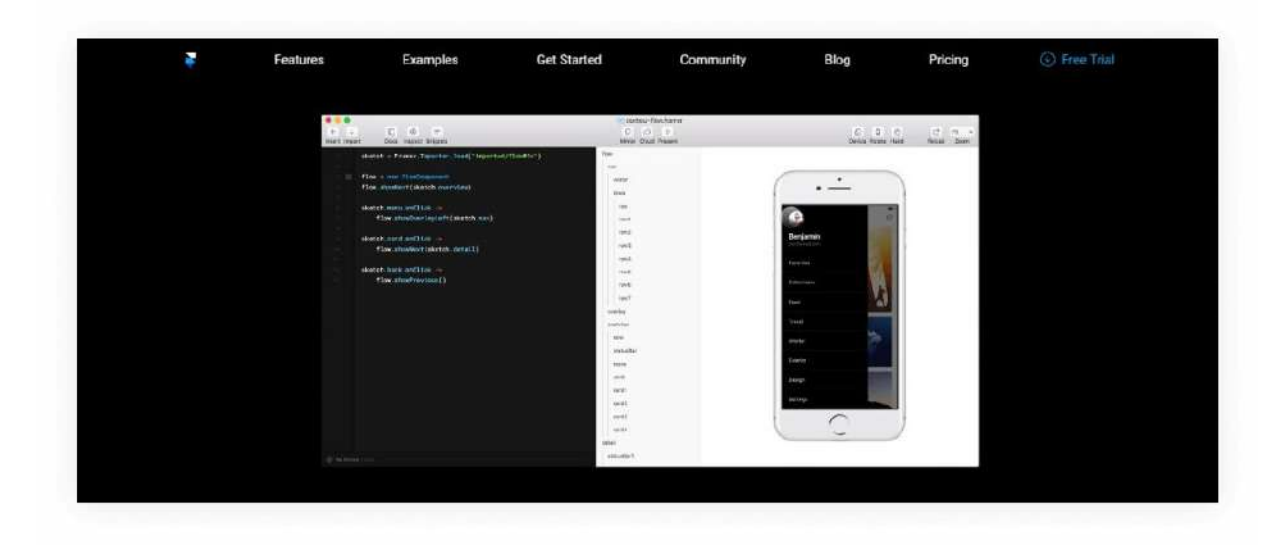

## Прототипирование кодом во Framer

## 2. Создание сайтов на Tilda

# *Почему стоит выбрать Tilda для создания сайта*

Конструктор Tilda хорош тем, что для начала работы с ним необязательно сразу подключать платный тариф. Бесплатного доступа достаточно, чтобы освоить базовый функционал Тильды, тестировать идеи или собрать свой постоянный сайт. Конструктор позволяет собрать работающий сайт тем, у кого нет навыков дизайна или разработки.

На Тильде можно создавать одностраничные и многостраничные сайты из шаблонов или собирать с нуля с помощью встроенного веб-редактора. Каждый шаблон можно адаптировать для своих целей с помощью библиотеки блоков.

## *Плюсы и минусы конструктора сайтов*

✅ Плюсы

Интуитивный интерфейс платформы Tilda.

Легко начать работу: достаточно быстро пройти регистрацию и выбрать шаблон.

Есть пробный двухнедельный период: за это время можно разобраться, как делать сайты на Тильде, и протестировать платные функции.

Большой выбор шаблонов: только в категории «Бизнес» есть более 100 вариантов.

Шаблоны можно адаптировать под свои цели, добавляя блоки из библиотеки или собирая собственные в «нулевом блоке».

На платных тарифах Тильды можно анализировать посещаемость сайта и его отдельных страниц, а также настраивать SEO-оптимизацию.

Экспорт макета из Figma позволяет вывести работу дизайнера на новый уровень: быстро согласовывать макет с заказчиком, получать комментарии, вносить изменения, а потом отправлять в Тильду собранные блоки сайта.

❌ Минусы

На бесплатном тарифе можно сделать только один сайт на Тильде и разместить на нём максимум 50 страниц.

Также на бесплатном тарифе нельзя подключить свой домен, библиотека с дополнительными блоками не такая богатая, как на платных тарифах.

При добавлении блоков не всегда удаётся оформить их так же, как основной шаблон.

# *Стоимость создания сайта на Тильде*

У Тильды есть три тарифа: один бесплатный и два платных. Возможности первого ограничены: бесплатно можно собрать сайт не более чем с 50 страницами и без возможности подключить платный домен.

Free

бесплатно

Personal

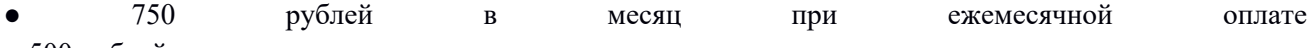

● 500 рублей в месяц при оплате за год

#### Business

1250 рублей в месяц при ежемесячной оплате ● 1000 рублей в месяц при оплате за год

Тариф Free подходит для тех, кто учится созданию сайтов с нуля, выбирает конструктор сайтов или кому достаточно базового функционала для решения задачи.

С его помощью можно:

● создать сайт на основе шаблонов, которые предлагает Tilda,

● собрать блок со своим дизайном с помощью редактора «нулевой блок», ● адаптировать страницу для разных экранов — создать десктопную и мобильную версии сайта,

● настроить приём заявок и сбор контактов пользователей, ● настроить анимацию.

На этом тарифе Тильды можно делать:  $\bullet$  блоги, сайты с с анонсами мероприятий, ● сайты для проверки гипотез,

портфолио.

Если базовый функционал не закрывает все потребности — например, нужно настроить приём оплаты или подключить свой домен, — тогда стоит выбрать платные тарифы.

Тариф Personal подходит тем, кто хочет сделать не простой одностраничник, а, к примеру, интернет-магазин. На Тильде он может состоять из 500 страниц.

На этом тарифе Tilda доступен почти весь функционал конструктора:

доступ к полной библиотеке блоков,  $\bullet$  подключение своего домена — это значит, что в адресе сайта не будет постфикса tilda.ws, как в в версии, ● настройка аналитики и совместного доступа к сайту, приём платежей, ● загрузка собственных шрифтов и многое другое. Не доступны две опции:

● экспорт исходного кода и API, чтобы быстро перенести архив сайта на другой хостинг,

● безналичная оплата: возможность для клиентов — юридических лиц скачать счёт и получить закрывающие документы.

Тариф Business даёт доступ к полному функционалу Тильды, включая экспорт исходного кода и API и безналичную оплату. Здесь доступно создание пяти сайтов из 500 страниц каждый. Полный обзор цен и функционала можно посмотреть на сайте Тильды в разделе «Тарифы».

# *Как настроить сайт на Tilda*

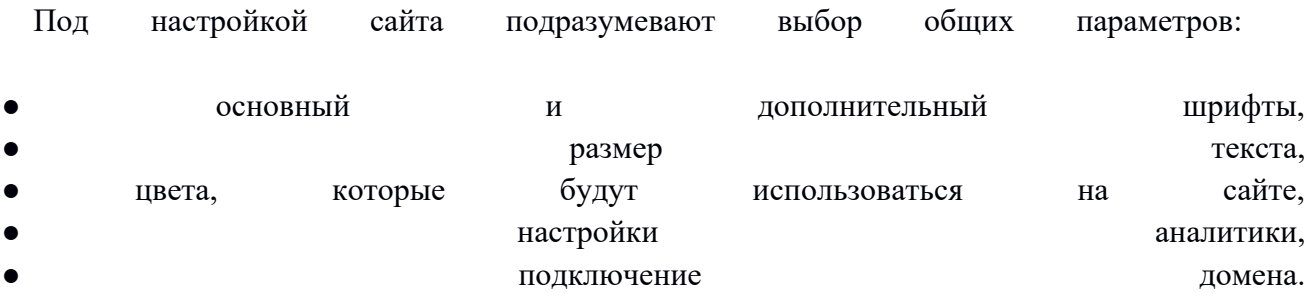

Разберём этапы создания сайта на Тильде: подключение домена, создание страницы и настройку меню. Этого достаточно, чтобы самостоятельно собрать первый сайт.

#### **Как подключить платный домен к сайту на Tilda**

Собственный домен можно подключать только на платных тарифах. Купить домен можно как через Tilda, так и у регистраторов доменов, например на REG.RU.

Чтобы подключить домен, нужно зайти в «Настройки сайта» или «Подключить домен». Здесь и далее в статье нужные кнопки или информация обведены на скриншотах зелёными рамками.

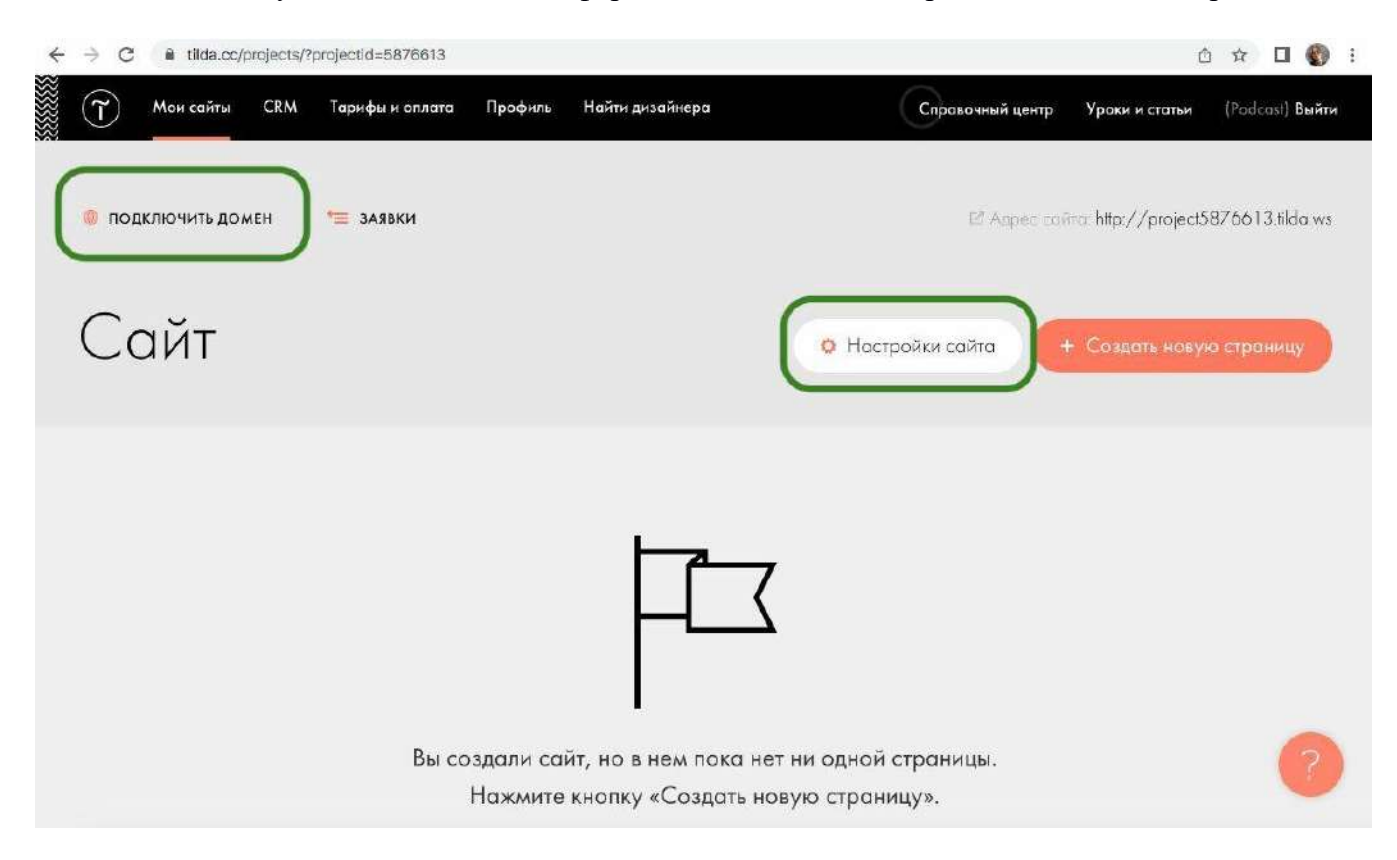

Разница между двумя способами заключается в том, что кнопка «Подключить домен» переводит пользователя сразу в раздел «Домен», а кнопка «Настройки сайта» открывает раздел «Главное». Во втором случае нужно самостоятельно выбрать в меню слева раздел «Домен».

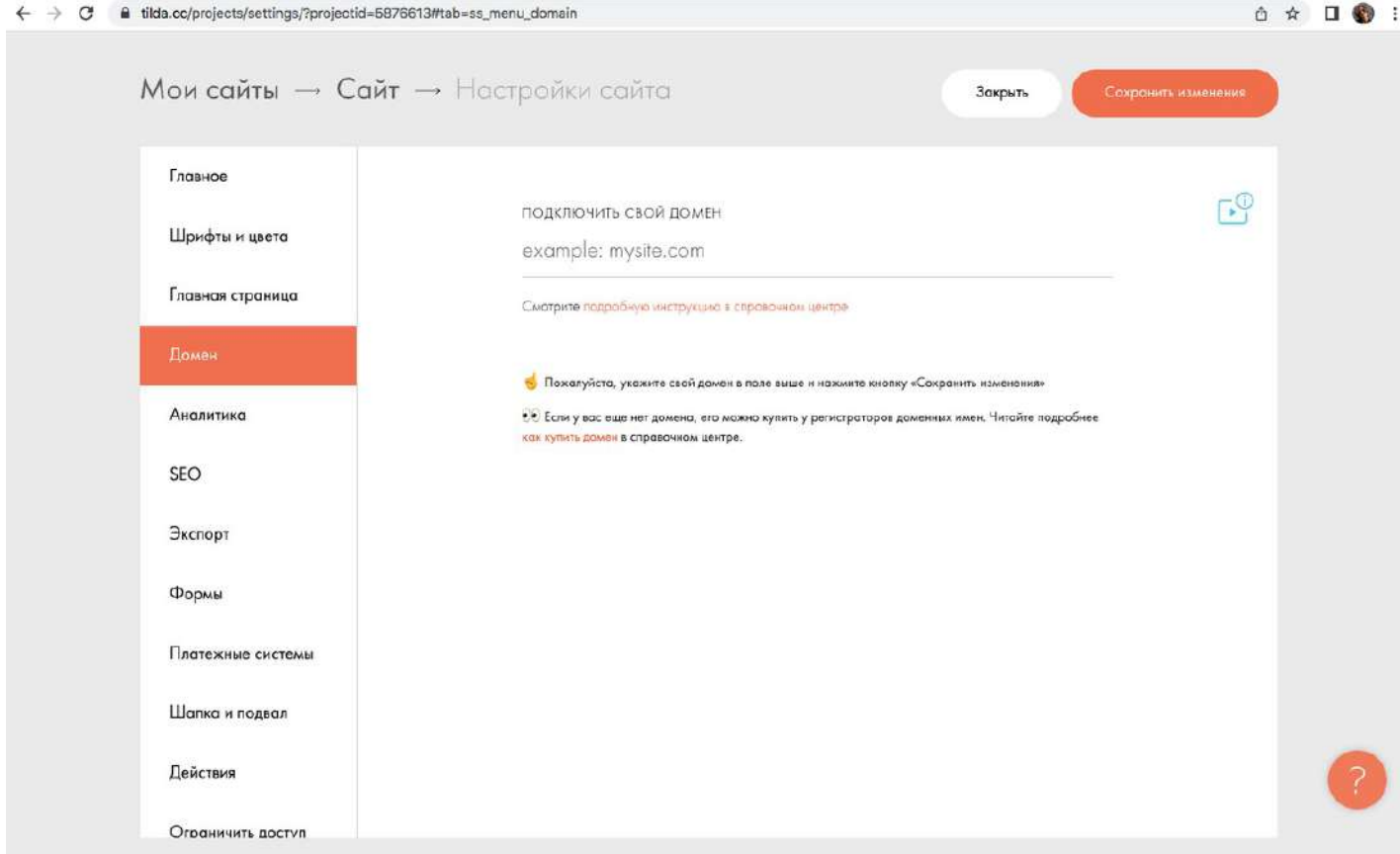

Если домен уже куплен, достаточно ввести его название в поле «Подключить свой домен» и нажать на кнопку «Сохранить изменения». Она находится наверху страницы.

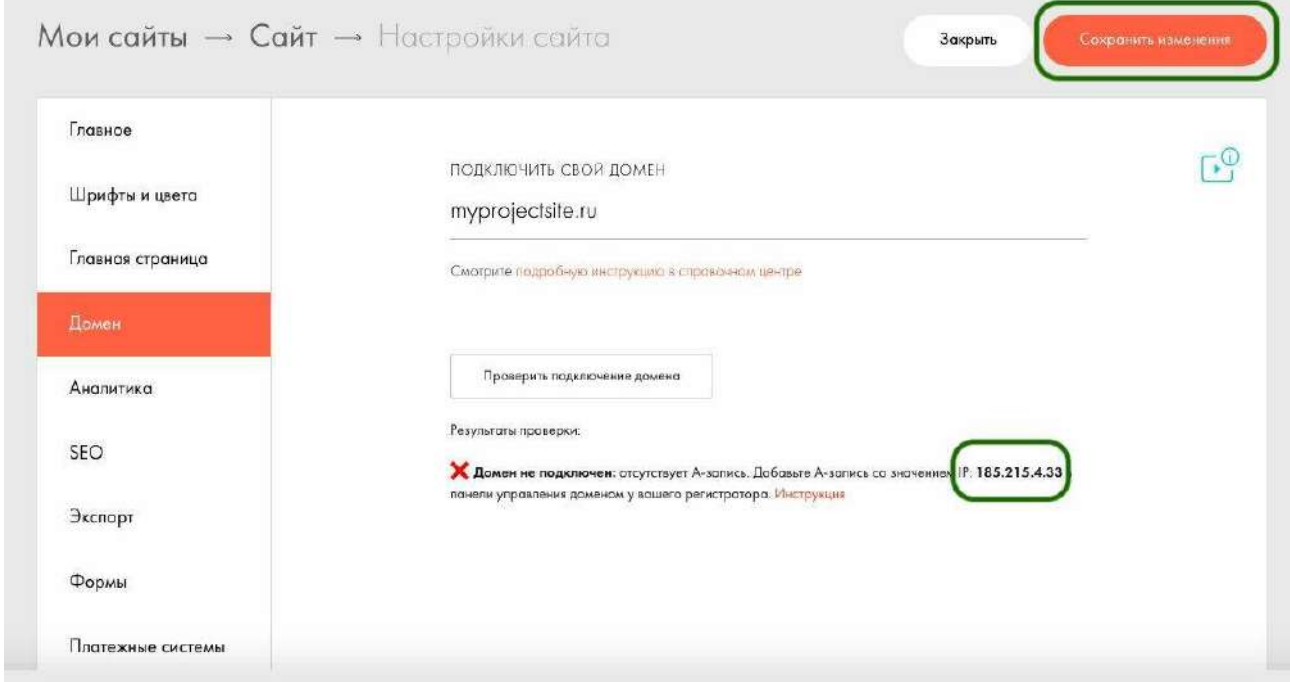

По результатам проверки система покажет IP-адрес Тильды. Его нужно скопировать и перенести в панель настройки регистратора. На скриншоте показан пример из REG.RU.

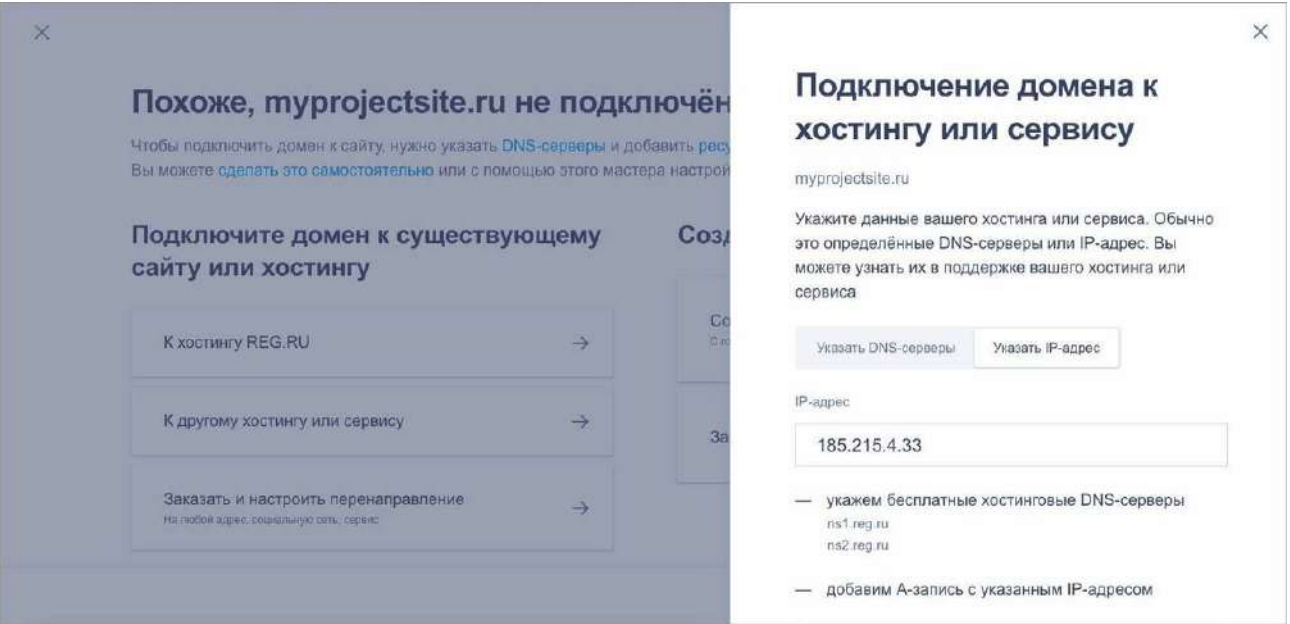

После этого нужно подождать примерно сутки, чтобы домен подключился окончательно. Убедиться, что это произошло, можно в разделе «Домены», нажав на кнопку «Проверить подключение домена».

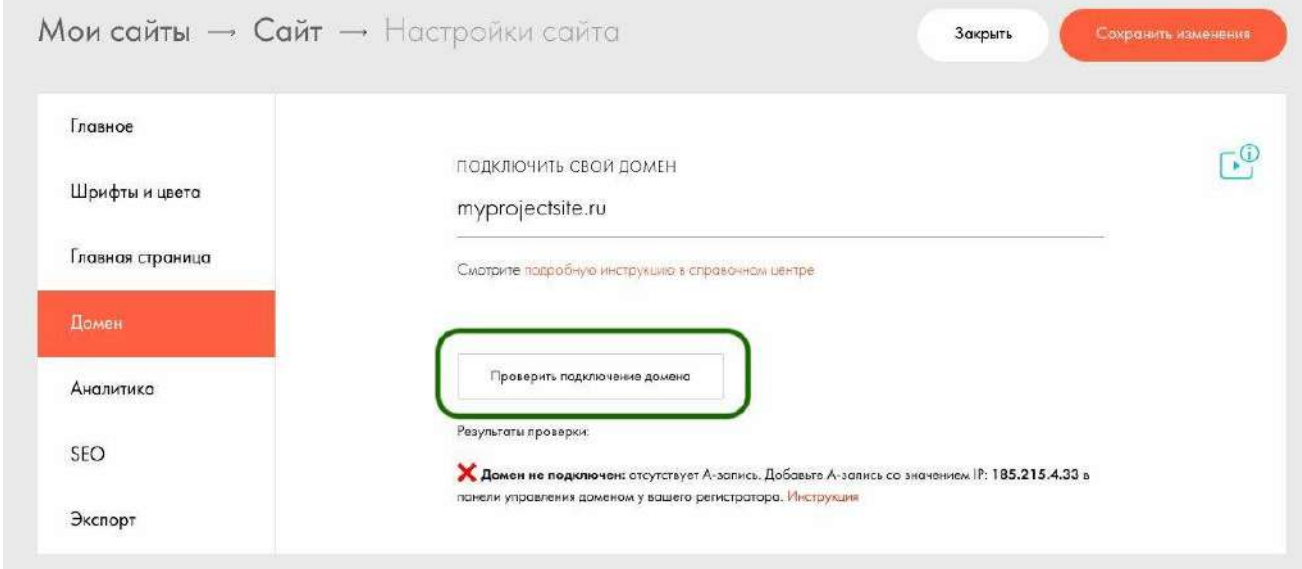

Создание страниц сайта

Для создания страницы на платформе Тильда нужно в верхнем меню страницы кликнуть на «Сайт» и попасть на эту страницу с флажком.

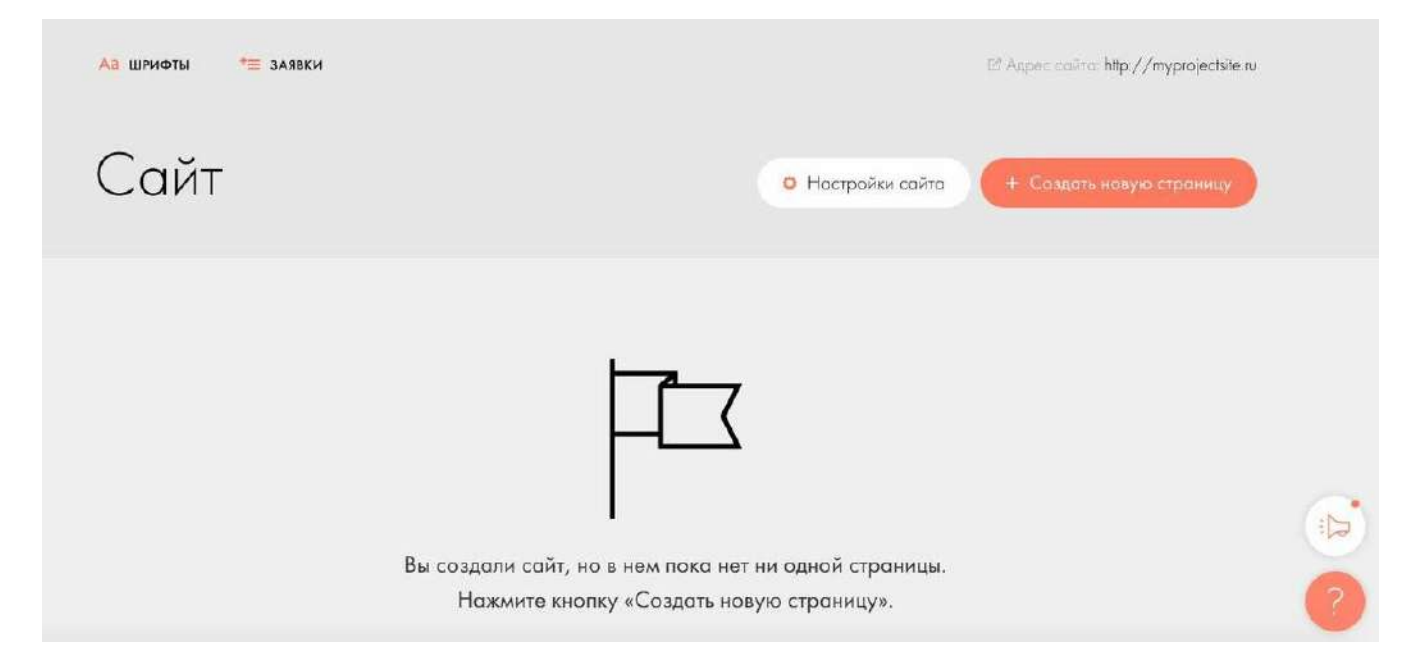

После этого нужно нажать «Создать новую страницу».

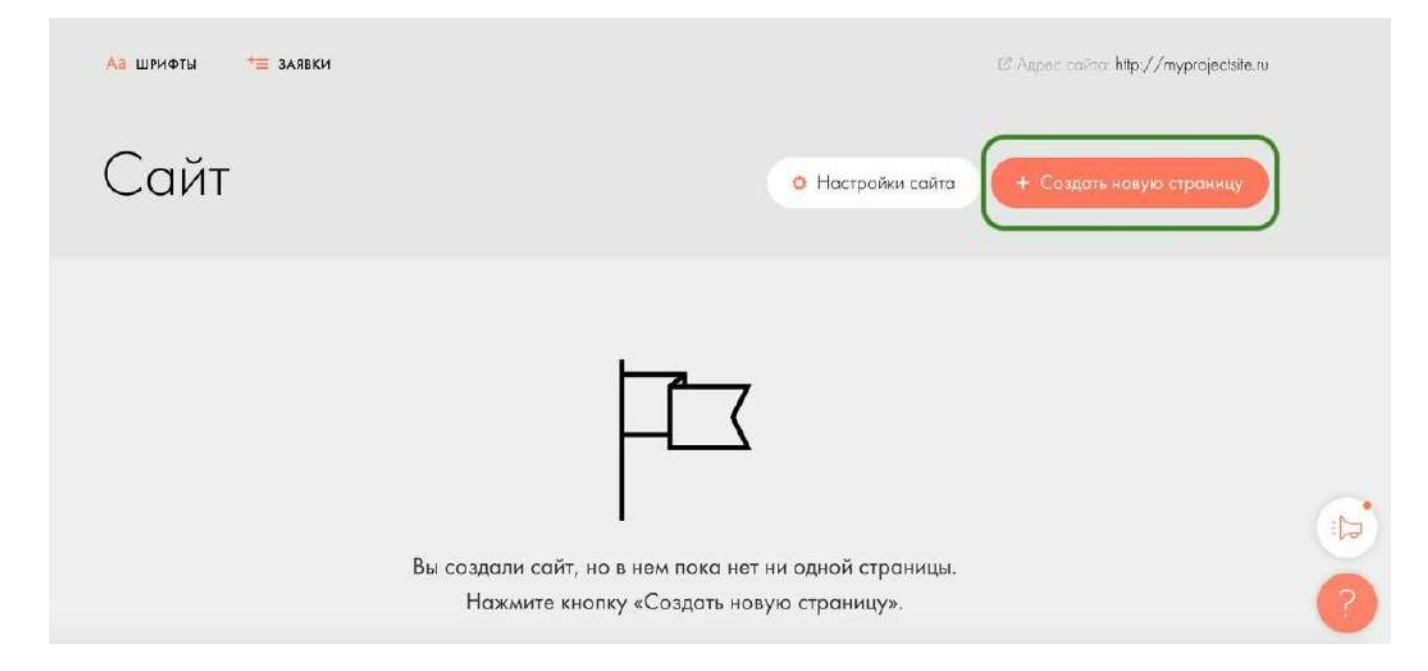

Следующий этап — выбор подходящего шаблона. Для этого можно посмотреть рубрики, которые предлагает Тильда, или поискать нужный шаблон по ключевому слову. Чтобы воспользоваться вторым вариантом, нужно нажать на значок «Лупа» справа.

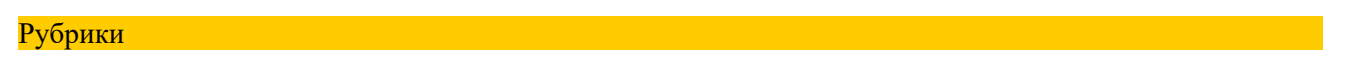

Значок «Лупа»

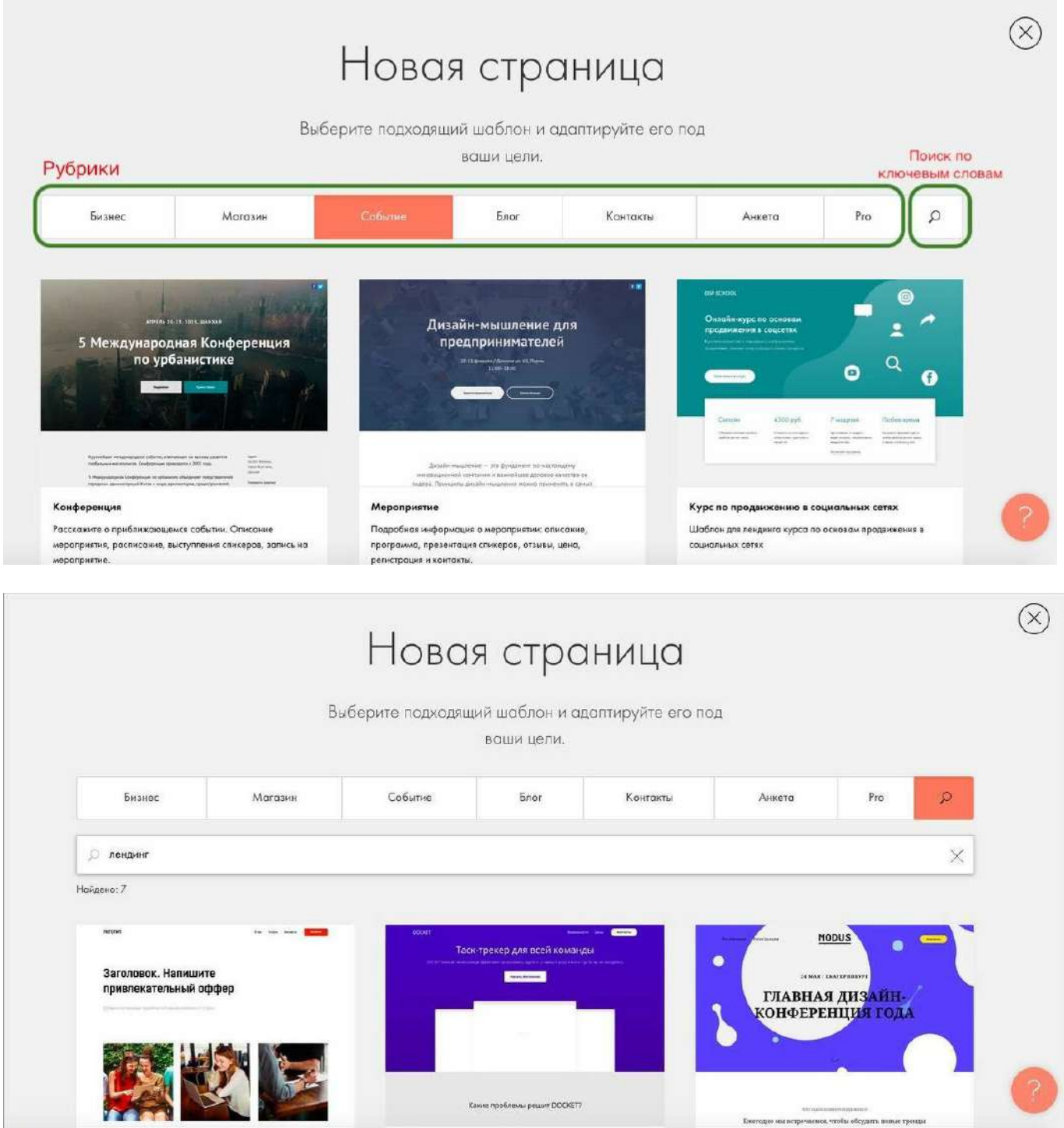

Выбрав шаблон, можно заменить на нём изображения и текст, сохранив порядок и количество блоков. Для этого лучше использовать вкладку «Контент» в левом верхнем углу. Через неё можно менять текст и изображения.

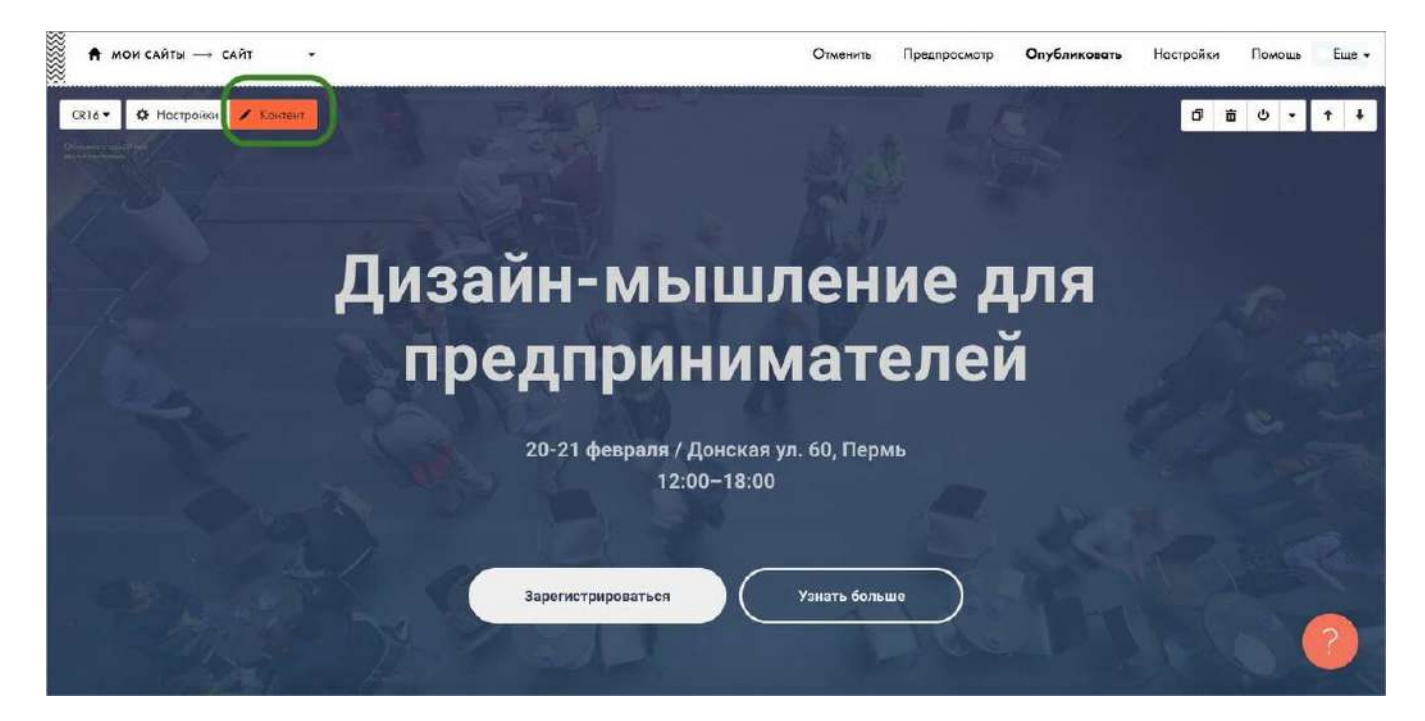

Если нужно поменять шрифт, размер и цвет кнопок, отображение экрана на десктопе и на мобильных телефонах, понадобится вкладка «Настройки».

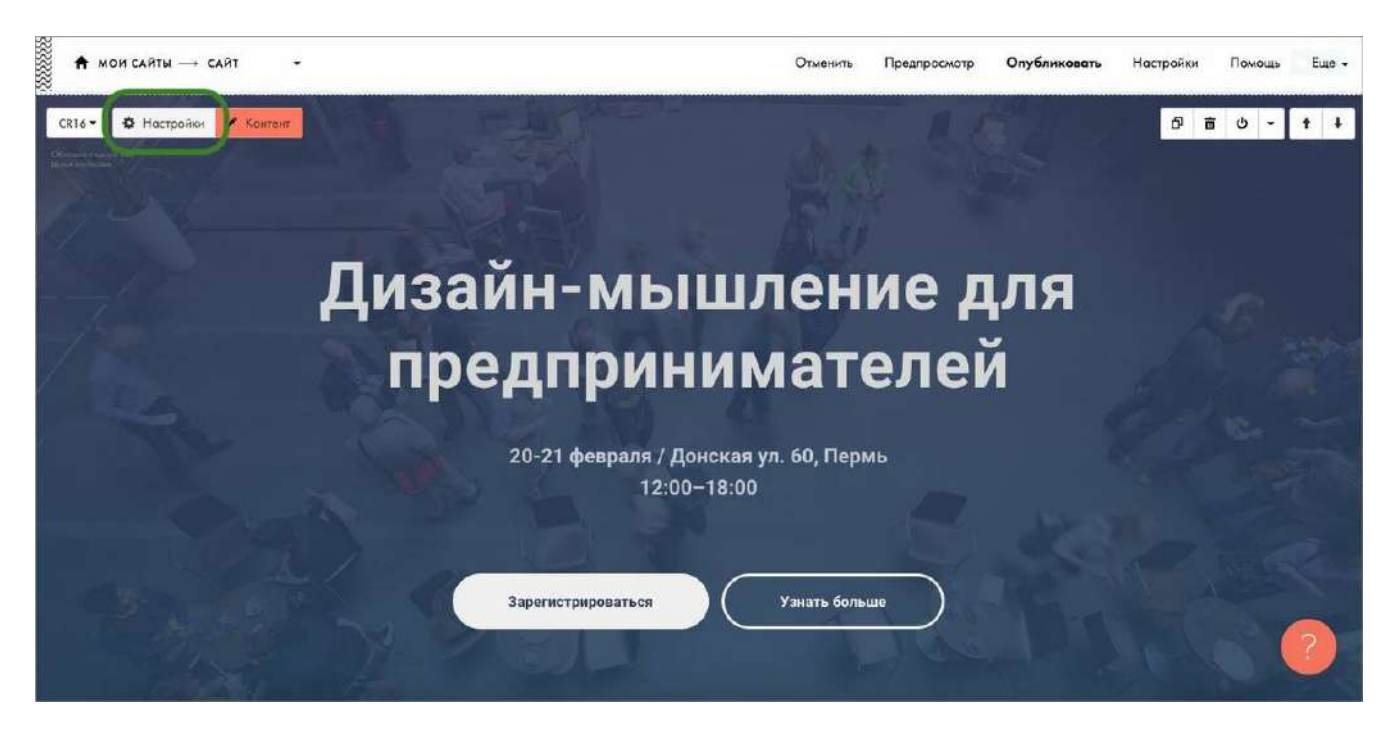

Также можно быстро заменить блок на другой из той же рубрики. Например, заменить одну обложку на другую. Для этого нужно воспользоваться выпадающим меню слева и выбрать подходящий вариант.

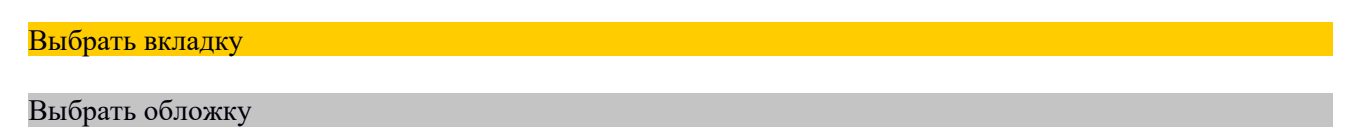

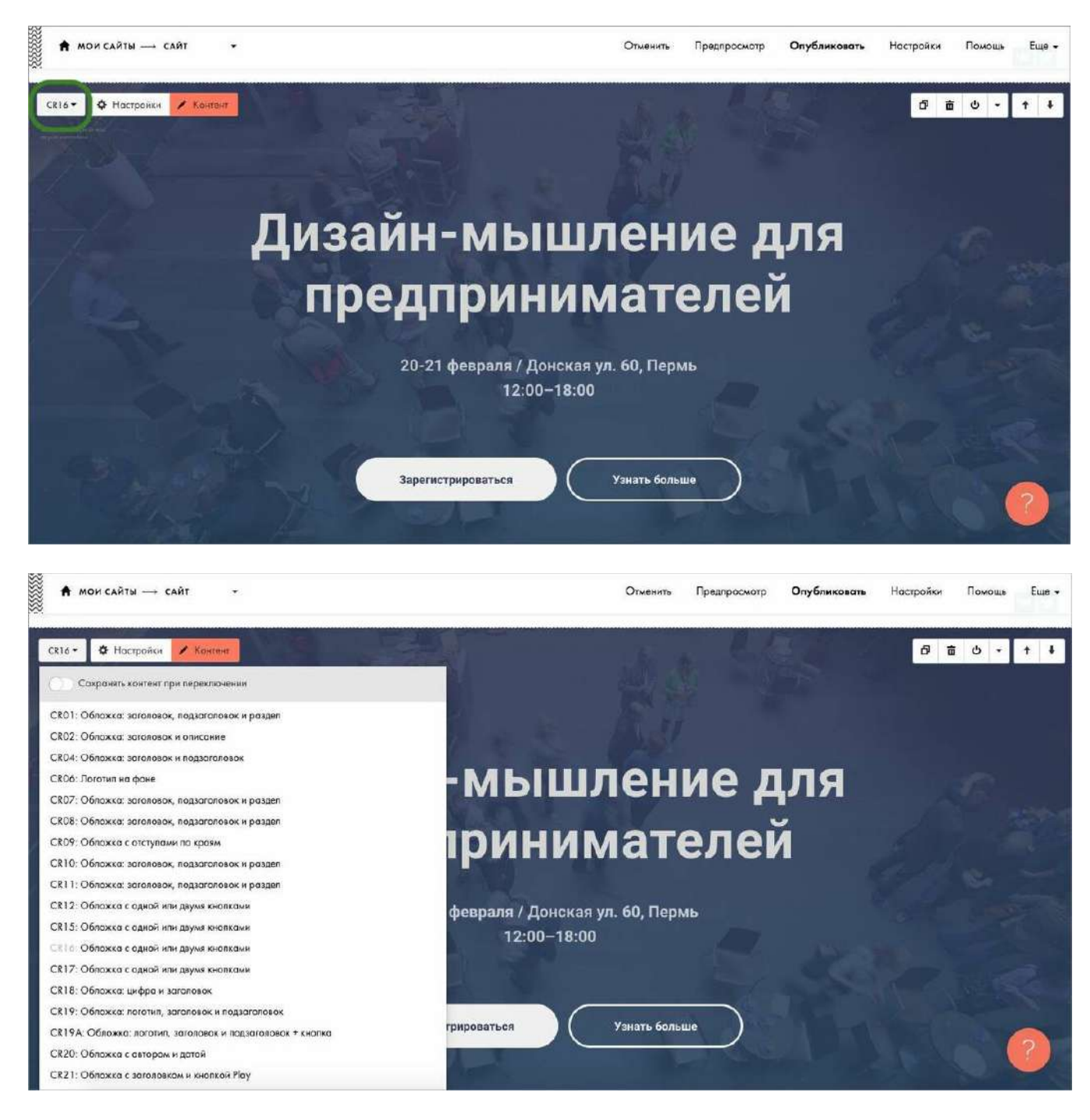

Если нужно добавить новый блок, нужно нажать на знак «плюс» на границе блоков, затем выбрать в библиотеке блоков нужный раздел и кликнуть на понравившийся блок.

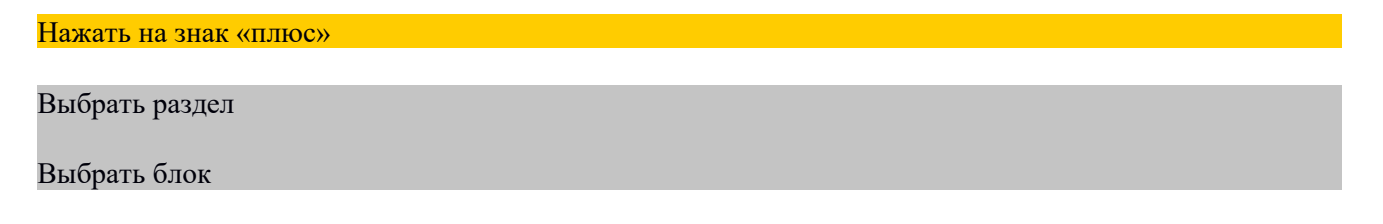

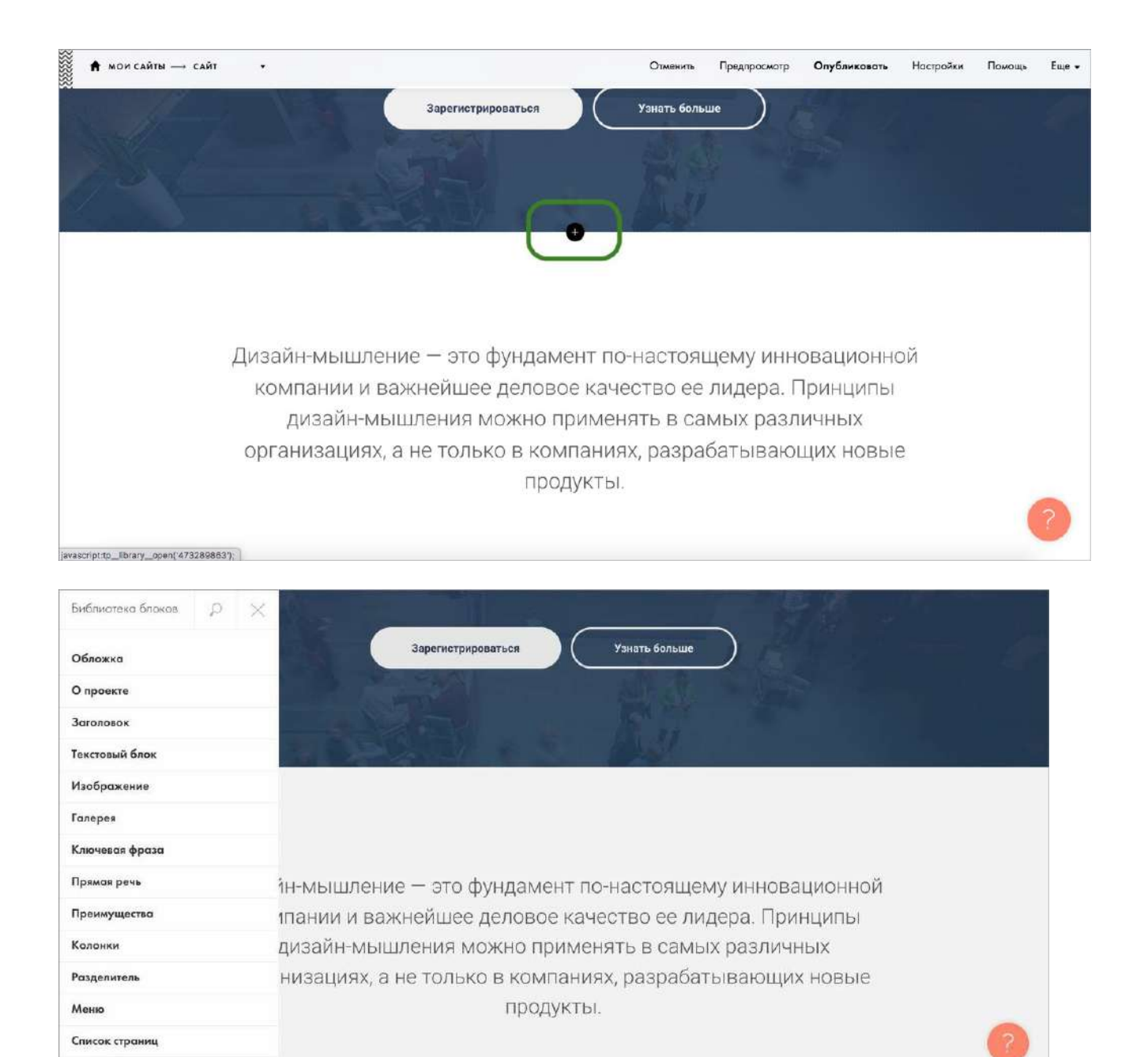

Плитка и ссылка

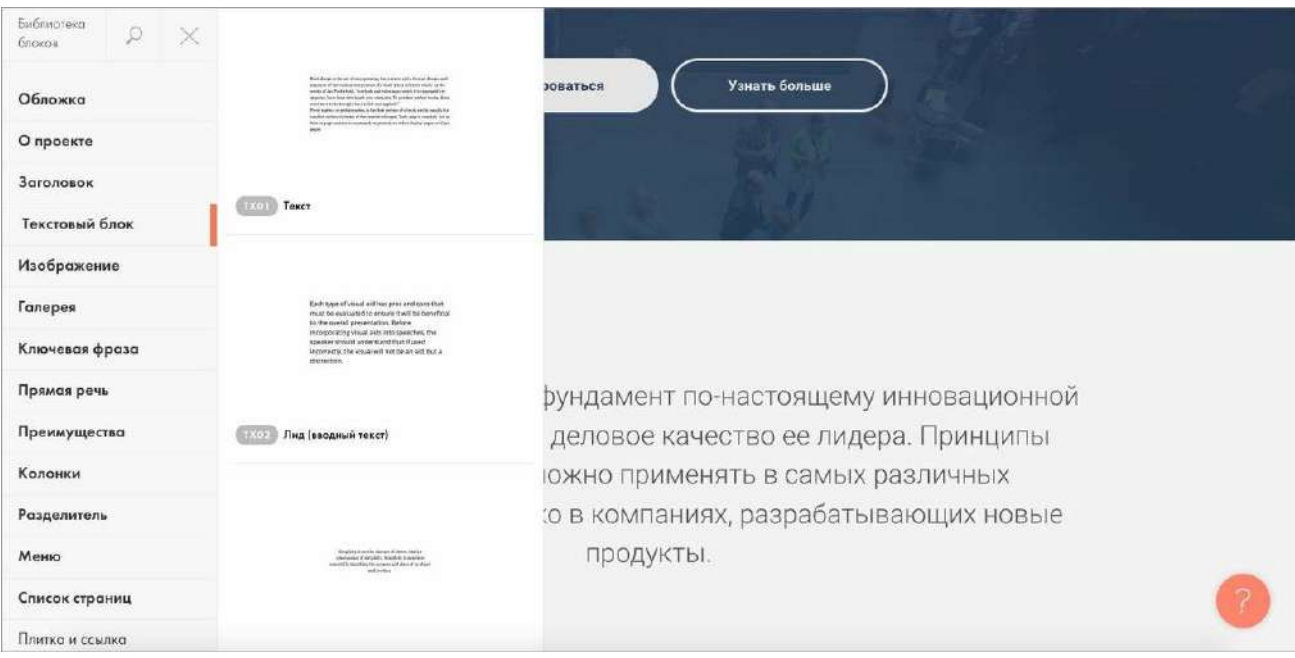

## Выбранный блок появится на странице. Чтобы его удалить, достаточно нажать на значок «Корзина».

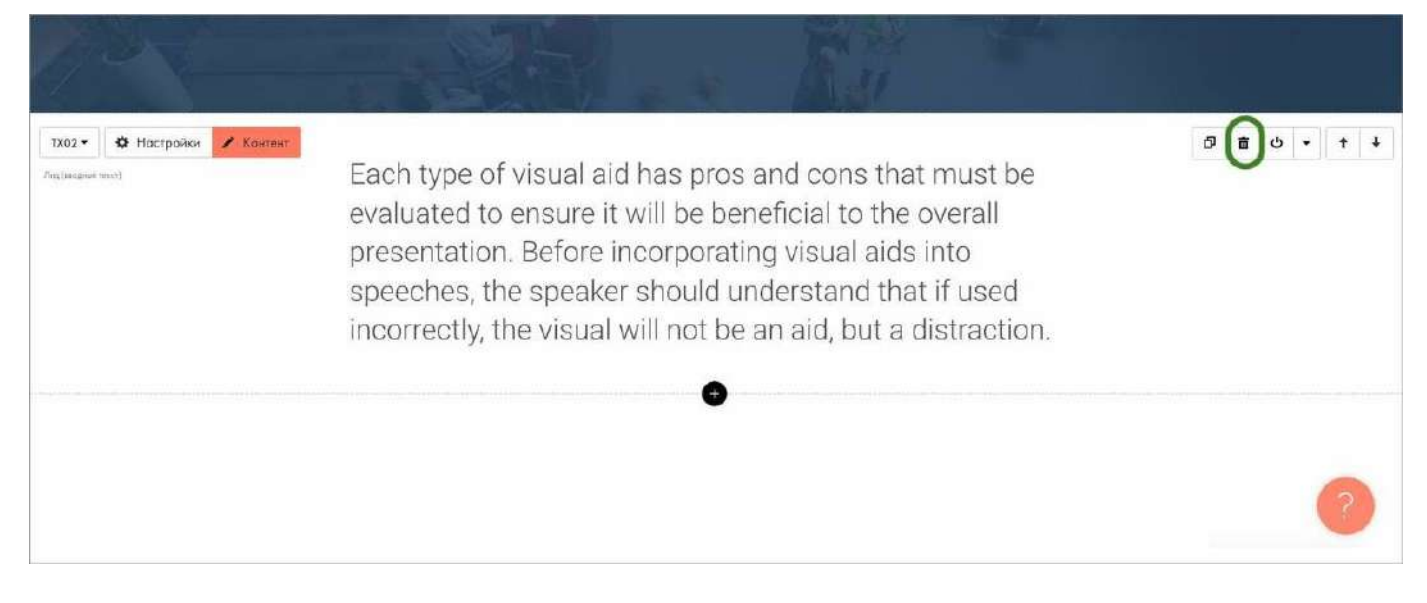

Когда редактирование страницы завершено, нужно задать название и адрес страницы в разделе «Настройки» в верхнем меню страницы.

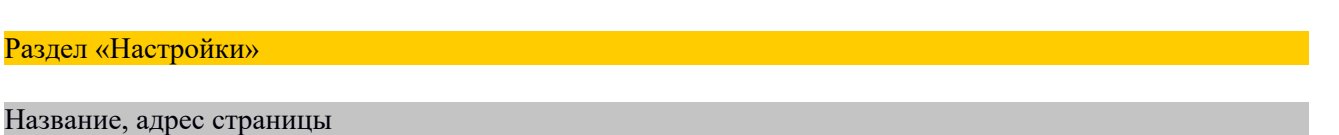

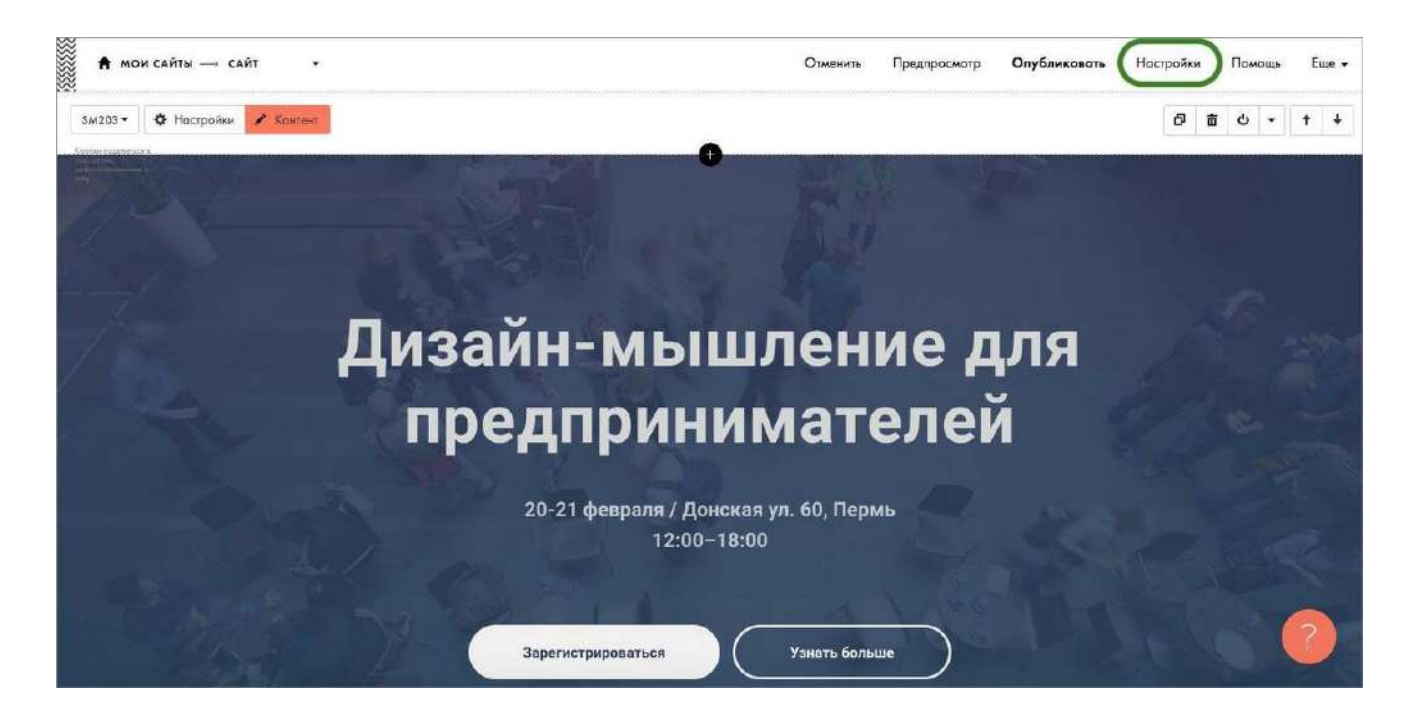

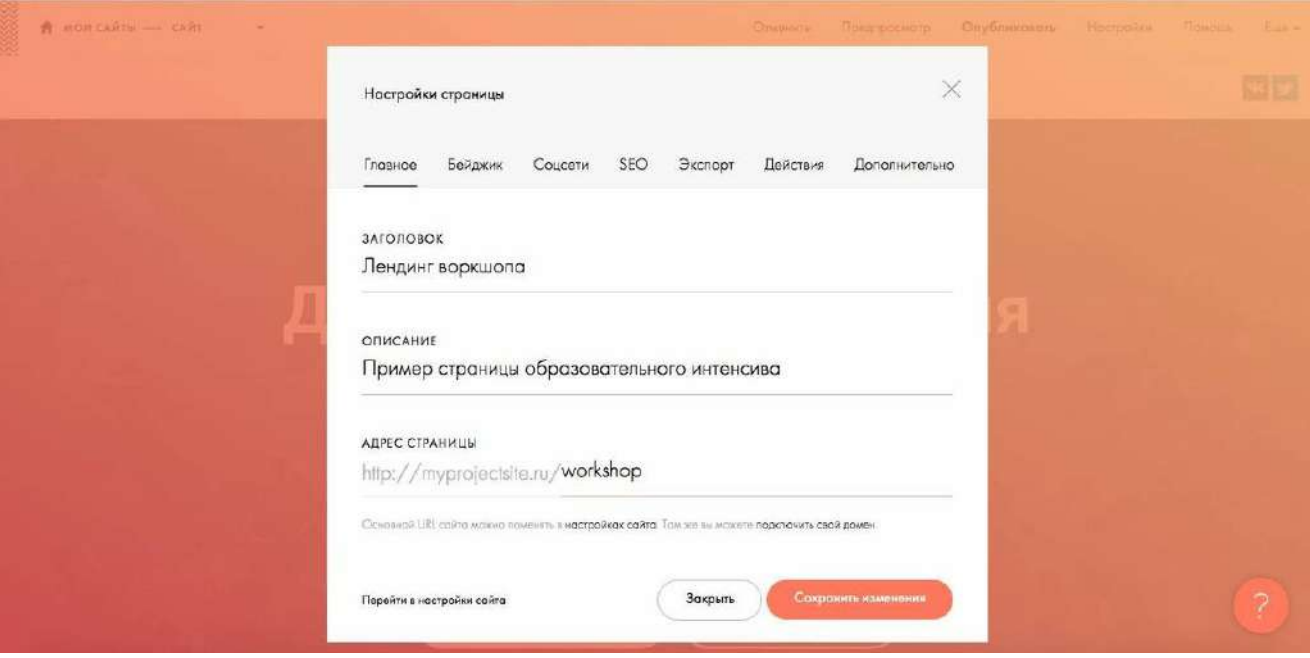

И самое последнее — нажать кнопку «Опубликовать». Она тоже расположена в верхнем меню страницы.

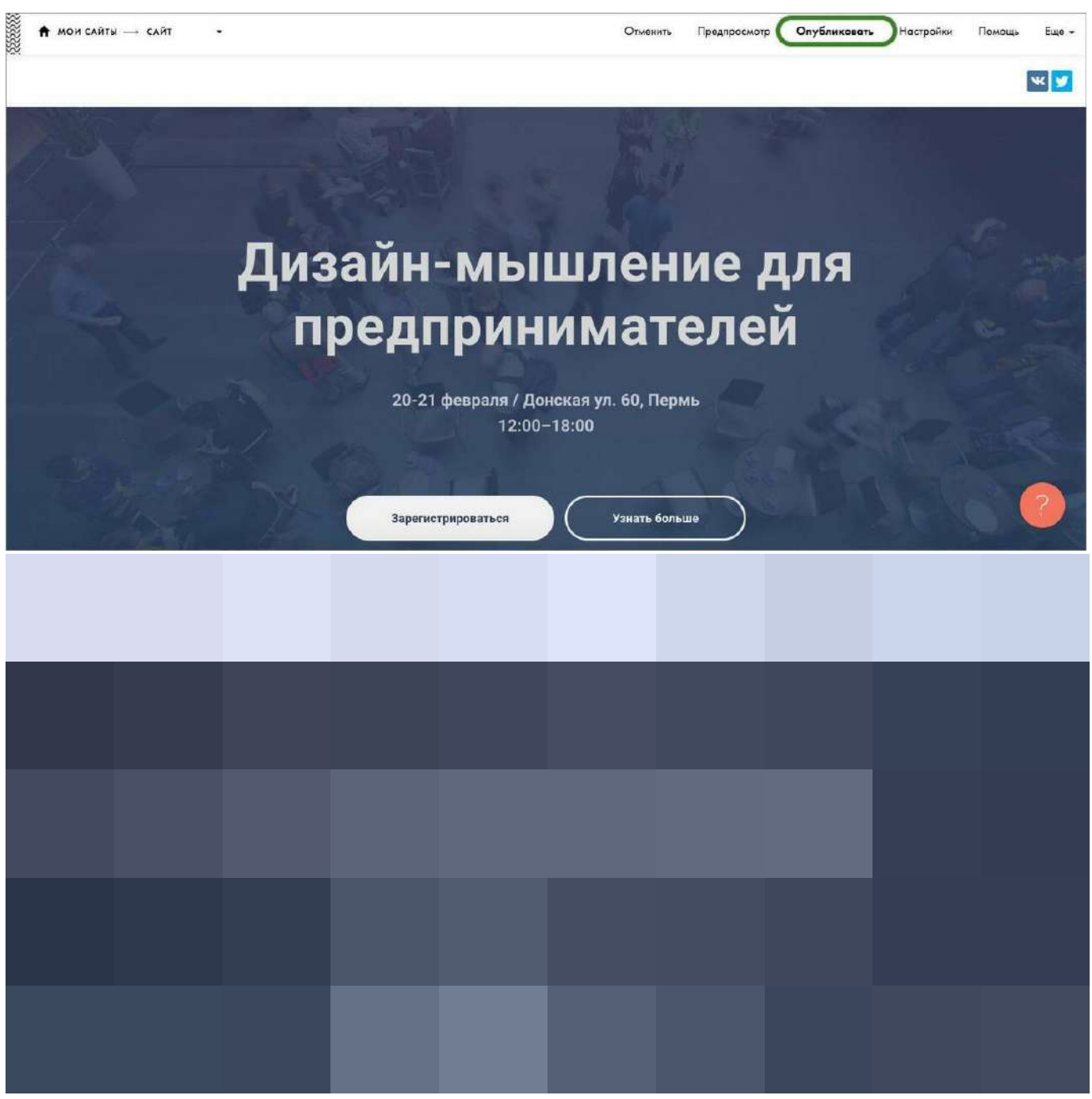

Как сделать меню сайта

Меню сайта можно настроить и при создании лендинга на Тильде, и при сборке многостраничного сайта. В первом случае Tilda будет переключать пользователя между блоками лендинга, во втором между страницами сайта.

Чтобы создать меню, нужно добавить на страницу подходящий блок из раздела «Меню» в библиотеке блоков. Подробнее добавление нового блока разобрано выше.

Раздел «Меню» библиотеки

Добавленный блок меню

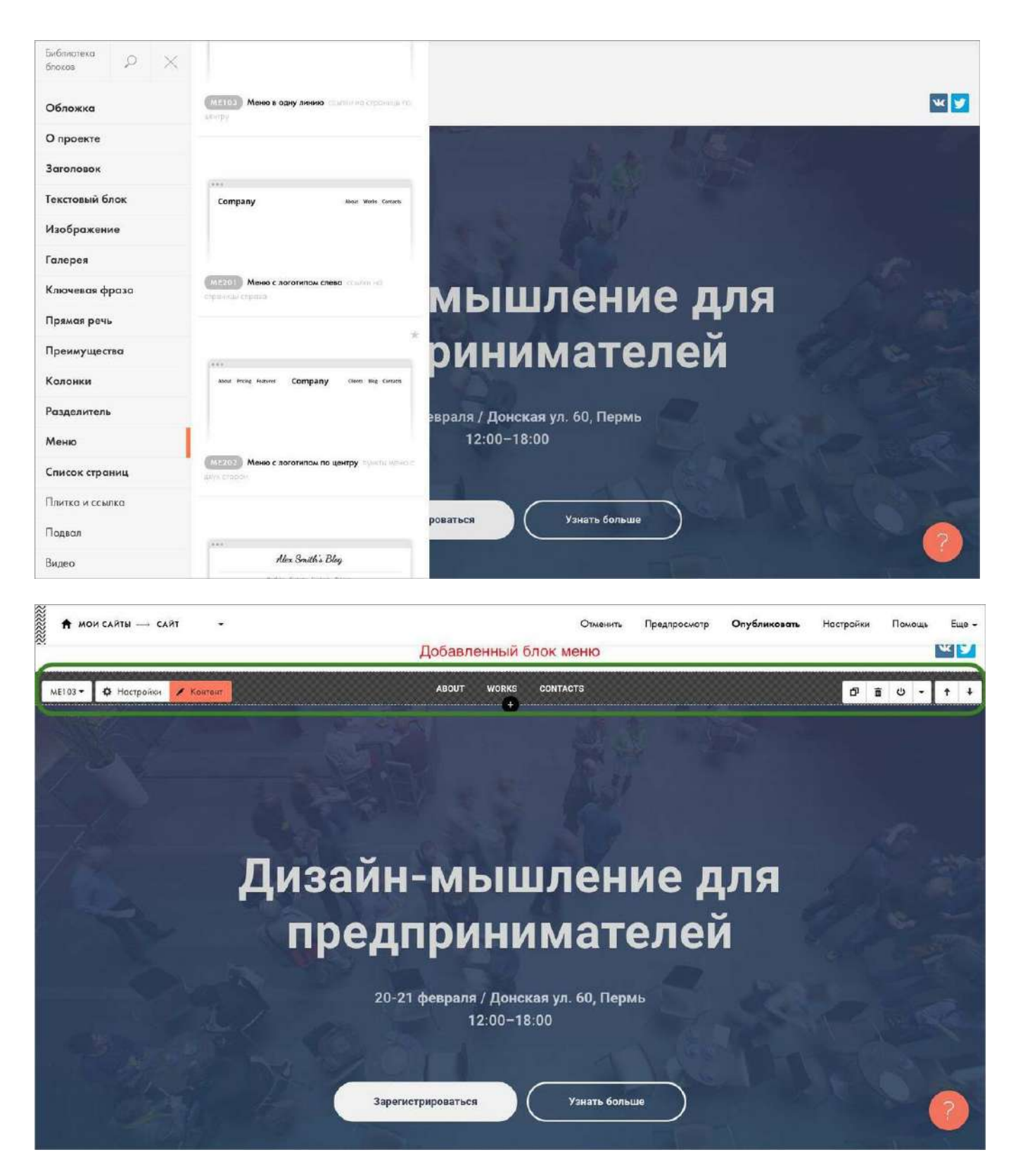

Теперь нужно настроить меню. Для этого нужно навести курсор на блок и нажать на вкладку «Контент».

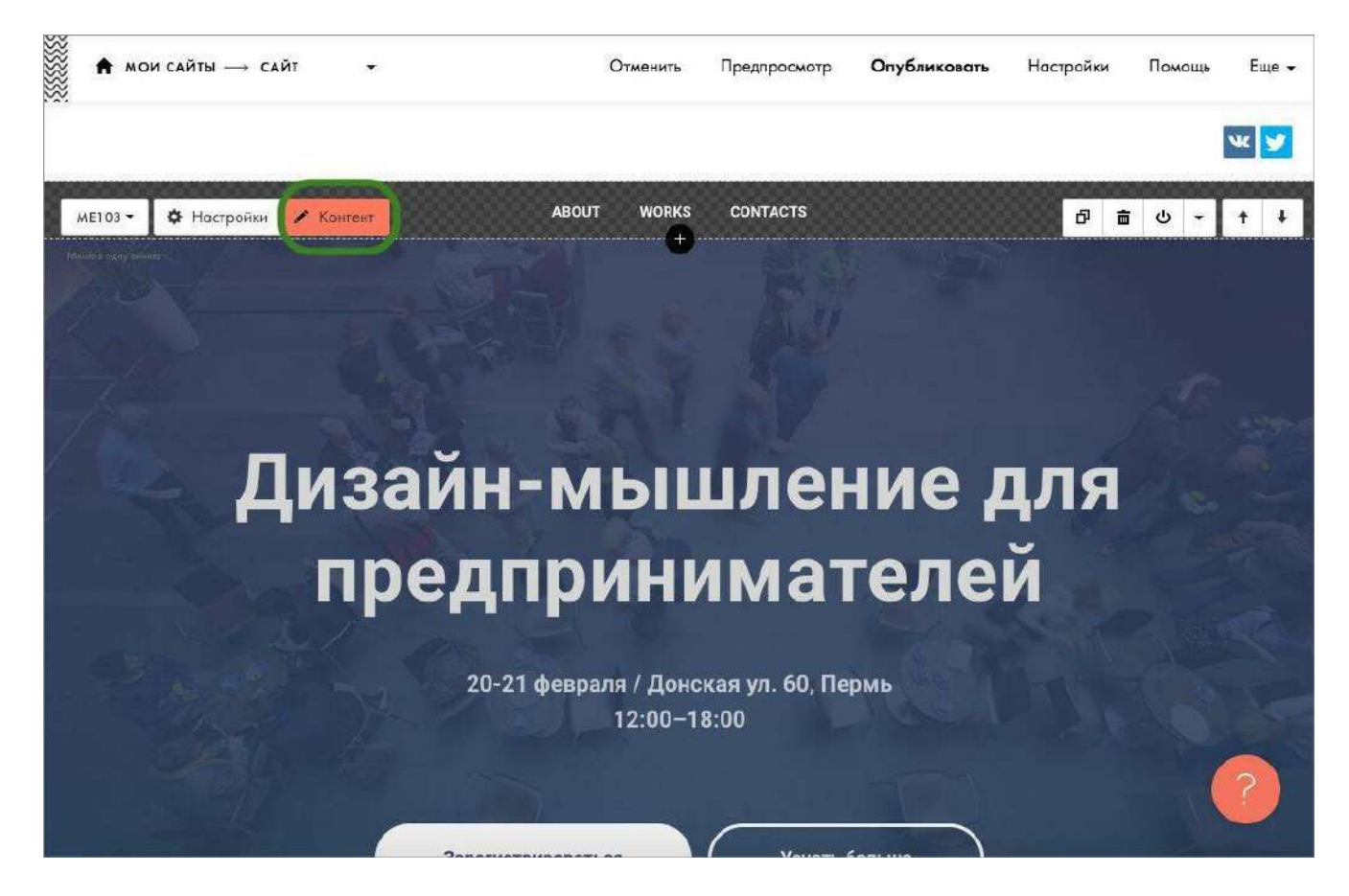

Затем задать нужные названия пунктов меню.

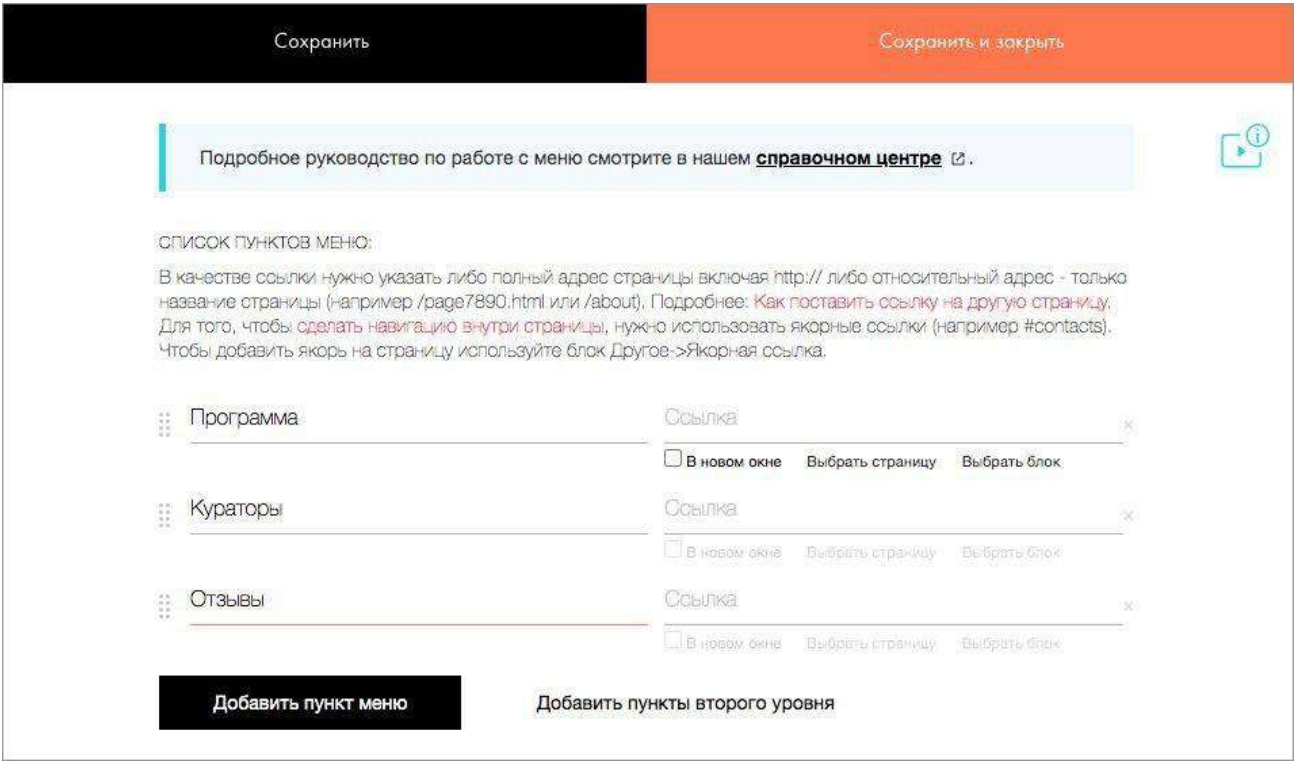

И выбрать страницы на сайте или блоки лендинга, на которые должен переходить пользователь. Для этого в колонке справа нужно нажать на «Выбрать страницу» или «Выбрать блок». В первом случае Тильда покажет список страниц сайта, во втором — попросит нажать на нужный блок.

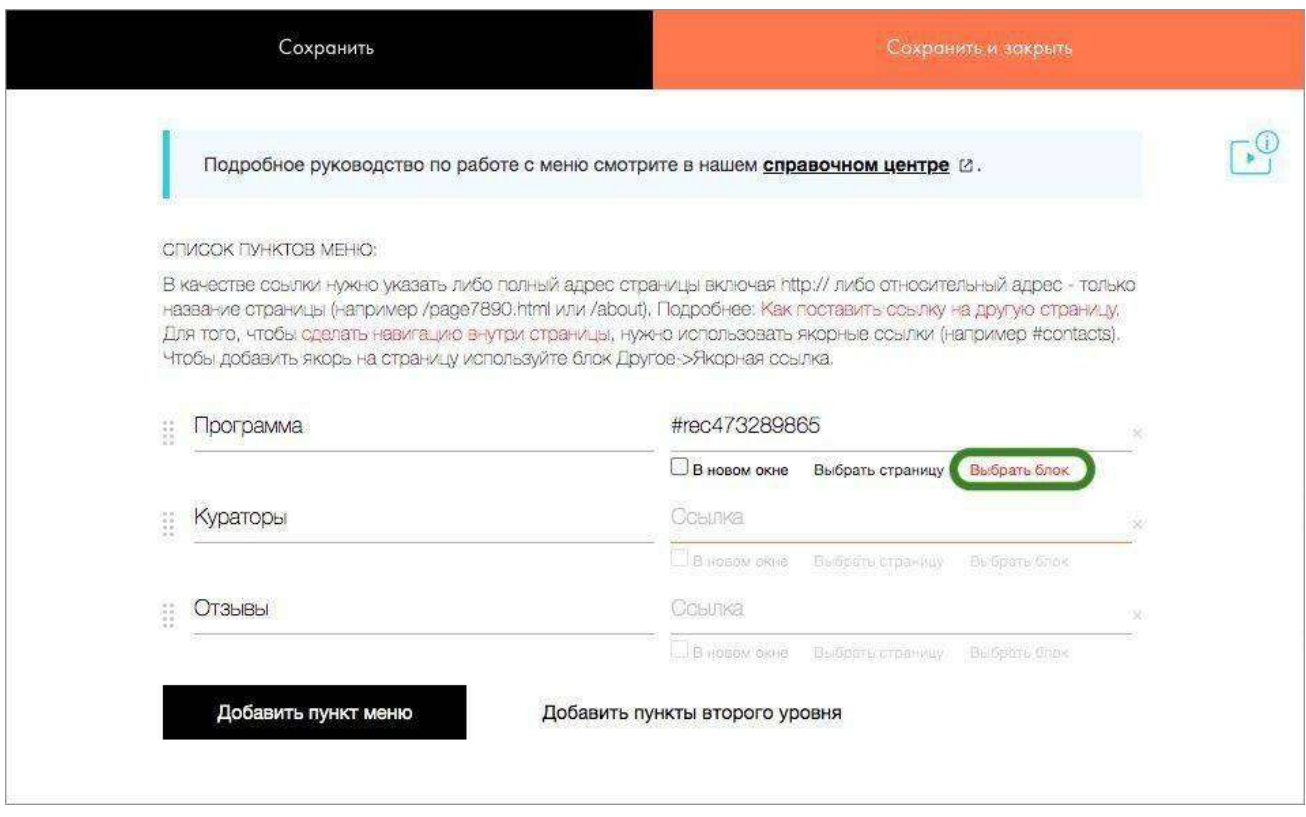

Закреплённое меню сайта, или хедер (от англ. header), будет всегда следовать за пользователем по всем страницам.

# *Дополнительные возможности Tilda*

Платформа Тильда позволяет владельцам сайтов устанавливать пароли на страницы. Это нужно, когда доступ к контенту должен быть ограничен. Чтобы установить пароль, нужно в верхнем меню страницы зайти во вкладку «Настройки» → «Дополнительно» → прокрутить вниз до строки «Пароль на страницу» → задать пароль → нажать на кнопку «Сохранить изменения». Пароль может состоять даже из одного символа.

#### Вкладка «Дополнительно»

Строка «Пароль на страницу»

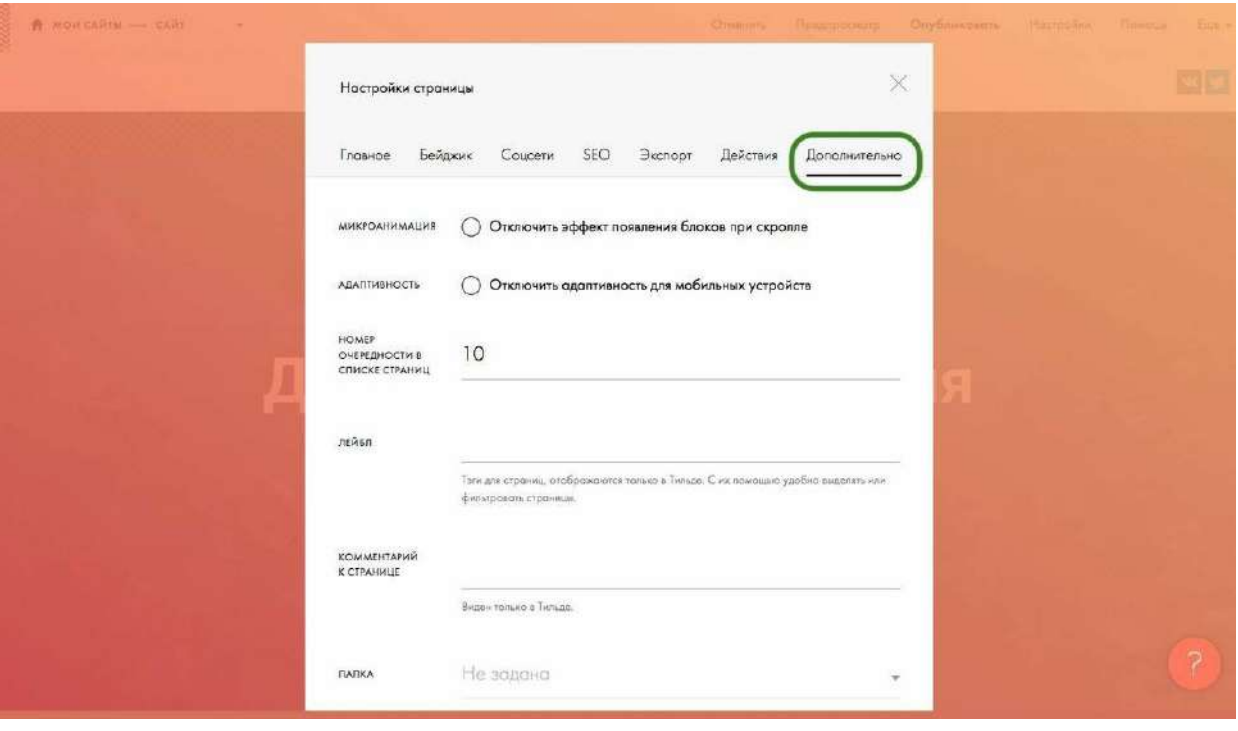

- 1. Веб-дизайн
- 2. Раздел 11. 3D-графика для веб-интерфейсов
- 3. Цели занятия.

Сформировать понимание о принципах создания 3d графики, ее использовании, а также программах, используемых в сфере производства 3d графики. Рассмотреть принципы и основные понятия анимации.

4. Структура лекционного занятия.

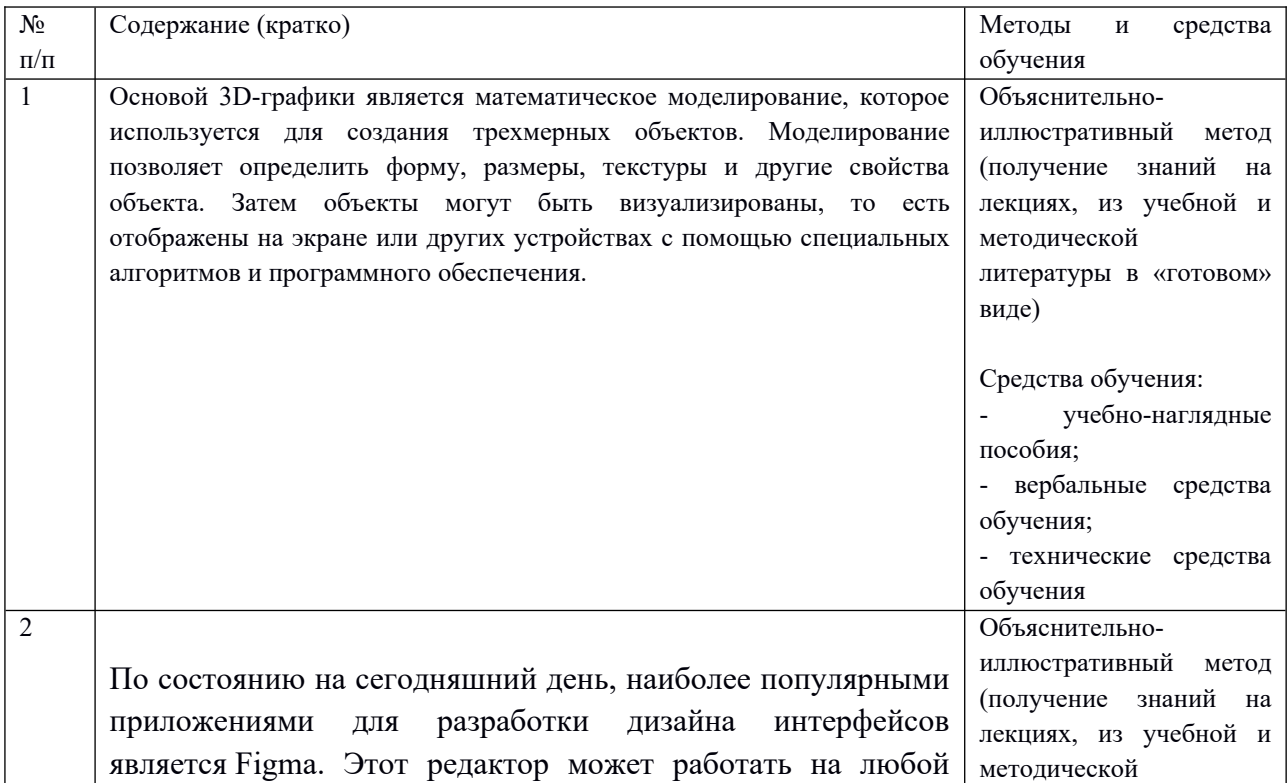

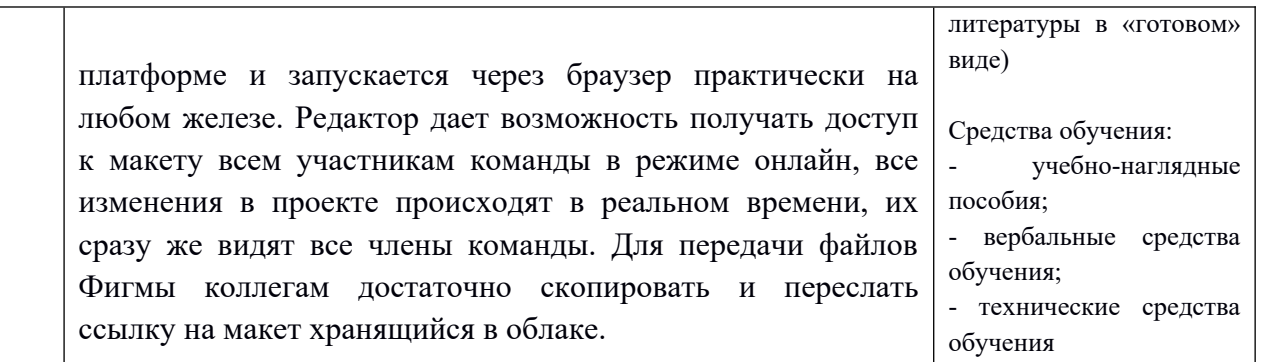

5. Содержание лекционного занятия и взаимодействие с аудиторией.

#### Введение.

Формулирование темы занятия. Использование вводного примера, описание ситуации, демонстрация какого-либо процесса и т. д.

### 1. Основы 3D-графики

Основой 3D-графики является математическое моделирование, которое используется для создания трехмерных объектов. Моделирование позволяет определить форму, размеры, текстуры и другие свойства объекта. Затем объекты могут быть визуализированы, то есть отображены на экране или других устройствах с помощью специальных алгоритмов и программного обеспечения.

Устройство 3D-графики

Система 3D-графики состоит из нескольких компонентов, которые взаимодействуют для создания и отображения трехмерных объектов.

Основные компоненты системы 3D-графики включают:

Графический процессор (GPU)

Это специализированная аппаратная часть компьютера или устройства, которая отвечает за выполнение графических вычислений. GPU обрабатывает данные и инструкции, связанные с трехмерной графикой, обеспечивая быструю и эффективную обработку графических операций.

Программное обеспечение

Для работы с 3D-графикой необходимо специальное программное обеспечение. Оно включает в себя графические библиотеки, инструменты моделирования и визуализации, а также специализированные программы для создания трехмерных объектов и сцен.

Монитор

Для отображения трехмерной графики необходим монитор, способный воспроизводить изображения с высоким разрешением и цветовой глубиной.

Ввод устройства

Для управления и взаимодействия с трехмерной графикой требуется специальное вводное устройство: клавиатура, мышь, графический планшет или джойстик. Эти устройства позволяют пользователю манипулировать трехмерными объектами, выбирать инструменты и настраивать параметры моделирования и визуализации.

# *Принципы работы с 3D-графикой*

Работа с 3D-графикой основана на четырех принципах: моделирование, текстурирование, освещение, анимация.

Моделирование. Это процесс создания трехмерных моделей, которые являются основой трехмерной графики. Моделирование включает определение формы, размеров, текстур и других свойств объекта.

Существуют различные методы моделирования, такие как полигональное моделирование, субдивизионное моделирование и объемное моделирование.

Текстурирование. Для создания реалистичных трехмерных объектов необходимо применение текстур. Текстуры представляют собой изображения, которые накладываются на поверхность модели и придают ей детали, цвета и текстурные эффекты.

Текстуры могут быть созданы с помощью растровых графических редакторов или захвачены с реальных объектов с помощью специального оборудования.

Освещение. Освещение играет важную роль в создании реалистичного трехмерного изображения. Различные источники света, такие как направленные световые лучи, точечные источники света или окружающий свет, могут быть использованы для создания различных эффектов освещения и теней на трехмерных объектах.

Анимация. Трехмерная графика также позволяет создавать анимацию, то есть движение и изменение состояния объектов в трехмерном пространстве. Анимация может быть создана путем изменения параметров модели, положения камеры или источников света с течением времени. Она используется в различных областях: киноиндустрия, видеоигры, реклама и визуализация данных.

# *Области использования 3D-графики*

3D-графика находит широкое применение в различных областях.

Киноиндустрия. Трехмерная графика используется в создании спецэффектов, виртуальных сетов и анимации в кино. Благодаря возможности создавать реалистичные трехмерные модели и визуализацию сложных сцен режиссеры и художники воплощают свои идеи на экране.
Видеоигры. Большинство современных видеоигр используют 3D-графику для создания игровых миров и персонажей. Она позволяет игрокам погрузиться в виртуальную реальность с помощью реалистичных текстур, освещения и анимации.

Архитектура и дизайн. Архитекторы и дизайнеры используют 3D-графику для создания виртуальных моделей зданий, интерьеров и ландшафтов. Это позволяет им визуализировать и представить проекты клиентам до начала фактического строительства или реализации.

Медицина. 3D-графика позволяет врачам и хирургам создавать трехмерные модели органов и тканей для планирования операций, обучения и демонстрации сложных процедур.

Образование и научные исследования. 3D-графика используется в образовательных целях для визуализации абстрактных понятий и сложных процессов. Она также применяется в научных исследованиях для моделирования и визуализации данных, что помогает ученым лучше понимать и анализировать сложные системы.

# *Примеры проектов, реализованных с использованием 3D-графики*

## **Анимационные фильмы**

Популярные фильмы студий Pixar или DreamWorks Animation. Они используют 3D-графику для создания реалистичных персонажей, деталей окружающей среды и спецэффектов, что позволяет создавать захватывающие и впечатляющие визуальные истории.

## **Видеоигры**

В играх The Witcher 3: Wild Hunt или Assassin's Creed Valhalla используют 3D-графику для создания огромных открытых миров, детальных персонажей и впечатляющих визуальных эффектов. Благодаря 3D-графике игроки могут погрузиться в увлекательные и реалистичные игровые сюжеты.

## **Архитектурная визуализация**

В области архитектуры 3D-графика используется для создания виртуальных моделей зданий и комплексов. Архитекторы могут создавать реалистичные трехмерные визуализации, чтобы продемонстрировать клиентам внешний вид и внутреннюю планировку проекта еще до начала строительства.

## **Медицинская визуализация**

В медицине 3D-графика используется для создания трехмерных моделей органов, тканей и анатомических структур. Это помогает врачам и студентам медицинских учебных заведений лучше понять сложные анатомические структуры, проводить виртуальные операции и планировать сложные медицинские процедуры.

### **Реклама и маркетинг**

3D-графика используется в рекламных роликах, создании упаковки продуктов и визуализации рекламных кампаний. Она позволяет создавать привлекательные и выразительные изображения, которые могут привлечь внимание и заинтересовать потребителей.

2. Анимация веб-интерфейсов

# *Зачем интерфейсам анимация*

Интерфейсы перенимают характеристики реального мира. В жизни все взаимосвязано, и один объект влияет на другой: если мы начнем двигать лист бумаги по столу, то увидим траекторию и скорость его движения, так как эти параметры зависят от начального импульса нашей руки. Не может быть такого, что в один момент лист бумаги сам по себе переместился в конечную точку и мы не увидели, как это происходило.

Неживые интерфейсы без анимаций выглядят в точности так же — топорно и неестественно, так как наш глаз видит несоответствие с реальным миром. Напротив, взаимодействие с правильно анимированными объектами на экране выглядит логично для нашего мозга, он понимает связь между объектами — то, как они меняются после определенных действий, — и интерфейс становится более легким и предсказуемым при работе с ним.

Анимация дает ощущение интерактива, отсылку к реальному миру. Еще анимация может подсказывать пользователю следующее действие, объяснять связь между предыдущим и текущим состоянием и давать ощущение контроля над интерфейсом.

## Из чего состоит анимация

Анимация держится на трех столпах, которые мы разберем по отдельности:

- тайминг;
- кривая;
- параметр, который изменяется.

## **Тайминг**

В интерфейсах мы рассматриваем микровзаимодействия, которые измеряются в миллисекундах и чаще всего подбираются из диапазона от 100ms (0.1s) до 1000ms (1s).

Анимацию короче 100 миллисекунд глаз не успевает уловить, а взаимодействие больше 1 секунды может вызывать ощущение задержки или технических багов.

При подборе таймингов следует помнить несколько правил, обоснованных физикой реального мира:

- появление объектов происходит медленнее, чем исчезновение;
- маленькие объекты изменяются быстрее, чем большие.

# **Кривая**

Снова вспомним реальный мир и рассмотрим подкидывание мячика вверх. В начале движения он движется с ускорением, затем постепенно замедляется, пока полностью не остановится в верхней точке. Как мы видим, движение мяча неравномерное, есть ускорения и замедления по определенному закону. Этот закон и есть кривая анимации. Задав кривую, мы задаем характер объекту, будет ли он двигаться плавно, тормозить в конце движения, где и с какой скоростью замедляться.

Если формально, кривая анимации — это график изменения параметра анимации в зависимости от времени.

В CSS есть заданные кривые, они подставляются автоматически при написании названия. Самые распространенные из них — ease-in, ease-out, ease-in-out, то есть замедление в начале, замедление в конце и замедление в начале и в конце. Еще есть linear, задающая равномерное движение объекта без замедлений. Помимо перечисленных кривых, можно использовать и другие. Например, здесь можно посмотреть большой список кривых и оценить, как меняется их движение на примере шарика.

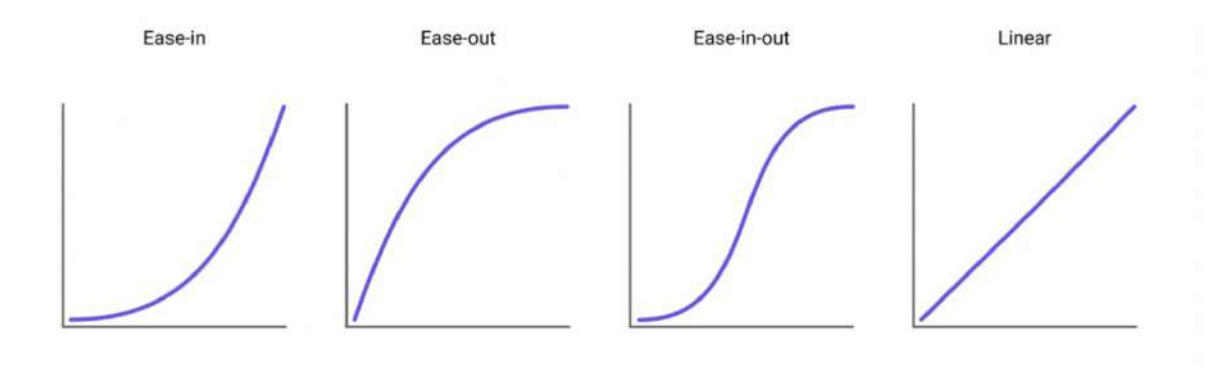

Самые распространенные кривые анимации. Кривая показывает, как изменяется параметр (ось y) в зависимости от времени (ось x).

Несколько правил, которые помогут выбрать нужную кривую:

 для появления объекта использовать ease-out. За счет того, что анимация замедляется в конце, появление объекта будет выглядеть законченным, по аналогии с брошенным вверх мячиком, скорость которого уменьшается до нуля.

- для исчезновения объекта использовать ease-in, при которой анимация замедляется в начале. Здесь для иллюстрации можно представить, что мячик двигается с верхней точки вниз, набирая скорость при падении.
- если объект изначально был на экране и изменился, например, переместился в другое место или скрылся в более маленький формат, можно использовать ease-in-out. Эта кривая симметрично замедляется в начале и в конце. Представьте себе маятник, который без затуханий движется из стороны в сторону.
- для коротких микровзаимодействий как, например, изменение цвета на кнопке можно использовать linear.

# *Изменяющийся параметр*

Осталось выбрать и прописать, что именно в объекте будет изменяться во времени. Самые распространенные параметры:

- opacity (прозрачность). Через нее можно задать, как объект из невидимого превращается в видимый;
- position (расположение на экране). Задается относительно осей координат X, Y, Z;
- scale (масштаб), если объект увеличивается или уменьшается;
- $\bullet$  rotate (поворот);
- color fill (смена цвета заливки);
- $\bullet$  color stroke (смена цвета обводки).

Вообще можно анимировать любой css-параметр — скругление углов, размер и глубину тени, ширину и высоту объекта.

# *Увидим анимацию в действии*

На нескольких примерах я объясню, как описываются простые анимации. Секрет вот какой — нужно взять три ингредиента, описанных выше.

hover to show tooltip

При hover-эффекте меняется только один параметр — цвет кнопки. Взаимодействие короткое и быстрое, поэтому тайминг 0.1s подойдет. Я задала разные кривые при наведении и отведении мышки, но в целом можно ограничиться linear.

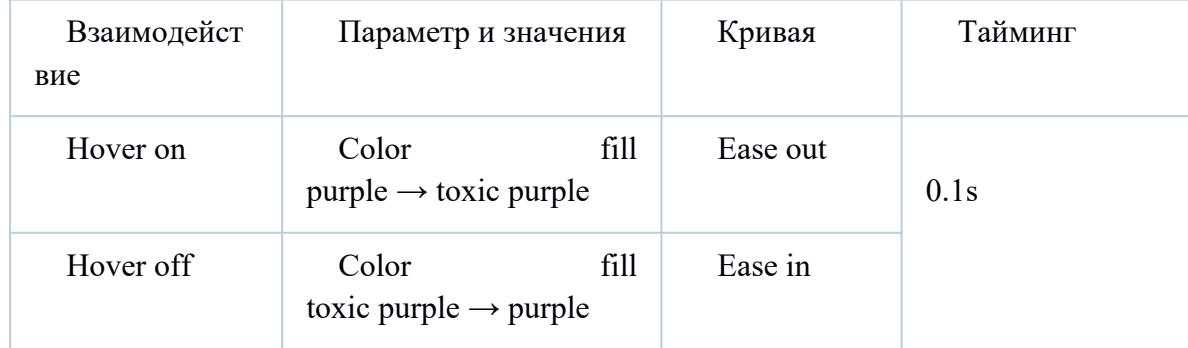

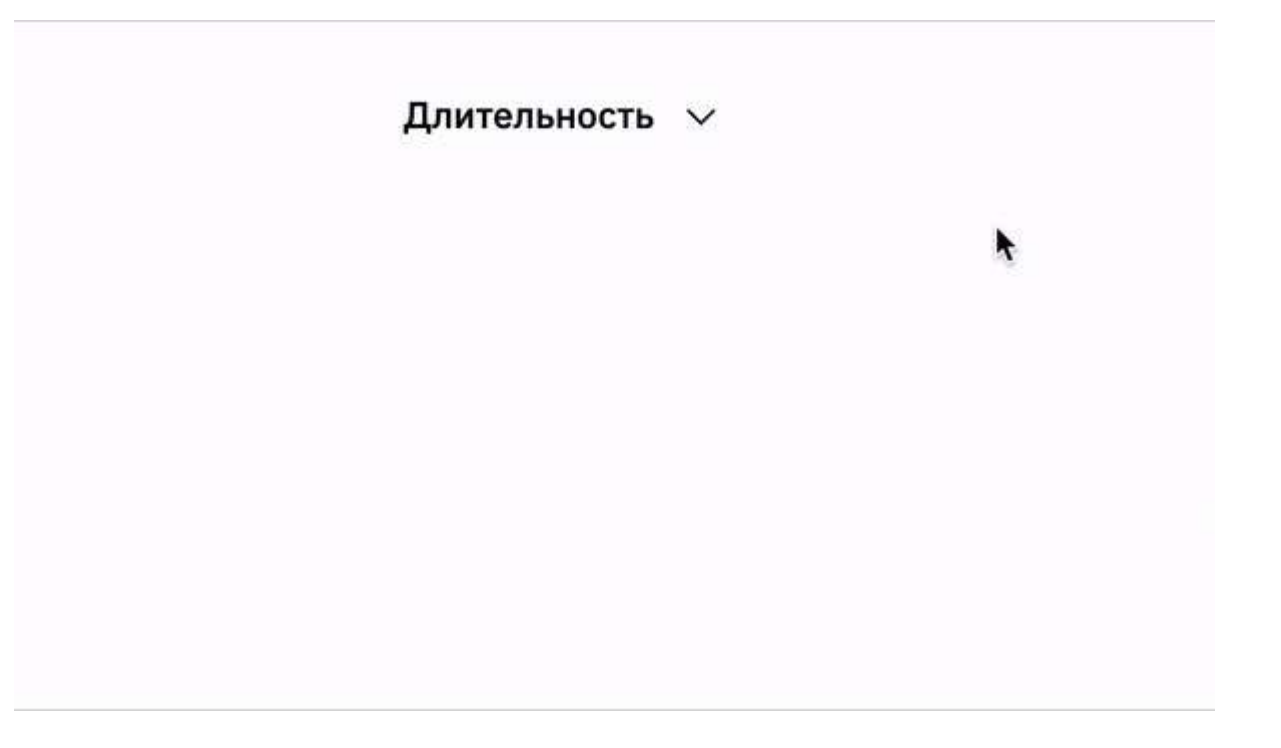

Чтобы придать более живой вид dropdown, я задала движение при его появлении снизу вверх. Из-за небольшого размера меню тайминг на появление короткий. Объект должен исчезать быстрее, чем появлялся, и при закрытии акцента на движении уже нет, поэтому при исчезновении не будет сдвига по оси Y.

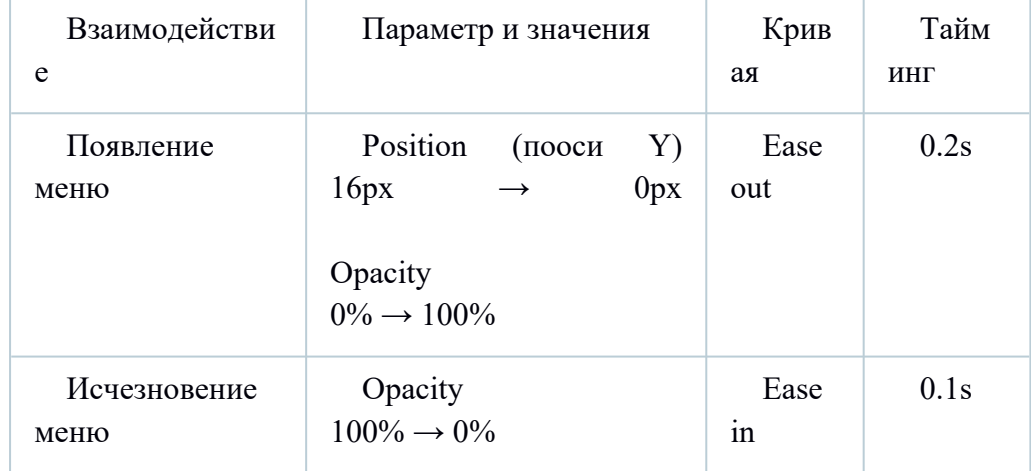

hover to show tooltip

Задаю анимацию примерно так же, как и для dropdown, но в этот раз для небольшого акцента при появлении tooltip слегка увеличивается через scale.

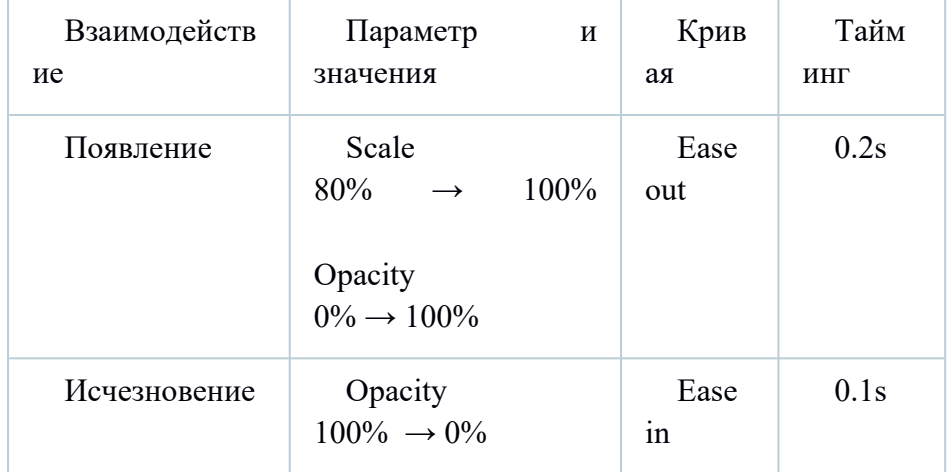

# **Side navigation**

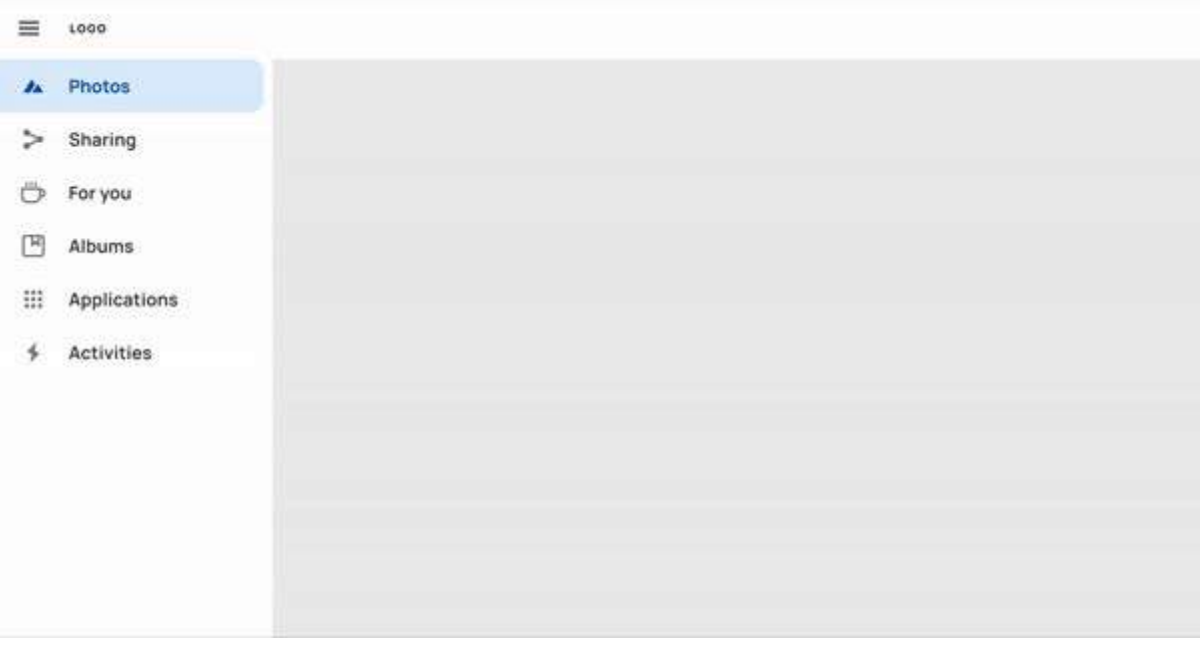

Панель навигации — тот самый элемент, который уже был на странице и меняет свой размер, поэтому используем анимацию ease-in-out. Движение зеркальное, и тут мы используем один тайминг и на открытие, и на скрытие. А чтобы превратить прямоугольную форму голубого активного таба в круг, будем анимировать радиус скругления.

# *Где делать анимации*

Есть много сложных и интересных инструментов для UI анимации, но для простых взаимодействий лучше всего подходит Figma. После отрисовки макета нужно перейти во вкладку прототипирования, задать переходы от одного фрейма в другой и включить функцию smart animate. Эта функция самостоятельно построит анимацию, если слои объекта названы одинаково. Здесь же настраивается тайминг и кривая.

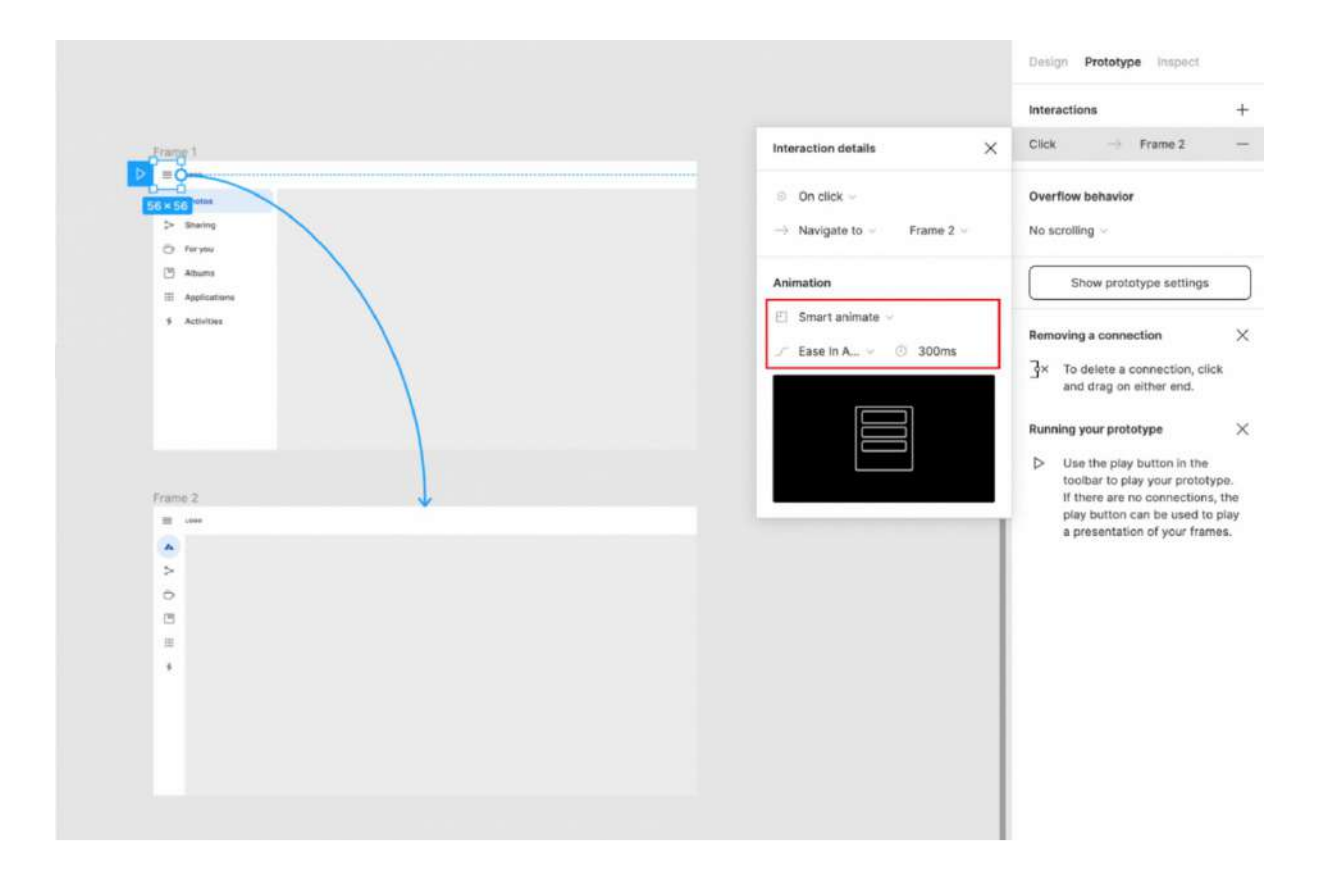

# *Что в итоге*

Правильные UI анимации дают ощущение обратной связи и облегчают взаимодействие с интерфейсом. Чтобы задать микровзаимодействие, нужно выбрать тайминг, кривую анимации и понять, какие параметры будут изменяться — цвет, фон, размер. За правильно описанные анимации вас полюбят разработчики, потому что будет понятно, как их реализовывать. Подобные взаимодействия проще всего прототипировать в Figma.

- 1. Веб-дизайн
- 2. Раздел 12. Портфолио и soft skills
- 3. Цели занятия.

Сформировать понимание о принципах создания портфолио, платформах для его размещения. Поймут, какие навыки необходимы дизайнеру для комфортной работы как в офисе, так и на фрилансе.

4. Структура лекционного занятия.

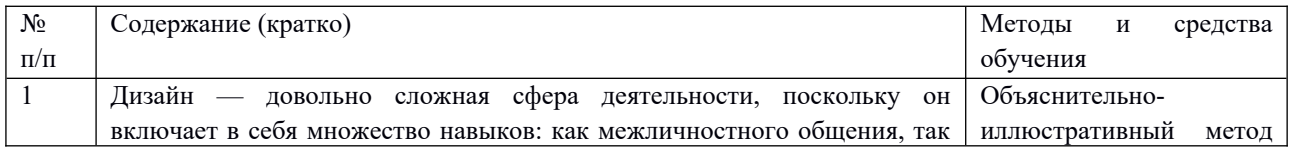

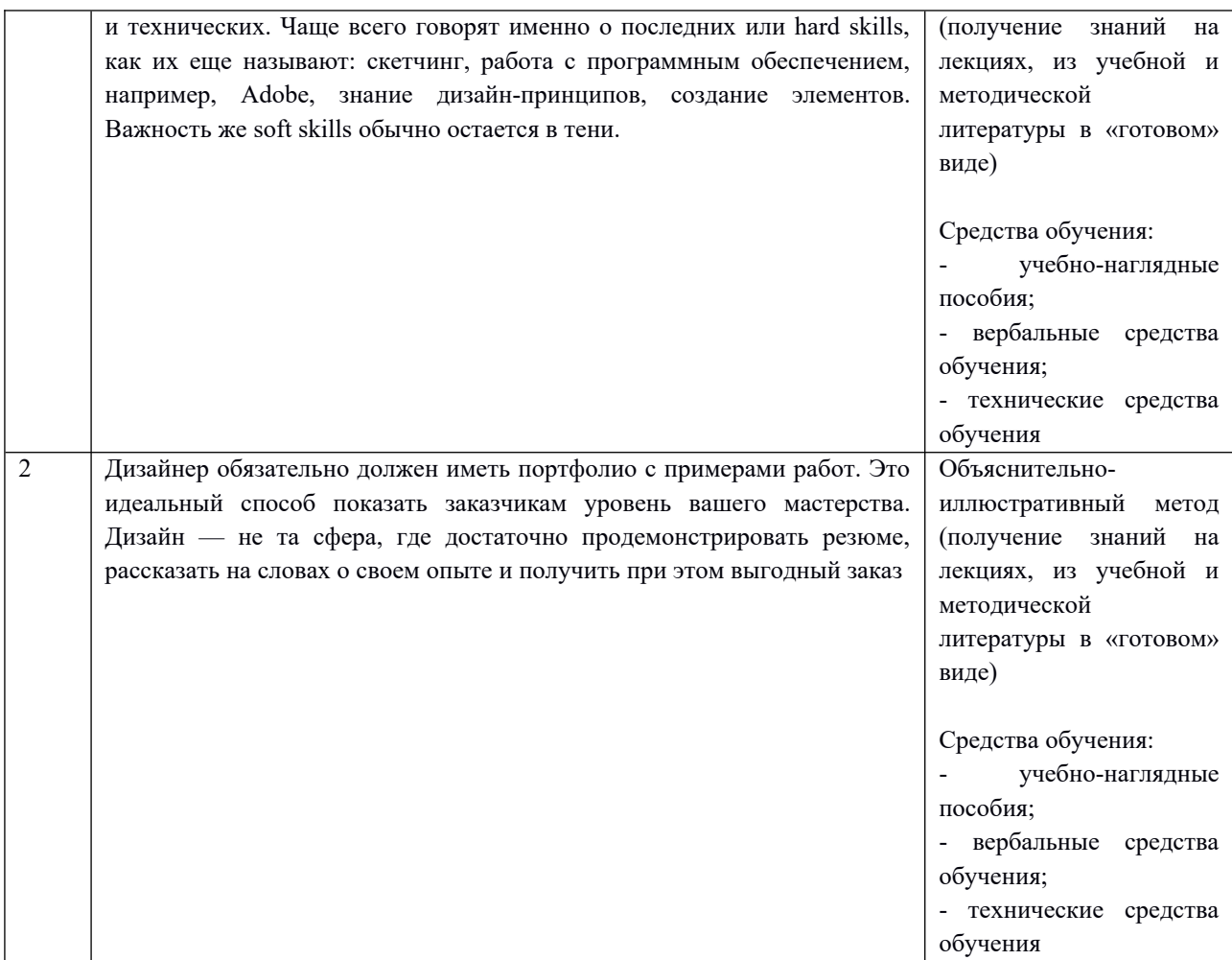

5. Содержание лекционного занятия и взаимодействие с аудиторией.

# Введение.

Формулирование темы занятия. Использование вводного примера, описание ситуации, демонстрация какого-либо процесса и т. д.

## 1. Soft skills для веб-дизайнера

Дизайн — довольно сложная сфера деятельности, поскольку он включает в себя множество навыков: как межличностного общения, так и технических. Чаще всего говорят именно о последних или hard skills, как их еще называют: скетчинг, работа с программным обеспечением, например, Adobe, знание дизайн-принципов, создание элементов. Важность же soft skills обычно остается в тени.

Они зачастую включают те характеристики, которые невозможно измерить, но без которых не обойтись всесторонне развитому человеку. Некоторые soft skills можно приобрести со временем, тогда как для освоения других требуются активные усилия.

Soft skills гарантируют, что вы можете работать и общаться с другими людьми, а поскольку взаимодействие играет в дизайне важную роль, развитие таких навыков должно быть приоритетной задачей для любого дизайнера.

## 1. Представлять дизайн недизайнерам

Неотъемлемая часть работы дизайнера — объяснять ход своих мыслей команде, в которую могут входить недизайнеры. Поэтому очень важно донести до коллег свои идеи четко и кратко.

Одно изображение стоит 1000 слов. Визуальная коммуникация столь же, если не более важна, чем устное общение. Правильное сочетание вербальной и визуальной коммуникации позволит всем членам команды понять друг друга.

Дизайнер не должен рассчитывать на то, что клиент всегда знает, о чем идет речь. Иногда дополнительные разъяснения помогают избежать путаницы. Умение излагать свои мысли и представлять сложные идеи недизайнерам — одна из главных составляющих нашей работы.

## 2. Эмпатия

Эмпатия — личностная особенность, которой дизайнер должен научиться пользоваться. Она необходима, чтобы создавать продукты, ориентированные на человека. Благодаря эмпатии дизайнер может поставить себя на место пользователя и выявить его потребности.

Чаще всего потребители не могут четко сформулировать, что им нужно. Задача дизайнера состоит в том, чтобы использовать эмпатию как инструмент для решения проблем людей, о которых они даже не подозревали.

Хотя говорят, что эмоциям не место на работе, им место в дизайне. Продукты или услуги, пробуждающие эмоции, дарят пользователям приятный опыт. Компании, которые могут рассказать историю, способную вызвать у пользователей отклик, как правило, добиваются успеха. Дизайн — это способ объединения людей, а эмоции помогают нам сделать эту связь крепче.

## 3. Тайм-менеджмент

Дизайнер должен соблюдать множество дедлайнов, при этом чаще всего он работает над несколькими проектами одновременно. Поскольку эти проекты обычно находятся на разных этапах дизайн-процесса, за ними может быть сложно уследить.

Тем не менее, важно оставаться собранным и не тратить время зря на поиски результатов исследований или документации.

#### 5. Внимательно слушать

Мы уже выяснили, насколько важна коммуникация, однако умение внимательно слушать собеседника не менее важно. Дизайнер должен учесть все, что клиент расскажет ему о ценностях бренда и видении компании. Если вы будете все время говорить, но не слушать, то не сможете эффективно представить бренд, каким бы хорошим не получился дизайн.

5. Давать и получать обратную связь

Работа над дизайном ведется итерациями, при этом важно постоянно получать обратную связь. Указанный этап имеет решающее значение, поскольку гарантирует, что продукт получится по-настоящему качественным.

Основу взаимодействия дизайнеров внутри команды составляет критика, однако она полезна лишь в том случае, если является конструктивной. Каждый день дизайнеры полагаются друг на друга, вместе растут и учатся.

# 6. Презентация

Важнейшая составляющая дизайн-процесса — способность представлять свои идеи. Подобные презентации обычно носят более формальный характер, чем общение внутри команды. Презентация — это не только представление информации в визуально привлекательной форме, но и ее организация таким образом, чтобы показать, как дизайнер пришел к тому или иному решению.

Для этого требуется комбинация изображений, графиков и небольшого количества текста. Люди в среднем могут запомнить лишь 3 тезиса, поэтому необходимо повторять важные факты, чтобы они точно отложились в памяти слушателей.

# 7. Работа в команде

Дизайн предполагает постоянное взаимодействие, поскольку каждый человек может предложить что-то свое. Это позволяет создать сильную команду и мотивирующую среду, в которой люди постоянно учатся чему-то новому друг у друга. У каждого участника в проекте своя роль, благодаря чему работа идет быстро и эффективно.

# 8. Задавать вопросы

Многие дизайнеры, пытаясь найти первопричину какой-либо проблемы, используют следующий метод: они несколько раз подряд задают простой вопрос "Почему?". Это помогает глубже погрузиться в тему и выяснить, для чего мы решаем ту или иную проблему и кому это принесет пользу.

Дизайнер должен быть любопытным, анализировать продукты, которые он часто использует, и задавать вопросы, например, как они были созданы? И почему они выглядят именно так? Критическое мышление помогает дизайнерам эффективно решать проблемы, чтобы сделать жизнь людей лучше.

# 9. Гибкость

Когда ты дизайнер, каждый новый день не похож на предыдущий. Проекты меняются, сроки сдвигаются, а уровень стресса может возрастать. Быть гибким — значит спокойно адаптироваться к изменениям и новым вызовам. Какой бы стрессовой не была ситуация, важно избегать хаоса, чтобы рабочая обстановка оставалась спокойной.

## 10. Упорство

Идеи меняются, все идет наперекосяк, планы рушатся — но вас не остановят неудачи, если вы достаточно настойчивы. Чем больше попыток вы делаете, тем больше у вас шансов на успех. Он неизбежен, если дизайнер рассматривает каждую проблему с разных сторон и пытается решить ее разными способами.

# Стать дизайнером сложно, но оно того стоит

Стать дизайнером непросто. Вам необходимо не только приложить серьезные усилия для получения технических навыков, но и развить навыки межличностного общения, для чего потребуется практика.

Подобно тому, как практика и теория идут рука об руку, "hard" и "soft" навыки идеальная комбинация, без которой невозможно обойтись. Но это не должно вас остановить, ведь став дизайнером, вы сможете сделать лучше жизнь множества людей. Кроме того, сфера дизайна постоянно меняется, поэтому вам никогда не будет скучно.

# 2. Портфолио

Дизайнер обязательно должен иметь портфолио с примерами работ. Это идеальный способ показать заказчикам уровень вашего мастерства. Дизайн — не та сфера, где достаточно продемонстрировать резюме, рассказать на словах о своем опыте и получить при этом выгодный заказ.

В статье расскажем, как дизайнеру создать портфолио, что в нем указывать, как его оформить и в чем. Разберём множество наглядных примеров представления работ.

# *Портфолио дизайнера — как создать и оформить, где размещать*

Ваши работы — это уже 90% успеха портфолио. Но их нужно оформить и правильно презентовать себя. Если графический, веб или UX/UI-дизайнер не может создать качественное визуально привлекательное портфолио — это повод усомниться в его способностях.

# **Сбор и подготовка материала для портфолио**

Если у вас еще нет портфолио, возможно вам кажется, что это дело 5 минут — у меня столько работ, сяду сегодня вечерком и забабахаю себе такое портфолио! Но нужно подойти серьезно к процессу: собрать свои работы, отобрать из них лучшие (а не выкладывать все подряд), подготовить к размещению, оформить.

Сбор:

Собрать все работы, которые у вас есть.

- Выбрать работы, которые вы хотите разместить (несколько самых лучших). Если размещаетесь в соцсетях или площадках для дизайнеров, тогда не ограничивайте количество — там чем больше, тем лучше. А вот на личном сайте все работы вряд ли будут просматривать.
- Обсудить с клиентами, можно ли публиковать сделанный дизайн.
- Получить обратную связь по дизайну и добавить отзыв заказчика на страницу работы.

\*Если у вас еще нет клиентов или их мало, можно пройти курсы по дизайну — в процессе обучения у вас будет несколько готовых работ для портфолио. Также можно создать работы специально для портфолио — тогда не придется спрашивать разрешение у заказчика. Но наличие хотя бы нескольких реальных кейсов с отзывами будет плюсом (которые можно показать, например, добавив ссылку на сайт заказчика).

# Подготовка:

- Рассортировать выбранные работы по разделам (если работаете в нескольких направлениях). Это нужно, если размещаете разделы с работами на своем сайте или сервисе/площадке, который подразумевает разделы. Для Инстаграм сортировать можно разве что для актуальных сторис.
- Привести работы к единому формату. Например, если размещаете в виде картинок на своем сайте — сделать одинаковый размер картинок. Если в Инстаграм — кадрировать так, чтобы самое главное попало в кадр.
- Если размещаете портфолио на своем сайте, и картинки или анимация получаются слишком тяжелые — нужно их сжать или настроить ленивую загрузку изображений на сайте (Lazy Load). Иначе контент может тормозить работу сайта, а это будет раздражать его посетителей — потенциальных заказчиков.
- Оформить каждую работу для портфолио написать тип работы (логотип, макет, редизайн старого сайта), название проекта или компании, для которой создавался дизайн, можно добавить краткую историю (какой смысл вложен в работу или какая задача перед вами стояла), за какой срок сделана работа (если помните, конечно), в каком году (необязательно).
- Оформить или подумать, как оформить отзывы. Если размещаете их на своем сайте это может быть отдельно оформленный блок с цитатой. Если размещаете отзывы в соцсетях можно в виде скринов (например, в актуальных сторис, если это Инстаграм).

Где дизайнеру разместить портфолио

Можно выбрать один вариант или совместить, если хотите получать больше заказов. Правда учитывайте, что можно не справиться с потоком заданий от нескольких заказчиков.

На своем сайте. Это самый удобный вариант, так как вы не ограничены возможностями чужих площадок. Если умеете создавать и оформлять сайты, то результат зависит от вашей фантазии и навыков.

uKit — плюс в том, что есть множество готовых, стильных шаблонов, которые можно переделать под себя. При выборе шаблона, просто введите в поиск [портфолио] и выберите нужный вариант.

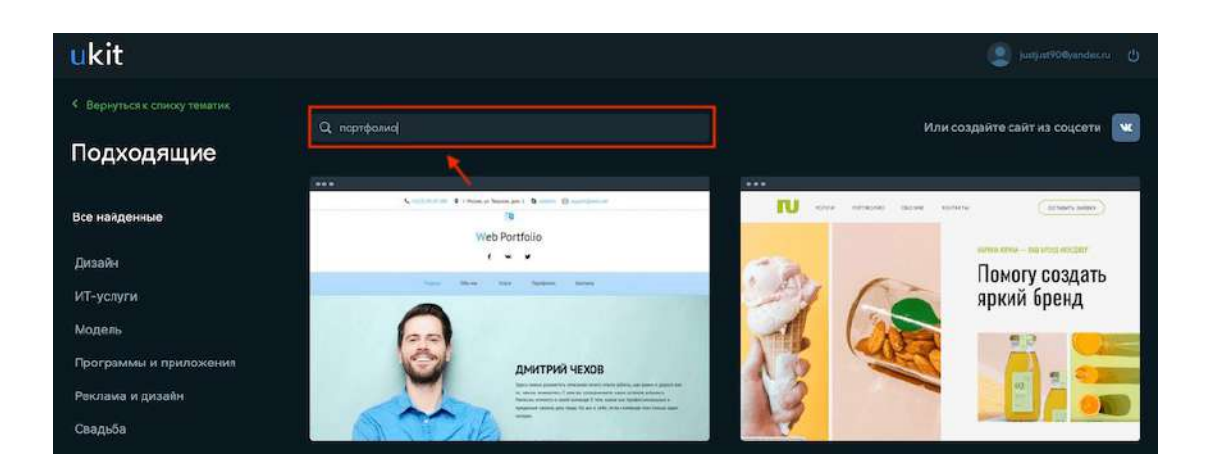

Вот как может выглядеть ваше портфолио на одном из шаблонов:

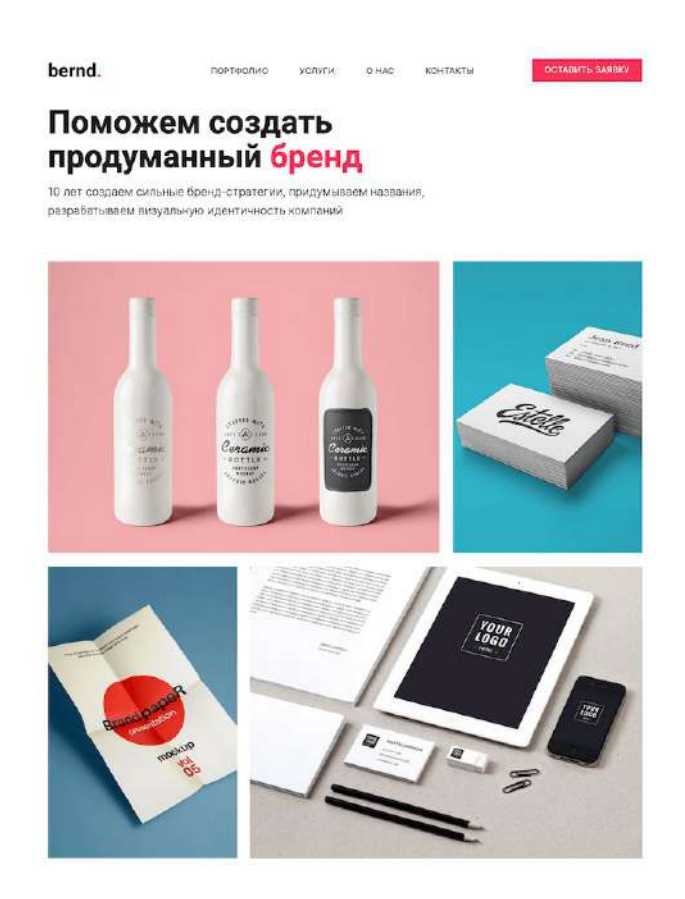

Nethouse — ещё один конструктор, где можно развернуть своё портфолио. Выбор шаблонов здесь меньше, но любой из них можно легко переделать под портфолио. Также, есть бесплатный тариф и функции магазина.

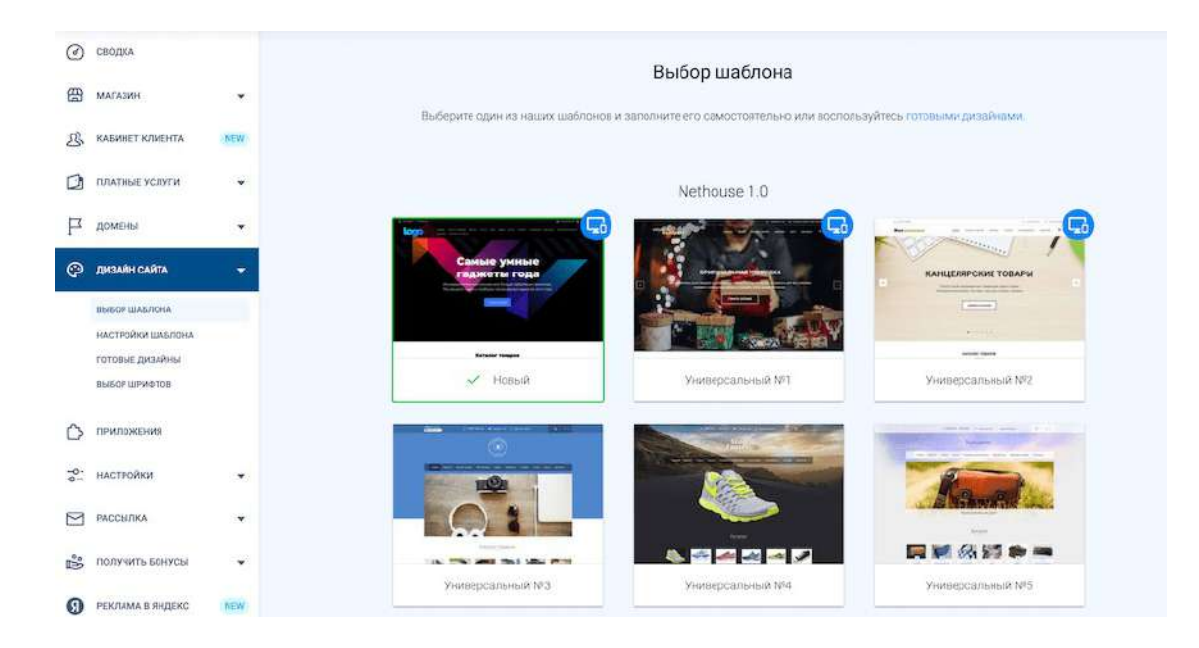

В сервисах для размещения портфолио. Вместо сайта можно использовать сервисы для создания портфолио: Portfeel и Portfoliobox.

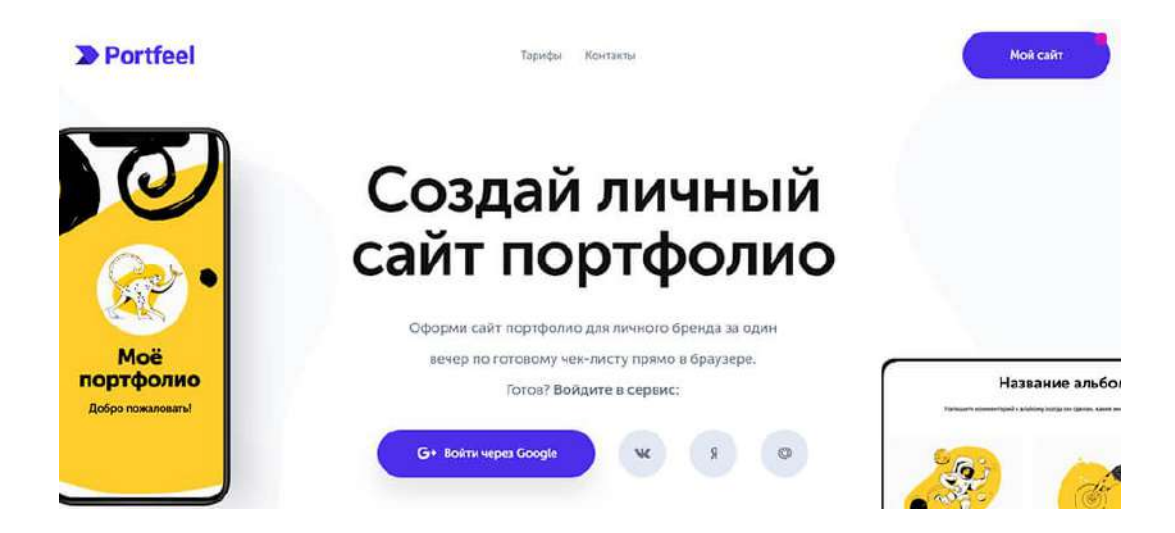

На онлайн-площадках. Must-have площадки для размещения дизайнерского портфолио это Behance и Dribbble. Даже если у вас есть личный сайт, на них все равно стоит разместить свои работы. Особенно, если планируете работать с зарубежными заказчиками. Это не только площадки для демонстрации работ, но и для поиска клиентов.

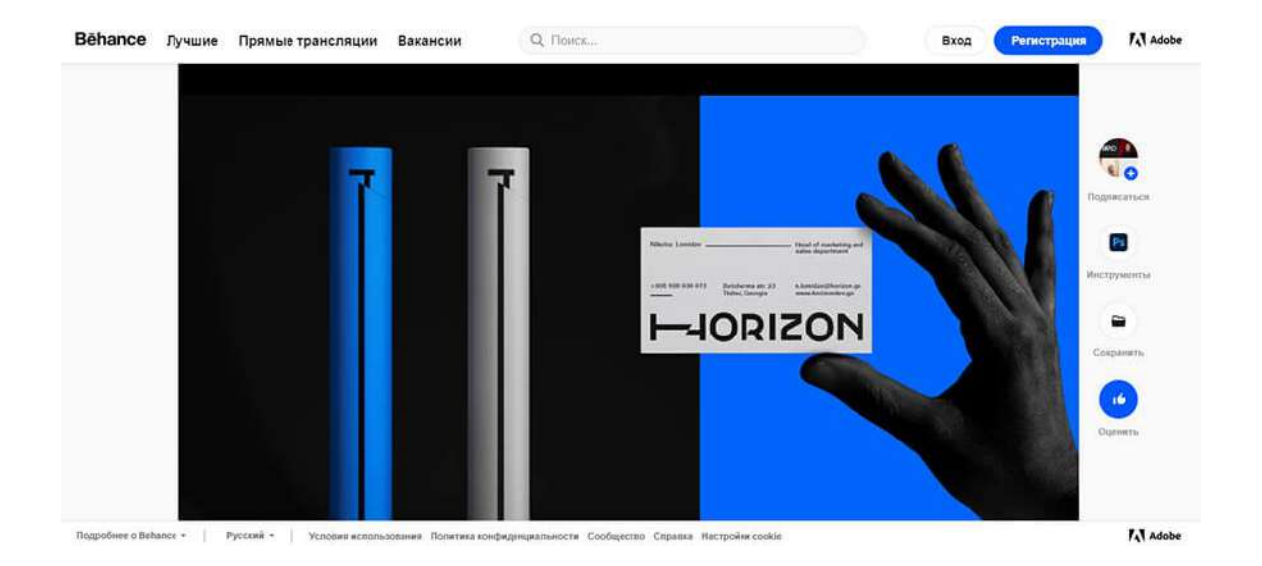

В соцсетях. Презентовать себя и найти заказчиков можно и через соцсети. Для дизайнеров (особенно графических) две идеальных площадки — это Instagram и Pinterest. Есть еще малоизвестный аналог Пинтереста — Savee.it. Его можно использовать для демонстрации работ потенциальным заказчикам.

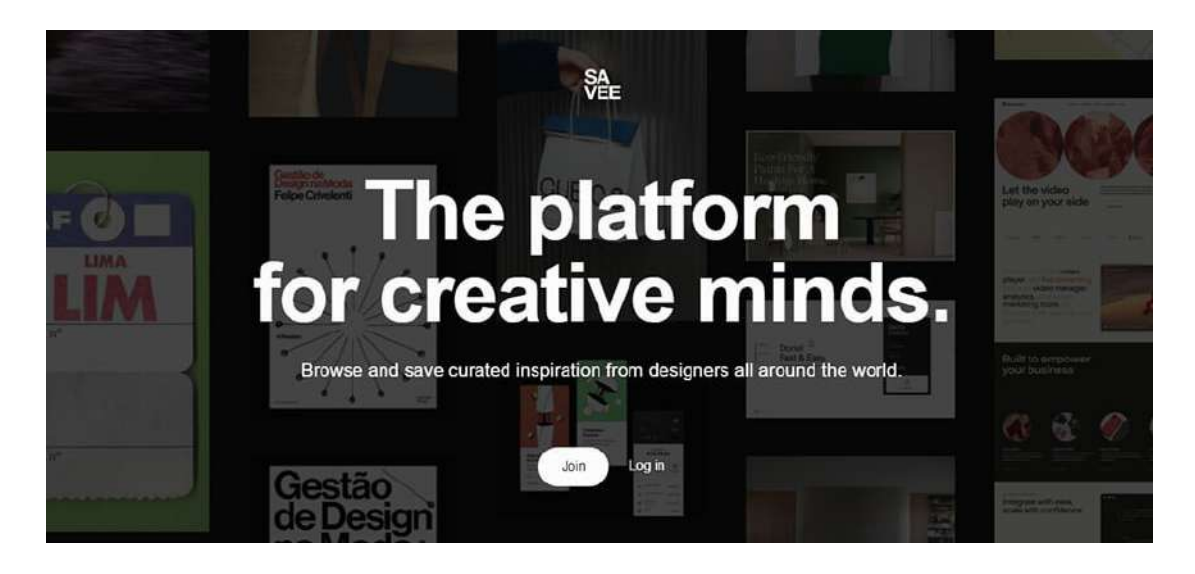

# *Как оформить сайт с портфолио дизайнера*

В дополнение к страничке в соцсетях (или профилю на Behance) можно сделать свой сайт (но не обязательно). С сайтом вы будете выглядеть профессионалом + на нем можно сразу указать расценки и красиво упаковать примеры в разделы. Заказчик может найти работы в интересующем его разделе (например, только логотипы), а не просматривать все работы подряд. Если беретесь за сайт — он должен быть качественным.

# **Какие разделы нужно обязательно добавить на сайт с портфолио**

1. Блок «О вас». Ваше имя, фото (по желанию), направление дизайна, информация о вас (опыт, достижения, образование).

С сайта дизайнера Яны Ходкиной:

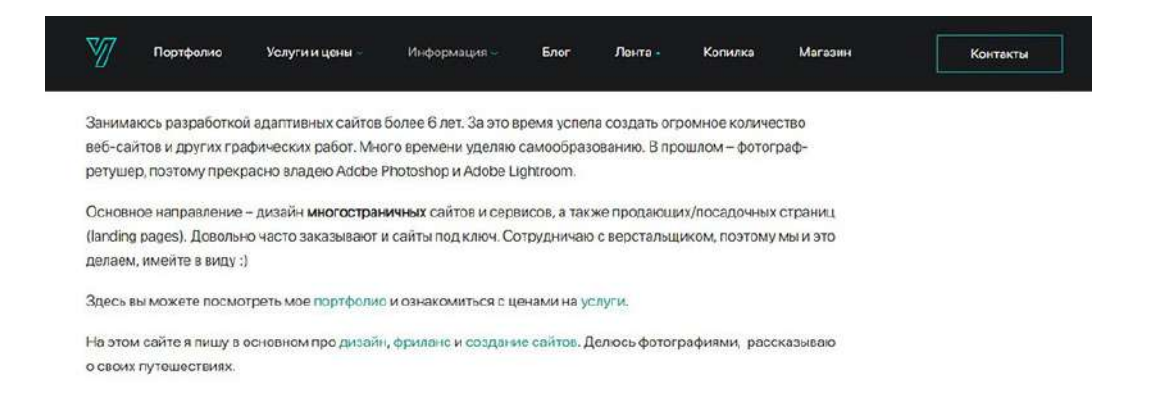

2. Примеры работ. В зависимости от направления дизайна это могут быть картинки или видео. Если занимаетесь веб-дизайном, дополнительно стоит указать ссылки на проекты, над которыми работали.

Совет: размещайте примеры в высоком разрешении, чтобы заказчик мог рассмотреть детали. Для вдохновения поищите работы известных дизайнеров и креативных агентств.

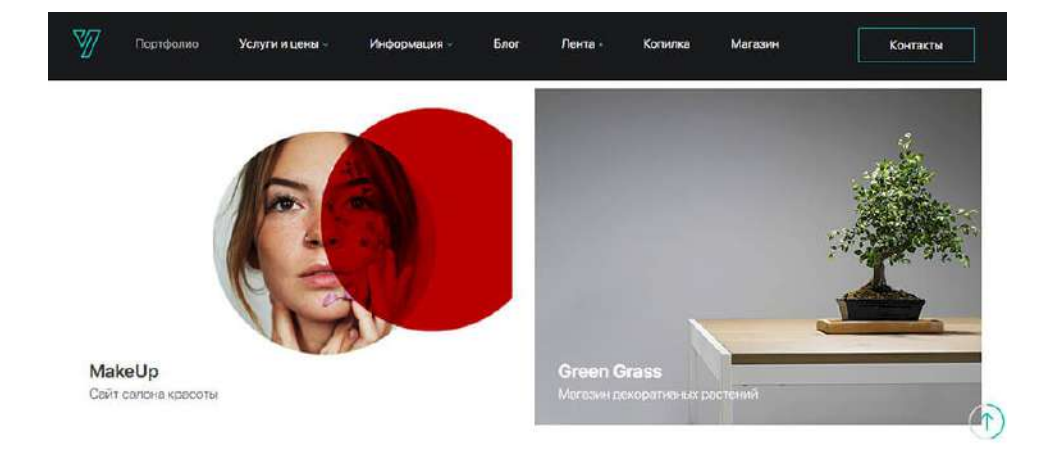

3. Ваше направление дизайна. Помимо глобального направления (графический дизайн, вебдизайн, дизайн интерьеров, UX-дизайн и так далее) стоит указать, чем конкретно вы занимаетесь. Например, в том же графическом дизайне можно создавать дизайн упаковки, оформлять баннеры и обложки для соцсетей, отрисовывать постеры, делать рекламные креативы.

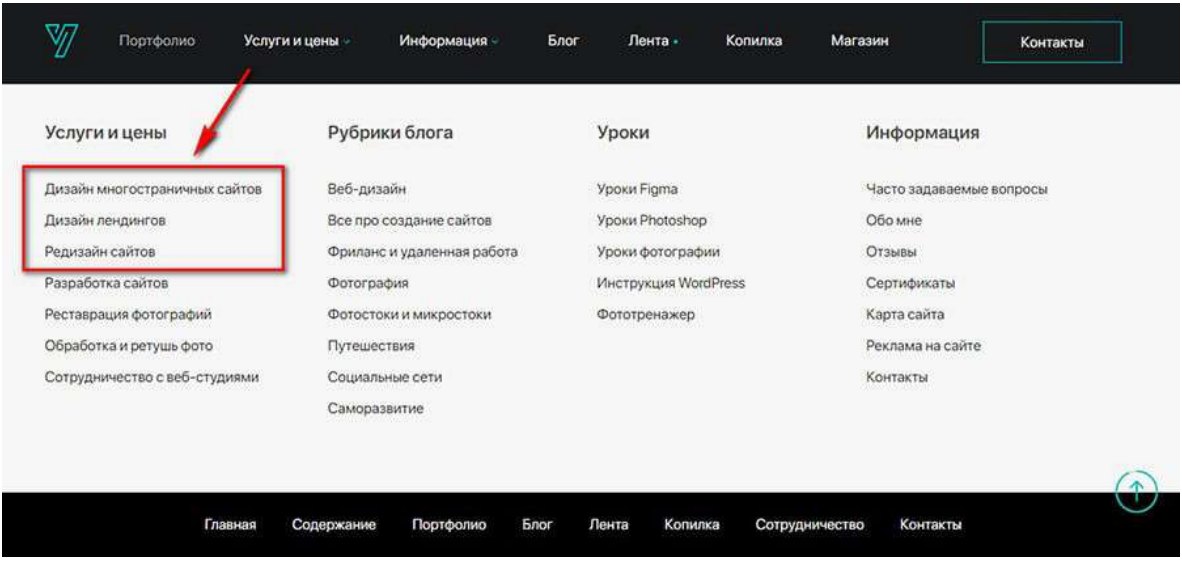

4. Прайс. Распишите цены за конкретную услугу либо за час работы, если у вас почасовая ставка.

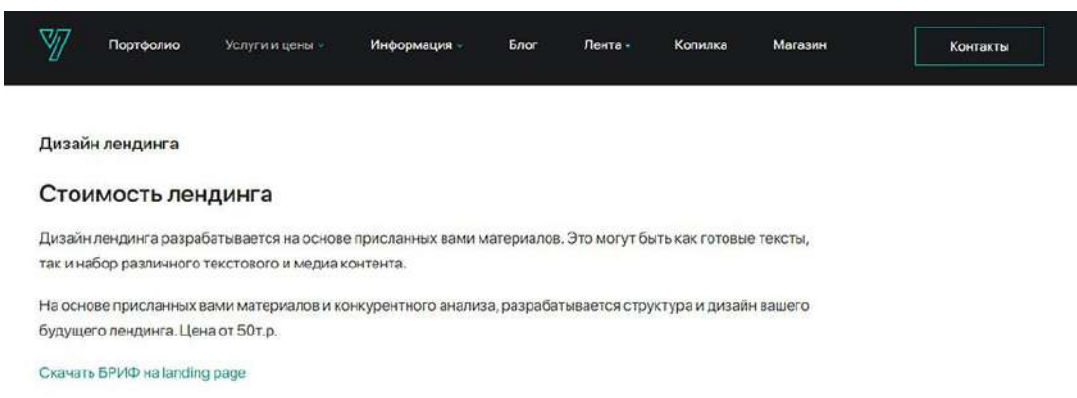

5. Контакты. Напишите, как с вами можно связаться и в какое время.

6. Бриф. Можно сразу создать анкету для потенциальных заказчиков, где они смогут описать, что конкретно требуется сделать. Это сэкономит время вам и заказчику в будущем.

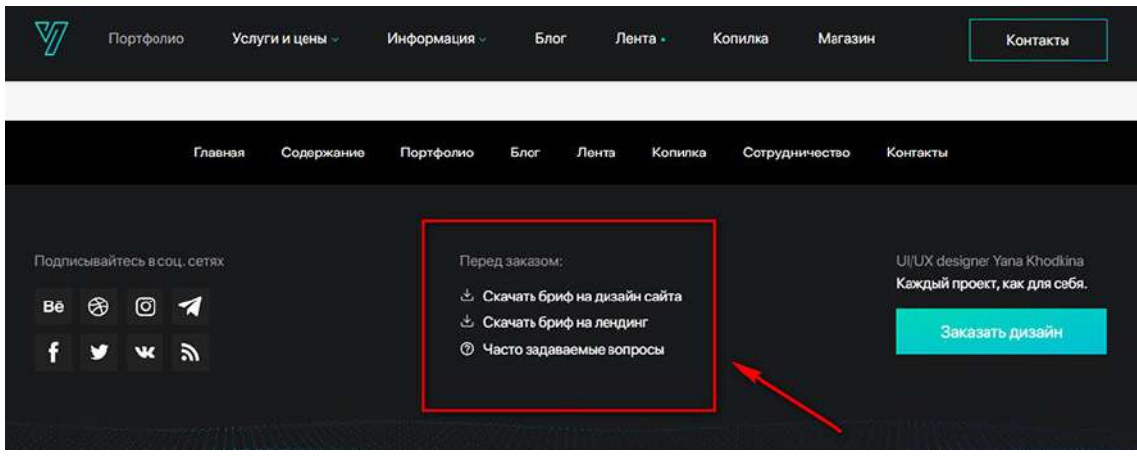

# **Как оформить раздел «Портфолио» на сайте**

Есть несколько способов оформления:

— если работ немного, можно выложить их все подряд, например, в виде плитки. Под работой можно указать название или краткое описание (или чтобы высвечивалось при наведении на нее).

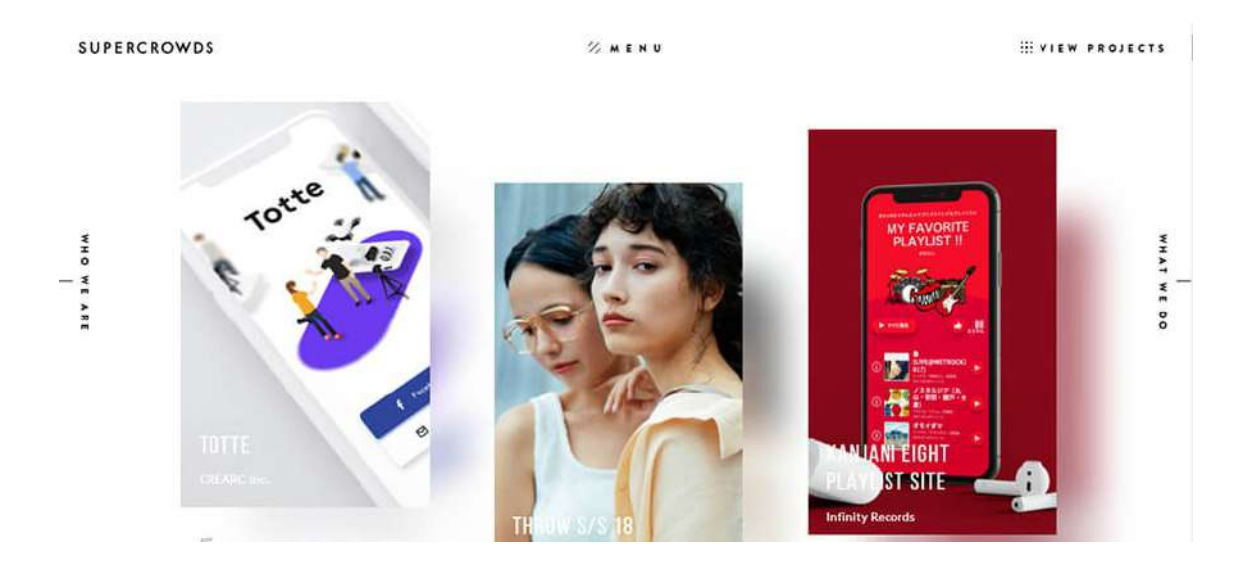

— если работ много, и они разного направления, лучше рассортировать по разделам. На примере сайта Яны Ходкиной — можно посмотреть все работы или нажать на конкретный раздел в верхней панели меню.

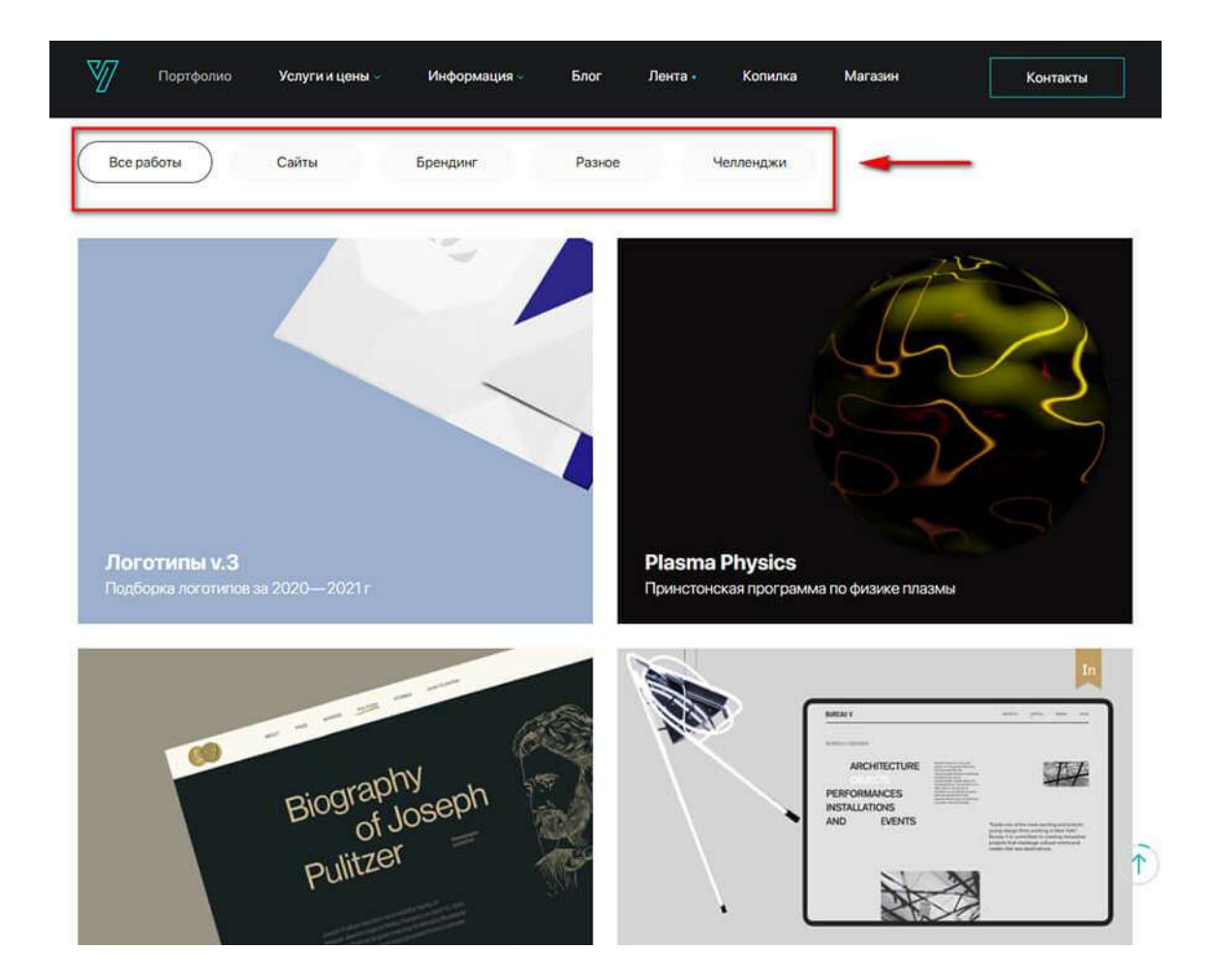

Если нажать на картинку с разделом, например на логотипы, то открывается отдельная страница с этими логотипами. Оформлены в виде галереи-слайдера + список.

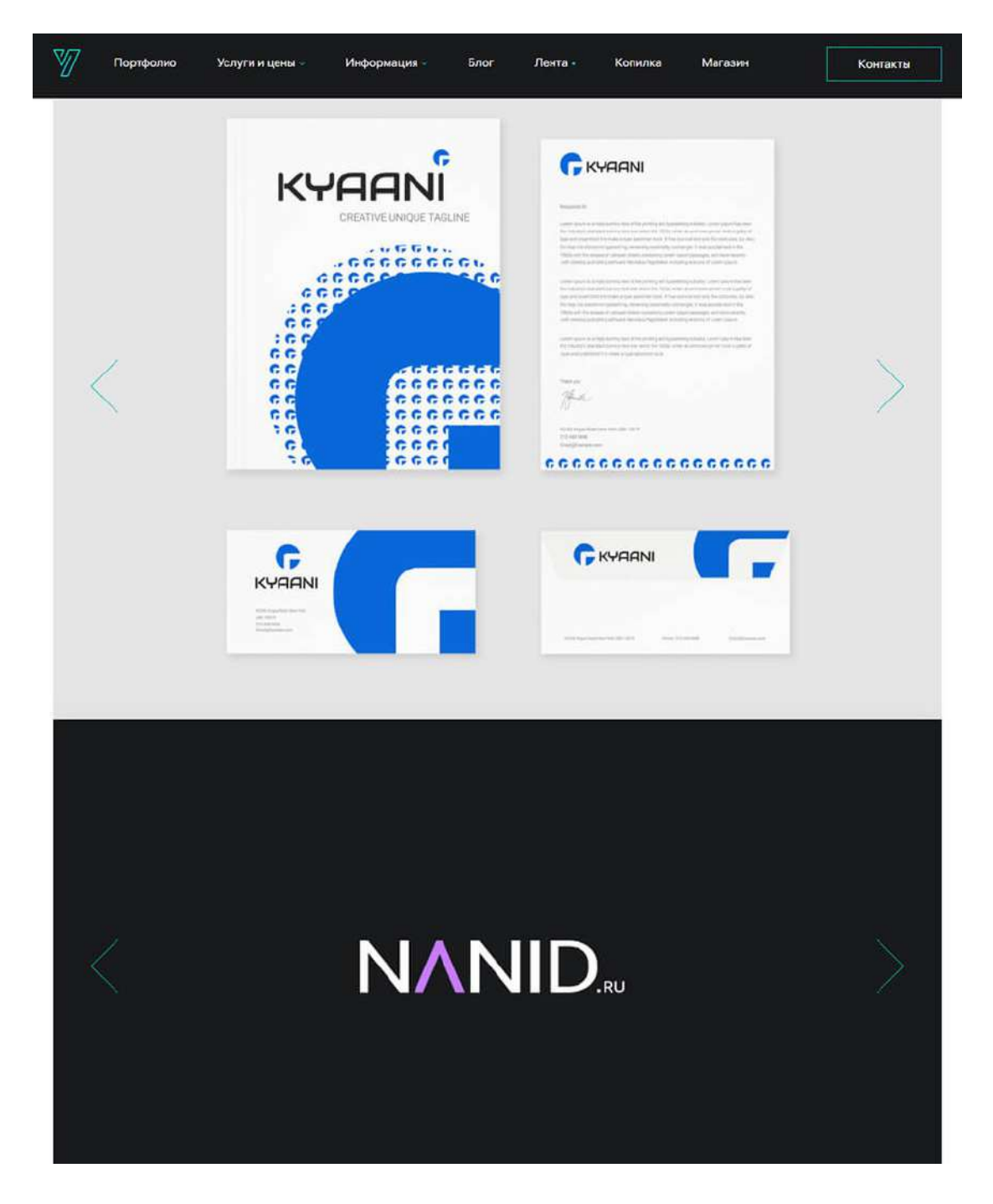

\*В начале каждого раздела добавьте краткое описание.

— креативный способ оформления. Зависит от вашей фантазии и навыков веб-дизайна. Можно выбрать нестандартный шаблон для портфолио или придумать свою уникальную фишку и реализовать с помощью веб-дизайнера. Примеры креативного оформления в разделе ниже — обратите внимание на портфолио BuzzWorthyStudio, ToyFight, Shantell Martin.

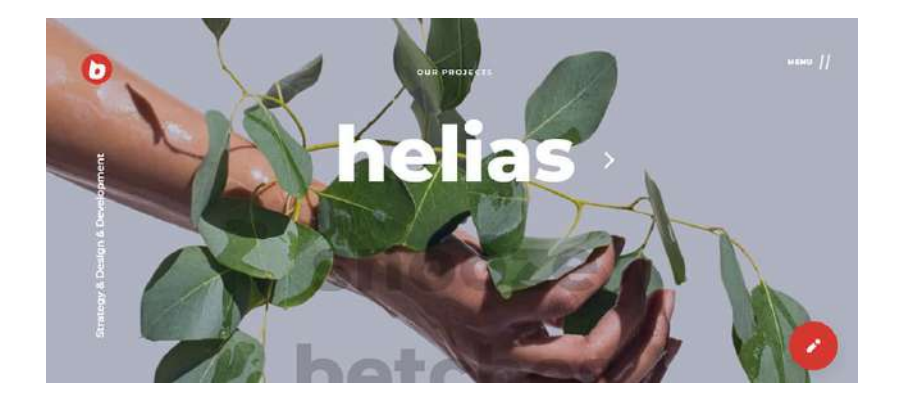

# **Примеры оформления портфолио дизайнера**

В отличие от других специальностей, где допустимо простое оформление портфолио или даже его отсутствие, дизайнер должен все делать максимально качественно.

Примеры красивого оформления дизайнерского портфолио (на личном сайте или сайте студии):

#1. Liz Grant.

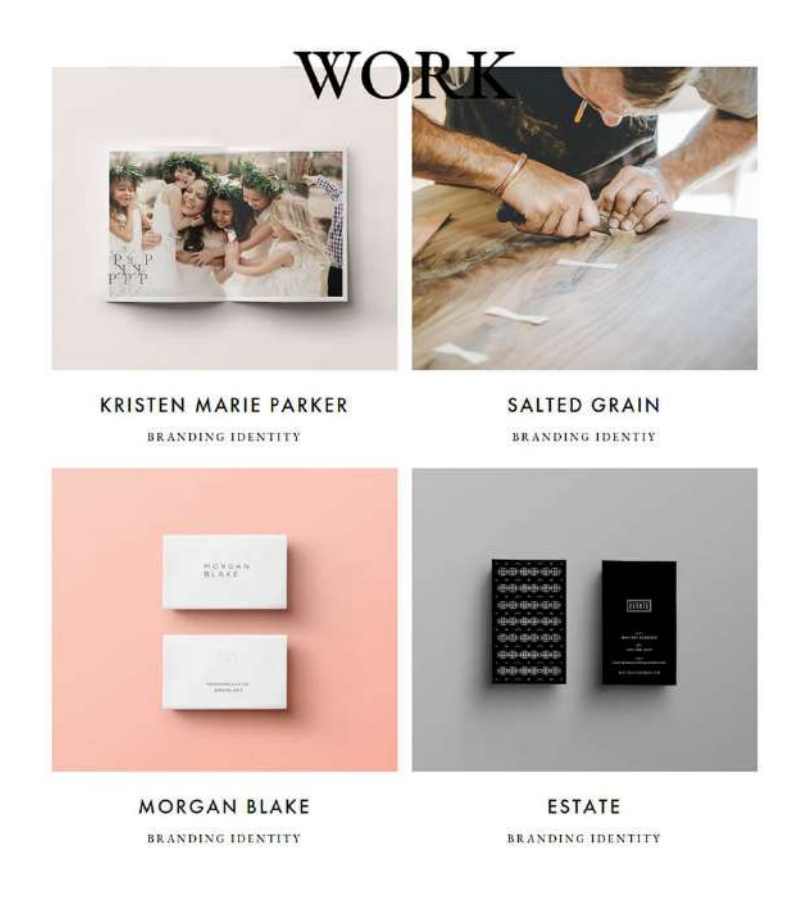

#2. BuzzWorthyStudio. Это сайт студии графического дизайна, но тут есть интересная задумка, которую вы можете реализовать в своем портфолио. На сайте список полупрозрачных слов — это названия проектов (крупным шрифтом). Если навести мышку на название, оно становится ярко белым, а на заднем плане появляется сама работа.

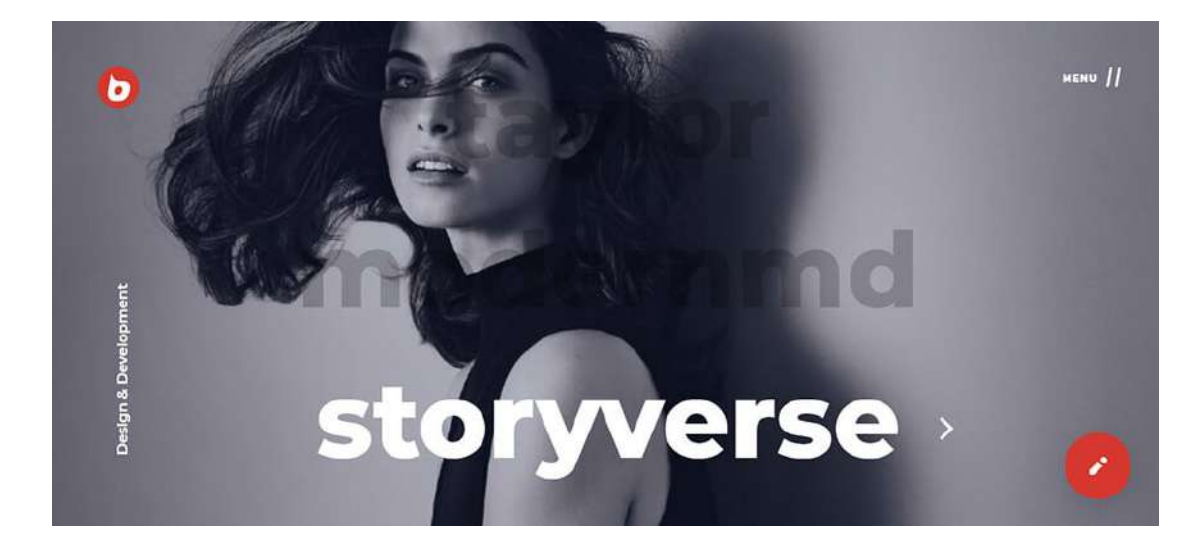

#3. ToyFight. Это тоже студия. Фишка оформления — когда нажимаешь на название проекта, то можно не только посмотреть все работы, связанные с ним, но и подробную историю. Про бренд, как создавалась концепция дизайна, какая идея заложена в него. Смотрится очень профессионально и дорого.

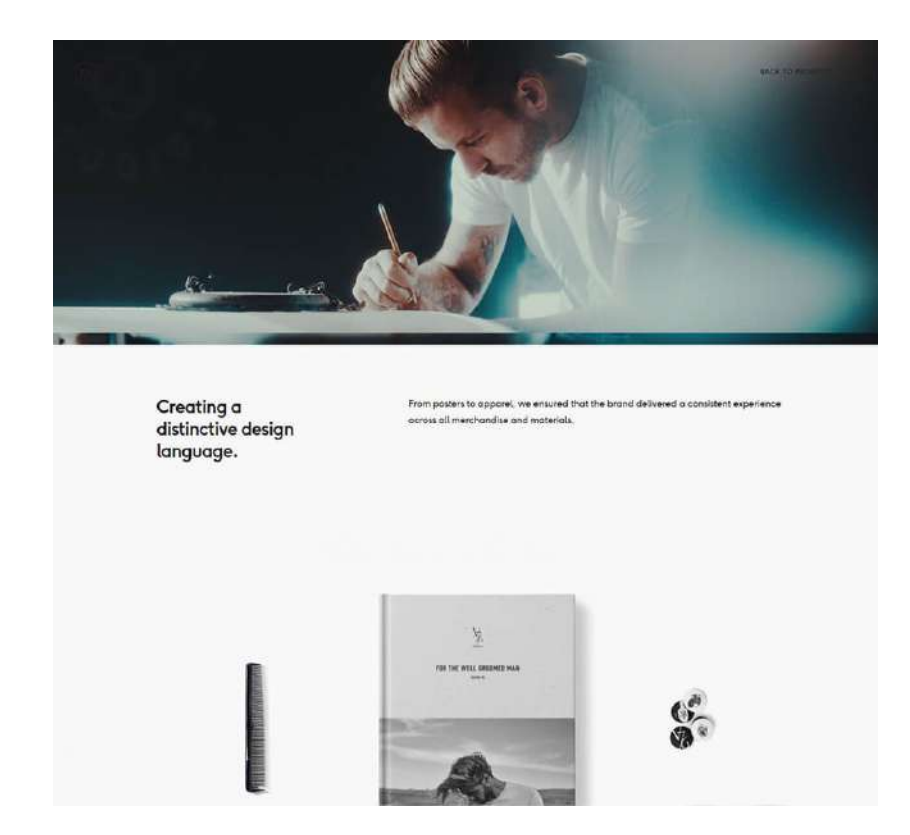

#4. Shantell Martin. Дизайнер с креативным подходом. Здесь интересно то, что у специалиста есть свой уникальный стиль, как в работах, так и в оформлении сайта-портфолио. Страница с работами оформлена с бесконечной прокруткой — справа картинка не двигается, а слева работы появляются по мере скроллинга.

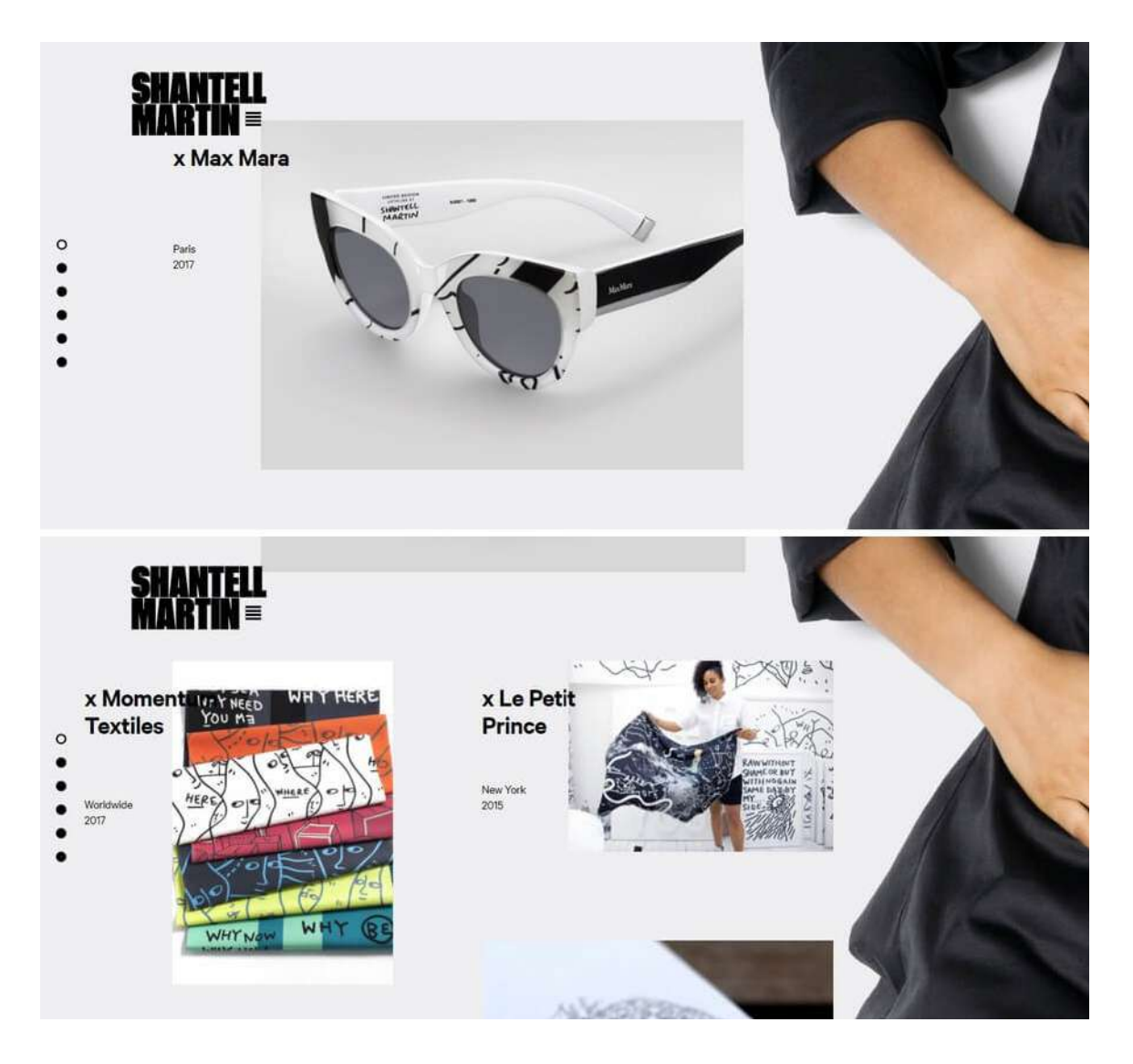

Если нажать на конкретную работу, открывается отдельная страница. На ней название, краткое описание проекта и фотографии, как создавался дизайн.

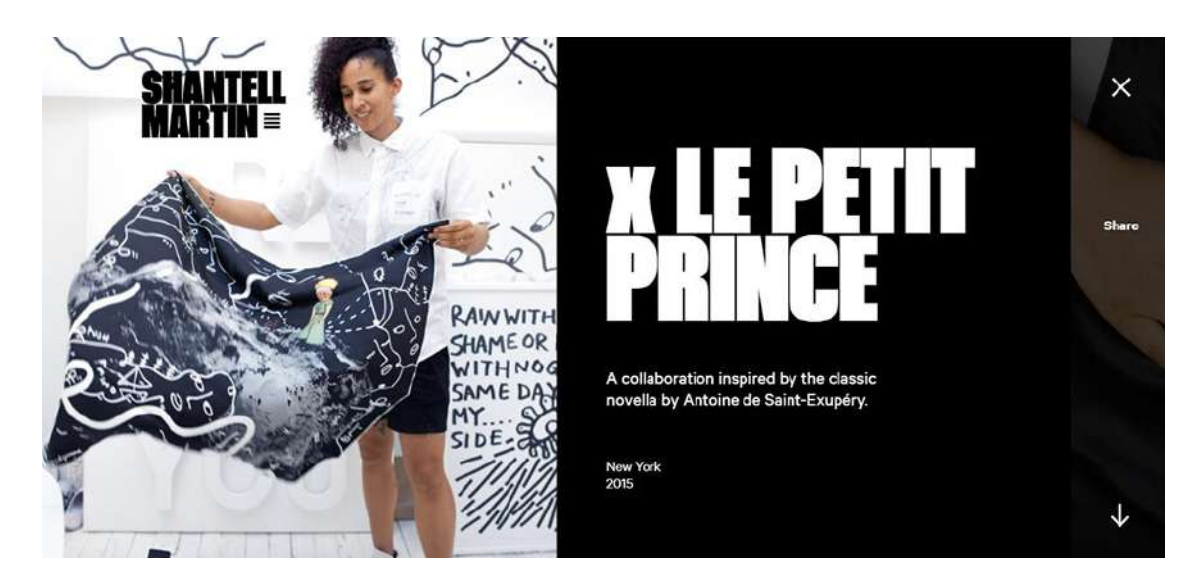

Фото в процессе работы над дизайном:

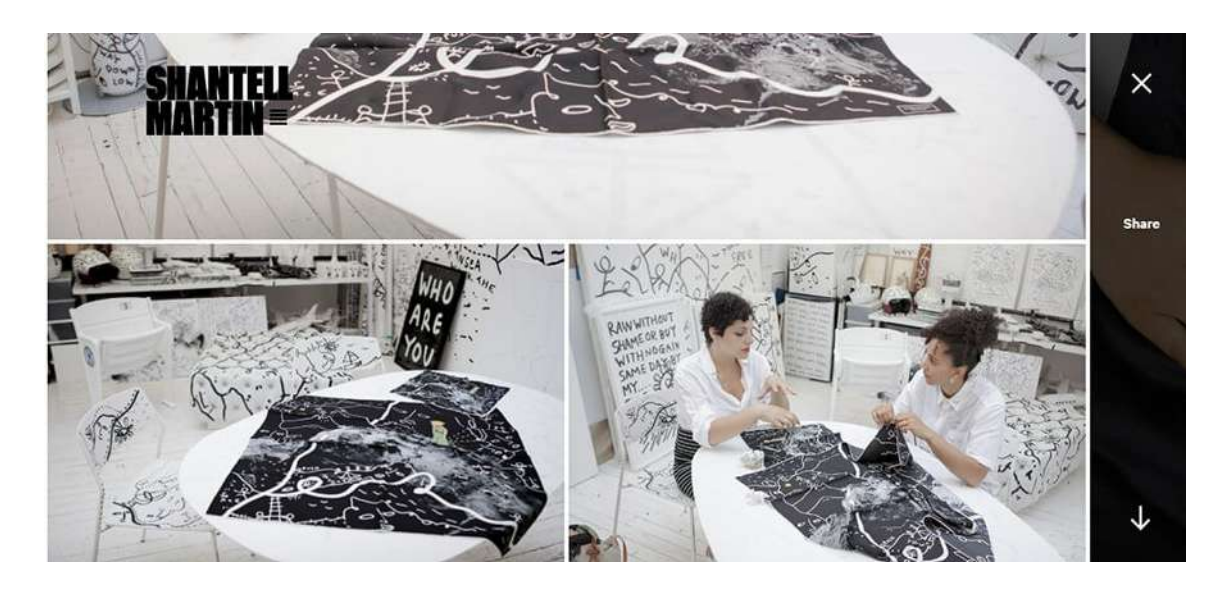

Как можно оформить портфолио в соцсетях (на примере Запрещеннограма):

@interfacely — UX и web-дизайнеры.

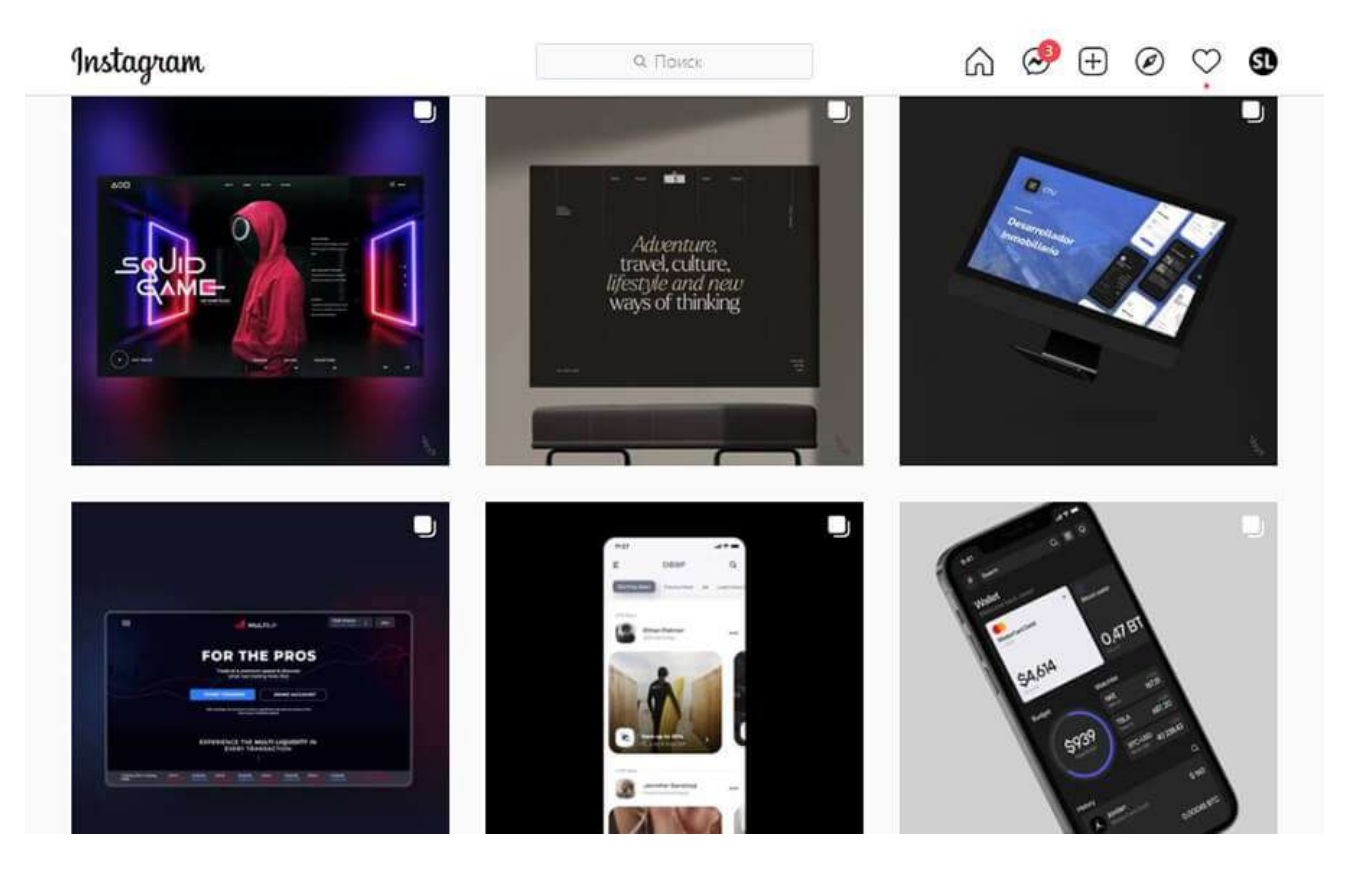

@robertgabrielb. Тут интересно посмотреть, как дизайнер визуализировал свою фишку использование каллиграфии в графическом дизайне и фотографии.

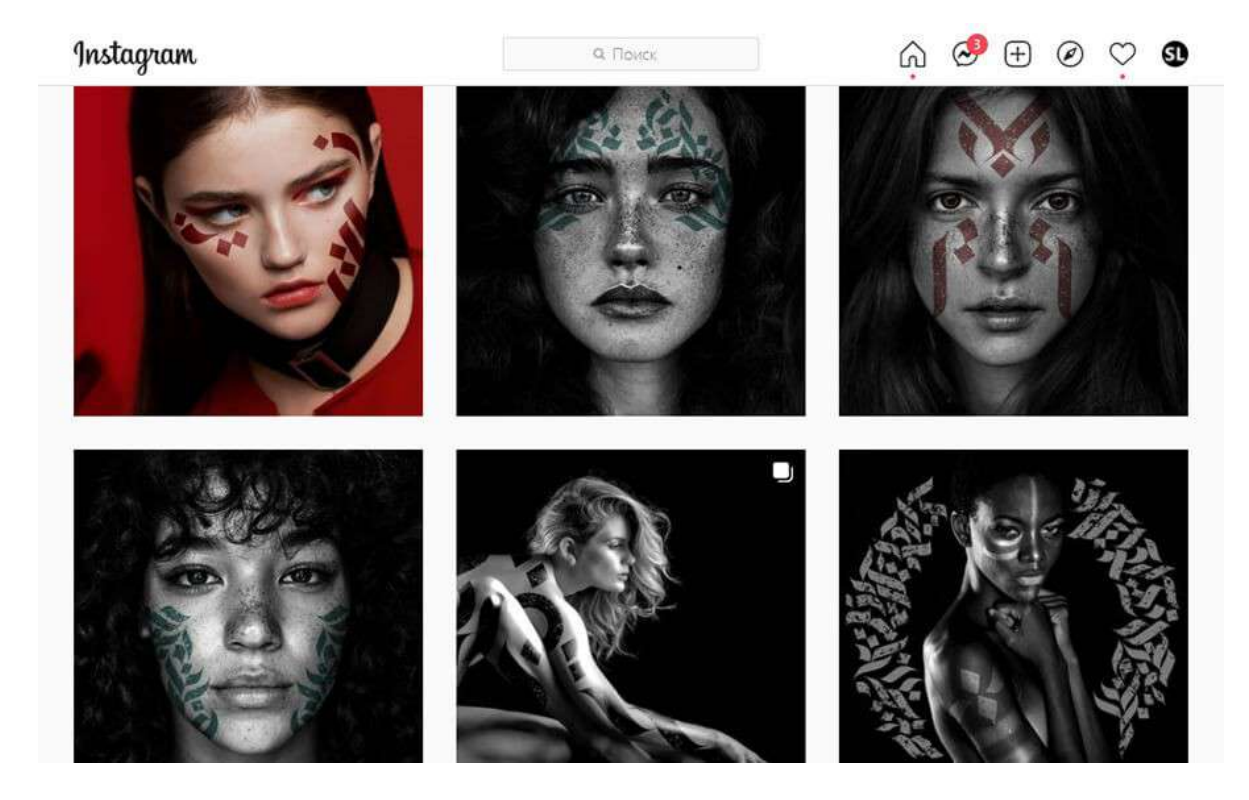

@beandbear\_graphicdesign — дизайнер логотипов. У него пока мало подписчиков, но можно посмотреть идею — использование мокапов для более презентабельной визуализации своих работ.

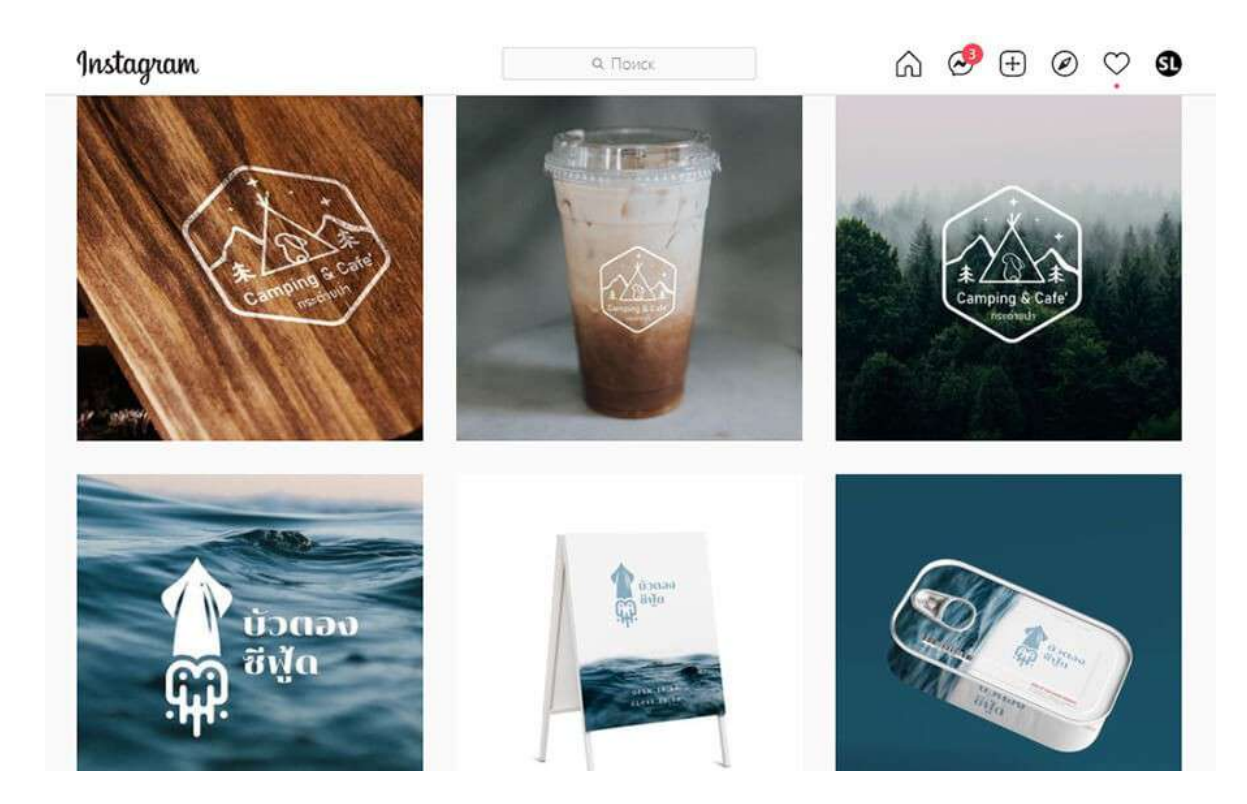

\*Не забудьте указать информацию о себе в разделе «Описание» или «Биография». Также можно указать контакты и прикрепить ссылку на прайс.

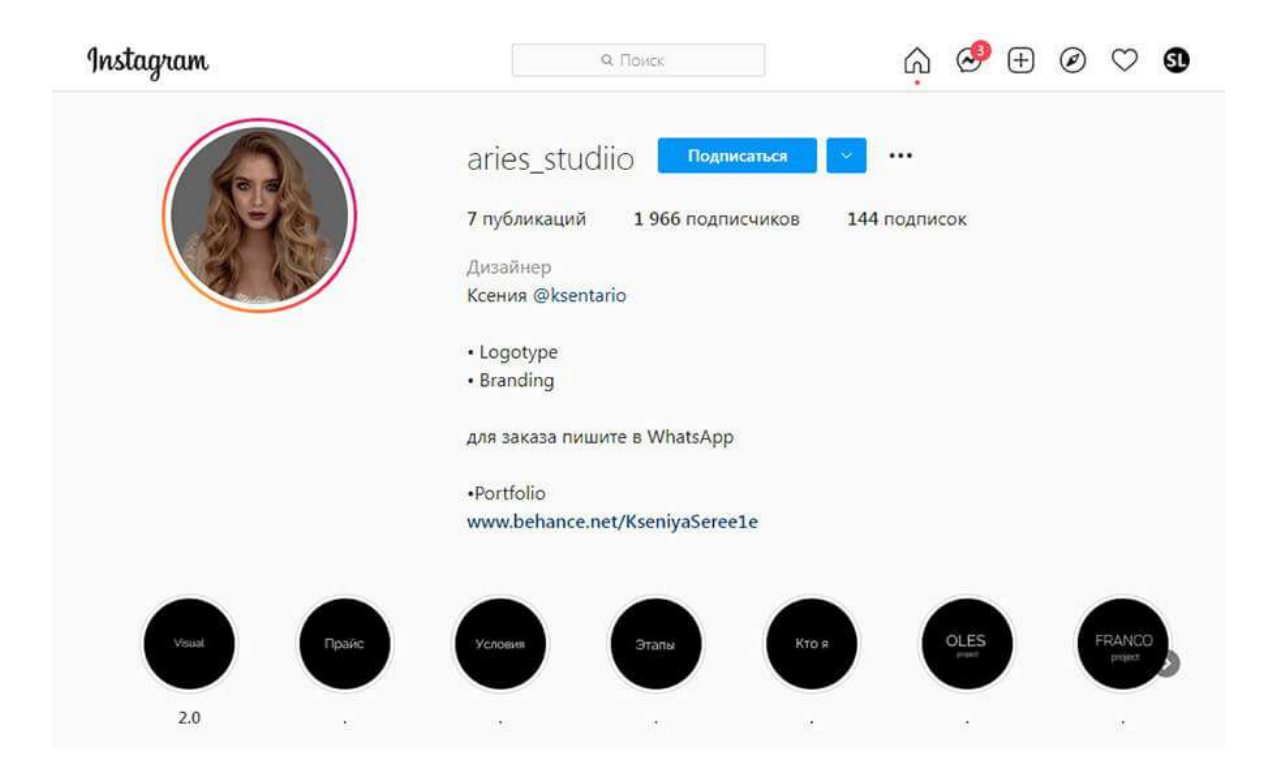

В виде презентации. Для отправки в электронном виде потенциальным заказчикам. Для оформления можно использовать PowerPoint, Keynote (если у вас Макбук), Google Slides.

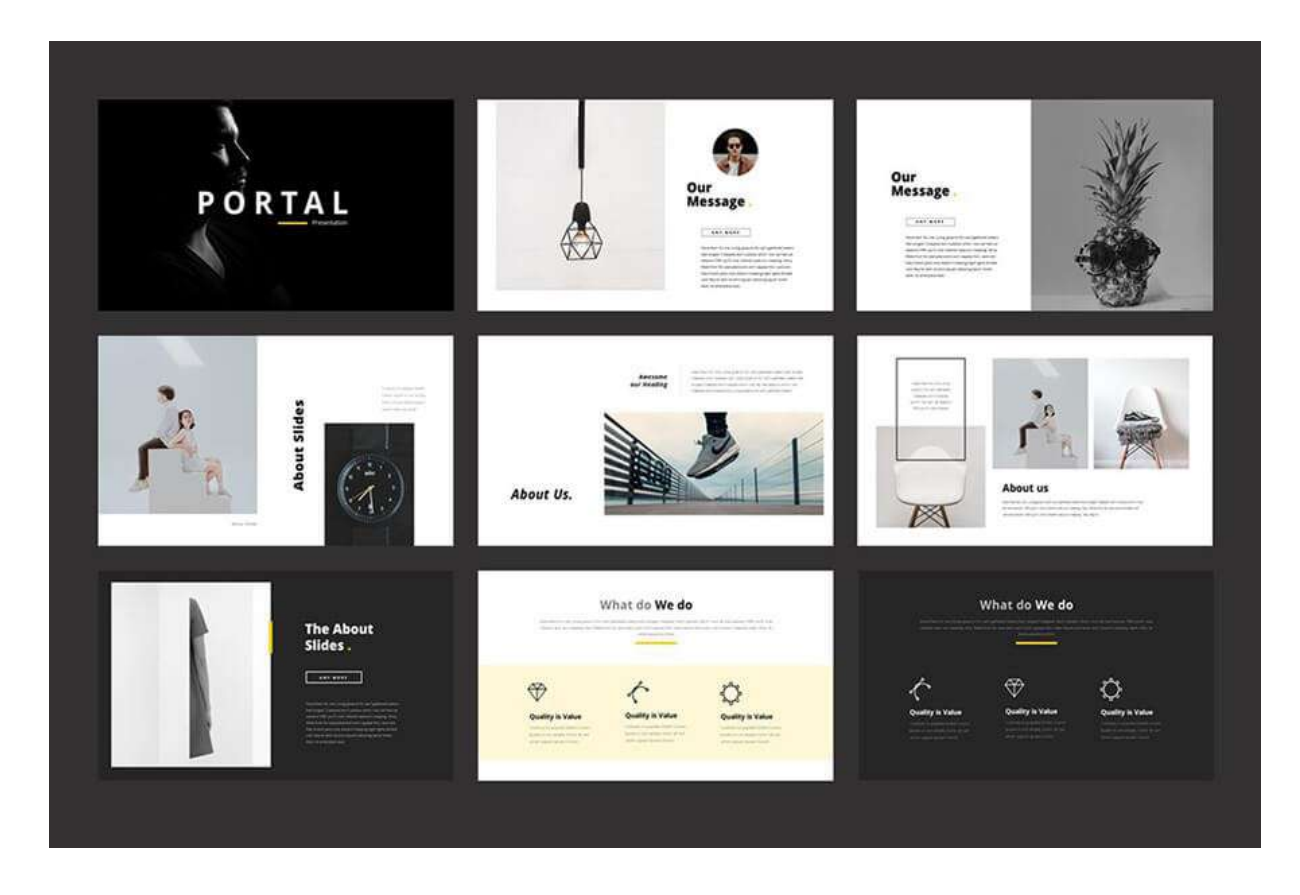

Печатный вариант. Если бываете на живых встречах и мероприятиях, связанных с дизайном, можно дополнительно распечатать портфолио и показывать его потенциальным клиентам.

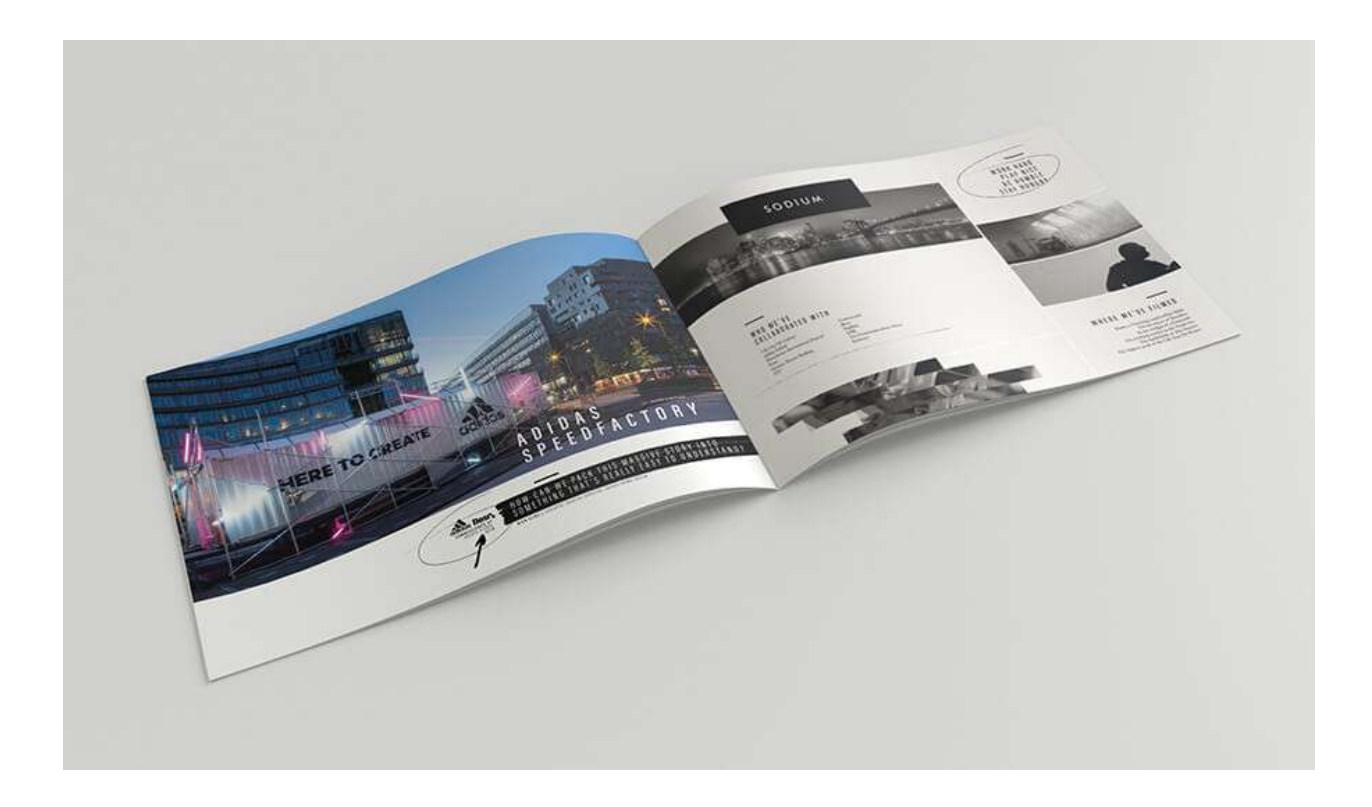

# **Заключение**

Портфолио дизайнера — это визитная карточка, которая скажет о нем гораздо больше, чем резюме. Вы можете быть новичком, но талантливым и создавать уникальные дизайны, непохожие на другие. И тогда заказчикам будет все равно, какой у вас опыт и образование.

Невозможно понять, что дизайнер — специалист, не взглянув на его работы. Советуем создать портфолио и со временем его обновлять — по мере появления новых достойных кейсов. Если сможете придумать свою уникальную фишку и отразите это в портфолио будете на два шага впереди конкурентов.

# **ЛИСТ РЕГИСТРАЦИИ ИЗМЕНЕНИЙ**

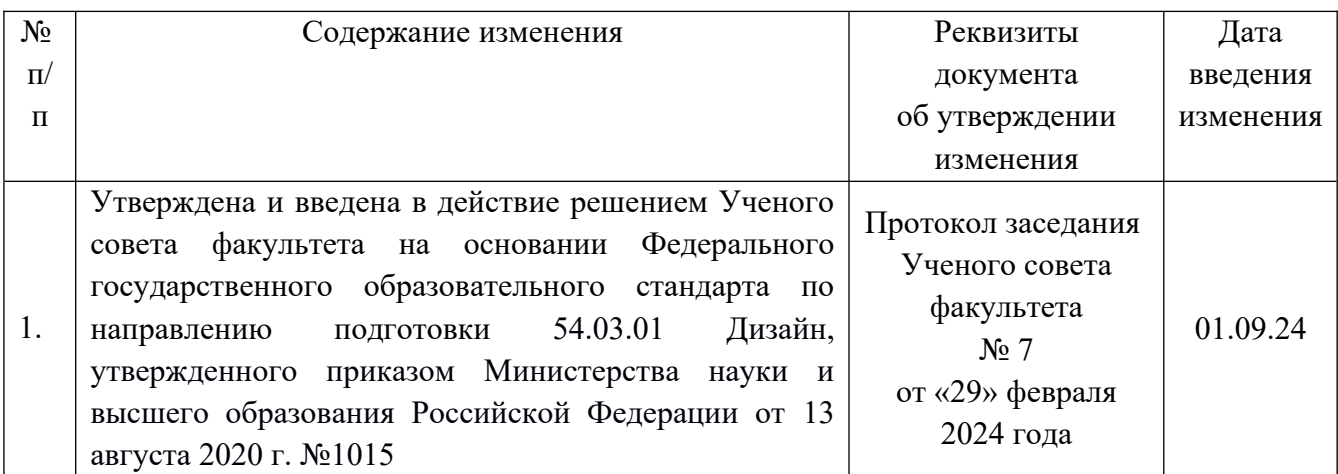